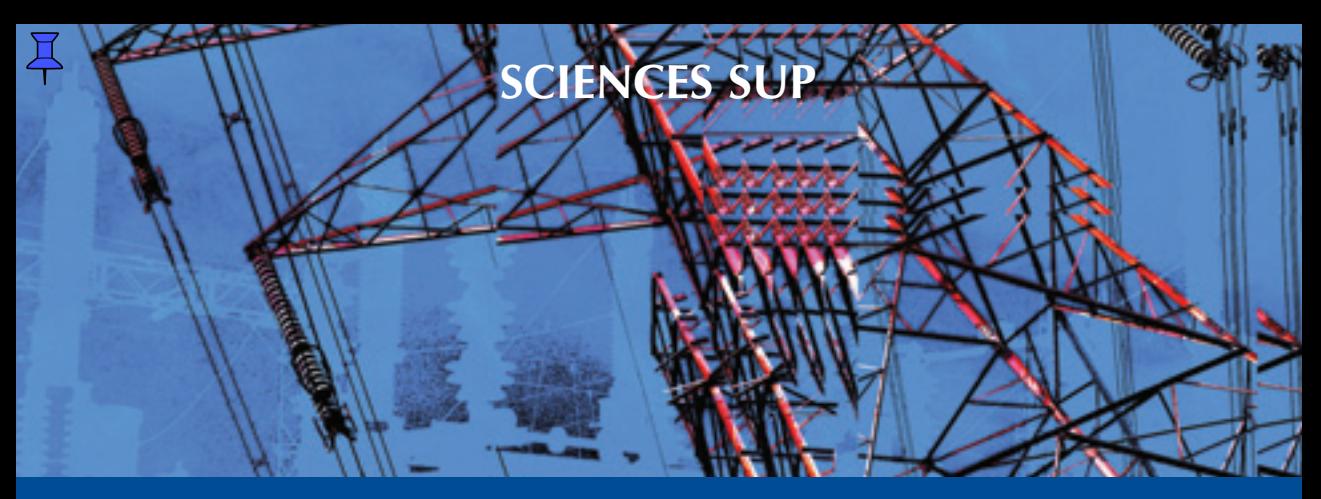

*Exercices et problèmes corrigés avec rappels de cours*

**STS • IUT • Licence • Écoles d'ingénieurs**

# **EXERCICES ET PROBLÈMES D'ÉLECTROTECHNIQUE**

## **Notions de base et machines électriques**

*Luc Lasne* 

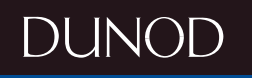

# **EXERCICES ET PROBLÈMES D'ÉLECTROTECHNIQUE**

## **Notions de bases et machines électriques**

Rappels de cours

*Luc Lasne* Professeur agrégé à l'Université de Bordeaux 1

**DUNOD** 

#### Illustration de couverture : *DigitalVision®*

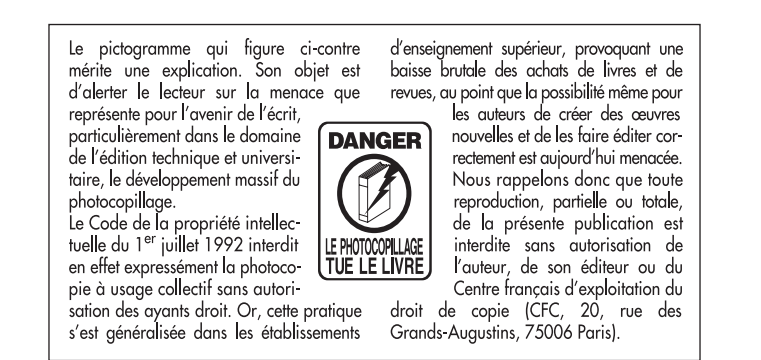

© Dunod, Paris, 2005 ISBN 2 10 049064 8

Le Code de la propriété intellectuelle n'autorisant, aux termes de l'article L. 122-5, 2° et 3° a), d'une part, que les « copies ou reproductions strictement réservées à l'usage privé du copiste et non destinées à une utilisation collective » et, d'autre part, que les analyses et les courtes citations dans un but d'exemple et d'illustration, « toute représentation ou reproduction intégrale ou partielle faite sans le consentement de l'auteur ou de ses ayants droit ou ayants cause est illicite » (art. L. 1224).

Cette représentation ou reproduction, par quelque procédé que ce soit, constituerait donc une contrefaçon sanctionnée par les articles L. 3352 et suivants du Code de la propriété intellectuelle.

### <span id="page-3-0"></span>**Avant propos**

Cet ouvrage regroupe 7 synthèses de cours, 38 exercices corrigés et 11 problèmes, corrigés de façon particulièrement détaillée, qui abordent des applications diverses du domaine « courant fort » du génie électrique. L'électrotechnique est une matière assez vaste qui possède ses particularités, son langage propre, ses outils incontournables, et nécessite des bases solides en manipulation des circuits et des puissances électriques. La rigueur nécessaire à l'étude des systèmes triphasés et des machines électriques, pour ne citer qu'eux, ne peut s'acquérir qu'en se « mettant à l'épreuve » sur des exercices variés avant d'aborder des sujets plus complets. Mais ce travail est extrêmement payant en terme de compréhension et de réussite scolaire.

Voilà pourquoi cet ouvrage propose, pour chaque thème abordé une progression identique : une synthèse de cours qui présente les notions « incontournables », une série d'exercices permettant de gagner en confiance et de cerner facilement les points à éclaircir et, pour finir, un ou plusieurs problèmes plus ardus. Les différents thèmes sont abordés dans une certaine idée de progression et il est vivement conseillé de respecter cet ordre afin de profiter d'une vision cohérente de la matière. Parmi ces problèmes figurent d'ailleurs deux sujets de « synthèse » (problème n<sup>o 4</sup> et n<sup>o</sup> 11) nécessitant chacun un certain recul sur les notions abordées au préalable. Enfin une bibliographie sommaire aidera le lecteur désireux d'en savoir plus à trouver les ouvrages qui ont contribué à l'élaboration de ce recueil de sujets et aux synthèses de cours.

En définitive, cet ouvrage destiné aux étudiants des filières technologiques et physiques désirant préparer correctement leurs épreuves d'électrotechnique, se révélera également un recueil intéressant de sujets permettant la préparation des concours spécialisés de l'enseignement : CAPES, CAPET et Agrégation de génie électrique et physique appliquée.

### **Remerciements**

Je remercie tout particulièrement mes anciens professeurs de *l'ENS de Cachan* qui ont su me donner le goût de cette matière passionnante qu'est l'électrotechnique. Je tiens tout particulièrement à remercier *M*. *Jean-Claude Gianduzzo*, de l'Université de *Bordeaux 1*, pour ses nombreuses réponses à mes questions, ses connaissances et son aptitude toute particulière à les transmettre. Merci également à *Didier Geoffroy* pour ses précieuses indications sur l'alternateur relié au réseau. Merci enfin au groupe *Merlin-Gérin/Schneider-electric* pour leur aimable autorisation d'utilisation de documentation constructeur. Je joins à ces remerciements une pensée à tous les collègues et amis du monde de l'enseignement et des sciences.

Plus personnellement et de façon infiniment plus intime je remercie Armelle, ma femme, et ma petite Salomé pour leur patience lors de la rédaction de cet ouvrage. Merci pour tout l'amour qu'elles m'apportent jour après jour...

## **Table des matières**

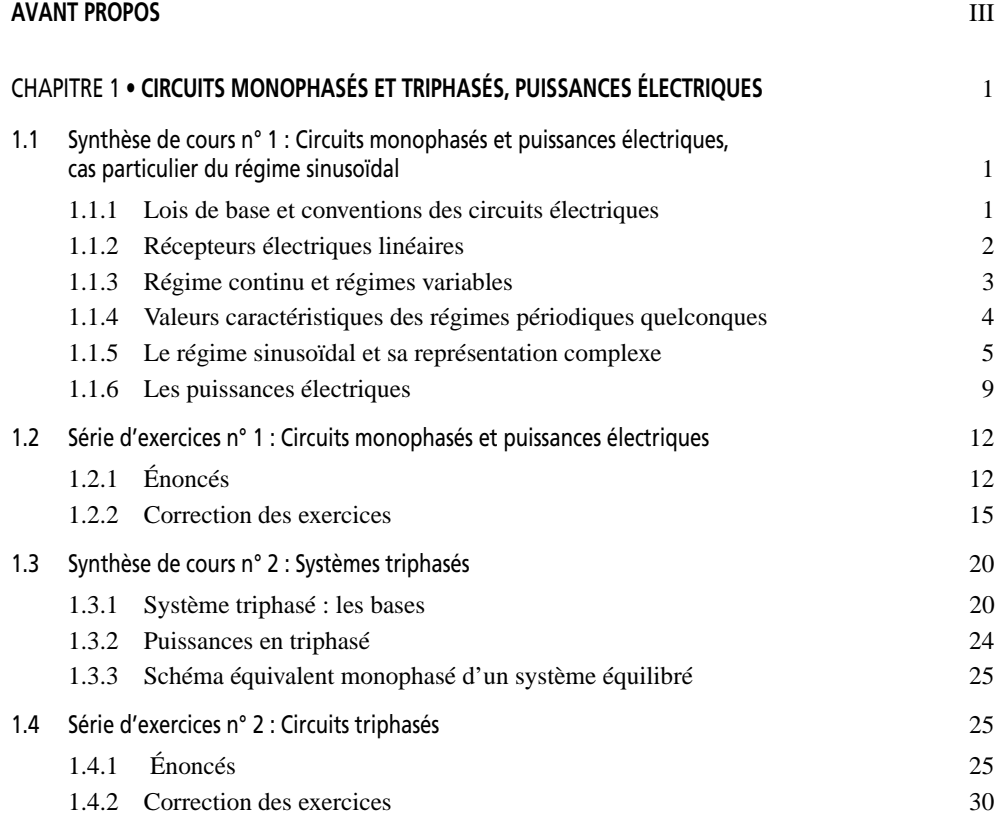

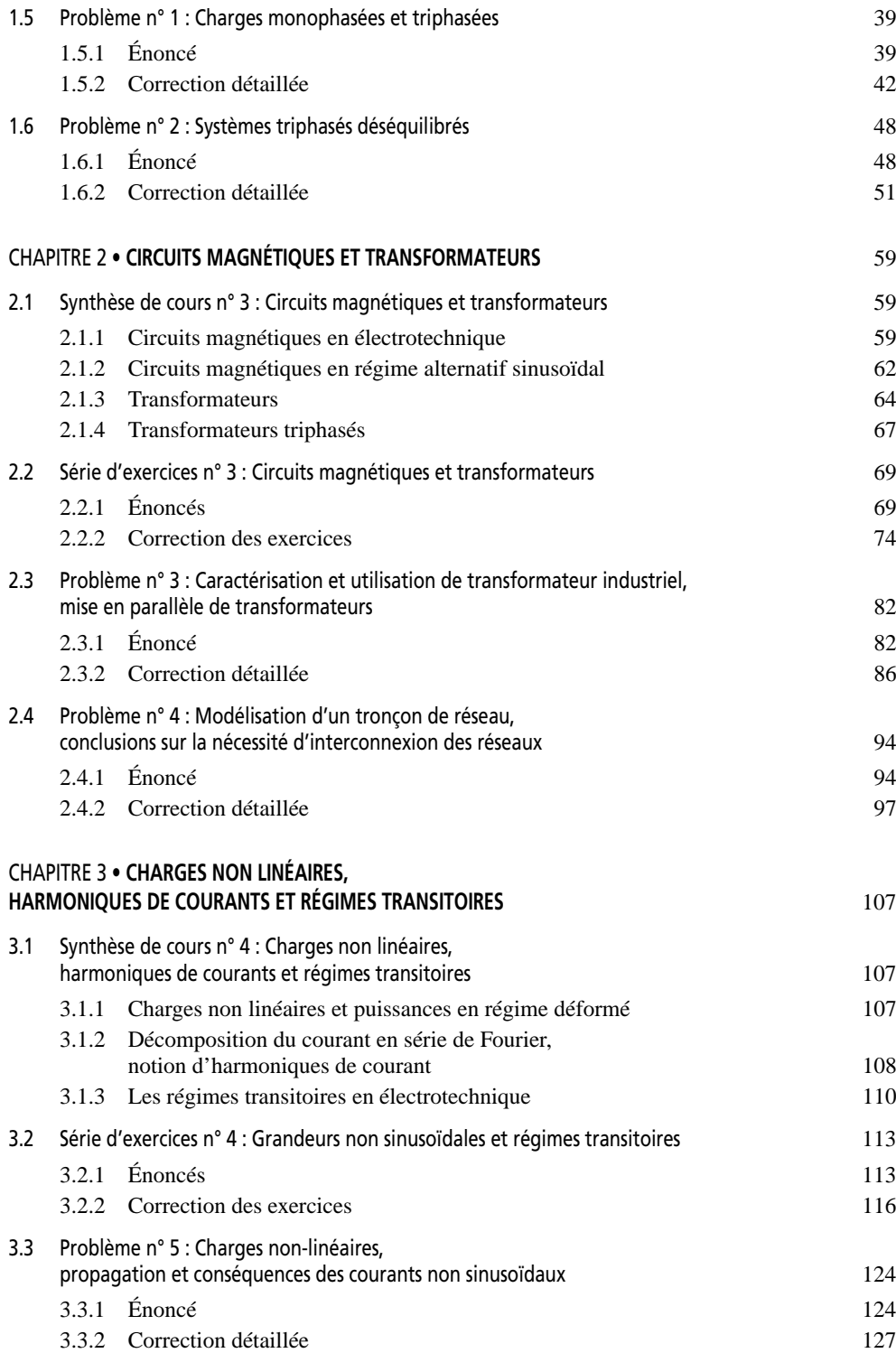

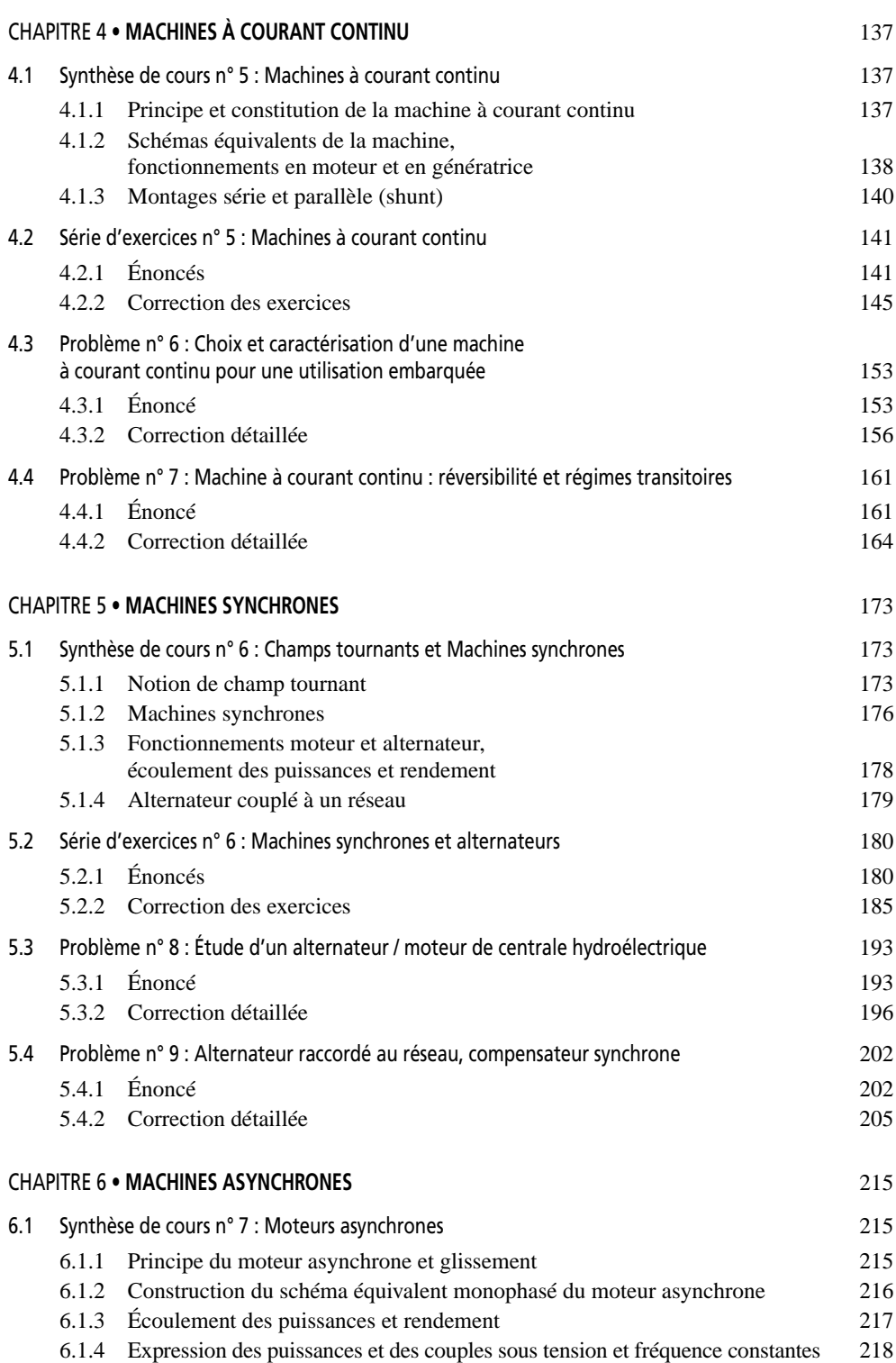

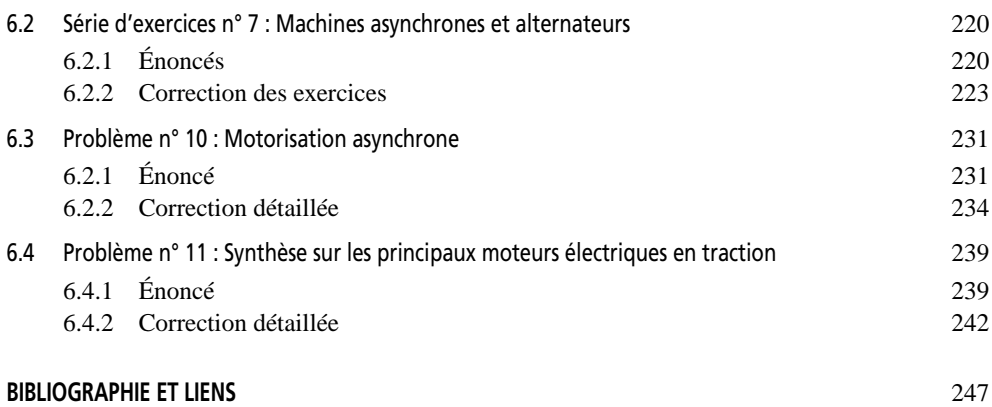

**C**hapitre **1**

## <span id="page-9-0"></span>**Circuits monophasés et triphasés, puissances électriques**

#### **1.1 SYNTHÈSE DE COURS N° 1 : CIRCUITS MONOPHASÉS ET PUISSANCES ÉLECTRIQUES, CAS PARTICULIER DU RÉGIME SINUSOÏDAL**

#### **1.1.1 Lois de base et conventions des circuits électriques**

#### ➤ Loi des mailles

Fondement de l'étude des circuits, la loi des mailles s'écrit : « la somme des tensions orientées le long d'une maille de circuit électrique est nulle ». On retiendra l'exemple figurant sur la *figure 1.1*.

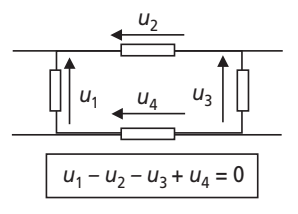

**Figure 1.1** Loi des mailles.

#### <span id="page-10-0"></span>➤ Loi des nœuds

Incontournable également pour l'étude des circuits électriques, la loi des nœuds s'écrit : « la somme des courants orientés à un nœud de circuit est nulle ». On retiendra l'exemple figurant sur la *figure 1.2*.

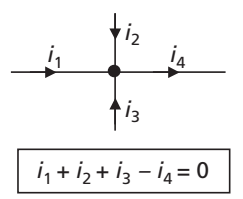

**Figure 1.2** Loi des nœuds.

#### ➤ Convention générateur

Lorsqu'un dipôle électrique représente le générateur de tension d'un circuit électrique, on oriente naturellement ses grandeurs électriques en « convention générateur ». On retiendra la représentation de la *figure 1.3*.

En convention générateur, la puissance électrique associée au dipôle s'écrit :  $p = u \cdot i$ 

- $-$  Si  $p = u \cdot i > 0$  on dit que le dipôle fournit de la puissance au reste du circuit.
- $-$  Si  $p = u \cdot i < 0$  on dit que le dipôle reçoit de la puissance du reste du circuit.

#### ➤ Convention récepteur

Lorsqu'un dipôle électrique n'est pas générateur, on le dit récepteur et on oriente naturellement ses grandeurs électriques en « convention récepteur ». On retiendra la représentation de la *figure 1.3*.

En convention récepteur, la puissance électrique s'écrit également :  $p = u \cdot i$ 

- $-$  Si  $p = u \cdot i > 0$  on dit que le dipôle reçoit de la puissance au reste du circuit.
- $-$  Si  $p = u \cdot i < 0$  on dit que le dipôle fournit de la puissance du reste du circuit.

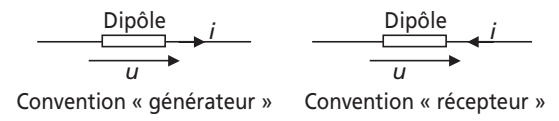

**Figure 1.3** Conventions générateur et récepteur.

#### **1.1.2 Récepteurs électriques linéaires**

Il existe trois types de récepteurs électriques dits « linéaires » : les *résistances*, les *inductances* (ou *selfs*) et les *condensateurs* (ou *capacités*). On résume les relations <span id="page-11-0"></span>courant/tension générales de ces dipôles de base, naturellement en convention récepteur, autour de la *figure 1.4*.

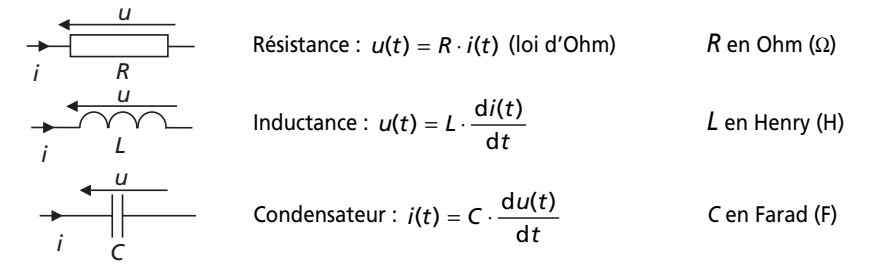

**Figure 1.4** Lois générales des récepteurs linéaires.

#### **1.1.3 Régime continu et régimes variables**

#### ➤ Régime continu

On parle de régime (permanent) continu dès lors que les grandeurs électriques (courants et tensions) d'un circuit sont indépendantes du temps. Dans ce régime particulier, les inductances représentent des court-circuits et les condensateurs des circuits ouverts. En continu les résistances sont donc les seuls récepteurs linéaires. On résume les caractéristiques à retenir des régimes continus, tout particulièrement les caractéristiques énergétiques, par la présentation classique de l'association « générateur/récepteur » faite dans la *figure 1.5*.

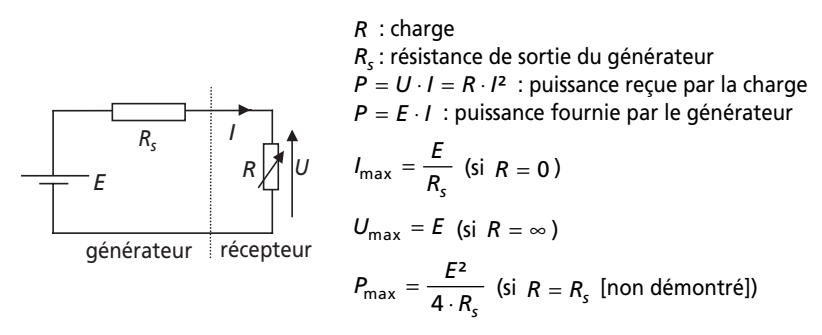

**Figure 1.5** Régime continu, association générateur récepteur.

#### ➤ Régimes variables

On distingue classiquement deux types de régimes variables, c'est-à-dire dans lesquels les grandeurs électriques dépendent du temps : les régimes transitoires et les régimes entretenus périodiques.

<span id="page-12-0"></span>Les régimes transitoires. Ce sont les évolutions particulières des grandeurs électriques qui apparaissent lors des modifications brutales des caractéristiques d'un circuit électrique. En général ils ne se produisent pas de façon répétée, sinon on parle de régime entretenu périodique. Ils feront l'objet d'une étude particulière dans le chapitre dédié aux régimes transitoires et aux grandeurs non sinusoïdales.

**Les régimes périodiques.** Ils se caractérisent par le fait que les grandeurs électriques sont périodiques. La durée de répétition s'appelle la période (*T* en s), son inverse est appelé la fréquence (*f* en Hz).

#### **1.1.4 Valeurs caractéristiques des régimes périodiques quelconques**

Pour caractériser facilement les grandeurs électriques variables dans le temps des régimes périodiques, on distingue les paramètres incontournables, notés autour de la *figure 1.6*, que sont : la période, la fréquence, la valeur moyenne, la valeur efficace.

Ces notions sont des notions phares en électrotechnique et il est impératif de les maîtriser parfaitement d'autant qu'elles sont universelles dans le domaine des régimes périodiques.

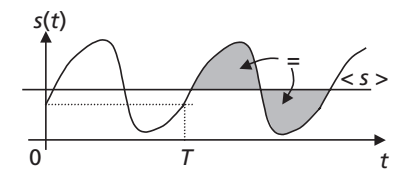

Grandeur périodique quelconque : *s* Période : *T* en secondes

Fréquence :  $f = \frac{1}{T}$  en Hertz (Hz)

Pulsation :  $\omega = 2\pi f$  en radians par secondes (rad/s) (définie en sinusoïdal)

Valeur moyenne : 
$$
< s > = \frac{1}{T} \int_{(T)} s(t) dt
$$
  
Valeur efficace :  $S_{eff} = S = \sqrt{\frac{1}{T} \int_{(T)} s^2(t) dt}$ 

**Figure 1.6** Caractéristiques des grandeurs périodiques quelconques.

#### *Remarques importantes :*

- ➤ La valeur moyenne d'un signal est la valeur qui sépare le signal sur une période en deux surfaces égales (voir la *figure 1.6*).
- ➤ C'est la recherche de la puissance par effet Joule due à un courant alternatif qui mène à la notion de valeur efficace. En réalité la valeur efficace d'un courant est celle qui produit la même puissance consommée par effet Joule qu'un courant continu de même valeur. En bref, la formulation des puissances sera la même en alternatif et en continu sous réserve d'utiliser la valeur efficace dans tous les cas.

$$
\sum_{s} \text{Si } s(t) = s_1(t) + s_2(t) \text{ alors } < s > = < s_1 > + < s_2 > \text{mais } S_{\text{eff}} \neq S_{\text{left}} + S_{\text{left}}
$$

#### <span id="page-13-0"></span>**1.1.5 Le régime sinusoïdal et sa représentation complexe**

C'est en régime sinusoïdal que transformateurs, machines tournantes, etc., ont un fonctionnement optimum. C'est également en régime sinusoïdal qu'on peut transporter l'énergie électrique sous très haute tension grâce à l'utilisation des transformateurs. Ce régime correspond à la plus grande partie des configurations rencontrées dans le domaine de l'énergie électrique et donc de l'électrotechnique. Il est impératif d'en maîtriser parfaitement les notions et les méthodes d'approche qui sont incontournables pour aborder les chapitres suivants.

#### ➤ Nature des grandeurs alternatives sinusoïdales

On résume autour de la *figure 1.7* les caractéristiques d'une grandeur sinusoïdale :

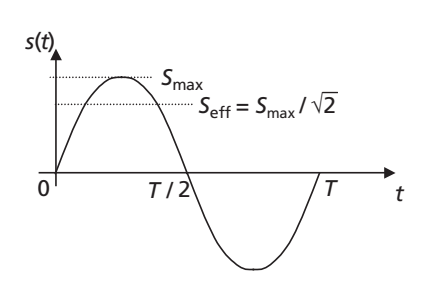

Grandeur sinusoïdale :  $s(t) = S_{\text{max}} \cdot \sin(\omega t + \varphi)$ Période : *T*(*s*)

Fréquence : 
$$
f = \frac{1}{T}
$$
 (Hz)  
Plusation :  $\omega = 2\pi f$  (rad/s)  
Phase à l'origine :  $\varphi$  (ici  $\varphi = 0$ )  
Valeur moyenne :  $< s > = 0$ 

Valeur efficace :  $S_{\text{eff}} = S = \frac{S_{\text{max}}}{\sqrt{2}}$  (non démontré)

Attention : ces résultats sont valables uniquement en régime sinusoïdal

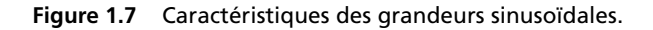

#### ➤ Nécessité d'une notation particulière des grandeurs sinusoïdales

En régime sinusoïdal, les relations de maille exprimées à l'aide des relations entourant la *figure 1.4* deviennent des équations différentielles dont la résolution se complique de façon prohibitive dans les circuits comportant plus d'un ou deux récepteurs. Pourtant le régime sinusoïdal est le plus utilisé dans le domaine de l'énergie électrique. Il est donc impératif de mettre en œuvre une notation et une méthodologie particulières portant sur les grandeurs sinusoïdales. Cette notation est la « notation complexe » (ou vectorielle) des grandeurs sinusoïdales.

#### ➤ Rappels élémentaires sur les nombres complexes

Soit  $z \in C$ , l'espace en deux dimensions des nombres complexes. On peut alors écrire :

 $z = a + i \cdot b$  avec *i* le nombre complexe unité tel que  $i^2 = -1$ . On préfère, en électricité, et pour ne pas confondre *i* avec un courant, écrire  $z = a + j \cdot b$  en notant *j* le nombre complexe unité.

On représente les nombres complexes dans un plan appelé « plan complexe » représenté sur la *figure 1.8* :

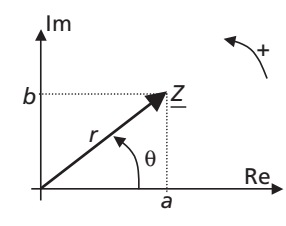

La norme (ou module) du complexe  $\mathsf{\underline{Z}}\;$  s'écrit :  $\mathsf{r} = |\mathsf{\underline{Z}}| = \sqrt{a^2 + b^2}$ La projection du module sur les axes donne :  $a = r \cdot \cos \theta$  et  $b = r \cdot \sin \theta$ D'où l'écriture polaire du nombre complexe  $Z$ : θ est appelé l'argument de <u>Z</u> , on écrit : θ = Arg(<u>Z</u>) = Arctan(b / a)  $Z = a + j \cdot b = r(\cos \theta + j \cdot \sin \theta) = r \cdot e^{j\theta}$ 

**Figure 1.8** Rappel sur les complexes.

#### ➤ Spécificité de l'électrotechnique

En électrotechnique, les récepteurs électriques sont pratiquement toujours connectés aux bornes d'une même source fournissant une tension sinusoïdale *u* qu'on caractérisa par sa valeur efficace *U*. En considérant la tension *u(t),* comme tension d'alimentation d'un système de charges, on considérera souvent cette tension comme étant à l'origine des phases. On écrit ainsi de façon classique une tension sinusoïdale de référence sous la forme :

$$
u(t) = U_{\text{max}} \cdot \sin(\omega t) = U \cdot \sqrt{2} \cdot \sin(\omega t)
$$

Par ailleurs, la grande majorité des récepteurs électriques sous tension sinusoïdale sont des récepteurs à tendance inductive. Ainsi, dans la plupart des cas, le courant *i*(*t*) traversant un dipôle est en retard par rapport à la tension *u*(*t*). On écrira alors par convention les courants sous la forme :  $i(t) = I \cdot \sqrt{2} \cdot \sin(\omega t - \varphi)$ 

Cette écriture (avec le signe *moins* dans le sinus) est une convention d'écriture propre à l'électrotechnique mais est rarement utilisée en électronique ou automatique. On représente l'exemple d'un dipôle quelconque adoptant ces notations sur la *figure 1.9*.

#### ➤ Notation complexe des tensions et des courants sinusoïdaux

Pour représenter une grandeur sinusoïdale il suffit, à fréquence constante, de *connaître sa valeur efficace et sa phase*. En électrotechnique, l'écriture sous *forme complexe* des courants et des tensions permet de ne les caractériser que par ces deux grandeurs et non plus en fonction du temps.

On fera, de façon universelle, l'équivalence formulée autour de la *figure 1.9* établie par convention pour un récepteur inductif :

Les nombres complexes  $\underline{U}$  et  $\underline{I}$  sont les « phaseurs » (ou amplitudes complexes) de la tension *u* et du courant *i*. Ce sont des grandeurs complexes fixes dans le plan complexe qui n'apportent que les valeurs efficaces et les déphasages respectifs comme informations. Travailler sur ces nombres complexes revient à travailler sur les grandeurs caractéristiques des grandeurs temporelles, à la différence que les relations de maille et les lois des nœuds deviennent des relations linéaires (et non plus des équations différentielles).

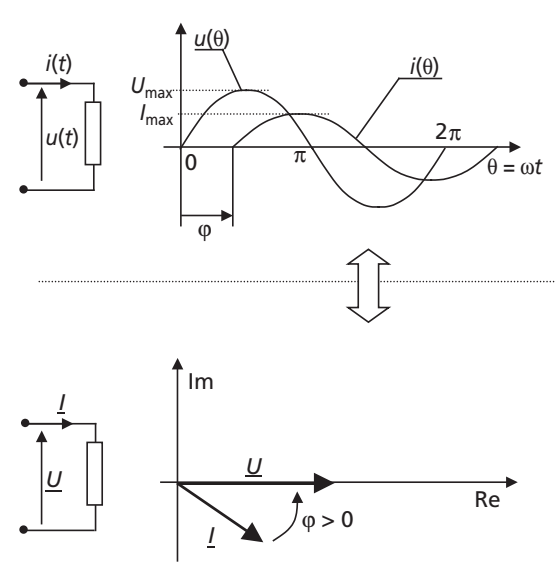

Grandeurs Sinusoïdales temporelles :

Représentation facilitée en fonction de θ = ω*t*  $u(t) = U \cdot \sqrt{2} \cdot \sin(\omega t)$  $i(t) = 1 \cdot \sqrt{2} \cdot \sin(\omega t - \varphi)$  $u(\theta) = U \cdot \sqrt{2} \cdot \sin(\theta)$ 

 $i(\theta) = I \cdot \sqrt{2} \cdot \sin(\theta - \phi)$ 

Période angulaire : 2π (rad)

Grandeurs Complexes :

$$
\underline{U} = U \cdot e^{j \cdot 0} = U \qquad \qquad \underline{I} = I \cdot e^{j \varphi}
$$

Représentation dans le plan complexe

 $U_{\text{eff}} = U = |U|$ 

 $φ = (I, U) = - Arg(I)$  (si la tension *u* est à l'origine des phases)  $I_{\text{eff}} = I = |\underline{I}|$ 

**Figure 1.9** Notation complexe des courants et des tensions sinusoïdaux (exemple du récepteur inductif).

➤ Application de la notation complexe aux dipôles linéaires communs : notions d'impédance

On représente autour de la *figure 1.10* l'application de la notation complexe aux dipôles linéaires rencontrés en électrotechnique :

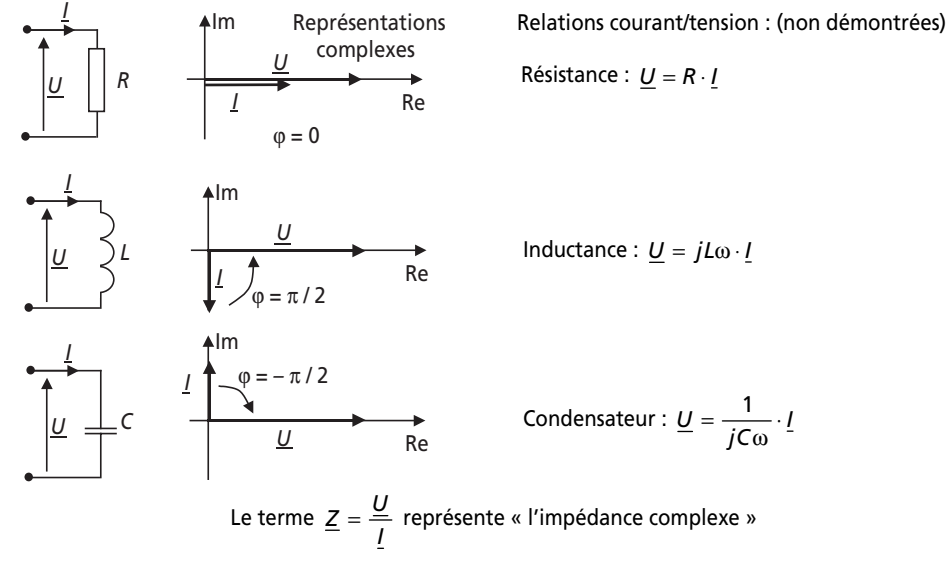

**Figure 1.10** Courants et tensions complexes des principaux dipôles.

*Remarques importantes :* La notion d'impédance est très importante puisqu'elle reflète une proportionnalité entre les courants et les tensions et non plus une relation différentielle. On retiendra :

- **Example 1** Impédance complexe d'un dipôle :  $\underline{Z} = \frac{3}{7}$ , Impédance d'un dipôle : en Ohms  $(Ω)$ . *Impédance complexe d'un dipôle :*  $Z = \frac{U}{I}$ <br> *Z* = |<u>Z</u>| en Ohms (Ω).
- Admittance d'un dipôle :  $\underline{Y} = \frac{1}{\underline{Z}} = \frac{\underline{I}}{\underline{U}}$  et  $Y = |\underline{Y}|$  en Siemens (S).
- ➤ Les impédances complexes sont des nombres complexes. Classiquement,  $\overline{z} = R + jX$ , *R* représente la résistance série de l'impédance et *X* sa réactance série.
- ► De même : si  $\underline{Y} = \frac{1}{n} + \frac{1}{n}$ , R représente la résistance parallèle de l'impédance et *X* sa réactance parallèle. *R jX*  $= -\frac{1}{8} +$
- ➤ Les impédances complexes bénéficient des règles d'associations classiques des résistances. On retiendra les associations mises en évidence sur la *figure 1.11*.

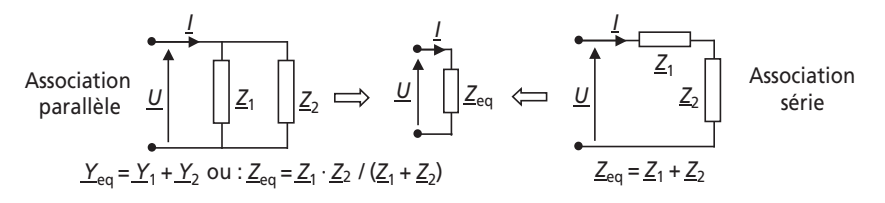

**Figure 1.11** Règles d'association des impédances.

 $\triangleright$  Dipôles inductifs et capacitifs

À partir de ces associations on distinguera classiquement les dipôles à réactance et déphasage positif et ceux à réactance et déphasage négatifs, respectivement appelés inductifs et capacitifs. Ces dipôles sont représentés sur la *figure 1.12*.

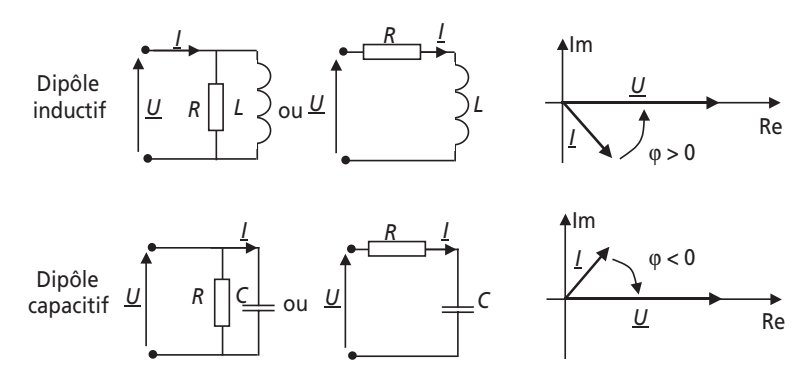

**Figure 1.12** Dipôles capacitifs et inductifs.

#### <span id="page-17-0"></span>➤ Méthodologie propre aux circuits en alternatif sinusoïdal

Lors de l'étude d'un circuit en régime sinusoïdal, on considérera toutes les grandeurs du circuit en notation complexe. Autant les tensions et courants que les impédances. On travaillera ensuite sur ces grandeurs avec les mêmes méthodes qu'en continu. La détermination des grandeurs inconnues consistera toujours dans la détermination de sa notation complexe, ce qui en général est facile. Pour revenir ensuite aux formes temporelles ou aux grandeurs caractéristiques, il suffira de calculer le module et l'argument de la grandeur pour en déduire sa valeur efficace et sa phase à l'origine.

#### **1.1.6 Les puissances électriques**

En physique, une puissance représente une quantité d'énergie par unité de temps. Son unité est le *Watt* (1 W = 1 J/s). En règle générale, la puissance qui motive les systèmes de conversion d'énergie est la puissance moyenne des systèmes, on l'appelle aussi *puissance active*. Le concept de puissance est un outil indispensable en électrotechnique, il permet d'ailleurs souvent d'avoir une vision globale des systèmes et de résoudre facilement certains problèmes par la technique du bilan de puissances. Outre la définition théorique de la puissance dite *active*, on retiendra la formulation pratique énoncée autour de la *figure 1.13* et faisant apparaître directement la notion de *facteur de puissance*.

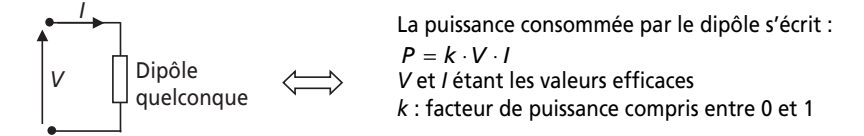

**Figure 1.13** Formulation générale de la puissance et du facteur de puissance.

#### ➤ Puissance électrique en régime continu

Le régime continu représente le cas le plus simple de calcul de puissance électrique puisque le facteur de puissance vaut 1. Le seul récepteur passif étant la résistance, on peut résumer l'expression des puissances en continu aux informations de la *figure 1.14*.

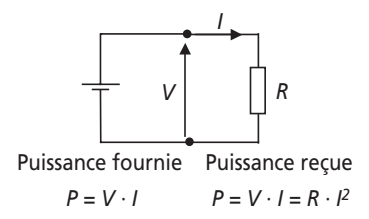

**Figure 1.14** Puissance en régime continu.

#### ➤ Puissances électriques en régime alternatif sinusoïdal

En régime alternatif sinusoïdal, on s'intéresse toujours à la puissance moyenne consommée par les récepteurs électriques. On parle, pour la nommer, de puissance active. Pourtant on distingue plusieurs autres types de puissance électriques, qui correspondent à des notions liées aux aspects technologiques de la distribution de l'énergie électrique.

On s'intéresse au cas général d'un dipôle sous la tension  $v(t) = V \cdot \sqrt{2} \cdot \sin(\omega t)$  et parcouru par le courant  $i(t) = I \cdot \sqrt{2} \cdot \sin(\omega t - \varphi)$ . On distingue alors les puissances suivantes :

**La puissance instantanée.** C'est le produit courant tension à tout instant :

$$
p(t) = v(t) \cdot i(t)
$$

Après simplification du produit, on trouve :

 $p(t) = V \cdot I \cdot \cos(\theta) + V \cdot I \cdot \cos(2\omega t - \phi)$ 

**La puissance fluctuante.** C'est la partie variable de la puissance instantanée :  $p_f(t) = V \cdot I \cdot \cos(2\omega t - \varphi)$ 

**La puissance active.** C'est la valeur moyenne de la puissance instantanée :

$$
P = \langle p(t) \rangle = V \cdot I \cdot \cos \varphi
$$

C'est la puissance qui correspond à un travail physique effectif, son unité est le *Watt* (W).

**La puissance apparente.** C'est le produit des valeurs efficaces :  $S = V \cdot l$ 

Cette puissance est souvent appelée « *puissance de dimensionnement* », elle est la grandeur caractéristique de l'isolation et de la section des conducteurs, c'est-à-dire des dimensions des appareillages. Son unité est le *Volt-Ampère* (VA).

**La puissance réactive.** C'est la puissance sans effet physique en terme de travail qui correspond à la partie « réactive » du courant. Elle n'est définie qu'en régime sinusoïdal et s'écrit :  $Q = V \cdot I \cdot \sin \varphi$ 

Son unité est le *Volt-Ampère-Réactif* (VAR).

Une fois ces puissances définies, il est impératif de savoir par cœur les définitions et les relations résumées sur la *figure 1.15*.

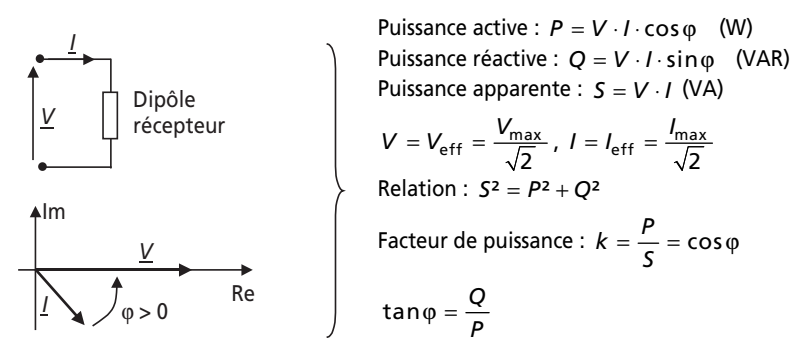

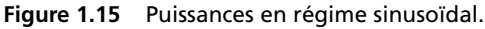

#### ➤ Puissance apparente complexe

Pour déterminer analytiquement les diverses puissances, on forme la puissance apparente complexe :

$$
\underline{S} = \underline{V} \cdot \underline{I}^*
$$
 où  $\underline{I}^*$  est le complexe conjugué de  $\underline{I}$ .

On montre que  $\underline{S} = P + j \cdot Q$  et que  $|\underline{S}| = S = \sqrt{P^2 + Q^2}$ 

Cette puissance est uniquement une expression calculatoire destinée à la détermination brute des diverses puissances par identification des parties réelle et imaginaire.

On utilise, à titre d'exemple, la puissance apparente complexe sur la *figure 1.16* qui fait apparaître de façon synthétique les expressions des puissances actives et réactives des dipôles les plus communs rencontrés en électrotechnique. Il est impératif de maîtriser parfaitement les données de cet encadré et, au pire, de savoir les retrouver sans peine.

|                                                           | $\overline{z}$                                                                                                    | P                | Q                                       |
|-----------------------------------------------------------|----------------------------------------------------------------------------------------------------|------------------|-----------------------------------------|
| Résistance<br>$\underline{U}$<br>R                        | $S = R \cdot 1 \cdot I^*$<br>$= Rl^2$<br>$= U^2/R$                                                                    | $RI^2 = U^2 / R$ | 0                                       |
| Inductance $U$                                            | $\underline{S} = jL\omega \cdot l \cdot l^*$<br>$=$ $jL\omega l^2$<br>$=$ jU <sup>2</sup> / L <sub>ω</sub>            | $\mathbf{0}$     | $jL\omega l^2 = jU^2 / L\omega$         |
| Condensateur<br>$\overline{\mathsf{u}}$                   | $\underline{S}$ = - j / C $\omega \cdot l \cdot l^*$<br>$=-j\,/\,C\omega l^2$<br>$=$ jU <sup>2</sup> / L <sub>ω</sub> | 0                | $- j / C \omega l^2 = - j C \omega l^2$ |
| R<br>Dipôle<br>série U<br>jX                              | $S = (R + jX)l \cdot l^*$<br>$= RI^2 + jX \cdot I^2$                                                                  | $R \cdot l^2$    | $X \cdot l^2$                           |
| Dipôle<br>parallèle<br>$\underline{U}$<br>$\cal R$<br>iХ. | $\underline{S} = \underline{U} \cdot I^*$<br>$U = I / (R / I / X)$                                                    | $U^2/R$          | $U^2/X$                                 |

**Figure 1.16** Puissances associées aux dipôles communs.

#### ➤ Théorème de Boucherot et triangle des puissances

C'est le théorème incontournable qui régit les raisonnements portant sur les diverses puissances en électrotechnique. On résume ce théorème et ses corollaires autour de la *figure 1.17*.

**Théorème de Boucherot.** *La puissance active d'un système est la somme des puissances actives des éléments le constituant, de même pour la puissance réactive et la* <span id="page-20-0"></span>*puissance apparente complexe. En revanche, c'est faux en ce qui concerne la puissance apparente.*

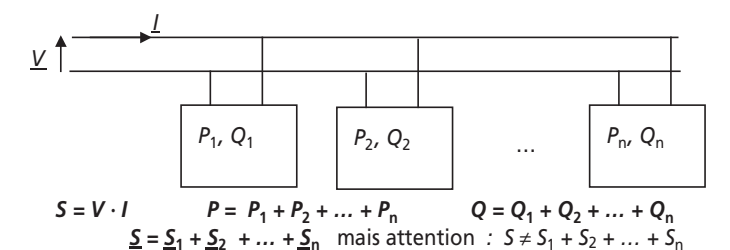

Représentation de la conservation des puissances sous la forme de triangles des puissances :

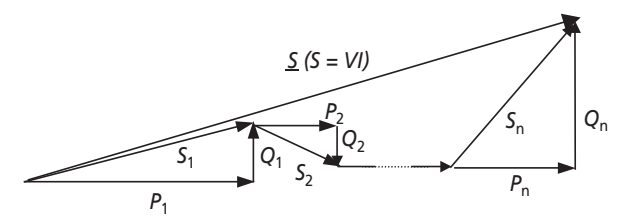

**Figure 1.17** Théorème de Boucherot et triangles des puissances.

#### **1.2 SÉRIE D'EXERCICES N° 1 : CIRCUITS MONOPHASÉS ET PUISSANCES ÉLECTRIQUES**

#### **1.2.1 Énoncés**

#### **Exercice 1.1 : Charge monophasée**

On considère la charge monophasée représentée sur la *figure 1.18*, placée sous une tension sinusoïdale de valeur efficace *V* = 230 V et de fréquence 50 Hz.

$$
\underline{V} \uparrow \bigoplus \bigoplus \bigoplus \{R_1 = 20 \Omega \bigoplus R_2 = 10 \Omega \}
$$

**Figure 1.18**

1) Calculer la valeur efficace  $I_1$  du courant circulant dans la résistance  $R_1$ .

2) Calculer la valeur efficace  $I_2$  du courant circulant dans la résistance  $R_2$ .

3) Calculer la valeur efficace *I* du courant absorbé par l'ensemble de ce circuit.

4) Calculer la valeur des puissances active *P*, réactive *Q* et apparente *S* relatives à ce circuit.

5) En déduire la valeur du facteur de puissance de cette charge.

#### **Exercice 1.2 : Représentation vectorielle des courants et tensions**

On considère le circuit représenté sur la *figure 1.19* où  $V$  est la représentation complexe d'une tension sinusoïdale de valeur efficace  $V = 100$  V et de fréquence 50 Hz. Les composants de ce circuit sont directement caractérisés par la valeur de leur impédance complexe.

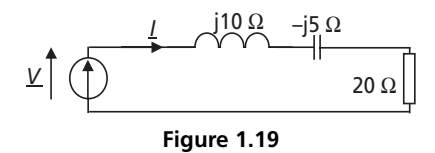

1) Calculer la valeur efficace  $I$  du courant  $I$ .

2) Calculer la phase du courant  $\underline{I}$  si on considère la tension  $\underline{V}$  à l'origine des phases. Écrire alors l'expression temporelle de la tension *v* et du courant *i*.

3) Écrire la loi de maille qui régit ce circuit.

4) Représenter tous les complexes formant cette loi de maille sur un diagramme vectoriel dans le plan complexe (diagramme de Fresnel).

#### **Exercice 1.3 : Diviseur de courant**

Du circuit représenté sur la *figure 1.20*, on ne connaît que la valeur du courant total absorbé : *I* = 2,5 A ainsi que les valeurs des impédances notées sur la figure.

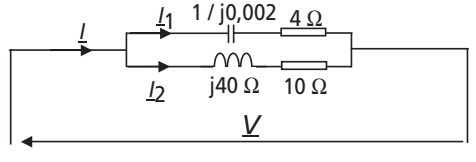

**Figure 1.20**

1) Calculer la valeur de la tension efficace *V* appliquée à cette charge.

2) En déduire les valeurs de  $I_1$  et  $I_2$ .

3) En déduire l'expression littérale de la puissance active *P* et de la puissance réactive *Q* consommées par cette charge.

#### **Exercice 1.4 : Puissance apparente complexe**

On considère ici la charge monophasée sous 127 V représentée sur la *figure 1.21*.

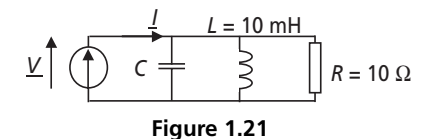

1) Calculer l'expression littérale de la puissance apparente complexe  $\underline{S} = \underline{V} \cdot \underline{I}^*$  en fonction de *V*, *R*, *L* et *C*.

2) En déduire l'expression littérale de la puissance active *P* et de la puissance réactive *Q* consommées par cette charge.

3) Calculer la valeur de la capacité *C* permettant d'annuler la valeur de *Q*.

4) Calculer, en utilisant la valeur de *C* obtenue, la valeur efficace *I* du courant absorbé par l'ensemble de ce circuit.

5) À quoi est alors équivalent ce circuit pour cette valeur particulière de la capacité ?

#### **Exercice 1.5 : Tracés dans le plan complexe et compensation de puissance réactive**

Un atelier monophasé est constitué de trois ensembles de machines, constituant les charges 1, 2 et 3, mises en parallèle sur la même tension sinusoïdale à 50 Hz de valeur efficace *V* = 230 V. On récapitule dans le *tableau 1.1* ci-dessous les mesures faites sur chacune de ces charges.

**Tableau 1.1**

| Charge 1        | <b>Charge 2</b>          | Charge 3               |
|-----------------|--------------------------|------------------------|
| $P_1 = 20$ kW   | $S_2 = 45$ kVA           | $S_2 = 10 \text{ kVA}$ |
| $Q_1 = 15$ kVAR | $cos \varphi_2 = 0,6 AR$ | $Q_2 = -5$ kVAR        |

1) Calculer pour chaque charge l'ensemble des grandeurs électriques la caractérisant : courant absorbé, puissances actives réactives et apparente, facteur de puissance. On notera ces grandeurs  $I_1$ ,  $I_2$ ,  $I_3$ ,  $P_1$ ,  $P_2$ , etc.

2) En déduire la valeur de la puissance active totale *P* et de la puissance réactive totale *Q* consommées par la charge totale. calculer également la puissance apparente totale *S*, le facteur de puissance global ainsi que le courant total absorbé : *I*.

3) Représenter dans le plan complexe les courants  $I_1$ ,  $I_2$ ,  $I_3$  et  $I_1$ . On réalisera un diagramme sans échelle mais sur lequel les amplitudes et déphasages des vecteurs seront notés. On prendra comme référence de phase la tension V.

4) Représenter la construction du triangle des puissances de l'ensemble de ces charges.

5) On désire, en plaçant un condensateur *C*′ en parallèle sur l'installation relever le facteur de puissance à la valeur :  $\cos \varphi' = 0.9$  AR  $\cdot$  Calculer la valeur de *C'*.

6) Calculer également la valeur *C*″ d'un condensateur permettant d'obtenir un facteur de puissance  $\cos \varphi'' = 0.9 \text{ AV}$ 

7) Le facteur de puissance ayant la même valeur dans les deux cas, quel condensateur choisit-on en pratique ?

#### <span id="page-23-0"></span>**Exercice 1.6 : Comparaison continu/alternatif**

Un radiateur est constitué d'un enroulement de fil électrique représentant une résis $tance$   $R = 30 \Omega$  *et une inductance*  $L = 50$  mH.

1) Calculer la tension continue sous laquelle il faut placer cette résistance de telle manière à ce qu'elle dissipe une puissance *P* = 1 500 W. En déduire l'intensité du courant qui la traverse alors.

2) On désire à présent mettre ce radiateur sous une tension sinusoïdale à 50 Hz. Calculer la valeur efficace du courant permettant de dissiper *P* = 1 500 W dans la résistance.

3) En déduire la valeur efficace de la tension nécessaire à la production de cette puissance. Commenter ces valeurs.

4) Mêmes questions pour une tension de fréquence 400 Hz. Pourquoi étudier également le circuit pour cette valeur de fréquence ? Le radiateur « fonctionnerait »-il sous 240 V, 400 Hz ?

5) Que devient la comparaison entre la solution continue et alternative si on néglige l'inductance de l'enroulement ?

#### **1.2.2 Correction des exercices**

#### **Exercice 1.1 : Charge monophasée**

1) 
$$
I_1 = \frac{V}{R_1} = \frac{230}{20} = 11,5 \text{ A}
$$
  
2)  $I_2 = \frac{V}{\sqrt{R_2^2 + (L \cdot \omega)^2}} = \frac{230}{\sqrt{10^2 + (20 \cdot 10^{-3} \times 2\pi \times 50)^2}} = 19,5 \text{ A}$ 

3) Impossible ici d'ajouter les valeurs efficaces calculées. Il est nécessaire de calculer l'impédance équivalente :

$$
R_1 / / (R_2 + jL\omega) = \frac{20 \cdot (10 + j(20 \cdot 10^{-3} \times 100\pi))}{(20 + 10) + j(20 \cdot 10^{-3} \times 100\pi)} = \frac{200 + j \cdot 125,6}{30 + j \cdot 6,28}
$$

On en déduit : 
$$
I = \frac{V}{|R_1|/(R_2 + jL\omega)|} = \frac{230}{\sqrt{200^2 + 125.6^2}} = 29,85 \text{ A}
$$
  
 $\sqrt{30^2 + 6,28^2}$ 

$$
\begin{aligned}\n\stackrel{1}{\downarrow} &4) \ P = R_1 \cdot I_1^2 + R_2 \cdot I_2^2 = 20 \times 11,5^2 + 10 \times 19,5^2 = 6,44 \text{ kW} \\
&Q = L\omega \cdot I_2^2 = 20 \cdot 10^{-3} \times 100\pi \times 19,5^2 = 2,39 \text{ kVAR d'où } S = \sqrt{P^2 + Q^2} = 6,86 \text{ kVA}\n\end{aligned}
$$

5) 
$$
\cos \varphi = \frac{P}{S} = \frac{P}{\sqrt{P^2 + Q^2}} = 0.93
$$

#### **Exercice 1.2 : Représentation vectorielle des courants et tensions**

1) 
$$
I = \frac{V}{\sqrt{20^2 + (10 - 5)^2}} = \frac{100}{20,61} = 4,85 \text{ A}
$$

2) 
$$
\underline{I} = \frac{V}{20 + j \cdot 5} \implies \text{Arg}(\underline{I}) = 0 - \text{Arg}(20 + j \cdot 5) = -\text{Arc tan}\left(\frac{5}{20}\right) = -14^{\circ} = -0,245 \text{ rad}
$$

Il est alors immédiat de revenir aux formes temporelles des grandeurs :

$$
v(t) = 100 \cdot \sqrt{2} \cdot \sin(2\pi \cdot 50 \cdot t)
$$
 et  $i(t) = 4.85 \cdot \sqrt{2} \cdot \sin(2\pi \cdot 50 \cdot t - 0.245)$ 

- 3) La loi de maille s'écrit :  $\underline{V} = j \cdot 10 \cdot \underline{I} + j(-5) \cdot \underline{I} + 20 \cdot \underline{I}$
- 4) Le diagramme de Fresnel correspondant à cette maille est représenté sur la *figure 1.22*.

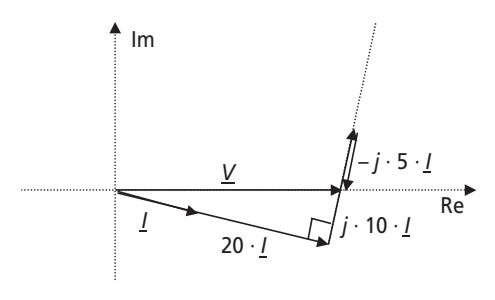

**Figure 1.22**

#### **Exercice 1.3 : Diviseur de courant**

1) Les impédances complexes des deux branches s'écrivent :  $\underline{Z}_1 = 4 + \frac{1}{j \cdot 0.02} = 4 - j \cdot 50$ et  $Z_2 = 10 + j \cdot 40$ . L'impédance complexe équivalente à tout le circuit est :

$$
\underline{Z}_{eq} = \frac{\underline{Z}_1 \cdot \underline{Z}_2}{\underline{Z}_1 + \underline{Z}_2} = \frac{2\,040 - j \cdot 340}{14 - j \cdot 10} = 107,9 + j \cdot 52,8
$$

Il suffit ensuite d'écrire :  $V = Z_{eq} \cdot I = \left| \frac{Z_{eq}}{I} \right| \cdot I = \sqrt{107.9^2 + 52.8^2 \cdot I} = 300 \text{ V}$ 

2) 
$$
I_1 = \frac{V}{Z_1} = \frac{300}{\sqrt{4^2 + 50^2}} = 6 \text{ A}
$$
  
\n $I_2 = \frac{V}{Z_2} = \frac{300}{\sqrt{10^2 + 40^2}} = 7,3 \text{ A}$   
\n3)  $P = 4 \cdot I_1^2 + 10 \cdot I_2^2 = 4 \times 6^2 + 10 \times 7,3^2 = 677 \text{ W}$   
\n $Q = -50 \cdot I_1^2 + 40 \cdot I_2^2 = -50 \times 6^2 + 40 \times 7,35^2 = 331,6 \text{ VAR}$ 

#### **Exercice 1.4 : Puissance apparente complexe**

1) Si on appelle l'impédance complexe équivalente de l'ensemble du circuit  $Z_{eq}$  alors il est possible d'écrire :  $\underline{V} = \underline{Z}_{eq} \cdot \underline{I}$ 

$$
\text{Donc}: \ \underline{S} = \underline{V} \cdot \underline{I}^* = \underline{V} \cdot \frac{\underline{V}^*}{\underline{Z}_{eq}^*} = \frac{V^2}{\underline{Z}_{eq}^*}
$$

$$
\text{II suffix de calculer : } \underline{Z}_{eq} = \frac{R \frac{L}{Cj(L\omega - \frac{1}{C\omega})}}{R + \frac{L}{Cj(L\omega - \frac{1}{C\omega})}} = LR \cdot \frac{1}{L + jRC(L\omega - \frac{1}{C\omega})}
$$

$$
\underline{S} = \frac{V^2}{\underline{Z}_{eq}^*} = \frac{V^2}{LR} \cdot \left[ L - jRC \left( L\omega - \frac{1}{C\omega} \right) \right]
$$

est un délit.

2) 
$$
\underline{S} = P + jQ
$$
 d'od :  $P = \frac{V^2}{R}$  et  $Q = \frac{V^2 C}{L} \left( -L\omega + \frac{1}{C\omega} \right)$ 

3) 
$$
Q = 0
$$
 si  $-L\omega + \frac{1}{C\omega} = 0$  c'est-à-dire si :  $C = \frac{1}{L\omega^2}$ 

4) Dans ce cas,  $Z_{eq} = LR \cdot \frac{1}{L + jRC \times 0} = R$  donc :  $I = \frac{V}{R} = 12.7$  A

5) Le circuit est équivalent à la résistance seule pour cette valeur de la capacité C.

$$
\odot
$$
 Dunod – La photocopie non autorisée est un délit.

#### **Exercice 1.5 : Tracés dans le plan complexe et compensation de puissance réactive**

1) On détaille dans le *tableau 1.2* ci-dessous l'ensemble des grandeurs électriques pour chaque charge, les valeurs données dans l'énoncé étant encadrées.

| Charge 1                                                                                                  | <b>Charge 2</b>                                                                                                | Charge 3                                                                                          |
|----------------------------------------------------------------------------------------------------|----------------------------------------------------------------------------------------------------|---------------------------------------------------------------------------------------------------|
| $P_1 = 20$ kW<br>$Q_1 = 15$ kVAR<br>$S_1 = \sqrt{P_1^2 + Q_1^2} = 25$ kVA                                 | $S_2 = 45$ kVA<br>$cos \phi_2 = 0, 6 AR$<br>$P_2 = S_2 \cdot \cos \varphi_2 = 27$ kW                           | $S_3 = 10$ kVA<br>$Q_3 = -5$ kVAR<br>$P_3 = \sqrt{5_3^2 - Q_3^2} = 8,66$ kW                       |
| $I_1 = \frac{S_1}{V} = 108.7 \text{ A}$<br>$\cos \varphi_1 = \frac{P_1}{S_1} = 0, 8 \text{ AR car Q} > 0$ | $Q_1 = S_2 \cdot \sin \varphi_2 = 36$ kVAR<br>$I_2 = \frac{S_2}{V} = 195,7 \text{ A}$<br>$\phi_2 = 53.1^\circ$ | $I_3 = \frac{S_3}{17} = 43.5$ A<br>$\cos\varphi_3 = \frac{P_3}{S_2} = 0,86 \text{ AV car } Q < 0$ |
| $\varphi$ <sub>2</sub> = 36,8 $\degree$                                                                   |                                                                                                    | $\varphi_3 = -30.7^{\circ}$                                                                       |

**Tableau 1.2**

2) 
$$
P = P_1 + P_2 + P_3 = 55,66
$$
 kW

$$
Q = Q_1 + Q_2 + Q_3 = 46 \text{ kVAR}
$$
  

$$
S = \sqrt{P^2 + Q^2} = 72,2 \text{ kVA}
$$
  

$$
\cos \varphi = \frac{P}{S} = 0,77
$$
  

$$
I = \frac{S}{V} = 314 \text{ A}
$$

3) On représente le tracé demandé sur la *figure 1.23.*

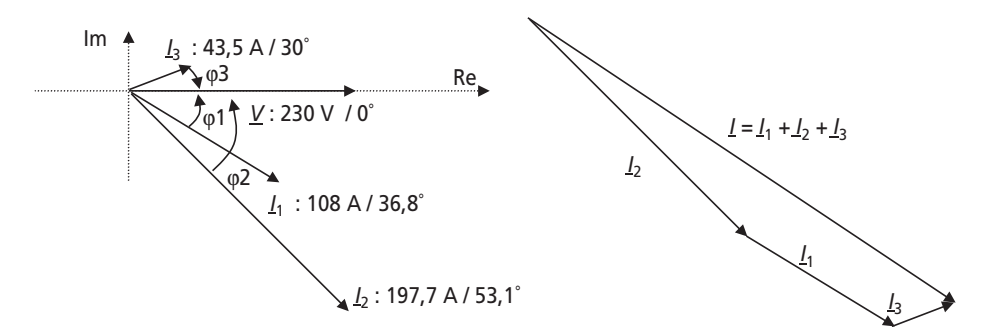

**Figure 1.23**

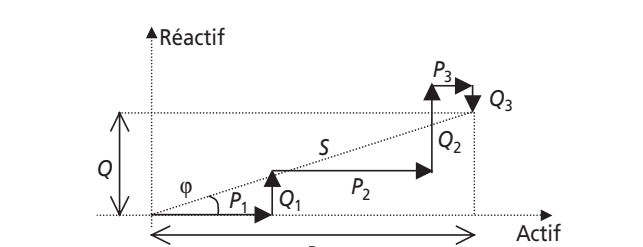

4) Le triangle des puissances de l'ensemble de ces charges est représenté sur la *figure 1.24*.

**Figure 1.24**

*P*

5) Avant de placer le condensateur :  $Q = Q_1 + Q_2 + Q_3 = P \cdot \tan \varphi$ 

Après avoir placé le condensateur *C*′, cosϕ″ = 0,9 AR d'où :

 $Q = Q_1 + Q_2 + Q_3 + Q_C = P \cdot \tan(\varphi') = P \tan \varphi + Q_C$ 

On en déduit :  $Q_{C'} = -C'\omega V^2 = P(\tan(\varphi') - P\tan\varphi)$ 

D'où 
$$
C' = \frac{-P(\tan(\varphi') - \tan \varphi)}{\omega V^2} = 1, 2 \text{ mF}
$$

6) Si on désire un cosϕ arrière, le signe de la tangente de l'angle final change, on écrit donc :

$$
C'' = \frac{-P(-\tan(\varphi'') - \tan\varphi)}{\omega V^2} = 4.2 \text{ mF}
$$

7) On choisit en pratique le condensateur de valeur la plus faible par économie et afin d'éviter un surdimensionnement inutile.

#### **Exercice 1.6 : Comparaison continu/alternatif**

1) Si la tension d'alimentation est continue, les grandeurs de tout le circuit sont constantes en régime permanent et l'inductance n'a pas d'effet. Le circuit est donc parfaitement équivalent

à la résistance seule. Ainsi :  $P = 1500 \text{ W} = \frac{V}{R}$   $\Rightarrow V = \sqrt{R \cdot P} = 212 \text{ V}$  continus.  $P = 1500 \text{ W} = \frac{V^2}{R}$   $\Rightarrow V = \sqrt{R \cdot P} = 212 \text{ V}$ 

$$
I = \frac{P}{V} = \frac{1500}{212} = 7 \text{ A}
$$

2) En sinusoïdal pur, on tient compte de l'inductance en écrivant la valeur de l'impédance

que représentent R et L. 
$$
Z = \sqrt{R^2 + (L\omega)^2} = \sqrt{30^2 + (50 \cdot 10^{-3} \cdot 2\pi \cdot 50)^2} = 33.8 \Omega
$$

Par ailleurs :  $P = 1500 \text{ W} = R \cdot I^2 \implies I = \sqrt{\frac{P}{R}} = 7 \text{ A eff}$  at *P*  $I = \sqrt{\frac{P}{R}} = 7 \text{ A eff}$ 

<span id="page-28-0"></span>3) 
$$
V = ZI = Z\sqrt{\frac{P}{R}} = 240
$$
 V efficiencies

4) Si la fréquence est de 400 Hz, Z =  $\sqrt{R^2 + (L\omega)^2} = \sqrt{30^2 + (50 \cdot 10^{-3} \cdot 2\pi \cdot 400)^2} = 129.2$  Ω

D'autre part : 
$$
P = 1500 \text{ W} = R \cdot I^2 \implies I = \sqrt{\frac{P}{R}} = 7 \text{ A eff}.
$$

Mais : !!! == = 913,5 V *<sup>P</sup> V ZI Z R*

À cette fréquence, l'inductance représente une impédance très forte qui réduit énormément le courant. Le radiateur ne peut alors fonctionner comme prévu à moins d'augmenter la tension jusqu'à 913 V ce qui est souvent impossible et inadapté. Il faudrait alors disposer d'un radiateur fait pour fonctionner à cette fréquence. Cela existe, par exemple dans les avions où le réseau électrique de bord est à 400 Hz pour des raisons de poids total de ce réseau, plus faible à cette fréquence.

5) Si on néglige l'inductance, on trouve les mêmes valeurs de tension en courant en continu et en alternatif (avec les valeurs efficaces bien entendu). C'est normal, la formulation des puissances à partir des grandeurs efficaces est faite exprès, et c'est la seule qui permet la même écriture des puissances électriques quelque soit le régime considéré.

#### **1.3 SYNTHÈSE DE COURS N° 2 : SYSTÈMES TRIPHASÉS**

#### **1.3.1 Système triphasé : les bases**

#### ➤ Système de tension triphasé équilibré direct

De façon tout à fait théorique, un système de tensions triphasées équilibré direct (*TED*) est un ensemble de trois tensions sinusoïdales de même amplitude et dépha-

sées entre elles d'angles valant toujours  $\frac{2\pi}{\sigma}$ . On retiendra la formulation suivante, *V* étant la tension efficace des trois tensions : 3

$$
v_1(t) = V \cdot \sqrt{2} \cdot \sin(\omega t)
$$
  

$$
v_2(t) = V \cdot \sqrt{2} \cdot \sin\left(\omega t - \frac{2\pi}{3}\right)
$$
  

$$
v_3(t) = V \cdot \sqrt{2} \cdot \sin\left(\omega t + \frac{2\pi}{3}\right)
$$

La représentation temporelle de ces trois tensions n'est pas pratique à représenter, aussi il est toujours préférable de lui préférer la représentation complexe qui est caractéristique des systèmes triphasés. Ces deux représentations sont présentées sur la *figure 1.25*.

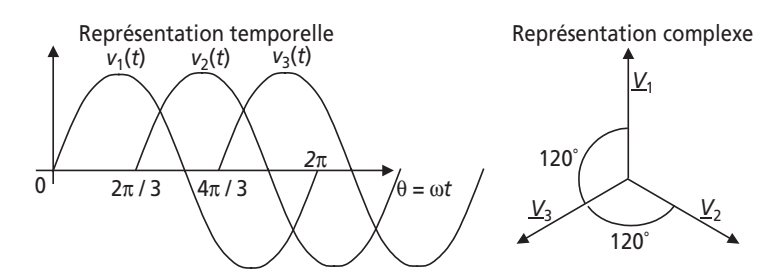

**Figure 1.25** Représentations d'un système de tensions triphasées équilibrées direct.

#### ➤ Construction des systèmes triphasés : couplage des phases côté générateur

En pratique, les trois tensions d'un système triphasé sont produites à partir d'alternateurs triphasés ou pris en sortie de transformateurs triphasés. Concrètement, ces trois tensions sont développées par trois bobinages indépendants (qui représentent trois générateurs de tensions). Il apparaît alors la nécessité d'associer ces bobinages entre eux, on appelle cela « le couplage des phases ». Il existe deux types de couplage : étoile (Y) et triangle (∆). Ces deux couplages représentent les deux façons de concevoir un générateur de tensions triphasées. Leurs caractéristiques sont résumées sur la *figure 1.26*.

#### ➤ Construction des systèmes triphasés : couplage des phases côté charges

Une fois le générateur couplé, il existe encore deux moyens d'y raccorder des charges (c'est-à-dire des impédances représentant les différents récepteurs). On distinguera ainsi les charges étoile et les charges triangle. Pour plus de clarté et de concision, toutes les caractéristiques de ces différents montages sont résumées sur la *figure 1.26*. Il est impératif de bien maîtriser ces différents câblages et leurs conséquences.

#### ➤ Caractéristiques des couplages en étoile

Il existe deux types de tensions :

- $-$  Les tensions dites « simples » :  $\underline{V}_1$ ,  $\underline{V}_2$  et  $\underline{V}_3$
- Les tensions dites « composées » :

$$
\underline{U}_{12} = \underline{V}_1 - \underline{V}_2, \ \underline{U}_{23} = \underline{V}_2 - \underline{V}_3 \ \text{et } \ \underline{U}_{31} = \underline{V}_3 - \underline{V}_1
$$

On représente ces tensions complexes ainsi que la relation liant leurs valeurs efficaces sur *la figure 1.27.*

Il est impératif de retenir la relation entre tension simple et tension composée efficaces :  $U = \sqrt{3} \cdot V$ 

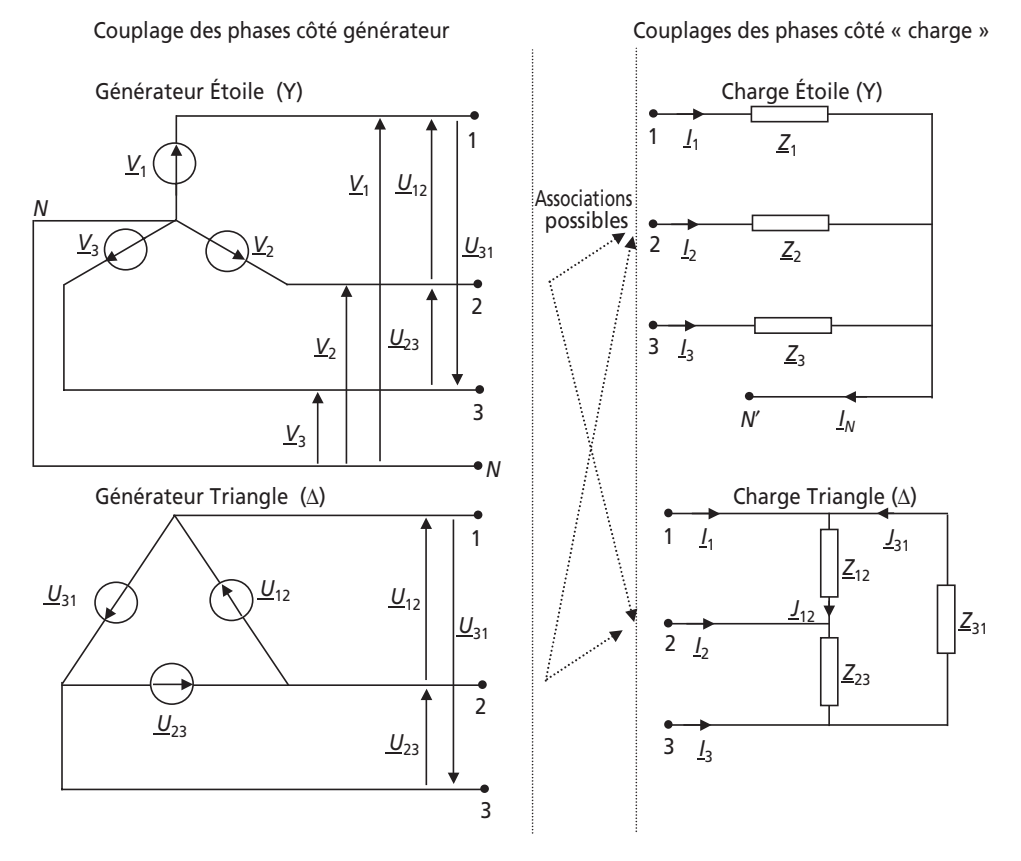

**Figure 1.26** Différents couplages des générateurs et des charges triphasés.

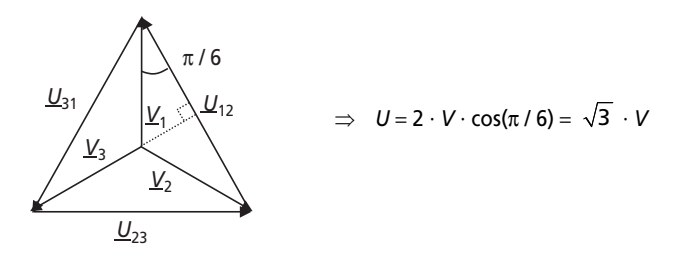

**Figure 1.27** Tensions simples et tensions composées.

Étant données les définitions et les représentations complexes des différentes tensions, on retiendra les deux relations remarquables suivantes :  $\underline{V}_1 + \underline{V}_2 + \underline{V}_3 = 0$ et  $\underline{U}_{12} + \underline{U}_{23} + \underline{U}_{31} = 0$ 

Les points *N* et *N*′ s'appellent respectivement « *Neutre* » et « *Neutre côté charge* ». Ces deux points peuvent être réunis ou pas, on dit alors qu'on a « relié (ou pas) le neutre ».

Lorsque le neutre est relié, on appelle  $I_N$  le courant circulant dans le neutre. On écrit alors que :  $\underline{I}_1 + \underline{I}_2 + \underline{I}_3 = \underline{I}_N$ 

Lorsque le neutre n'est pas relié :  $\underline{I}_1 + \underline{I}_2 + \underline{I}_3 = \underline{0}$ 

➤ Caractéristiques des couplages en triangle

Il n'existe qu'un seul type de tension : les tensions composées.

Il existe par contre deux types de courants :

- $-$  Les courants dits « de ligne » :  $I_1, I_2$  et  $I_3$
- $-$  Les courants dits « de phase » :  $\underline{J}_{12}$ ,  $\underline{J}_{23}$  et  $\underline{J}_{31}$

Le couplage triangle ne fait pas apparaître l'existence d'un Neutre.

Étant donnée la définition des tensions composées, on retiendra la formule suivante :  $\underline{U}_{12} + \underline{U}_{23} + \underline{U}_{31} = 0$ 

Étant donné qu'il n'existe pas de retour de courant possible dans le montage étoile, on a toujours :  $\underline{I}_1 + \underline{I}_2 + \underline{I}_3 = \underline{0}$ 

#### ➤ Système triphasé équilibré

L'équilibre et le déséquilibre d'un système triphasé sont des notions très importantes, par ailleurs, ce sont des états directement imposés par les charges du système.

On dit qu'un système triphasé est équilibré s'il fournit des courants de même amplitude et de même phase sur les trois phases. Ceci n'est possible que quand les impédances de charge sont les mêmes sur les trois phases, c'est-à-dire si :  $Z_1 = Z_2 = Z_3$  (pour une charge étoile) ou  $Z_{12} = Z_{23} = Z_{31}$  (pour une charge triangle).

#### *Remarques importantes à l'équilibre :*

- ➤ Les courants sont, quel que soit le type de montage, tels que :  $\underline{I}_1 + \underline{I}_2 + \underline{I}_3 = \underline{0}$  et  $\underline{J}_{12} + \underline{J}_{23} + \underline{J}_{31} = \underline{0}$
- ➤ Comme les impédances sont les mêmes sur les trois phases :  $I_1 = I_2 = I_3 = I$  et  $J_{12} = J_{23} = J_{31} = J$
- ➤ La relation entre les valeurs efficaces de ces courants est alors (non démontré) :  $I = \sqrt{3} \cdot J$
- ► Comme à l'équilibre  $I_1 + I_2 + I_3 = 0$ , le courant de neutre est nul si le neutre est relié. Les montages à neutre relié et à neutre non relié sont donc équivalents. On dit dans ce cas que le neutre est « indifférent ».

#### ➤ Système triphasé déséquilibré

On dit d'un système triphasé qu'il est déséquilibré si toutes les grandeurs électriques analogues ne sont pas égales d'une phase sur l'autre. Dans le cas d'un système déséquilibré, on ne peut pas appliquer les relations évoquées à l'équilibre. On se restreindra donc aux relations générales propres aux montages rencontrés.

#### <span id="page-32-0"></span>**1.3.2 Puissances en triphasé**

En terme de puissance, un système triphasé est équivalent à trois circuits monophasés côte à côte. Les formulations des puissances d'un système triphasé sont définies autour des *figures 1.28* et *1.29*.

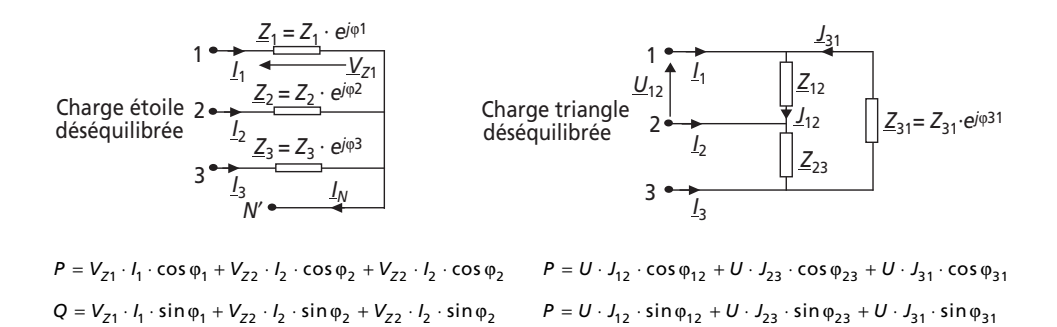

**Figure 1.28** Formulation des puissances en régime déséquilibré.

*S* et le facteur de puissance ne sont pas définis *S* et le facteur de puissance ne sont pas définis

**Cas particulier des systèmes triphasés équilibrés.** Étant donné que les grandeurs électriques ont les mêmes valeurs d'une phase sur l'autre, la formulation des puissances se simplifie considérablement. Dans le cas des montages étoile, le neutre étant indifférent, les charges sont toujours sous tension simple : *V*. Par ailleurs, la puissance apparente *S* et le facteur de puissance sont à nouveau définis par analogie avec les circuits monophasés. Il est donc impératif de retenir les expressions de ces puissances en régime équilibré, résumées autour de la *figure 1.29*. Il est à noter que les formulations deviennent identiques dans les deux types de couplage des charges, ce qui facilite énormément la mémorisation.

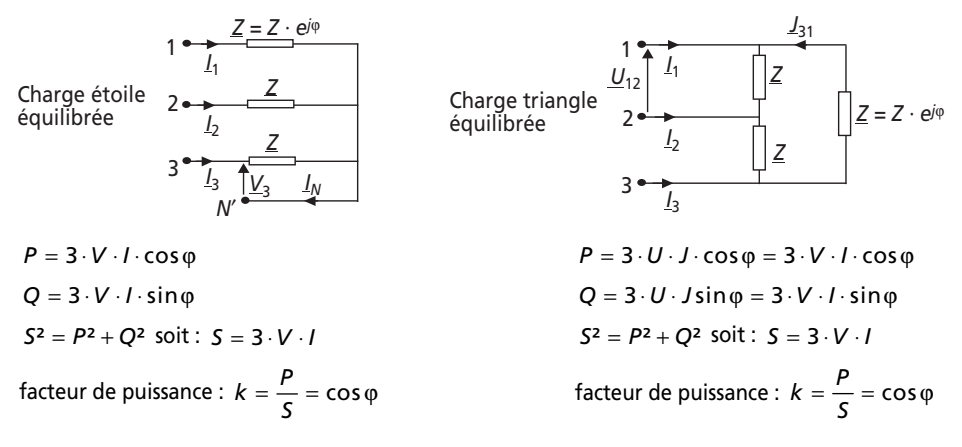

**Figure 1.29** Formulation des puissances en régime équilibré.

#### <span id="page-33-0"></span>**1.3.3 Schéma équivalent monophasé d'un système équilibré**

En terme de puissances et de grandeurs électriques, une charge équilibrée présente les mêmes caractéristiques sur ses trois phases. Il est alors suffisant de raisonner sur un schéma monophasé représentant une des phases. Par convention, le schéma monophasé représente une phase du système équivalent à générateur et charge étoile (neutre relié). Quand le système étudié ne possède pas de neutre (charge triangle ou étoile sans neutre), on fait apparaître un neutre dit *fictif* qui est celui du montage étoile à neutre relié équivalent. On résume ces considérations dans la *figure 1.30*.

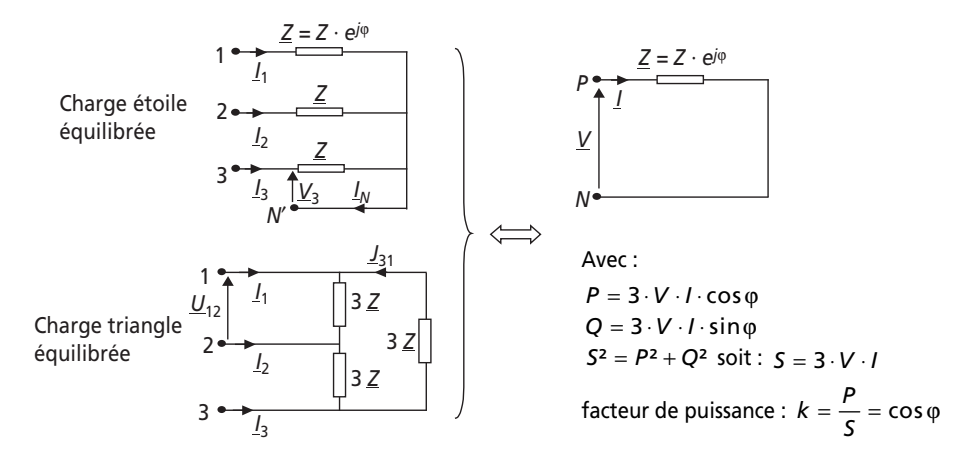

**Figure 1.30** Schéma monophasé équivalent d'une charge équilibrée.

*Remarque :* On montre qu'une charge triphasée équilibrée en triangle, d'impédance par phase  $Z$ , est équivalente à une charge étoile équilibrée présentant une impédance par phase :  $Z/3$  (et réciproquement).

#### **1.4 SÉRIE D'EXERCICES N° 2 : CIRCUITS TRIPHASÉS**

#### **1.4.1 Énoncés**

#### **Exercice 1.7 : Comparaison triphasé/monophasé**

On souhaite comparer deux lignes de distribution d'énergie : une ligne monophasée et une ligne triphasée. Ces deux lignes, sont représentées sur la *figure 1.31* et sont destinées à véhiculer le courant électrique sur la distance *L*.

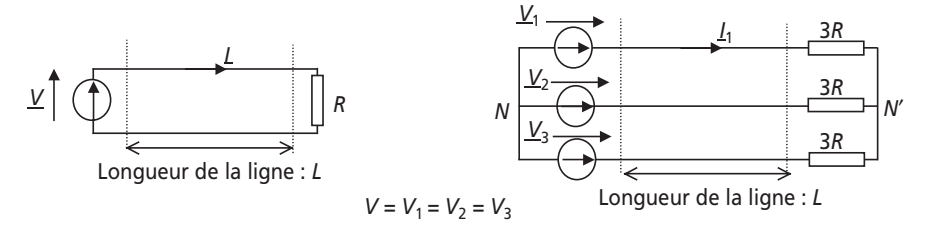

**Figure 1.31**

1) Calculer l'expression littérale de  $I_1$ : la valeur efficace du courant de la *phase 1* du circuit triphasé. Que sont les expressions des courants sur les autres phases 2*I* et  $I_3$  ?

2) Calculer l'expression de *I* : la valeur efficace du courant circulant dans le circuit monophasé.

3) Calculer l'expression de la puissance totale consommée par la charge du montage monophasé en fonction de *V* et *R*. Idem pour le montage triphasé.

4) Que dire alors de ces deux installations ?

5) Calculer l'expression littérale de la section des conducteurs permettant d'imposer une densité de courant  $\delta (A/m^2)$  dans les deux installations (en fonction de *V*, *R* et  $\delta$ ).

6) En déduire l'expression du volume des conducteurs nécessaires à assurer la distribution d'énergie dans les deux cas.

7) Calculer l'expression de la puissance instantanée consommée par la charge du circuit monophasé (pour des tensions à la fréquence *f* ).

8) Idem pour celle du circuit triphasé.

9) Conclure.

#### **Exercice 1.8 : Installation triphasée**

On s'intéresse à l'installation électrique triphasée 230 V/400 V d'un atelier comportant :

- Des luminaires et des appareils de bureautique représentant 6 kW répartis uniformément sur les trois phases et de facteur de puissance unitaire.
- Trois machines triphasées consommant chacune 5 kW avec un facteur de puissance de 0,8 arrière.
- Un appareillage particulier représentant trois impédances identiques  $\underline{Z} = 10 \Omega + j15 \Omega$  câblées en triangle sur les phases.

1) Calculer les puissances active et réactive  $P_Z$  et  $Q_Z$  consommées par les impédances  $Z$ .

2) Calculer la puissance active totale consommée par l'atelier.

3) Calculer la puissance réactive totale consommée par l'atelier.

4) En déduire la puissance apparente totale et la valeur du courant de ligne *I* consommé.

5) Calculer la valeur du facteur de puissance de l'atelier, ce facteur est-il tolérable par le fournisseur d'énergie ?

6) Représenter dans le plan complexe les tensions simples, composées et les courants de ligne des trois phases.

7) Calculer la valeur des capacités *C*, câblées en étoile, permettant de relever le facteur de puissance à la valeur 1.

8) Calculer, dans le cas de la question précédente, l'impédance à laquelle l'atelier est équivalent en schéma monophasé équivalent.

#### **Exercice 1.9 : Charges étoiles et triangle**

On considère une charge triphasée équilibrée constituée de trois impédances  $\underline{Z} = Z \cdot e^{j\varphi}$  câblées en étoile sur un système de tensions triphasées de tension simple *V* et de tension composée *U*.

1) Quelle relation relie *U* et *V* ?

2) Calculer l'expression littérale du courant efficace *I* absorbé par une phase en fonction de *V* et *Z*.

3) Préciser la valeur du déphasage courant/tension sur chaque phase. Préciser alors l'expression des puissances actives et réactives consommées par cette charge.

On considère à présent trois impédances  $Z' = Z' \cdot e^{j\varphi'}$  câblées en triangle sur le même système de tensions triphasées. On appellera *J*′ le courant de phase efficace circulant dans les impédances  $Z'$ . On appellera *I'* la valeur efficace du courant de ligne.

4) Quelle relation relie *I*′ et *J*′ ? Quelle est donc l'expression de *I*′ en fonction de *V* et *Z*′ ?

5) Préciser l'expression des puissances actives et réactives absorbées par cette charge en fonction de *V*,  $I'$  et  $\varphi'$ .

6) En déduire la relation entre  $\varphi$  et  $\varphi'$  pour que ces deux charges soient équivalentes vues du réseau triphasé.

7) Calculer la relation entre *Z* et *Z*′ pour que ces deux charges soient équivalentes. En déduire alors la relation entre  $Z$  et  $Z'$ .

#### **Exercice 1.10 : Compensation d'énergie réactive en triphasé**

Une charge triphasée consomme, sur un système triphasé 230 V/400 V, une puissance de 25 kW avec un facteur de puissance de 0,7 AR.

1) Calculer la valeur des capacités *C*, câblées en étoile, permettant de relever le facteur de puissance à la valeur 0,92 AR.

2) Calculer la valeur des capacités *C*′, câblées en triangle, permettant de relever le facteur de puissance à la valeur 0,92 AR.
3) Calculer la valeur des capacités *C*″, câblées en triangle, permettant de relever le facteur de puissance à la valeur 0,92 AV.

4) Le facteur de puissance ayant dans les trois cas la même valeur, quelle solution préférer ?

## **Exercice 1.11 : Réseau triphasé déséquilibré**

On considère le système triphasé déséquilibré 220/380 V représenté sur la *figure 1.32*.

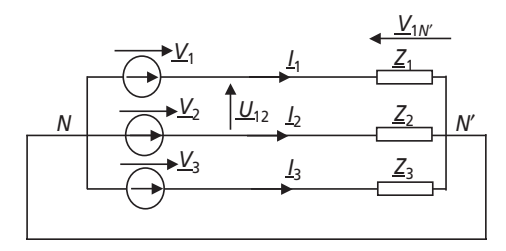

**Figure 1.32**

On donne la valeur des impédances :  $Z_1 = j30 \Omega$ ,  $Z_2 = -j10 \Omega$ ,  $Z_3 = j20 \Omega$ 1) Le neutre étant relié, calculer rapidement les valeurs efficaces des courants de ligne :  $I_1$ ,  $I_2$  et  $I_3$ .

2) Représenter, sur un diagramme sans échelle dans le plan complexe, les tensions simples complexes ainsi que les courants de ligne complexes.

3) Par accident le conducteur de neutre se rompt et ne relie plus les points *N* et *N*′. Énoncer alors les équations de mailles régissant le système en fonction des tensions simples et des tensions aux bornes des charges :  $\underline{V}_{1N'}$ ,  $\underline{V}_{2N'}$ ,  $\underline{V}_{3N'}$  et de la tension  $V_{N}$ <sup>\*</sup>

4) Ajouter ces trois équations et en déduire l'expression de  $V_{N N}$  en fonction de  $V_{1N}$ <sup> $\prime$ </sup>,  $V_{2N}$ <sup> $\prime$ </sup> et  $V_{3N}$ <sup> $\prime$ </sup>. Remplacer alors cette expression dans les deux premières équations de maille.

5) Énoncer la loi des nœuds au point *N*′. En déduire une équation en fonction des tensions  $\underline{V}_{1N'}$ ,  $\underline{V}_{2N'}$ ,  $\underline{V}_{3N'}$  et les impédances.

6) Résoudre le système formé par trois des équations significatives précédentes et calculer les expressions des vecteurs  $\underline{V}_{1N'}$ ,  $\underline{V}_{2N'}$ ,  $\underline{V}_{3N'}$  en fonction de  $\underline{V}_1$  et  $\underline{V}_2$ .

7) Calculer alors l'expression de  $\underline{V}_{N}$  en fonction de  $\underline{V}_1$  et  $\underline{V}_2$ . Représenter ce vecteur dans le plan complexe et en déduire la représentation de  $\underline{V}_{1N'}$ ,  $\underline{V}_{2N'}$ ,  $\underline{V}_{3N'}$ .

8) Conclure sur les conséquences du défaut consistant en la perte du neutre.

## **Exercice 1.12 : Charge équilibrée et importance du neutre lors d'un incident**

On souhaite dans cet exercice étudier l'incidence du neutre (relié ou pas) sur une installation triphasée très simple. Cette installation est constituée de trois ensembles identiques d'ampoules d'éclairages, câblées en étoile avec ou sans neutre sur un générateur de tensions triphasées 230/400 V. Les ampoules sont des éléments résistifs et on estime leur consommation à 3 kW. Le schéma de l'installation est représenté sur la *figure 1.33*.

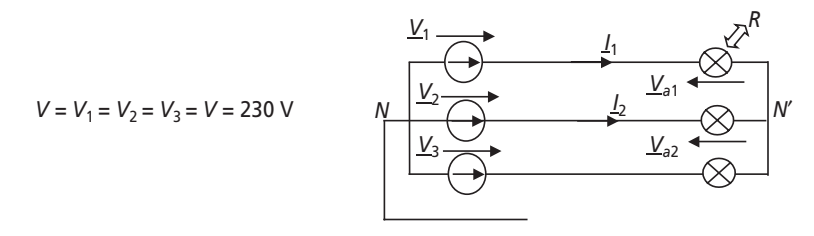

**Figure 1.33**

1) Le système triphasé étant équilibré, et si le neutre est relié, que vaut la somme vectorielle  $\underline{I}_1 + \underline{I}_2 + \underline{I}_3$  ?

2) Est-il alors important de connecter le neutre (c'est-à-dire de relier par un fil les points *N* et *N*′) dans cette installation ?

3) Sous quelle valeur de tension se trouvent les ampoules ? Calculer alors la valeur de la résistance *R* équivalente aux ampoules de chaque phase.

4) Calculer l'expression littérale de  $I_1$ : la notation complexe du courant de la phase 1 du circuit triphasé en fonction de  $\underline{V}_1$  et R. Calculer la valeur efficace de ce courant :  $I_1$ . Que sont les expressions des courants sur les autres phases :  $I_2$  et  $I_3$  ? 5) Représenter sur un diagramme dans le plan complexe les vecteurs  $\underline{V}_1, \underline{V}_2, \underline{V}_3$ , ,  $I_2$  et  $I_3$ . (On n'adoptera pas d'échelle particulière sur ce dessin mais on indiquera les valeurs efficaces et les déphasages suffisants à la compréhension.)  $\underline{V}_1, \underline{V}_2, \underline{V}_3$  $I_1$ ,  $I_2$  et  $I_3$ 

6) On considère à présent qu'une anomalie a déconnecté toutes les ampoules branchées sur la phase 3 du circuit représenté sur la *figure 1.33* sur lequel le neutre n'est pas relié. Calculer l'expression littérale de  $\underline{I}_1$  : la notation complexe du courant de la phase 1 du circuit triphasé en fonction de  $\underline{V}_1$ ,  $\underline{V}_2$  et *R*.

7) Préciser la relation qui existe dans ce cas entre  $I_1$  et  $I_2$ . Préciser la valeur effi- $\text{case} \text{ du} \text{ courant}: I_1.$ 

8) Calculer alors sous quelle tension se trouvent à présent les ampoules restantes.

9) Représenter sur un diagramme dans le plan complexe les vecteurs  $\underline{V}_1$ ,  $\underline{V}_2$ ,  $\underline{V}_3$ ,  $I_1$ ,  $I_2$  ainsi que les tensions aux bornes des ampoules :  $\underline{V}_{a1}$  et  $\underline{V}_{a2}$ . (On n'adoptera toujours pas d'échelle particulière sur ce dessin mais on indiquera les valeurs efficaces et les déphasages suffisants à la compréhension.)

10) Est-ce que les changements observés se seraient produits si le neutre avait été relié ? Faut-il alors de préférence relier ou ne pas relier le neutre pour qu'une telle installation fonctionne correctement sans dépendre des charges qu'on lui impose ?

11) Dans les dernières questions, on a supposé que la valeur des résistances que représentent les ampoules ne varient pas, est-ce le cas ?

## **1.4.2 Correction des exercices**

#### **Exercice 1.7 : Comparaison triphasé/monophasé**

1) Le système triphasé est équilibré, en conséquence  $N = N'$  et les résistances sont toutes sous tension simple : *V*.

On écrit alors :  $I_1 = I_2 = I_3 = \frac{V}{3R}$ 

$$
2) I = \frac{V}{R}
$$

3) Dans le montage monophasé :  $P = R \cdot I^2 = R \cdot \frac{V}{I^2} =$  $2 - p V^2 - V^2$  $P = R \cdot I^2 = R \cdot \frac{V^2}{R^2} = \frac{V}{I}$  $R^2$  *R* 

Dans le montage triphasé :  $P = 3 \times (3R \cdot I_1^2) = 9R \cdot \frac{V}{r^2} =$  $3 \times (3R \cdot I_1^2) = 9R \cdot \frac{V^2}{9R^2} = \frac{V^2}{R}$  $P = 3 \times (3R \cdot I_1^2) = 9R \cdot \frac{V^2}{r^2} = \frac{V}{r^2}$  $R^2$  *R* 

4) Les deux installations sont donc équivalentes en terme de puissance transmise.

5) La densité de courant s'écrit :  $\delta = \frac{I}{S}$ , *S* étant la section du conducteur qui véhicule le courant *I*. À courant et à densité de courant fixés, on en déduit les sections des conducteurs dans les deux montages :

$$
S_{\text{mono}} = \frac{I}{\delta} = \frac{V}{\delta \cdot R} \text{ et } S_{\text{tri}} = \frac{I_1}{\delta} = \frac{V}{3\delta \cdot R}
$$

6) Le volume des conducteurs nécessaire vaut :

$$
Vol_{\text{mono}} = S_{\text{mono}} \times 2L = \frac{2LV}{\delta \cdot R} \text{ et } Vol_{\text{tri}} = S_{\text{tri}} \times 3L = \frac{LV}{\delta \cdot R}
$$

Il faut donc deux fois plus de cuivre pour alimenter une charge en monophasé qu'en triphasé.

7) En monophasé, en considérant que  $V(t) = V \sqrt{2} \cdot \sin(\omega t)$ , on écrit :

$$
p(t) = R \cdot i(t)^{2} = \frac{V(t)^{2}}{R} = \frac{2V^{2}}{R} \cdot \sin^{2}(\omega t)
$$

8) En triphasé, 
$$
p(t) = \frac{V_1(t)^2}{3R} + \frac{V_2(t)^2}{3R} + \frac{V_3(t)^2}{3R}
$$

$$
\text{Avec:} \begin{cases} V_1(t) = V \cdot \sqrt{2} \cdot \sin(\omega t) \\ V_2(t) = V \cdot \sqrt{2} \cdot \sin\left(\omega t - \frac{2\pi}{3}\right) \\ V_3(t) = V \cdot \sqrt{2} \cdot \sin\left(\omega t + \frac{2\pi}{3}\right) \end{cases}
$$

$$
p(t) = \frac{2V^2}{3R} \left[ \sin^2(\omega t) + \sin^2\left(\omega t - \frac{2\pi}{3}\right) + \sin^2\left(\omega t + \frac{2\pi}{3}\right) \right]
$$

$$
p(t) = \frac{2V^2}{3R} \times \frac{1}{2} \left[ 1 - \cos(2\omega t) + 1 - \cos\left(2\omega t - \frac{2 \times 2\pi}{3}\right) + 1 - \cos\left(2\omega t + \frac{2 \times 2\pi}{3}\right) \right]
$$

$$
p(t) = \frac{2V^2}{3R} \times \frac{1}{2} \times 3 = \frac{V^2}{R} = P = P_{\text{moyenne}}
$$

9) En triphasé équilibré, la puissance instantanée est constante et égale à la puissance moyenne. Il n'y a pas de puissance fluctuante et c'est un avantage pour certains récepteurs électriques. Si on ajoute à ça qu'il faut deux fois moins de conducteurs électriques pour transmettre la même puissance qu'en monophasé, on comprend pourquoi tous les réseaux de distribution d'énergie électrique en alternatif sont triphasés.

#### **Exercice 1.8 : Installation triphasée**

1) Les impédances sont câblées en triangle, c'est-à-dire conformément au schéma de la  $figure\,1.34.$ 

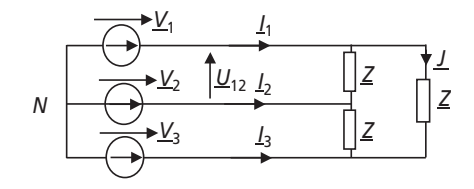

Figure 1.34

Le courant efficace qui traverse les trois impédances vaut :  $J = \frac{V}{\sqrt{10^2 + 15^2}} = 12.7$  A

La puissance réactive est due à la partie active des trois impédances et peut s'écrire :

$$
P_Z = 3 \times 10 \cdot J^2 = 4.83
$$
 kW

La puissance réactive est due à la partie réactive des impédances.

$$
Q_Z = 3 \times 15 \cdot J^2 = 7{,}25
$$
 kVAR

- 2)  $P_{\text{total}} = 6 \text{ kW} + 3 \times 5 \text{ kW} + P_{\text{Z}} = 25,83 \text{ kW}$
- 3)  $Q_{\text{total}} = 0 \text{ VAR} + 3 \times 5 \cdot 10^3 \times \tan(\text{Arcos}(0,8)) + Q_Z = 18,5 \text{ kVAR}$

4) 
$$
S_{\text{total}} = \sqrt{P_{\text{total}}^2 + Q_{\text{total}}^2} = 31,77 \text{ kVA}
$$

$$
S_{\text{total}} = 3 \cdot V \cdot I \text{ d'où : } I = \frac{S_{\text{total}}}{3V} = 46 \text{ A}
$$

5) Le facteur de puissance s'écrit : cos φ =  $\frac{I_{\text{total}}}{S}$ total  $\cos \varphi = \frac{P_{\text{total}}}{S_{\text{total}}} = 0.81$ 

Ce facteur de puissance est juste supérieur à la limite de 0,8 en dessous de laquelle les fournisseurs d'énergie électrique facturent des taxes aux utilisateurs.

6) Le tracé des différents vecteurs est représenté sur la *figure 1.35*.

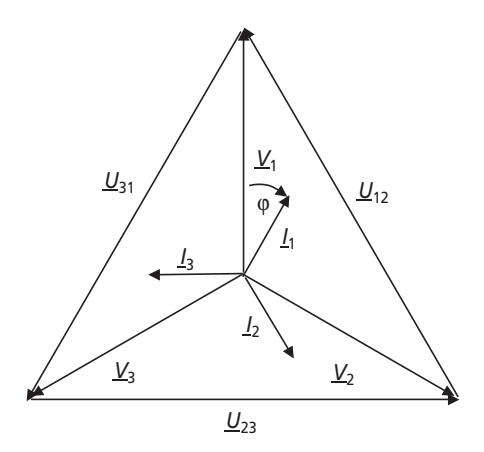

**Figure 1.35**

7) Trois capacités C en étoile consomment la puissance réactive :  $Q_C = -3 \cdot \frac{V}{1} = -3C\omega$ ω  $Q_C = -3 \cdot \frac{V^2}{1} = -3C\omega V^2$ *C*

Pour obtenir un facteur de puissance unitaire, il faut que la puissance réactive totale de l'installation et des capacités soit nulle. On écrit donc :

$$
Q_C = -3C\omega V^2 = -Q_{\text{total}} = -18,5 \text{ kVAR}
$$
  
On en déduit :  $C = \frac{18,5 \text{ kVAR}}{3\omega V^2} = \frac{18,5 \text{ kVAR}}{3 \times 2\pi \times 50 \times 230^2} = 0,37 \text{ mF}$ 

8) La puissance réactive totale étant nulle, l'installation est équivalente à trois résistances pures de même valeur *R* sur chaque phase.

Cette résistance, *R*, est telle que :  $P_{total} = 25,83$  kW =  $P_{\text{total}} = 25,83 \text{ kW} = 3\frac{V^2}{R}$ 

On en déduit :  $R = \frac{3V}{R} = 6,14 \Omega$ 2 total  $R = \frac{3V^2}{P_{\text{total}}} = 6{,}14$ 

#### **Exercice 1.9 : Charges étoiles et triangle**

$$
1) U = \sqrt{3} \cdot V
$$

2) Le système est équilibré, chaque impédance  $Z$  est donc sous tension simple et les relations de maille donnant les courants de ligne s'écrivent :  $\underline{V} = \underline{Z} \cdot \underline{I}$ 

On en déduit :  $I = |\underline{I}| = \frac{V}{Z}$ 

3) L'argument de l'impédance  $Z = Z \cdot e^{j\varphi}$  correspond au déphasage entre le courant de ligne et la tension simple de chaque phase. On écrit donc :  $\varphi = \text{Arg}(Z \cdot e^{j\varphi}) = (\underline{I}, \underline{V})$ 

La puissance active consommée par la charge totale est donc :  $P = 3 \cdot V \cdot I \cdot \cos \varphi$ 

Et la puissance réactive consommée par la charge est :  $Q = 3 \cdot V \cdot I \cdot \sin \varphi$ 

4) 
$$
I' = \sqrt{3} \cdot J'
$$

Comme dans chaque impédance,  $\underline{U} = \underline{Z}' \cdot \underline{J}'$ ,  $I' = \sqrt{3} \cdot \underline{J}' = \sqrt{3} \cdot \frac{\underline{U}}{Z'} = \frac{3\overline{V}}{Z'}$ 

5) Les trois impédances sont câblées en triangle, c'est-à-dire qu'elles sont sous tension composée (*U*) et parcourues par des courants de phase (*J*′).

La puissance active totale consommée par la charge vaut donc :

$$
P' = 3 \cdot U \cdot J' \cdot \cos \varphi' = 3 \cdot V \cdot \sqrt{3} \cdot \frac{I'}{\sqrt{3}} \cdot \cos \varphi' = 3VI' \cos \varphi'
$$

La puissance réactive totale consommée par la charge vaut, elle :  $Q' = 3 \cdot U \cdot J \cdot \sin \varphi' = 3VI \sin \varphi'$ 

6) Si les deux charges sont équivalentes, elles consomment le même courant de ligne *I* = *I*′, la même puissance active *P* et la même puissance réactive *Q*.

En écrivant  $P = 3 \cdot V \cdot I \cdot \cos \varphi = P' = 3 \cdot V \cdot I \cdot \cos \varphi'$  et  $Q = 3 \cdot V \cdot I \cdot \sin \varphi = Q' = 3 \cdot V \cdot I \cdot \sin \varphi'$ 

On en déduit que :  $\varphi = \varphi'$ 

7) Il suffit ici d'écrire que : 
$$
I = \frac{V}{Z} = I' = \frac{3V}{Z'}
$$

On en déduit que :  $Z = \frac{Z'}{3}$ 

Comme, par ailleurs les arguments des deux impédances sont égaux, on en déduit :

$$
\underline{Z} = Z \cdot e^{j\varphi} = \frac{\underline{Z}'}{3}
$$

Pour résumer, une charge triangle est équivalente à une charge étoile composée des mêmes impédances divisées par trois.

On résume cette remarque sur la *figure 1.36*.

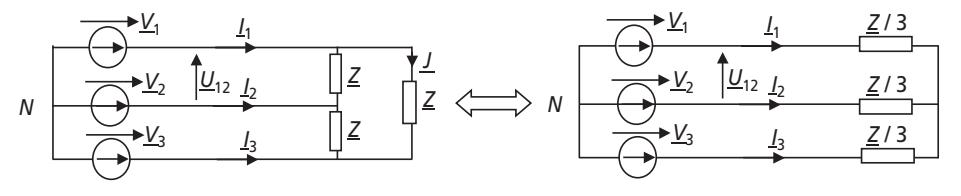

**Figure 1.36**

#### **Exercice 1.10 : Compensation d'énergie réactive en triphasé**

1) La charge consomme la puissance active  $P = 25$  kW avec un facteur de puissance :  $\cos \varphi = 0.7$  AR.

On calcule d'emblée :  $\tan \varphi = +1.02$ 

Cette charge consomme donc la puissance réactive positive (déphasage arrière = charge inductive = *Q* > 0) :  $Q_{\text{charge}} = P \cdot \tan \varphi = 25.10^3 \times 1,02 = 25.5 \text{ KVAR}$ 

Trois condensateurs de capacité C câblés en étoiles sont sous la tension *V* = 230 V.

En conséquence ils consomment la puissance réactive :  $Q_C = -3 \cdot C \omega V^2$ 

Pour finir, les condensateurs ne modifiant pas la puissance active totale consommée par le système, l'ensemble charge + condensateurs va consommer la puissance réactive :

 $Q_{\text{total}} = P \cdot \tan(\text{Arccos}(0.92)) = 10,64 \text{ kVAR}$ 

La relation entre ces différentes puissances réactives s'écrit :

 $Q_{\text{total}} = Q_{\text{charge}} + Q_C$  c'est-à-dire :  $Q_{\text{total}} = Q - 3C\omega V^2$ 

On en déduit : 
$$
C = \frac{Q - Q_{\text{total}}}{3\omega V^2} = \frac{25,5 \cdot 10^3 - 10,64 \cdot 10^3}{3 \times 100 \pi \times 230^2} = 0,29 \text{ mF}
$$

2) Dans le cas des capacités *C*′, câblées en triangle, le calcul est le même sauf que les trois condensateurs sont sous la tension  $U = \sqrt{3} \cdot V$ . En conséquence, ils consomment la puissance réactive :  $Q_{C'} = -3 \cdot C' \omega U^2 = -9 \cdot C' \omega V^2$ .

La relation entre les différentes puissances réactives s'écrit ici :  $Q_{\text{total}} = Q - 9C' \omega V^2$ 

On en déduit : 
$$
C' = \frac{Q - Q_{\text{total}}}{9\omega V^2} = \frac{25,5 \cdot 10^3 - 10,64 \cdot 10^3}{9 \times 100\pi \times 230^2} = 99,4 \ \mu\text{F}
$$

3) Dans le cas de trois capacités *C*″ câblées en triangle, le calcul est le même qu'à la question précédente. La différence est que le facteur de puissance de 0,92 AV signifie que le déphasage entre courants de ligne et tensions simples sera négatif.

En conséquence il faut écrire :  $Q_{\text{total}} = P \cdot \tan(- \text{Arccos}(0.92)) = -10.64 \text{ kVAR}$ 

La relation entre les différentes puissances réactives s'écrit toujours :  $Q_{\text{total}} = Q - 9C'' \omega V^2$ 

Et on en déduit : 
$$
C'' = \frac{Q - Q_{\text{total}}}{9\omega V^2} = \frac{25,5 \cdot 10^3 + 10,64 \cdot 10^3}{9 \times 100 \pi \times 230^2} = 0,24 \text{ mF}
$$

4) Il est clair que, pour assurer la même valeur du cosϕ, la solution 2 permet le choix de condensateurs de moindres capacités, donc plus petits et moins chers. En câblant les condensateurs en triangle on gagne un facteur 3 sur la puissance réactive produite et donc sur la valeur de la capacité nécessaire. En choisissant un cosϕ Avant comme objectif, on surdimensionnerait les condensateurs de manière tout à fait inutile.

#### **Exercice 1.11 : Réseau triphasé déséquilibré**

1) Le neutre étant relié, on écrit :  $\underline{V}_1 = \underline{Z}_1 \cdot \underline{I}_1$ ,  $\underline{V}_2 = \underline{Z}_2 \cdot \underline{I}_2$  et  $\underline{V}_3 = \underline{Z}_3 \cdot \underline{I}_3$ 

En passant aux modules :

$$
I_1 = \frac{V}{Z_1} = \frac{V}{30} = 7,66 \text{ A}, I_2 = \frac{V}{Z_2} = \frac{V}{10} = 23 \text{ A} \text{ et } I_3 = \frac{V}{Z_3} = \frac{V}{20} = 11,5 \text{ A}
$$

2) On représente les tensions simples et les courants sur la *figure 1.37*.

On notera que l'impédance de la phase 1 est une inductance, celle de la phase 2 un condensateur et celle de la phase 3 encore une inductance. Les déphasages entre les courants correspondants et les tensions simples sont alors immédiats.

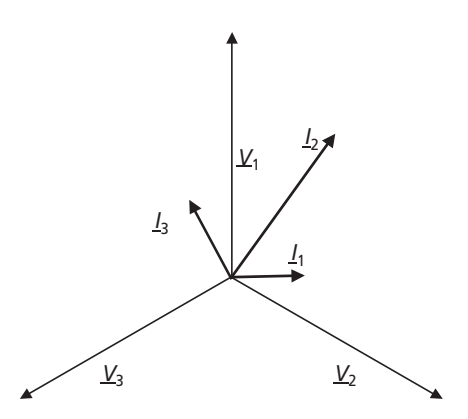

**Figure 1.37**

3) Comme le neutre n'est plus relié, la tension  $V_{N/N}$  n'est plus nulle. Les équations de mailles s'écrivent donc sur les trois phases :

$$
\begin{cases} \underline{V}_1 = \underline{V}_{1N'} , + \underline{V}_{N'N} \\ \underline{V}_2 = \underline{V}_{2N'} , + \underline{V}_{N'N} \\ \underline{V}_3 = \underline{V}_{3N'} , + \underline{V}_{N'N} \end{cases}
$$

4) En ajoutant ces trois équations on obtient :

$$
\underline{V}_1 + \underline{V}_2 + \underline{V}_3 = \underline{0} = \underline{V}_{1N'} + \underline{V}_{2N'} + \underline{V}_{3N'} + 3 \cdot \underline{V}_{N'N}
$$

On en déduit :  $\underline{V}_{N'N} = -\frac{\underline{V}_{1N'} + \underline{V}_{2N'} + \underline{V}_{3N'}}{3}$ 

On forme ainsi les deux équations :

$$
\begin{cases} \underline{V}_1 = \frac{2}{3} \underline{V}_{1N'} + \frac{-1}{3} \underline{V}_{2N'} + \frac{-1}{3} \underline{V}_{3N'} \\ \underline{V}_2 = \frac{-1}{3} \underline{V}_{1N'} + \frac{2}{3} \underline{V}_{2N'} + \frac{-1}{3} \underline{V}_{3N'} \end{cases}
$$

5) Comme le neutre est interrompu,  $I_N = 0$  et la loi des nœuds au point N' s'écrit :  $\underline{I}_1 + \underline{I}_2 + \underline{I}_3 = 0$ 

On en déduit l'équation :  $\frac{V_{1N'}}{Z_1} + \frac{V_{2N'}}{Z_2} + \frac{V_{3N'}}{Z_3} = 0$ 

6) Le système à résoudre est donc :

$$
\begin{cases}\nV_1 = \frac{2}{3} V_{1N'} + \frac{-1}{3} V_{2N'} + \frac{-1}{3} V_{3N'} \\
V_2 = \frac{-1}{3} V_{1N'} + \frac{2}{3} V_{2N'} + \frac{-1}{3} V_{3N'} \\
0 = \frac{V_{1N'}}{Z_1} + \frac{V_{2N'}}{Z_2} + \frac{V_{3N'}}{Z_3}\n\end{cases}
$$

En ajoutant la troisième équation multipliée par  $\frac{Z_3}{3}$  aux deux autres, on obtient :

$$
\begin{cases}\n\underline{V}_1 = \left(\frac{2}{3} + \frac{\underline{Z}_3}{3 \cdot \underline{Z}_1}\right) \underline{V}_{1N'} + \left(\frac{-1}{3} + \frac{\underline{Z}_3}{3 \cdot \underline{Z}_2}\right) \underline{V}_{2N'} \\
\underline{V}_2 = \left(\frac{-1}{3} + \frac{\underline{Z}_3}{3 \cdot \underline{Z}_1}\right) \underline{V}_{1N'} + \left(\frac{2}{3} + \frac{\underline{Z}_3}{3 \cdot \underline{Z}_2}\right) \underline{V}_{2N'}\n\end{cases}
$$

En remplaçant les impédances par leurs valeurs, on obtient :

$$
\left\{\n\begin{aligned}\n\underline{V}_{1} &= \left(\frac{2}{3} - \frac{2}{9}\right) \underline{V}_{1N'} + \left(\frac{-1}{3} + \frac{2}{3}\right) \underline{V}_{2N'} = \frac{4}{9} \cdot \underline{V}_{1N'} + \frac{1}{3} \cdot \underline{V}_{2N'} \\
\underline{V}_{2} &= \left(\frac{-1}{3} - \frac{2}{9}\right) \underline{V}_{1N'} + \left(\frac{2}{3} + \frac{2}{3}\right) \underline{V}_{2N'} = -\frac{5}{9} \cdot \underline{V}_{1N'} + \frac{4}{3} \underline{V}_{2N'}\n\end{aligned}\right.
$$

Il suffit d'ajouter la première équation multipliée par – 4 à la seconde pour trouver :

$$
-4 \cdot \underline{V}_1 + \underline{V}_2 = -\frac{7}{3} \cdot \underline{V}_{1N'} \text{ soit : } \boxed{\underline{V}_{1N'} = \frac{12}{7} \underline{V}_1 - \frac{3}{7} \underline{V}_2}
$$

En reportant cette valeur dans les autres équations, on obtient :

$$
\underbrace{V_{2N'} = \frac{5}{7} \underline{V}_1 + \frac{4}{7} \underline{V}_2}_{T_1} \text{ et } \underbrace{V_{3N'} = \frac{-2}{7} \underline{V}_1 - \frac{10}{7} \underline{V}_2}_{3}
$$
\n
$$
T_1 \text{ On calculate } \text{donc : } \underbrace{V_{N'N} = -\frac{V_{1N'} + V_{2N'} + V_{3N'}}{3} = -\frac{5}{7} \underline{V}_1 + \frac{3}{7} \underline{V}_2
$$

On représente ce vecteur, par construction vectorielle, sur la *figure 1.38*.

Les autres vecteurs,  $V_{1N}$ <sup>,</sup>  $V_{2N}$ ,  $V_{3N}$ , sont déduits des lois de maille sur chaque phase. Graphiquement, ces vecteurs partent du point *N*′ et le relient aux sommets des tensions simples.

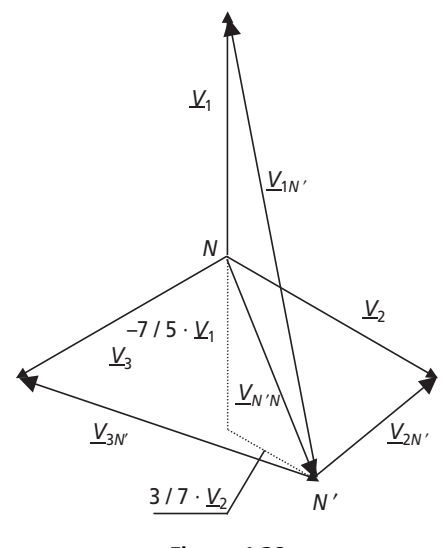

**Figure 1.38**

8) On constate sur la construction graphique que la perte du neutre a fortement déséquilibré le système. Les tensions qui s'appliquent aux impédances de charge ne forment plus du tout un système de tensions triphasées équilibré.

# **Exercice 1.12 : Charge équilibrée et importance du neutre lors d'un incident**

1) Le système est équilibré, les courants représentent trois vecteurs de même amplitude et déphasés de 120<sup>°</sup> entre eux, ainsi :  $\underline{I}_1 + \underline{I}_2 + \underline{I}_3 = 0$ 

2) Il n'est pas ici important de relier le neutre puisque le courant qui y passerait si c'était le cas serait nul. On dit alors que le neutre est indifférent.

3) La tension qui s'applique aux résistances est donc la tension simple : *V* = 230 V. Ainsi :

$$
P = 3kW = 3 \cdot \frac{V^2}{R} \text{ d'où : } R = 3 \cdot \frac{V^2}{P} = 52,9 \text{ }\Omega
$$
  
4)  $I_1 = \frac{V_1}{R}, I_1 = \left| \frac{V_1}{R} \right| = \frac{230}{52,9} = 4,34 \text{ A}$  par ailleurs :  $I_2 = \frac{V_2}{R}$  et  $I_3 = \frac{V_3}{R}$ 

5) On représente sur la *figure 1.39* le schéma demandé :

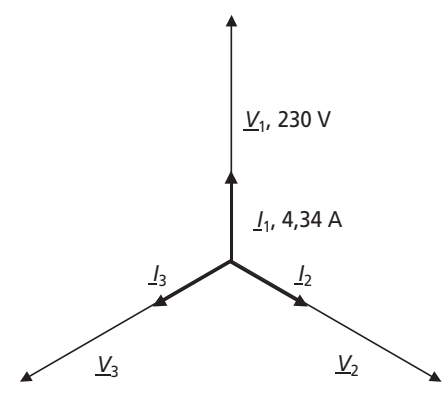

**Figure 1.39**

6) La nouvelle relation de maille passe par les phases 1 et 2 :  $\underline{V}_1 - \underline{V}_2 = 2R \cdot \underline{I}_1$ 

Soit donc : 
$$
\underline{I}_1 = \frac{V_1 - V_2}{2R} = \frac{U_{12}}{2R}
$$

7) 
$$
I_2 = -I_1 = -\frac{V_1 - V_2}{2R}
$$
. Par ailleurs :  $I_1 = \left| \frac{V_1 - V_2}{2R} \right| = \left| \frac{U_{12}}{2R} \right| = \frac{400}{105,8} = 3,78$  A

8) La tension sous laquelle est chacune des deux ampoules est :  $V_a = R \cdot I_1 = 200 \text{ V}$ 9) On représente le schéma demandé sur la *figure 1.40.*

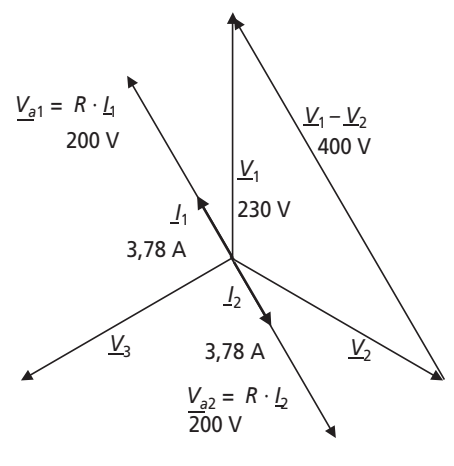

**Figure 1.40**

10) Si le neutre avait été relié, chaque ampoule serait restée sous la tension de 230 V et aurait consommé le même courant qu'avant. L'absence du neutre a ici complètement modifié la nature du circuit lorsque la charge de la phase 3 a disparu et les ampoules restantes sont à présent sous une tension plus faible que précédemment. Mis à part le déséquilibre total du système, elles éclairent donc moins ce qui montre qu'un incident sur une des charges a une influence directe sur tout le reste du système. Il est donc impératif ici de relier le neutre.

11) En réalité, la résistance des ampoules varie avec le courant qui les traverse. En effet, le filament chauffe et sa résistance augmente avec la chaleur. Ainsi deux valeurs de courants différentes ne représenteront pas la même valeur de résistance équivalente.

# **1.5 PROBLÈME N° 1 : CHARGES MONOPHASÉES ET TRIPHASÉES**

### **1.5.1 Énoncé**

#### ➤ Partie 1 : Charge monophasée

On s'intéresse dans cette partie à la caractérisation d'une charge sous tension alternative sinusoïdale à fréquence fixe *f* = *50* Hz. Quelle que soit la nature de la charge, elle peut être considérée comme un dipôle, représenté sur la *figure 1.41*, consommant la puissance active *P* et la puissance réactive *Q*.

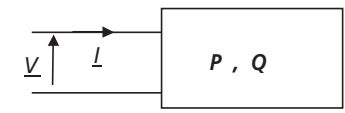

**Figure 1.41**

On désire, en un premier temps, établir le schéma équivalent de type *R-L* série représenté sur la *figure 1.42*.

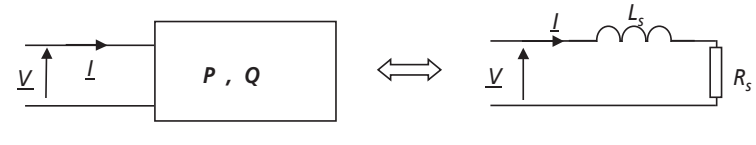

**Figure 1.42**

1) Quelle est l'expression littérale de la puissance active consommée par une résis $t$ ance  $R_s$  parcourue par le courant *I* ?

2) Quelle est l'expression littérale de la puissance réactive consommée par une inductance  $L<sub>s</sub>$  parcourue par le courant  $I$  ?

3) Établir, pour la charge de la *figure 1.41* l'expression littérale du courant *I* en fonction de  $V$ ,  $P$  et  $Q$ .

4) Établir alors les expressions littérales de la résistance  $R_s$  et de l'inductance  $L_s$ .

5) Si la puissance réactive  $Q$  est négative, quel est alors le signe de l'inductance  $L_s$  ? À quoi est alors équivalente cette inductance ?

On désire maintenant établir le schéma équivalent de type *R-L* parallèle représenté sur la *figure 1.43*.

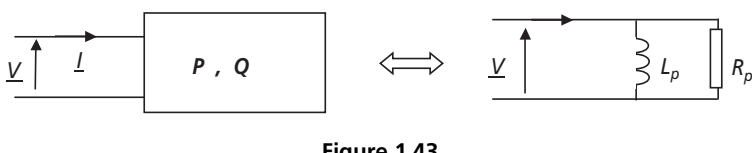

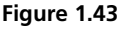

6) Quelle est l'expression littérale de la puissance active consommée par une résistance  $R_p$  placée sous la tension *V* ?

7) Quelle est l'expression littérale de la puissance réactive consommée par une inductance  $L_p$  placée sous la tension *V* ?

8) Établir alors les expressions littérales de la résistance  $R_p$  et de l'inductance  $L_p$ .

9) Si la puissance réactive  $Q$  est négative, quel est alors le signe de l'inductance  $L_p$  ? À quoi est alors équivalente cette inductance ?

# ➤ Partie 2 : Charges triphasées

On s'intéresse à présent à la caractérisation d'un ensemble de charges triphasées et à la construction d'un schéma équivalent simple. On considère le réseau triphasé 230/ 400 V en sortie de transformateur représenté sur la *figure 1.44*. Le circuit de charge de ce système est constitué de charges équilibrées classées par type : charge capacitive, charges résistives et charges quelconques.

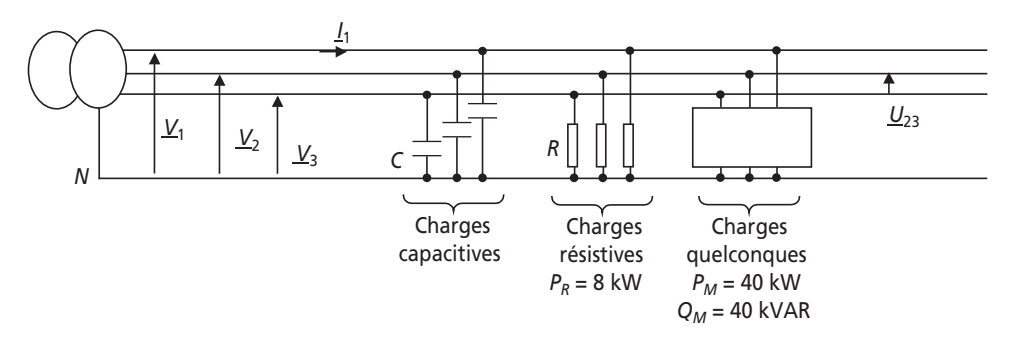

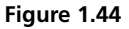

1) Représenter dans le plan complexe les vecteurs  $V_1$ ,  $V_2$  et  $V_3$ . Représenter également les vecteurs  $U_{12} = V_1 - V_2$ ,  $U_{23} = V_2 - V_3$  et  $U_{31} = V_3 - V_1$  (on n'adoptera pas d'échelle particulière dans cette construction).

2) L'ensemble des charges résistives est représenté par trois résistances *R* couplées en étoile. Étant donné que la puissance correspondante à ces charges vaut = 8 kW, calculer l'expression littérale de *R*. Faire l'application numérique. *PR*

3) Que valent la puissance active et la puissance réactive consommées par phase par l'ensemble des charges quelconques ?

4) Calculer alors les éléments du schéma équivalent parallèle des charges quelconques (on utilisera le schéma équivalent et les notations correspondant à la *figure 1.43*. Faire l'application numérique.

5) Représenter les charges équivalentes sous la forme d'un schéma équivalent monophasé. Quelles hypothèses permettent de construire un tel schéma ?

6) Simplifier le schéma en faisant intervenir une résistance équivalente.

7) Représenter sur un diagramme vectoriel l'allure des différents courants en adoptant la tension simple  $V$  comme référence de phase.

8) Calculer alors la valeur du condensateur *C* permettant d'obtenir un facteur de puissance global de 0,9 AR.

9) Calculer dans ce cas-là la valeur efficace du courant de ligne  $I_1$ .

10) Quelle est l'utilité de la charge capacitive *C* ?

On désire à présent retrouver les résultats précédents à partir d'un bilan de puissance, et à l'occasion de prouver l'efficacité de cette démarche.

11) Quelle est la valeur de la puissance active totale,  $P_{\text{tot}}$ , fournie aux charges ?

12) Quelle est la valeur de la puissance réactive totale,  $Q_{\text{tot}}$ , fournie aux charges hors condensateurs ?

13) Quelle est la valeur de la puissance réactive totale fournie par les trois condensateurs *C* ?

14) Retrouver rapidement la valeur du condensateur C permettant d'obtenir un facteur de puissance global de 0,9 AR.

- 15) Retrouver rapidement la valeur du courant de ligne  $I_1$ .
- 16) Quelle valeur de C aurait suffi si les condensateurs avaient été câblés en triangle ?

#### 1.5.2 Correction détaillée

> Partie 1 : Charge monophasée

1) Une résistance  $R<sub>s</sub>$  parcourue par le courant *I* consomme une puissance active :

$$
P = R_{s} \cdot I^{2}
$$

On reconnaît ici tout simplement la formule des pertes Joules dans une résistance.

2) Une inductance  $L<sub>s</sub>$  parcourue par le courant *I* consomme une puissance réactive :

$$
Q = L_s \cdot \omega \cdot I^2
$$

Pour s'en convaincre, il suffit d'appliquer la formule générale de la puissance réactive en alternatif sinusoïdal :  $Q = V \cdot I \cdot \sin(\varphi) = (L_s \cdot \omega \cdot I) \cdot I \cdot \sin\left(\frac{\pi}{2}\right) = L_s \cdot \omega \cdot I^2$ 

3) Le plus simple, pour répondre à cette question, est d'écrire ce que vaut la puissance apparente fournie à la charge :  $S = V \cdot I = \sqrt{P^2 + Q^2}$ 

La valeur de *I* est donc :  $I = \frac{\sqrt{P^2 + Q^2}}{P}$ 

4) Il suffit ici d'écrire que :  $P = R_s \cdot I^2 \implies R_s = \frac{P}{I^2} = \frac{P \cdot V}{P^2 + O^2}$ 

De même pour l'inductance : 
$$
Q = L_s \cdot \omega \cdot I^2 \implies L_s = \frac{Q}{\omega \cdot I^2} = \frac{Q \cdot V}{\omega \cdot (P^2 + Q^2)}
$$

5) L'inductance équivalente est directement proportionnelle à la puissance réactive  $Q$ . Si cette dernière est négative, c'est-à-dire que la charge fournit de la puissance réactive, on constate alors que l'inductance équivalente est négative. Il serait alors plus logique de représenter l'élément réactif du schéma équivalent par un condensateur. On peut d'ailleurs considérer, à fréquence fixe, qu'une inductance négative est parfaitement équivalente à un condensateur.

En effet, une inductance  $L<sub>s</sub> < 0$  correspond à une impédance complexe :

$$
\underline{Z_s} = j \cdot L_s \cdot \omega = \frac{-1}{j} L_s \cdot \omega = \frac{1}{j \cdot C_s \cdot \omega} \text{ avec } C_s = \frac{-1}{L_s \cdot \omega^2} > 0
$$

6) Une résistance  $R_p$  placée sous la tension *V* consomme une puissance active :  $P =$ 2 *p*  $P = \frac{V}{R}$ 

*7*) Une inductance  $L_p$  sous la tension *V* consomme une puissance réactive :  $Q = \frac{V}{L_p \cdot \omega}$ 2  $Q = \frac{V}{L_p}$ 

Pour s'en convaincre, il suffit d'appliquer la formule générale de la puissance réactive en alternatif sinusoïdal :  $Q = V \cdot I \cdot \sin(\varphi) = V \cdot \frac{V}{L_p \cdot \varpi} \cdot \sin\left(\frac{\pi}{2}\right) = \frac{V^2}{L_p \cdot \varpi}$  $Q = V \cdot I \cdot \sin(\varphi) = V \cdot \frac{V}{L_p \cdot \omega} \cdot \sin\left(\frac{\pi}{2}\right) = \frac{V}{L_p}$ 

8) 
$$
P = \frac{V^2}{R_p}
$$
  $\Rightarrow$   $R_p = \frac{V^2}{P}$  de même :  $Q = \frac{V^2}{L_p \cdot \omega}$   $\Rightarrow$   $L_p = \frac{V^2}{Q \cdot \omega}$ 

9) La réponse est ici exactement la même qu'avec le schéma série. La disposition des éléments ne change absolument rien à la tendance inductive ou capacitive du circuit.

#### ➤ Partie 2 : Charges triphasées

1) Cette question, très classique, consiste simplement à représenter dans le plan complexe les seules grandeurs intéressantes relatives aux tensions du système triphasées : Les valeurs efficaces et les déphasages. La représentation sous forme de vecteur est idéale dans cette optique et, du coup, incontournable. On représente le schéma attendu sur la *figure 1.45*.

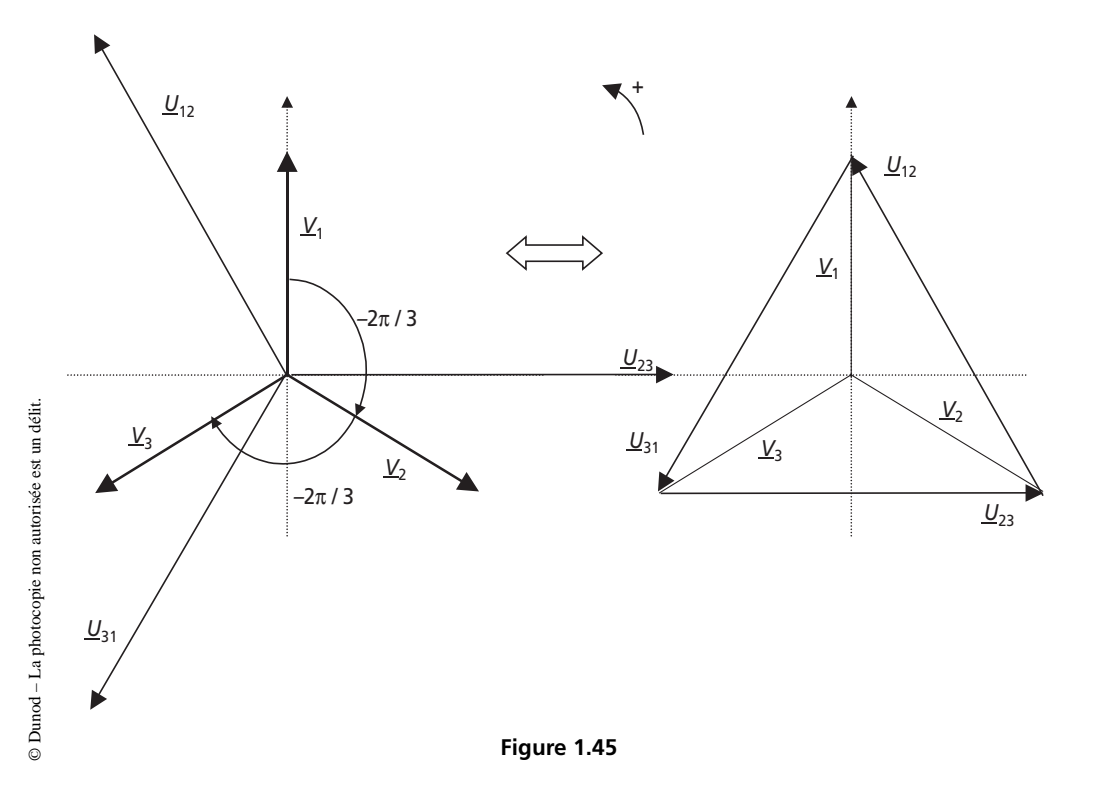

Le choix de représentation des tensions composées sous la forme d'un triangle est à retenir puisque beaucoup plus facile à mettre en œuvre qu'en choisissant le centre du repère comme origine des vecteurs.

NB : Bien que cette question ne fasse pas intervenir d'échelle particulière à respecter, il est à noter que la norme des vecteurs représentera toujours la valeur efficace de la grandeur correspondante.

2) Le calcul de puissance ici est très aisé étant donné que chaque résistance est sous la

tension simple V: 
$$
P_R = 3 \cdot \frac{V^2}{R} \implies R = \frac{3 \cdot V^2}{P_R}
$$

*Application numérique* : *R* = 19,83 Ω

3) Étant donné que les charges quelconques sont globalement équilibrées, chaque phase consomme un tiers de la puissance totale, qu'elle soit active ou réactive.

Ainsi : 
$$
P_{\text{M}_{\text{phase}}} = \frac{40 \text{ kW}}{3} = 13,33 \text{ kW} \text{ et } Q_{\text{M}_{\text{phase}}} = \frac{40 \text{ kVAR}}{3} = 13,33 \text{ kVAR}
$$

4) Il suffit ici d'utiliser les résultats obtenus dans la première partie mais avec les puissances

par phase des charges quelconques :  $R_p =$   $\frac{1}{R}$  et 2  $R_p = \frac{V^2}{P_{\text{M}_{\text{p}}}}$  et  $L_p = \frac{V^2}{Q_{\text{M}_{\text{p}}}}$   $\cdot \omega$ 2  $L_p = \frac{V^2}{\mathcal{Q}_{\text{M}_{\text{-}}phase}}$ 

*Application numérique* :  $R_p = 3,96 \Omega$  et  $L_p = 12,6 \text{ mH}$  avec  $V = 230 \text{ V}$  et  $\omega = 2\pi \cdot 50$ 

5) Le schéma équivalent monophasé obtenu est celui représenté sur la *figure 1.46*.

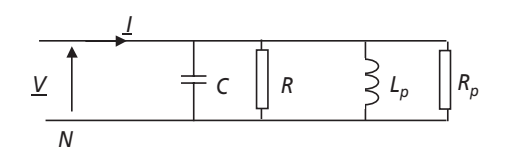

**Figure 1.46**

Il est possible de représenter ce schéma à partir du moment ou la charge globale du système est équilibrée, ce qui est le cas ici. Il suffit dans ce cas de travailler sur une maille entre phase et neutre. Par ailleurs, que le système soit à neutre relié ou pas importe peu puisque dans les deux cas le courant dans le neutre est nul. Ainsi, pour faciliter l'étude on représentera toujours le schéma équivalent avec retour par le neutre, comme s'il était relié.

6) Il suffit ici de composer la résistance équivalente à l'association parallèle *R* //  $R_p$ .

La valeur de cette résistance est : 
$$
R_{eq} = R / / R_p = \frac{R \cdot R_p}{R + R_p} = 3,30
$$
 Ω

Le schéma équivalent se ramène alors à celui représenté sur la *figure 1.47*.

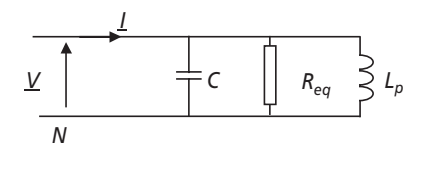

**Figure 1.47**

7) L'important dans cette question est de ne pas se tromper sur le sens des déphasages entre les courants et la tension  $\underline{V}$ .

Il suffit, pour faire simple, d'écrire la relation courant/tension sous forme complexe des composants :

 $I_R = R_{eq} \cdot \underline{V}$  donc <u>*I*</u> est en phase avec <u>*V*</u>.

 $I_C = j \cdot C \cdot \omega \cdot \underline{V}$  donc  $\underline{I}$  est déphasé d'un angle  $+\frac{\pi}{2}$  dans le plan complexe par rapport à  $\underline{V}$ .

$$
\underline{I_L} = \frac{V}{jL_p \cdot \omega}
$$
 donc I est déphasé d'un angle  $\frac{-\pi}{2}$  dans le plan complexe par rapport à V.

Le diagramme vectoriel demandé est donc conforme à celui de la *figure 1.48*.

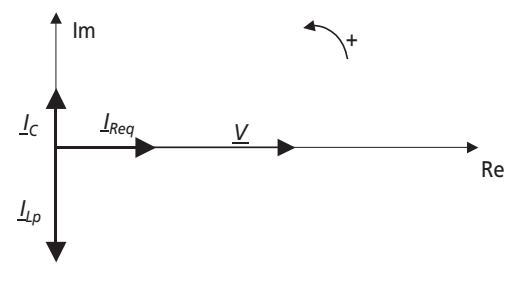

**Figure 1.48**

8) On a représenté, sur la *figure 1.49* la somme des trois courants, c'est-à-dire le courant <u>I</u>.

On notera l'angle φ comme étant le déphasage de *I* vers *V*. *I* est volontairement présenté en retard par rapport à  $V$ .

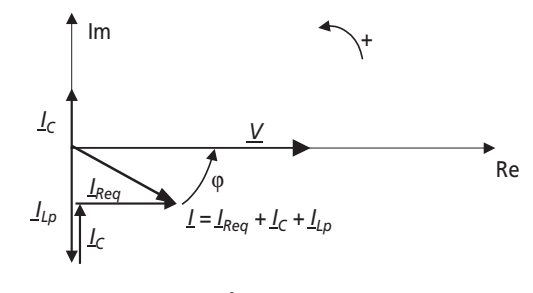

**Figure 1.49**

Pour obtenir un facteur de puissance global de *0,9* AR, il faut que *I* soit déphasé en arrière d'un angle  $\varphi = Arccos(0, 9)$ . Connaissant  $\varphi$ , il suffit d'écrire :

$$
\tan(\varphi) = \frac{I_{Lp} - I_C}{I_{\text{Re}q}} = \frac{\frac{V}{L_p \cdot \omega} - C\omega V}{\frac{V}{R_{eq}}}
$$

C'est-à-dire :  $C = \frac{1}{2} \left| \frac{1}{2} - \frac{\tan(\varphi)}{2} \right|$  $\omega \left( L_{n} \cdot \omega \right)$  $1 \mid 1$  tan( $\varphi$ )  $p \cdot \omega$   $n_{eq}$  $C = \frac{1}{\omega} \left( \frac{1}{L_p \cdot \omega} - \frac{\tan(\varphi)}{R_{eq}} \right)$ 

 $Application \ number{ n}$  :  $C = 337 \ \mu F$ 

9) Il est visible, sur le graphe de la *figure 1.49* que :  $I_{\text{Re}q} = I \cdot \cos(\varphi)$ 

$$
avec: I_{\text{Re}q} = \frac{V}{R_{eq}} \text{ et } \cos(\varphi) = 0,9
$$

donc :  $I_1 = I = \frac{V}{R_{eq} \cdot \cos(\varphi)}$  $I_1 = I = \frac{V}{R_{eq} \cdot \text{c}}$ 

*Application numérique* : I = 77,4 A

10) La batterie de condensateurs placée en parallèle sur l'installation permet de compenser les effets inductifs que présente la charge quelconque. En absorbant un courant opposé à celui absorbé par les inductances équivalentes, les condensateurs permettent de relever de façon significative le facteur de puissance de l'installation.

En définitive, ces condensateurs sont tout simplement là pour faire de la compensation d'énergie réactive.

11) On aborde à présent la partie « bilans de puissances » qui permet en général de résoudre les problèmes beaucoup plus facilement que par la construction de schémas équivalents et de diagrammes de Fresnel.

D'après le Théorème de Boucherot : « la puissance active totale consommée par un ensemble de charges est égale à la somme des puissances actives individuelles de chaque charge ».

Ici, il suffit d'écrire :  $P_{\text{tot}} = P_R + P_M = 8$  kW + 40 kW = 48 kW

12) D'après le Théorème de Boucherot : « la puissance réactive totale consommée par un ensemble de charges est égale à la somme des puissances réactives individuelles de chaque charge ».

Ici, il suffit d'écrire :  $Q_{\text{tot}} = Q_R + Q_M = 0 + 40 \text{ kVAR} = 40 \text{ kVAR}$ 

13) Les trois condensateurs sont câblés en étoile, c'est-à-dire qu'ils sont placés sous tension simple : *V*.

La puissance réactive totale qu'ils fournissent est :  $Q_C = -3 \cdot C \omega \cdot V^2$ 

Pour s'en convaincre, il suffit d'appliquer, par phase, la formule générale de la puissance réactive en alternatif sinusoïdal :  $Q = V \cdot I \cdot \sin(\varphi) = V \cdot C \omega \cdot V \cdot \sin\left(-\frac{\pi}{2}\right) = -C\omega \cdot V^2$ 

14) On peut ici, et c'est peut-être le plus simple, utiliser le fait que de façon générale :

$$
Q = P \cdot \tan(\varphi)
$$

Si on ne place pas les condensateurs :  $Q = Q_{\text{tot}}$  et  $P = P_{\text{tot}}$ 

Avec les condensateurs :  $Q = Q_{\text{tot}} - 3 \cdot C \omega \cdot V^2 = P_{\text{tot}} \cdot \tan(\varphi)$  et  $P = P_{\text{tot}}$  est inchangé.

Comme :  $tan(\varphi) = tan(Arccos(0, 9)) = 0,484$ , on trouve :

$$
C = \frac{1}{3\omega \cdot V^2} (-P_{\text{tot}} \cdot \tan(\varphi) + Q_{\text{tot}})
$$

 $Application\ numberi$  :  $C = 336 \ \mu F$ 

15) La valeur du courant de ligne est très facile à trouver en écrivant :  $P_{\text{tot}} = 3 \cdot V \cdot I \cdot \cos(\varphi)$ 

$$
\Rightarrow I = \frac{P_{\text{tot}}}{3 \cdot V \cdot \cos(\varphi)}
$$

*Application numérique* : *I* = 77,3 A

16) Il faut à présent se poser la question : quelle est la puissance réactive totale fournie par trois condensateurs montés en triangle. La *figure 1.50* présente les montages triangle/étoile de trois condensateurs de même valeur : *C*.

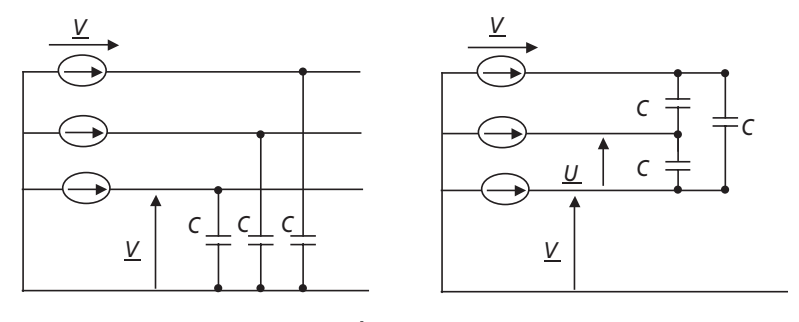

**Figure 1.50**

En étoile :  $Q_C = -3 \cdot C \omega \cdot V^2$ . En triangle :  $Q_C = -3 \cdot C \omega \cdot U^2 = -9 \cdot C \omega \cdot V^2$ 

Ainsi, pour fournir la même puissance réactive, il aurait suffi de disposer en triangle 3 condensateurs de valeur  $C' = \frac{C}{3} = 112 \text{ }\mu\text{F}$ 

# **1.6 PROBLÈME N° 2 : SYSTÈMES TRIPHASÉS DÉSÉQUILIBRÉS**

# **1.6.1 Énoncé**

➤ Partie 1 : Ensemble de charges en monophasé et triphasé

On s'intéresse dans ce problème à l'étude des systèmes triphasés et à l'influence des déséquilibres en courant sur leur fonctionnement. On se propose d'étudier particulièrement une installation réelle dont le schéma est représenté sur la *figure 1.51*.

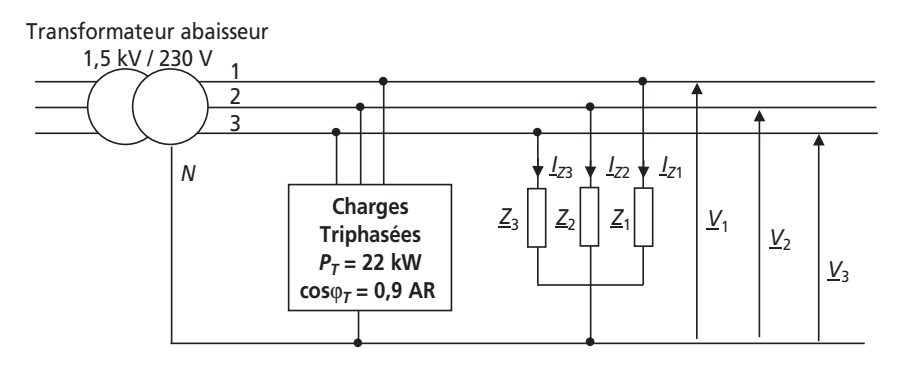

**Figure 1.51**

Cette installation est celle d'un atelier alimenté en triphasé dans lequel on regroupe les récepteurs en diverses classes : charges triphasées équilibrées et charges mono-

phasées réparties sur les trois phases, représentés par les impédances complexes  $Z_{\rm 1}^{\phantom{\dagger}}$  ,

 $Z_2$  et  $Z_3$ . En un premier temps, on considérera le neutre relié sur chaque charge.

Le transformateur abaisseur de tension sera tout d'abord considéré comme idéal, ses bobinages secondaires représentent alors un générateur de tension triphasé 230/ 400 V, 50 Hz.

1) Préciser la valeur de la tension simple *V* et de la tension composée *U*.

2) Les charges 1, 2 et 3 consomment les puissances :

$$
P_1 = 30
$$
 kW,  $P_2 = 45$  kW,  $P_3 = 10$  kW

et  $Q_1 = 10 \text{ kVAR}, Q_2 = 15 \text{ kVAR}, Q_3 = 2 \text{ kVAR}$ 

Calculer rapidement la valeur des courants de lignes consommés par ces charges,  $c$ 'est-à-dire  $I_{Z1}$ ,  $I_{Z2}$  et  $I_{Z3}$ .

3) Calculer les déphasages entre ces courants et les tensions simples associées aux phases.

4) Calculer la valeur du courant  $I<sub>T</sub>$ , consommé par phase par les charges triphasées.

5) Représenter alors, dans le plan complexe, l'ensemble des tensions et des courants du système. Préciser pour cette construction les échelles utilisées.

6) À quel type de système triphasé a-t-on affaire ?

➤ Partie 2 : Apparition d'un défaut, résolution graphique et théorique

Dans cette partie on s'intéresse à l'apparition d'un défaut consistant en la rupture du conducteur principal de neutre, le circuit devient donc celui représenté sur la *figure 1.52*.

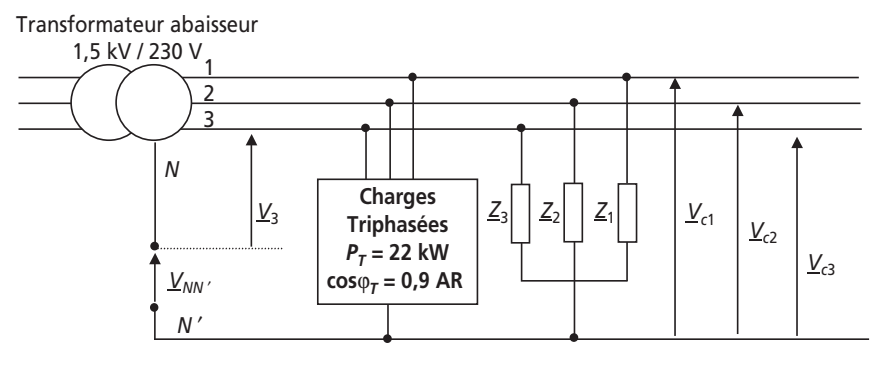

**Figure 1.52**

Lors de l'apparition de ce défaut on relève les tensions simples suivantes au niveau des charges :  $V_{c1} = 239 \text{ V}, V_{c2} = 174 \text{ V}, V_{c3} = 291 \text{ V}$ 

1) Justifier la différence de valeur de ces tensions.

2) Écrire les équations de maille relatives à chaque phase. Représenter qualitativement, pour une phase, la construction vectorielle correspondante.

3) Connaissant la valeur des tensions simples sur les charges, retrouver par construction graphique la position des différentes tensions du système.

4) Quelles sont les conséquences de la disparition du neutre pour une charge non équilibrée en courant ?

Afin d'illustrer la difficulté de résoudre des systèmes déséquilibrés sans neutre, on propose la démarche exclusivement théorique suivante : On supposera avoir rassemblé, comme sur la *figure 1.53*, l'ensemble des charges de ce circuit en trois  $\text{impédances}$  équivalentes :  $\underline{Z}_{e1}$ ,  $\underline{Z}_{e2}$  et  $\underline{Z}_{e3}$ .

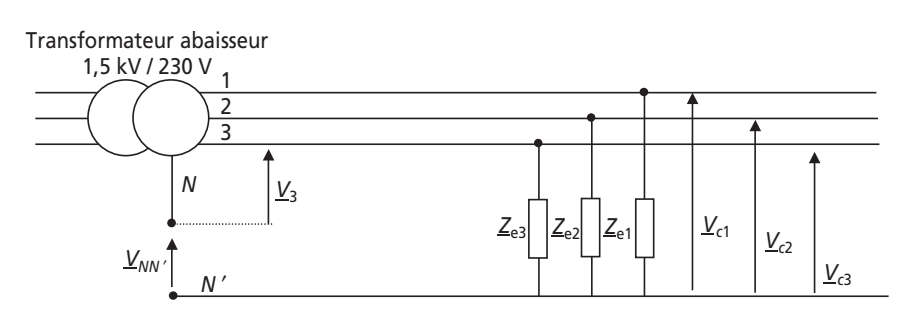

**Figure 1.53**

5) À partir du système formé par les trois équations de maille, écrire une équation reliant  $\underline{V}_{NN'}$  à  $\underline{V}_{C1}$ ,  $\underline{V}_{C2}$  et  $\underline{V}_{C3}$ . Remplacer alors  $\underline{V}_{NN'}$  et écrire le nouveau système d'équations ainsi formé.

6) Ce système d'équations est-il soluble ?

7) Rajouter une équation, basée sur la loi des nœuds au point neutre *N*′*.*

8) Résoudre alors partiellement ce système en donnant l'expression de  $\underline{V}_{C1}$  en fonction des tensions simples et des impédances. À partir de l'expression de  $\underline{V}_{C1}$ , commet trouver simplement les expressions de  $\underline{V}_{C2}$  et  $\underline{V}_{C3}$  ?

9) Faire des commentaires sur la méthode utilisée et sur le degré de difficulté de la résolution algébrique. Existe-t-il d'autres méthodes de résolution ?

#### ➤ Partie 3 : Réalité des déséquilibres dus aux inductances de fuites des transformateurs

Dans cette partie, on considère que le neutre de l'installation est bien connecté. Par ailleurs, on tient compte du fait que l'installation est branchée au secondaire d'un transformateur non idéal. Ce détail impose, entre autre, la présence d'un défaut : une inductance dite « de fuite », *L* = 1 mH, en série sur chaque phase. En rajoutant cet élément sur le schéma il est alors possible de considérer le transformateur représenté comme idéal. Le circuit se ramène ainsi au schéma de la *figure 1.54*.

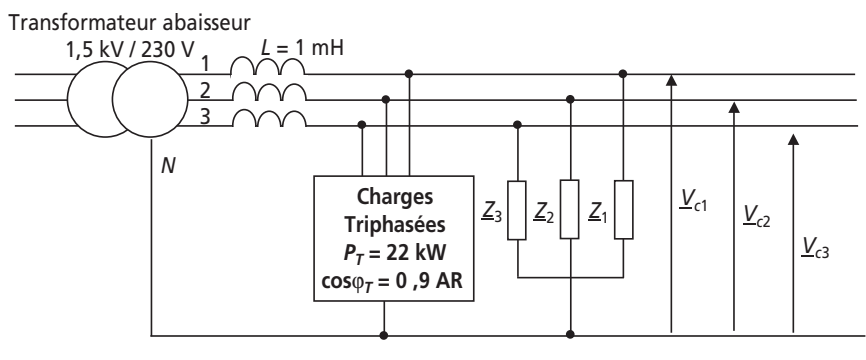

**Figure 1.54**

1) Calculer la valeur des impédances complexes équivalentes, sur chaque phase, aux charges triphasées. On calculera les éléments équivalents, par phase sous la forme  $R_T - X_T$  série,  $X_T$  étant la réactance équivalente.

2) Calculer également, sous la même forme, la valeur des impédances  $Z_1$ ,  $Z_2$ et  $\underline{Z}_3$ .

3) Calculer alors les valeurs des impédances complexes équivalentes à l'ensemble des charges et des inductances sur toutes les phases, on appellera encore ces impédances  $Z_{e1}$ ,  $Z_{e2}$  et  $Z_{e3}$  (même si ce ne sont pas les mêmes que dans la *partie* 2.

4) Calculer alors les valeurs des tensions appliquées aux charges :  $V_{c1}$ ,  $V_{c2}$  et  $V_{c3}$ . 5) Conclure.

#### **1.6.2 Correction détaillée**

#### ➤ Partie 1 : Ensemble de charges en monophasé et triphasé

1) La valeur de ces tensions est donnée dans l'énoncé : 230/400 V.

Ceci signifie que la valeur efficace de la tension simple est :  $V = 230$  V et que la valeur efficace de la tension composée est :  $U = 400 \text{ V} = \sqrt{3} \cdot V$ 

2) Les charges  $P_1$ ,  $P_2$  et  $P_3 = 10$  kW sont des charges monophasées, ici branchées entre une phase et le neutre. Ainsi chaque charge est sous la tension *V* = 230 V

Le plus simple pour aboutir à la valeur des courants de lignes est de passer par le calcul des puissances apparentes :

$$
S_1 = \sqrt{P_1^2 + Q_1^2} = V \cdot I_{Z1}, S_2 = \sqrt{P_2^2 + Q_2^2} = V \cdot I_{Z2}, S_3 = \sqrt{P_3^2 + Q_3^2} = V \cdot I_{Z3}
$$

On en déduit :  $I_{Z1} = \frac{1}{230} \sqrt{(30 \cdot 10^3)^2 + (10 \cdot 10^3)^2} = 137,5$  A

et de même :  $I_{Z2} = 206,2$  A et  $I_{Z3} = 44,3$  A

3) Le déphasage ϕ qui existe entre le courant et la tension d'une charge monophasée s'exprime facilement à partir de l'expression :  $\frac{Q}{P} = \tan \varphi$ . Cependant, il est important d'orienter l'angle ainsi calculé. Pour ne pas se tromper, le mieux est de retenir un cas simple : Lorsque la charge est inductive (la puissance réactive est positive), le courant est en retard sur la tension. Ainsi, l'angle  $\varphi = (\underline{I}, \underline{V})$  est positif.

1ci: Φ<sub>1</sub> = (L<sub>Z1</sub>, V<sub>1</sub>) = 
$$
\left| \text{Artan} c \left( \frac{Q_1}{P_1} \right) \right| = 18,4^\circ, \quad \varphi_2 = (L_{Z2}, \, \underline{V}_2) = \left| \text{Artan} c \left( \frac{Q_2}{P_2} \right) \right| = 18,4^\circ
$$

\net  $\varphi_3 = (L_{Z3}, \, \underline{V}_3) = \left| \text{Artan} c \left( \frac{Q_3}{P_3} \right) \right| = 11,3^\circ$ 

4) Les charges triphasées sont équilibrées, les valeurs efficaces des courants sont identiques sur les trois phases, on nomme cette valeur  $I<sub>T</sub>$ . Ces charges consomment une puissance de  $22 \text{ kW}$  avec  $\cos \varphi_T = 0.9$ . Il suffit alors d'écrire :  $P_T = 22 \text{ kW} = 3 \cdot V \cdot I_T \cdot \cos \varphi$ 

$$
\text{Ainsi : } I_T = \frac{P_T}{3 \cdot V \cdot \cos \varphi_T} = 35,4 \text{ A}
$$

5) Pour effectuer ce tracé, on commence tout d'abord par dessiner les vecteurs représentant les tensions simples  $\underline{V}_1$ ,  $\underline{V}_2$  et  $\underline{V}_3$  en plaçant par exemple  $\underline{V}_1$  sur l'axe des imaginaires. Ensuite, il est simple de placer les vecteurs  $I_{T1}$ ,  $I_{T2}$  et  $I_{T3}$  c'est-à-dire les courants, en représentation complexe, consommés par les charges triphasées. Ces courants possèdent tous la même norme et sont déphasés d'un même angle  $(25,8^{\circ} = Arccos(0,9))$  vers l'arrière par rapport aux tensions simples correspondantes.

Il faut ensuite placer correctement  $I_{Z1}$ ,  $I_{Z2}$  et  $I_{Z3}$  en n'oubliant pas qu'ils sont d'amplitude et de déphasage différents.

Pour finir, on peut représenter le courant de neutre :  $\underline{I}_N = \underline{I}_{Z1} + \underline{I}_{Z2} + \underline{I}_{Z3}$ , la somme des courants des charges triphasées étant nulle.

On aboutit ainsi au schéma de la *figure 1.55.*

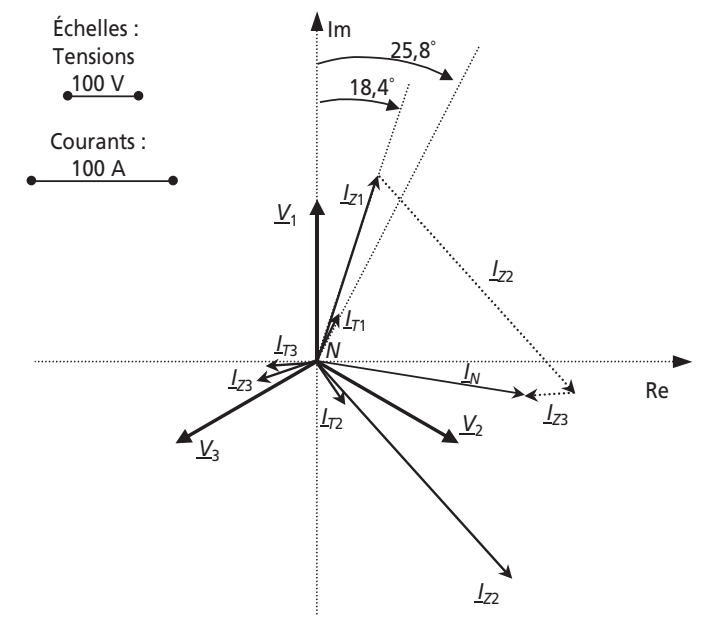

**Figure 1.55**

6) Le système triphasé est déséquilibré en courant et équilibré en tensions, c'est-à-dire que les tensions qui s'appliquent aux charges sont directement les tensions simples, imposées par le générateur.

#### ➤ Partie 2 : Apparition d'un défaut, résolution graphique et théorique

1) La différence de valeur de ces tensions est due au fait que les équations de maille des trois phases vont faire intervenir la tension  $V_{NN}$ . Par exemple, on peut écrire pour la phase 3,  $\underline{V}_{C3} = \underline{V}_3 + \underline{V}_{NN'}$ , et de même sur les autres phases. Ainsi, non seulement chaque tension  $\underline{V}_{C1}$ ,  $\underline{V}_{C2}$  ou  $\underline{V}_{C3}$  n'est plus égale respectivement à  $\underline{V}_1$ ,  $\underline{V}_2$  ou  $\underline{V}_3$  mais leurs modules seront bien différents les uns des autres.

2) Les équations de maille s'écrivent :

 $V_{C1} = V_1 + V_{NN}$ ,  $V_{C2} = V_2 + V_{NN}$  et  $V_{C3} = V_3 + V_{NN}$ 

La construction vectorielle correspondante, pour la phase 3, par exemple, est représentée, sans échelle, sur la *figure 1.56*. On suppose pour cette construction, le vecteur  $\underline{V}_{NN'}$  connu.

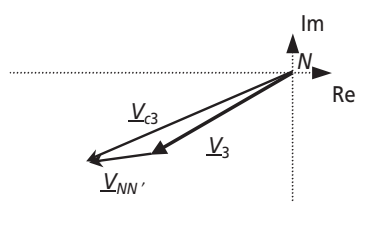

**Figure 1.56**

3) Les tensions complexes  $\underline{V}_1$ ,  $\underline{V}_2$  et  $\underline{V}_3$  sont connues. Pour pouvoir tracer les tensions  $V_{C1}$ ,  $V_{C2}$  et  $V_{C3}$  il suffit donc de connaître le vecteur  $V_{NN'}$ . Ceci est possible, par résolution graphique. Connaissant les amplitudes des tensions  $\underline{V}_{C1}$ ,  $\underline{V}_{C2}$  et  $\underline{V}_{C3}$ , on peut tracer trois cercles de centre *N* et de rayons, ces amplitudes. L'intersection de ces trois cercles sera bien sûr le point *N'*, qui suffit à tracer le vecteur  $\underline{V}_{NN'}$ . Ceci fait, il suffit de faire trois constructions analogues à celles de la *figure 1.56* pour compléter le graphique.

On voit ainsi apparaître sur la *figure 1.57* les vecteurs  $\underline{V}_{C1}$ ,  $\underline{V}_{C2}$  et  $\underline{V}_{C3}$ .

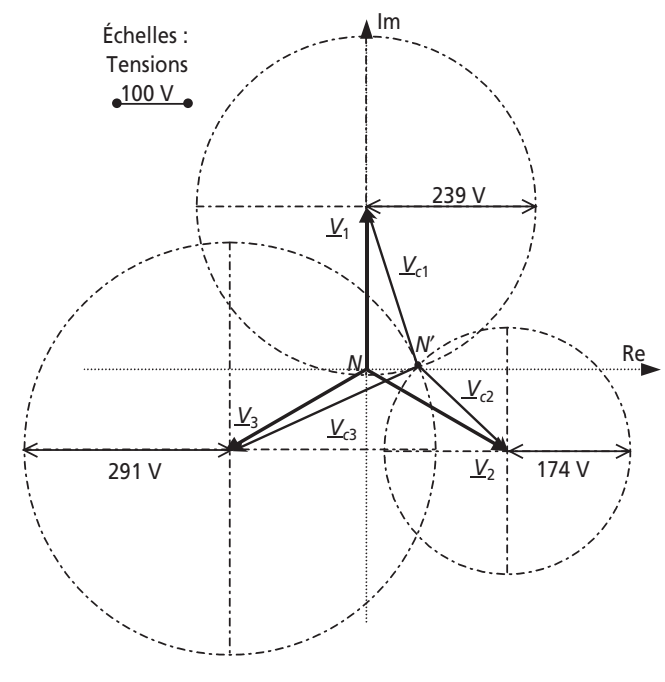

**Figure 1.57**

4) On constate très nettement sur cette construction que la disparition du neutre a eu pour effet de déséquilibrer le système en tensions. En effet, les tensions  $V_{C1}$ ,  $V_{C2}$  et  $V_{C3}$  ne sont plus de même amplitude et ne sont d'ailleurs plus déphasées de 120°. Le système triphasé obtenu n'a donc plus rien à voir avec un système triphasé équilibré en tension conventionnel.

5) En ajoutant les équations écrites à la *question 2-2*, on forme l'expression :

$$
\underline{V}_{C1} + \underline{V}_{C2} + \underline{V}_{C3} = \underline{V}_1 + \underline{V}_2 + \underline{V}_3 + 3 \cdot \underline{V}_{NN'} = 3 \cdot \underline{V}_{NN'} \text{, ainsi : } \underline{V}_{NN'} = \frac{1}{3} \left( \underline{V}_{C1} + \underline{V}_{C2} + \underline{V}_{C3} \right)
$$

En remplaçant cette expression dans le système d'équations, on obtient le système suivant :

$$
\begin{cases}\n\underline{V}_1 = \frac{2}{3} \underline{V}_{c1} - \frac{1}{3} \underline{V}_{c2} - \frac{1}{3} \underline{V}_{c3} \\
\underline{V}_2 = -\frac{1}{3} \underline{V}_{c1} + \frac{2}{3} \underline{V}_{c2} - \frac{1}{3} \underline{V}_{c3} \\
\underline{V}_3 = -\frac{1}{3} \underline{V}_{c1} - \frac{1}{3} \underline{V}_{c2} + \frac{2}{3} \underline{V}_{c3}\n\end{cases}
$$

6) Non le système n'est pas soluble, on peut remarquer qu'une des trois équations peut être déduite des deux autres en utilisant le fait que :  $V_1 + V_2 + V_3 = 0$ 

Ainsi, sur trois équations, deux seulement peuvent servir à la résolution, ce qui est insuffisant puisqu'il y a trois inconnues. On peut tout aussi bien calculer le déterminant de la matrice des

coefficients du système, c'est-à-dire : det $\begin{pmatrix} 2/3 & -1/3 & -1/3 \\ -1/3 & 2/3 & -1/3 \\ -1/3 & -1/3 & 2/3 \end{pmatrix} = 0$ 

7) La loi des nœuds au point N' s'écrit tout simplement :  $\underline{I}_1 + \underline{I}_2 + \underline{I}_3 = 0$ 

c'est-à-dire, en fonction des tensions :  $\frac{V_{C1}}{Z_{c1}} + \frac{V_{C2}}{Z_{c2}} + \frac{V_{C3}}{Z_{e3}} = 0$ 

8) Le système d'équations soluble est donc le suivant, en prenant les deux premières équations de maille et cette dernière.

$$
\begin{aligned}\n\boxed{V_1} &= \frac{2}{3} V_{c1} - \frac{1}{3} V_{c2} - \frac{1}{3} V_{c3} \\
\boxed{V_2} &= -\frac{1}{3} V_{c1} + \frac{2}{3} V_{c2} - \frac{1}{3} V_{c3} \quad \text{soit} \\
\boxed{V_1} &= \frac{2}{3} V_{c1} - \frac{1}{3} V_{c2} - \frac{1}{3} V_{c3} \\
\boxed{V_2} &= -\frac{1}{3} V_{c1} + \frac{2}{3} V_{c2} - \frac{1}{3} V_{c3} \\
\boxed{\frac{V_{C1}}{Z_{e1}} + \frac{V_{C2}}{Z_{e2}} + \frac{V_{C3}}{Z_{e3}} &= \underline{0} \\
\boxed{V_{C3} &= \underline{Z}_{e3} \left( -\frac{V_{C1}}{\underline{Z}_{e1}} - \frac{V_{C2}}{\underline{Z}_{e2}} \right)\n\end{aligned}
$$

En utilisant l'expression de  $V_{C3}$  correspondant à la troisième équation, on se ramène au système de deux équations à deux inconnues suivant :

$$
\begin{cases}\n\underline{V}_1 = \left(\frac{2}{3} + \frac{\underline{Z}_{e3}}{3 \cdot \underline{Z}_{e1}}\right) \underline{V}_{c1} + \left(-\frac{1}{3} + \frac{\underline{Z}_{e3}}{3 \cdot \underline{Z}_{e2}}\right) \underline{V}_{c2} \\
\underline{V}_2 = \left(\frac{-1}{3} + \frac{\underline{Z}_{e3}}{3 \cdot \underline{Z}_{e1}}\right) \underline{V}_{c1} + \left(\frac{2}{3} + \frac{\underline{Z}_{e3}}{3 \cdot \underline{Z}_{e2}}\right) \underline{V}_{c2}\n\end{cases}
$$

Il suffit maintenant de diviser les équations par les coefficients de  $\underline{V}_{C2}$  et de les soustraire pour obtenir :

$$
\frac{V_1}{-\frac{1}{3} + \frac{Z_{e3}}{3 \cdot Z_{e2}}} - \frac{V_2}{\frac{2}{3} + \frac{Z_{e3}}{3 \cdot Z_{e2}}} = \frac{\left(\frac{2}{3} + \frac{Z_{e3}}{3 \cdot Z_{e1}}\right) V_{c1}}{-\frac{1}{3} + \frac{Z_{e3}}{3 \cdot Z_{e2}}} - \frac{\left(\frac{-1}{3} + \frac{Z_{e3}}{3 \cdot Z_{e1}}\right) V_{c1}}{\frac{2}{3} + \frac{Z_{e3}}{3 \cdot Z_{e2}}}
$$

en simplifiant, on obtient :

$$
\frac{\underline{V}_1}{-\underline{Z}_{e2} + \underline{Z}_{e3}} - \frac{\underline{V}_2}{2 \cdot \underline{Z}_{e2} + \underline{Z}_{e3}} = \frac{1}{3 \cdot \underline{Z}_{e1}} \left( \frac{(2 \cdot \underline{Z}_{e1} + \underline{Z}_{e3}) \underline{V}_{c1}}{-\underline{Z}_{e2} + \underline{Z}_{e3}} - \frac{(-\underline{Z}_{e1} + \underline{Z}_{e3}) \underline{V}_{c1}}{2 \cdot \underline{Z}_{e2} + \underline{Z}_{e3}} \right)
$$

$$
soit: \underline{V}_{c1} = \frac{3 \cdot \underline{Z}_{e1}}{(\underline{2 \cdot \underline{Z}_{e1} + \underline{Z}_{e3})} - \frac{(-\underline{Z}_{e1} + \underline{Z}_{e3})}{2 \cdot \underline{Z}_{e2} + \underline{Z}_{e3}} - \frac{\underline{V}_{1}}{2 \cdot \underline{Z}_{e2} + \underline{Z}_{e3}} - \frac{\underline{V}_{2}}{2 \cdot \underline{Z}_{e2} + \underline{Z}_{e3}})}
$$

Pour obtenir les expressions de  $\underline{V}_{C2}$  et  $\underline{V}_{C3}$  il suffit de faire une permutation circulaire des indices, c'est-à-dire de remplacer 1 par 2, 2 par 3 et 3 par 1.

On peut d'ailleurs vérifier simplement que cette opération conserve les trois équations du système.

9) La méthode utilisée est évidemment très lourde et incontestablement source d'erreurs de calcul. En bref, la résolution algébrique d'un système de charges triphasées déséquilibrées sans neutre est un petit peu « infernale ».

Une méthode plus rapide et plus fiable si on possède un outil de calcul mathématique (Matlab, Scilab, etc.) est d'inverser la matrice correspondant au système d'équations :

$$
\begin{cases}\n\underline{V}_1 = \frac{2}{3} \underline{V}_{c1} - \frac{1}{3} \underline{V}_{c2} - \frac{1}{3} \underline{V}_{c3} \\
\underline{V}_2 = -\frac{1}{3} \underline{V}_{c1} + \frac{2}{3} \underline{V}_{c2} - \frac{1}{3} \underline{V}_{c3} \\
\underline{V}_2 = -\frac{1}{3} \underline{V}_{c1} + \frac{2}{3} \underline{V}_{c2} - \frac{1}{3} \underline{Z}_{e3} \left( -\frac{\underline{V}_{C1}}{\underline{Z}_{e1}} - \frac{\underline{V}_{C2}}{\underline{Z}_{e2}} \right)\n\end{cases}
$$

c'est-à-dire que si 
$$
M = \begin{pmatrix} 2/3 & -1/3 & -1/3 \\ -1/3 & 2/3 & -1/3 \\ -1/3 - 3Z_3/Z_1 & -1/3 - 2Z_3/Z_2 & 0 \end{pmatrix}
$$
  
alors :  $\begin{pmatrix} V_{c1} \\ V_{c2} \\ V_{c3} \end{pmatrix} = M^{-1} \cdot \begin{pmatrix} V_1 \\ V_2 \\ V_3 \end{pmatrix}$ 

Pour finir, il existe une méthode plus générale de résolution de ces systèmes qui consiste en un changement de base. Cette méthode consiste en l'utilisation des composantes symétriques.

#### > Partie 3 : Réalité des déséquilibres dus aux inductances de fuites des transformateurs

1) Le calcul des éléments équivalent se fait naturellement à partir de l'identification des puissances actives et réactives consommées par les charges. Comme les éléments équivalents sont demandés sous la forme  $R_T - X_T$  série, il suffit d'écrire :

$$
P_T = 3 \cdot R_T \cdot I_T^2
$$
 et  $Q_T = 3 \cdot X_T \cdot I_T^2$  avec  $I_T = 35.4$  A

ainsi : 
$$
R_T = \frac{P_T}{3 \cdot I_T^2} = \frac{22\,000}{3 \times 35.4^2} = 5,85
$$
 Ω et  $X_T = \frac{P_T \cdot \tan \varphi_T}{3 \cdot I_T^2} = \frac{22\,000 \times 0,48}{3 \times 35.4^2} = 2,83$  Ω

2) On procède de la même manière mais cette fois en monophasé sur chaque phase.

Pour plus de clarté, on présente tous les résultats sous la forme du *tableau 1.3* :

|              | <b>Charges Tri</b>                             | Phase 1                                                                               | Phase 2                                                                                                    | Phase 3                                  |
|--------------|------------------------------------------------|---------------------------------------------------------------------------------------|----------------------------------------------------------------------------------------------------|------------------------------------------|
|              |                                                | $P P_T = 3 \cdot R_T \cdot I_T^2 = 22$ kW $P_{Z_1} = R_{Z_1} \cdot I_{Z_1}^2 = 30$ kW | $P_{z_2} = R_{z_2} \cdot I_{z_2}^2 = 45$ kW                                                                                     | $P_{23} = R_{23} \cdot I_{23}^2 = 10$ kW |
| Q            | $Q_{\tau} = 3 \cdot X_{\tau} \cdot I_{\tau}^2$ |                                                                                       | $Q_{Z1} = X_{Z1} \cdot I_{Z1}^2 = 10$ kVAR $Q_{Z2} = X_{Z2} \cdot I_{Z2}^2 = 15$ kVAR $Q_{Z3} = X_{Z3} \cdot I_{Z3}^2 = 2$ kVAR |                                          |
| T            | $I_{\tau} = 35,4$ A                            | $I_{21} = 137.5$ A                                                                    | $I_{72}$ = 206,2 A                                                                                                    | $I_{73} = 44,3$ A                        |
| $\mathsf{R}$ | $R_{\tau} = 5,8 \Omega$                        | $R_{z1} = 1,6 \Omega$                                                                 | $R_{z2} = 1 \Omega$                                                                                                    | $R_{23} = 5 \Omega$                      |
| X            | $X_{\tau} = 2,8 \Omega$                        | $X_{z1} = 0.5 \Omega$                                                                 | $X_{72} = 0,35 \Omega$                                                                                                    | $X_{73} = 1 \Omega$                      |
| z            | $Z_{\tau} = 5, 8 + j \cdot 2, 8$               | $Z_1 = 1, 6 + j \cdot 0, 5$                                                           | $Z_2 = 1 + j \cdot 0,35$                                                                                                    | $Z_3 = 5 + j$                            |

Tableau 1.3

3) Sur chaque phase, on trouve au niveau des charges, une impédance  $\underline{Z}_{i, i \in [1,3]}$  en parallèle avec l'impédance  $Z_T$ .

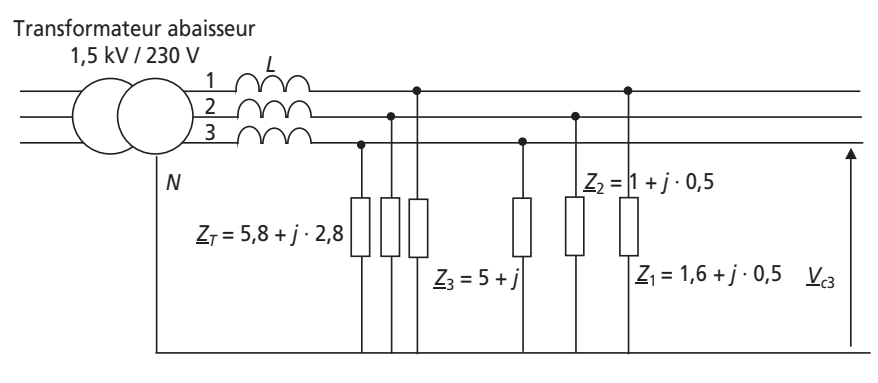

Le schéma équivalent est conforme à celui de la *figure 1.58*.

**Figure 1.58**

Il suffit alors de former les impédances équivalentes :

 $Z_{e1} = Z_T$  // $Z_1$ ,  $Z_{e2} = Z_T$  // $Z_2$  et  $Z_{e3} = Z_T$  // $Z_3$ c'est-à-dire :  $Z_{e1} = \frac{Z_T \cdot Z_1}{Z_T + Z_1}$  $e_1 = \frac{Z_T}{Z_T}$  $\underline{Z}_{e1} = \frac{\underline{Z}_T \cdot \underline{Z}_1}{\underline{Z}_T + \underline{Z}_1}$   $\underline{Z}_{e2} = \frac{\underline{Z}_T \cdot \underline{Z}_2}{\underline{Z}_T + \underline{Z}_2}$  $e_2 = \frac{E_T}{Z_T}$  $\underline{Z}_{e2} = \frac{\underline{Z}_T \cdot \underline{Z}_2}{\underline{Z}_T + \underline{Z}_2}$   $\underline{Z}_{e3} = \frac{\underline{Z}_T \cdot \underline{Z}_3}{\underline{Z}_T + \underline{Z}_3}$  $e^3 = \frac{E_T}{Z_T}$  $\underline{Z}_{e3} = \frac{\underline{Z}_T \cdot \underline{Z}_T}{\underline{Z}_T + \underline{Z}}$ 

On obtient, après calcul :

$$
\underline{Z}_{e1} = 1,26 + j \cdot 0,45
$$
  $\underline{Z}_{e2} = 0,85 + j \cdot 0,31$  et  $\underline{Z}_{e3} = 2,74 + j \cdot 0,87$ 

Sachant que l'inductance de valeur *L* = 1 mH est équivalente à une impédance :  $\underline{Z}_L = j(1 \cdot 10^{-3} \cdot 2\pi \cdot 50) = j \cdot 0,31$ , le schéma équivalent final est donc simplement celui de la *figure 1.59*.

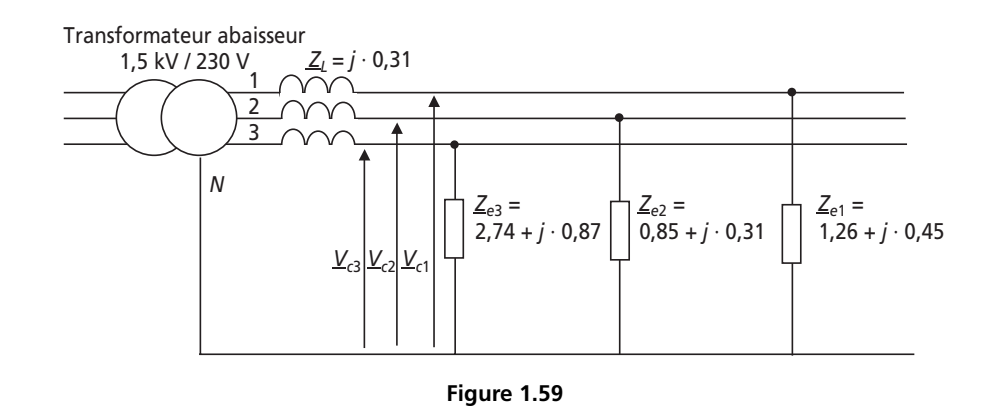

4) Pour calculer ces tensions, il suffit d'appliquer la formule du pont diviseur de tension aux impédances mises en évidence pour aboutir à :

$$
\underline{V}_{c1} = \frac{\underline{Z}_{e1}}{\underline{Z}_{e1} + \underline{Z}_{L}} \cdot \underline{V}_{1} = \frac{1,26 + j \cdot 0,45}{1,26 + j \cdot 0,76} \cdot \underline{V}_{1} \quad \underline{V}_{c2} = \frac{\underline{Z}_{e2}}{\underline{Z}_{e2} + \underline{Z}_{L}} \cdot \underline{V}_{2} = \frac{0,85 + j \cdot 0,31}{0,85 + j \cdot 0,62} \cdot \underline{V}_{2}
$$
\net  $\underline{V}_{c3} = \frac{\underline{Z}_{e3}}{\underline{Z}_{e3} + \underline{Z}_{L}} \cdot \underline{V}_{3} = \frac{2,74 + j \cdot 0,87}{2,74 + j \cdot 1,18} \cdot \underline{V}_{3}$ 

il est inutile de calculer l'expression complexe finale, il suffit à présent de passer aux modules, c'est-à-dire d'écrire :

$$
V_{c1} = \frac{\sqrt{1,26^2 + 0,45^2}}{\sqrt{1,26^2 + 0,76^2}} \cdot 230 = 209,1 \text{ V}
$$
  
\n
$$
V_{c2} = \frac{\sqrt{0,85^2 + 0,31^2}}{\sqrt{0,85^2 + 0,62^2}} \cdot 230 = 197,8 \text{ V}
$$
  
\net  $V_{c3} = \frac{\sqrt{2,74^2 + 0,87^2}}{\sqrt{2,74^2 + 1,18^2}} \cdot 230 = 221,6 \text{ V}$ 

5) On constate que les tensions aux bornes des charges ne sont équilibrées. ainsi, bien que le neutre soit relié, le système triphasé est déséquilibré en courant et en tension. Il faut donc retenir que les déséquilibres en courant des systèmes triphasés ont des conséquences sur les valeurs et les déphasages des tensions, ce qui est à bannir. Voilà pourquoi les sociétés productrices d'énergie électrique font tout pour que le réseau soit globalement équilibré.

**C**hapitre **2**

# **Circuits magnétiques et transformateurs**

# **2.1 SYNTHÈSE DE COURS N° 3 : CIRCUITS MAGNÉTIQUES ET TRANSFORMATEURS**

# **2.1.1 Circuits magnétiques en électrotechnique**

## ➤ Présentation des grandeurs et des relations qui les lient

Les inductances, transformateurs, alternateurs, machines asynchrones, etc., sont basés sur l'utilisation de *circuits magnétiques*, c'est-à-dire de masses de matériaux dits « magnétiques » propres à canaliser une *induction magnétique*. Plus que de l'induction, on parle souvent du « flux » de cette induction. La *figure 2.1* présente un résumé des grandeurs mises en jeu dans les circuits magnétiques linéaires ainsi que des relations simplifiées qui les relient.

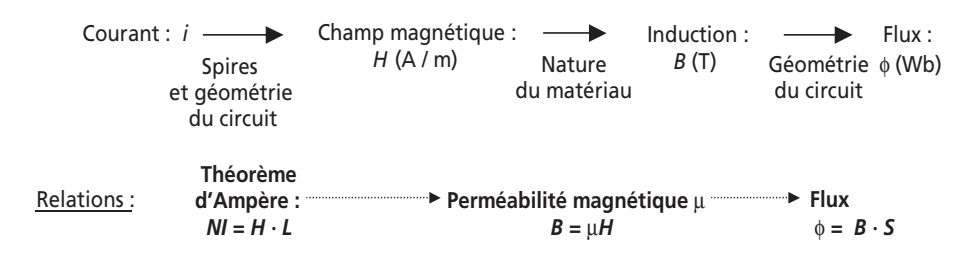

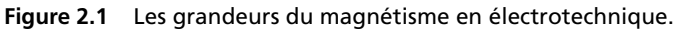

#### ➤ Circuits magnétiques homogènes et linéaires

Les circuits magnétiques sont essentiellement réalisés avec des matériaux ferromagnétiques ou ferri-magnétiques car ils permettent d'obtenir des inductions élevées. En effet, dans l'air ou un matériau quelconque, les lignes de champ produites par un bobinage parcouru par un courant ne sont pas canalisées et le flux produit ne prend que des valeurs très faibles. En revanche, dans le fer, les lignes de champs sont « concentrées » dans la matière ce qui produit de grandes valeurs du flux. L'allure classique d'un circuit magnétique est représentée sur la *figure 2.2*.

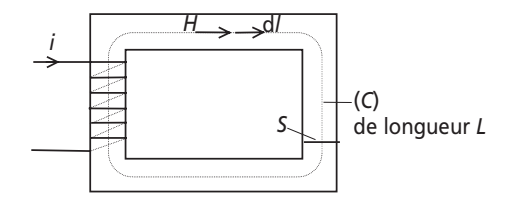

**Figure 2.2** Morphologie classique d'un circuit magnétique bobiné.

Dans ce circuit magnétique la canalisation des lignes de champ étant importante, on fait l'hypothèse que le champ magnétique est constant, notamment sur une courbe moyenne (*représentée en pointillés*). Or, le théorème d'Ampère s'écrit sur ce contour :  $\int_{\alpha} H \cdot dl = \int_{\alpha} H \cdot dl = NI$  soit donc :  $\rightarrow$   $\rightarrow$  $\int_C H \cdot dl = \int_C H \cdot dl = NI$  soit donc :  $H \cdot L = NI$ 

On écrit alors, pour les circuits linéaires,  $B = \mu H = \frac{\mu NI}{L} c^2$  est-à-dire :

$$
\Phi = BS = \frac{\mu SNI}{L}
$$

Pour retenir une relation pratique entre le flux et le courant qui le crée, on fait intervenir la grandeur appelée *Réluctance* et notée R satisfaisant à la relation dite *d'Hopkinson* : *NI* = RΦ

En résumé, pour caractériser toutes les grandeurs dans un circuit magnétique homogène linéaire, on retiendra la relation :

$$
NI = \Re \Phi \text{ avec } \Re = \frac{L}{\mu S}
$$

#### ➤ Analogie avec les circuits électriques

L'utilisation de la notion de réluctance permet de dresser une analogie entre les relations des circuits magnétiques et les relations des circuits électriques. On résume les caractéristiques de cette analogie sur le *tableau 2.1*.

Cette analogie sera utilisée sans retenue dans les circuits linéaires et fait de l'étude des circuits magnétiques classiques un ensemble de techniques faciles à maîtriser pour l'électrotechnicien.

| Circuits électriques                        | Circuits magnétiques                                        |  |
|---------------------------------------------|-------------------------------------------------------------|--|
| $\cup$<br>R                                 | NI<br>R                                                     |  |
| U : Force électromotrice fem                | NI : Force magnétomotrice fmm                               |  |
| $R:$ Résistance                             | $\mathfrak{R}$ : Réluctance                                 |  |
| Loi d'Ohm : $U = R \cdot I$                 | Loi d'Hopkinson : $N \cdot I = \Re \cdot \Phi$              |  |
| Associations de Résistances                 | Associations de Réluctances                                 |  |
| Série : $R = R_1 + R_2$                     | Série : $\Re = \Re_1 + \Re_2$                               |  |
| Parallèle : $R = R_1 \cdot R_2/(R_1 + R_2)$ | Parallèle : $\Re = \frac{\Re_1 \cdot \Re_2}{\Re_1 + \Re_2}$ |  |

**Tableau 2.1** ANALOGIE ENTRE CIRCUITS ÉLECTRIQUES ET CIRCUITS MAGNÉTIQUES.

#### ➤ Circuits hétérogènes linéaires

Un circuit est dit hétérogène dès lors qu'il est constitué de matériaux différents ou de géométries à sections variables. La méthodologie va consister, comme dans un circuit électrique, à utiliser les associations connues de réluctances afin de calculer les différentes grandeurs. On représente sur la *figure 2.3* les cas de circuits hétérogènes série et parallèle. Pour chaque circuit, on représente également l'analogie électrique correspondante en utilisant le caractère *R* pour désigner de façon usuelle une réluctance.

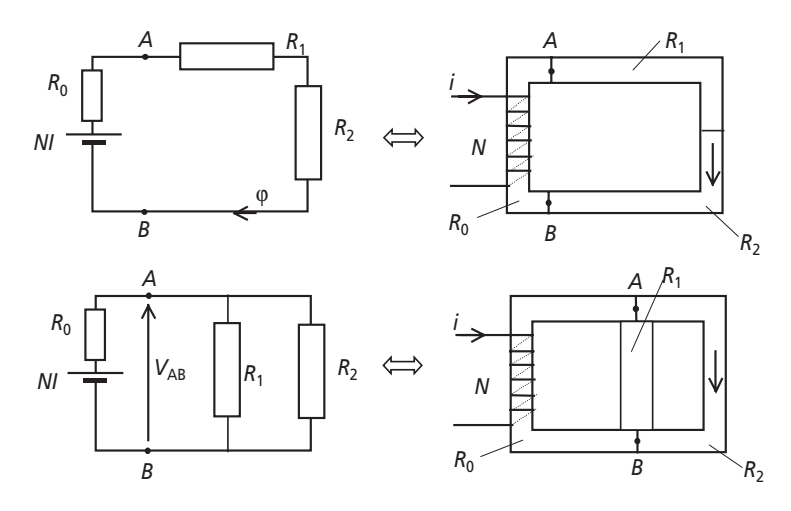

**Figure 2.3** Circuits magnétiques hétérogènes série et parallèles.

#### ➤ Inductance

L'inductance est, en régime linéaire, la grandeur de proportionnalité entre le courant dans le bobinage et le flux dit « total » intercepté par le bobinage, c'est-à-dire le

flux : 
$$
\Phi_T = N \cdot \phi
$$
. On écrit alors  $\Phi_T = N \cdot \frac{NI}{\mathfrak{R}} = L \cdot I$ 

La grandeur *L* est l'inductance du circuit magnétique bobiné, son unité est le *Henry* (*H*).

On retiendra : 
$$
L = \frac{N^2}{\mathfrak{R}}
$$

➤ Circuits non-linéaires

Dès lors qu'il est impossible de négliger la saturation magnétique dans un circuit, il est important d'écarter les relations qui ne sont propres qu'au régime linéaire. Les seules relations qu'il est toujours possible d'utiliser sont :

Le théorème d'Ampère :  $H \cdot L = NI$  et la relation flux / induction :  $\Phi = BS$ 

En revanche, il est nécessaire d'écrire :  $B = \mu(H) \cdot H$ . En pratique, à champ magnétique *H* constant, on va se référer à la *courbe d'aimantation B*(*H*) du matériau pour y faire correspondre la valeur de l'induction *B*.

De façon plus commune, on se réfère préférentiellement à la courbe  $\Phi(I)$ , qui possède la même allure que la courbe *B*(*H*), et dont on présente un exemple sur la *figure 2.4*.

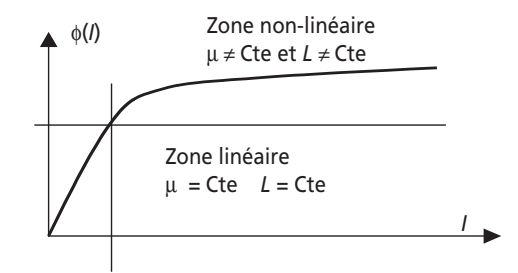

**Figure 2.4** Exemple de non linéarité de la courbe flux / courant.

#### **2.1.2 Circuits magnétiques en régime alternatif sinusoïdal**

En régime alternatif sinusoïdal, la relation entre la tension aux bornes du bobinage enroulé sur un circuit magnétique et le flux qui le parcours est la loi de Lenz. Il apparaît alors une relation directe entre l'induction maximale (la valeur maximale de l'induction sinusoïdale) et la valeur efficace de la tension aux bornes du bobinage. On résume ces considérations, très importantes pour l'étude et la réalisation des circuits magnétiques, autour de la *figure 2.5*.

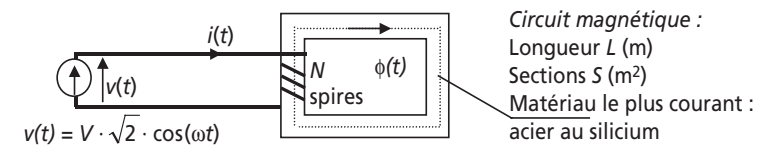

*Loi de Lenz* : La loi de *Lenz* s'écrit, en convention générateur,

$$
v(t) = N \cdot \frac{d\Phi}{dt} = \frac{d\Phi_T}{dt}
$$

*Relation Tension / Induction* :

$$
v(t) = N \cdot \frac{d\Phi}{dt} = V \cdot \sqrt{2} \cdot \cos(\omega t) \implies \Phi(t) = \frac{V \cdot \sqrt{2}}{N \cdot \omega} \cdot \sin(\omega t) = B(t) \cdot S
$$
  
ainsi :  $B_{\text{max}} = \frac{V \cdot \sqrt{2}}{S \cdot N \cdot \omega} = \frac{V \cdot \sqrt{2}}{S \cdot N \cdot 2\pi f}$  ou  $V = \frac{2\pi}{\sqrt{2}} N \cdot B_{\text{max}} \cdot S \cdot f$   
On retiendra la relation :  $V = 4,44 \cdot N \cdot B_{\text{max}} \cdot S \cdot f$ 

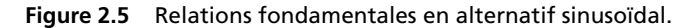

#### ➤ Matériau linéaire idéal

Si le matériau possède une courbe *B*(*H*) linéaire, cela signifie que la perméabilité et l'inductance sont constantes. À partir de là, on écrit :  $v(t) = \frac{d\Phi_T}{dt} = L\frac{di}{dt}$  et la bobine est une inductance pure.

#### ➤ Le matériau réel non-linéaire et ses pertes

Le matériau réel non-linéaire possède une courbe *B*(*H*) qu'on caractérise en basse fréquence sur un cycle de variations et qui fait apparaître un phénomène d'hystérésis. On représente ce cycle sur la *figure 2.6*.

Ce phénomène étant non-linéaire, il est impossible de parler d'inductance et de perméabilité constantes. De plus le matériau réel est la source de pertes dans la masse métallique qu'on appelle *pertes fer*, elles sont constituées de :

– Pertes par hystérésis : *PH*. On montre que la présence d'un hystérésis correspond à une dissipation de puissance active dont la valeur, par unité de volume du matériau, est égale à la surface de l'hystérésis.

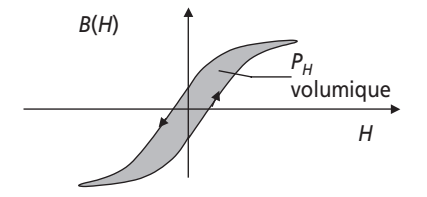

**Figure 2.6** Cycle d'hystérésis.
- Pertes par courants de Foucault : *PCF*. Le fer, matériau magnétique le plus utilisé, étant également conducteur électrique, le bobinage induit des courants au sein du matériau, ce qui implique des pertes joules. Ces courants s'appellent *courants de Foucault*, pour les éviter on réalise les circuits magnétiques à base de tôles de faibles épaisseurs (voir schéma) isolées entre elles, on parle alors de feuilletage du circuit magnétique. De plus, on ajoute du silicium dans l'acier pour, sans modifier ses propriétés magnétiques, augmenter sa résistivité.
- Pertes Fer :  $P_F$ . Les « Pertes fer » représentent la totalité des pertes énoncées.

$$
Ainsi: \boxed{P_F = P_H + P_{CF}}
$$

➤ Modèle linéaire d'une bobine à noyau de fer

On souhaite souvent représenter un modèle équivalent linéaire de la bobine. Ce modèle a pour objectif principal de permettre les calculs du rendement, des caractéristiques nominales et des valeurs de court-circuit. La *figure 2.7* présente le modèle équivalent d'un circuit magnétique réel. Pour construire ce modèle, on distingue les caractéristiques suivantes :

- Résistance *R* : résistance du bobinage ramenée hors des enroulements.
- Flux principal sous le bobinage :  $\varphi_b = \varphi_m + \varphi_f$  où  $\varphi_f$  est le flux de fuites magnétiques.
- Loi de Lenz :  $e(t) = N \cdot \frac{d\varphi_b}{dt} = N \cdot \frac{d\varphi_m}{dt} + N \cdot \frac{d\varphi_f}{dt} = L_m \frac{di}{dt} + L_f \frac{di}{dt}$ *t* d*t* d*t*  $\frac{m}{t}$  d*t*  $\frac{m}{t}$  d*t*  $N \cdot \frac{d\phi}{dx} = N \cdot \frac{d\phi}{dx} + N \cdot \frac{d\phi}{dx} = L_m \frac{d\phi}{dx} +$

On peut donc représenter le bobinage comme la mise en série de deux inductances : *Lm* et *Lf* respectivement l'inductance *magnétisante* et l'inductance *de fuite*.

On montre que les pertes fer sont quasiment proportionnelles au carré de la *f-e-m* du circuit magnétique. On peut donc représenter ces pertes par une résistance, notée *Rf*, en parallèle sur cette *f-e-m.*

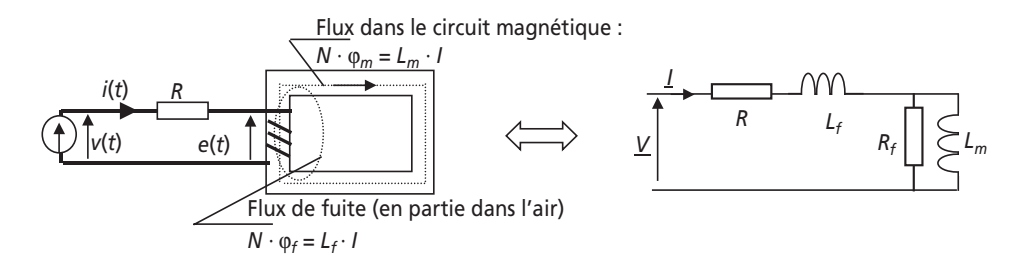

**Figure 2.7** Schéma équivalent d'un circuit magnétique en régime sinusoïdal.

## **2.1.3 Transformateurs**

#### ➤ Transformateur monophasé idéal

Un transformateur monophasé est constitué de deux bobinages enroulés sur le même circuit magnétique. On représente sur la *figure 2.8* le schéma de principe ainsi que les deux relations fondamentales qui régissent le fonctionnement d'un transformateur idéal.

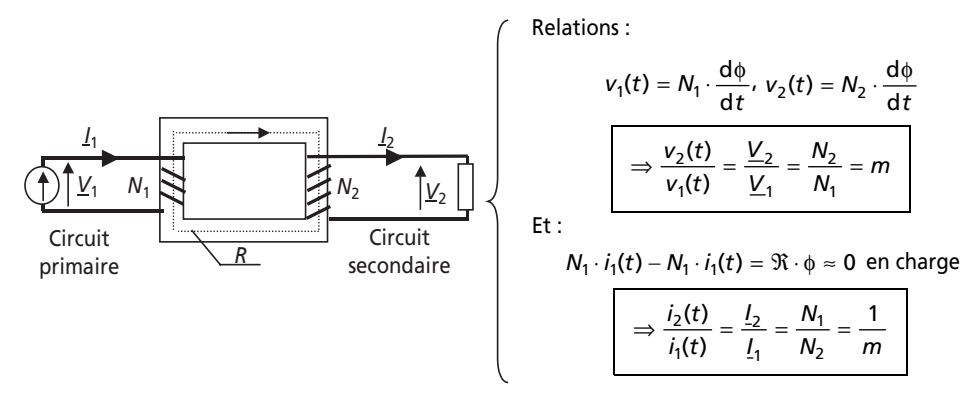

**Figure 2.8** Le transformateur idéal et ses relations fondamentales.

#### *Remarques :*

- ➤ La grandeur *m* s'appelle le « rapport de transformation ».
- ➤ L'effet transformateur consiste dans le fait que si on impose le sens du courant primaire, le courant secondaire sera induit de telle manière à s'opposer au flux qui l'a crée. Ceci justifie le sens conventionnel du courant secondaire choisi sur le schéma. C'est cette remarque qui conduit au fait de négliger le flux résiduel dans le circuit magnétique du transformateur en charge, c'està-dire lorsque le courant secondaire est important.

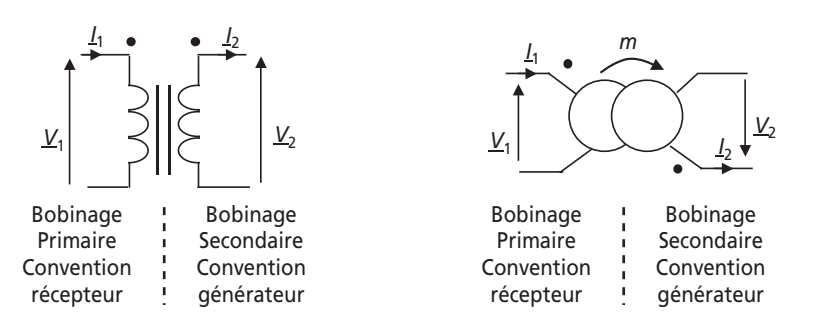

**Figure 2.9** Les symboles et les conventions du transformateur idéal.

➤ On représente les deux symboles les plus usuels du transformateur monophasé sur la *figure 2.9*. Les deux symboles représentés font apparaître la convention dite « des points ». Celle-ci permet de repérer les sens conventionnels des tensions. Une fois ce sens repéré, il faut ensuite orienter les courants de telle manière à toujours faire apparaître le primaire en récepteur et le secondaire en générateur. C'est uniquement en respectant ces conventions que les relations fondamentales s'appliquent sans souci de signe.

➤ Puissance : La puissance apparente complexe à l'entrée du transformateur s'écrit :

 $\mathcal{L}_1 = \underline{V}_1 \cdot \underline{I}_1^* = \frac{\underline{V}_2}{m} \cdot (m \cdot \underline{I}_2)^* = \underline{V}_2 \cdot \underline{I}_2^* = \underline{S}_2$ . Ainsi, par analogie des parties réelles et imaginaires, on notera que  $P_1 = P_2$  et  $Q_1 = Q_2$ . Le transformateur idéal est donc absolument passif et sans pertes. Quand il élève la tension, il abaisse le courant (ou inversement) et ne modifie pas la puissance qui transite.  $\underline{S}_1 = \underline{V}_1 \cdot \underline{I}_1^* = \frac{\underline{V}_2}{m} \cdot (m \cdot \underline{I}_2)^* = \underline{V}_2 \cdot \underline{I}_2^* = \underline{S}$ 

#### ➤ Remarque préalable

Une impédance Z en série au primaire d'un transformateur idéal est équivalente à l'impédance  $\underline{Z} \cdot m^2$  en série avec le secondaire (et vice-versa).

Pour s'en convaincre, il suffit d'écrire la loi de maille au primaire et au secondaire dans les deux cas et d'exprimer la relation entre la tension secondaire et primaire. Cette tension est la même dans les deux cas si on adopte cette équivalence.

#### ➤ Transformateur monophasé réel, schéma équivalent

Dans un transformateur réel, il faut tenir compte des éléments d'imperfection des bobinages primaires et secondaires. On distinguera :  $R_1$  et  $R_2$  les résistances séries des bobinages,  $L_1$  et  $L_2$  les inductances de fuites des bobinages,  $R_f$  et  $L_m$  la résistance équivalente aux pertes fer et l'inductance magnétisante vue du primaire. Après quelques manipulations et approximations sur le schéma équivalent complet, on aboutit au schéma équivalent du transformateur monophasé représenté sur la *figure 2.10* (à retenir absolument).

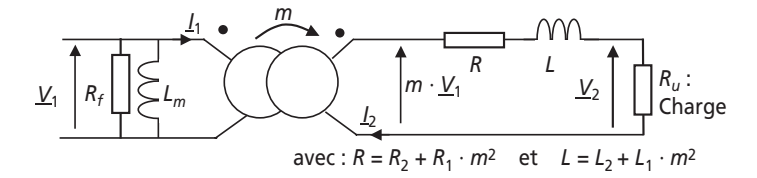

**Figure 2.10** Schéma équivalent ramené au secondaire du transformateur monophasé.

**Détermination expérimentale des éléments équivalents.** On détermine habituellement ces éléments au cours de deux essais appelés : « essai à vide » et « essai en court-circuit ».

Essai à vide : Le transformateur n'est connecté à aucune charge et alimenté par le primaire sous tension nominale. On mesure  $P_{10}$  et  $S_{10} = V_{1n} \cdot I_{10}$ . On en déduit :

$$
R_f = \frac{V_{1n}^2}{P_{10}} \text{ et } L_m = \frac{V_{1n}^2}{\omega \cdot \sqrt{S_{10}^2 - P_{10}^2}}
$$

Essai en court-circuit : Le transformateur est court-circuité au secondaire et alimenté au primaire sous tension réduite (ce qui permet de négliger *Rf* et *Lm*). On mesure  $P_{1cc}$  et  $S_{1cc} = V_{1cc} \cdot I_{1cc}$ 

On en déduit : 
$$
R_f = m^2 \cdot \frac{P_{1cc}}{I_{1cc}^2}
$$
 et  $L_m = m^2 \cdot \frac{\sqrt{S_{1cc}^2 - P_{1cc}^2}}{\omega \cdot I_{1cc}^2}$ 

➤ Représentation complexe des grandeurs électriques du schéma équivalent, chute de tension secondaire

Après avoir formé l'équation de maille qui relie les grandeurs électriques au secondaire du transformateur, on représente sur la *figure 2.11* le diagramme de Fresnel correspondant. On a considéré le cas général d'une charge linéaire de facteur de puissance (cosϕ) donné, et arrière pour l'exemple.

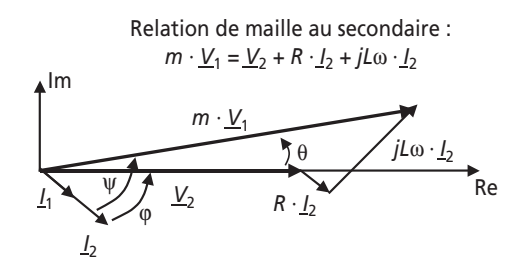

**Figure 2.11** Diagramme de Fresnel de la chute de tension secondaire.

#### *Remarques :*

- ➤ Il est à noter d'après ce schéma qu'il existe en général, et à cause des imperfections, un déphasage entre les tensions  $V_2$  et  $V_1$ , on le note θ.
- ► Plus important : il existe une chute de tension entre  $V_2$  et  $m \cdot V_1$ , la tension à vide.

On exprime cette « chute de tension secondaire » comme :  $\Delta V_2 = m \cdot V_1 - V_2$ 

En faisant l'approximation très classique et généralement justifiée comme quoi θ est faible, on retiendra la formule donnant la chute de tension secondaire en fonction du courant et des éléments d'imperfection :

$$
\Delta V_2 = m \cdot V_1 - V_2 \cong R \cdot I_2 \cdot \cos \varphi + L \omega \cdot I_2 \cdot \sin \varphi
$$

## **2.1.4 Transformateurs triphasés**

Pour transformer l'amplitude des tensions d'un système triphasé, on utilise un transformateur triphasé. Celui-ci est composé de trois bobinages primaires et trois bobinages secondaires enroulés sur le même circuit magnétique. Un transformateur triphasé

débitant sur une charge équilibrée est équivalent à trois transformateurs monophasés et sera donc tributaire d'un schéma équivalent monophasé conforme à celui de la *figure 2.10*.

*Remarque importante :* Le rapport de transformation qui relie les grandeurs analogues du primaire et du secondaire ne dépend plus uniquement des nombres de spires mais aussi du mode de couplage des enroulements. Dès lors qu'on parle d'un transformateur triphasé, on se doit donc d'en préciser les différents couplages.

## ➤ Notation conventionnelle des transformateurs triphasés

Afin de caractériser d'une manière conventionnelle les couplages des transformateurs triphasés, on désigne la nature des couplages par des lettres désignant, en majuscule le primaire, et en minuscule le secondaire. On résume autour de la *figure 2.12* la désignation du transformateur triphasé Yd1 à titre d'exemple, ainsi que la liste des couplages les plus rencontrés.

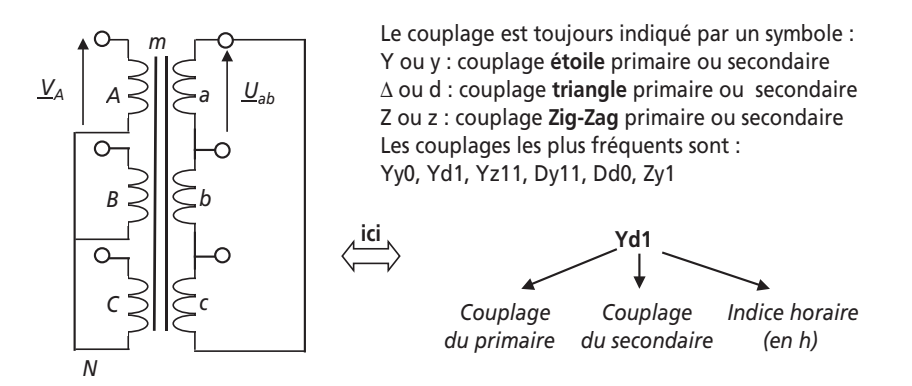

**Figure 2.12** Représentation et notation conventionnelle des transformateurs triphasés.

## ➤ Précisions sur le rapport cyclique et le rapport de transformation

On désigne par rapport de transformation, *m*, le rapport entre une tension simple au secondaire et la tension simple correspondante au primaire. On représente sur la *figure 2.13* les tensions primaires et secondaires ainsi que l'expression du rapport de transformation correspondant au transformateur Yd1 de l'exemple.

On note deux caractéristiques importantes :

• 
$$
m = \frac{V_a}{V_A} = \frac{U_{ab}}{\sqrt{3} \cdot V_A} = \frac{1}{\sqrt{3}} \cdot \frac{n_a}{n_A}
$$

• Le déphasage entre  $V_A$  et  $V_a$  vaut  $\pi/6 = 2\pi/12 = 1$  h

Afin de caractériser un transformateur triphasé, on donnera toujours son couplage, son rapport de transformation et son indice horaire, c'est-à-dire le déphasage entre la tension simple primaire et secondaire.

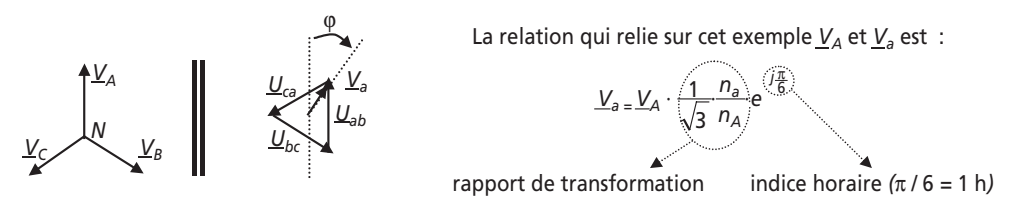

**Figure 2.13** Rapport cyclique et rapport de transformation du transformateur Yd1.

*Remarque :* L'indice horaire est souvent exprimé en heures pour plus de commodité, dans l'exemple choisi l'indice horaire correspond à π */* 6 = 1h

# **2.2 SÉRIE D'EXERCICES N° 3 : CIRCUITS MAGNÉTIQUES ET TRANSFORMATEURS**

**2.2.1 Énoncés**

## **Exercice 2.1 : Réalisation d'une inductance**

On bobine *N* = 100 spires de fil de cuivre sur le circuit magnétique représenté sur la *figure 2.14*. Le matériau utilisé est du fer de perméabilité magnétique relative  $\mu_R$  = 528,6 SI.

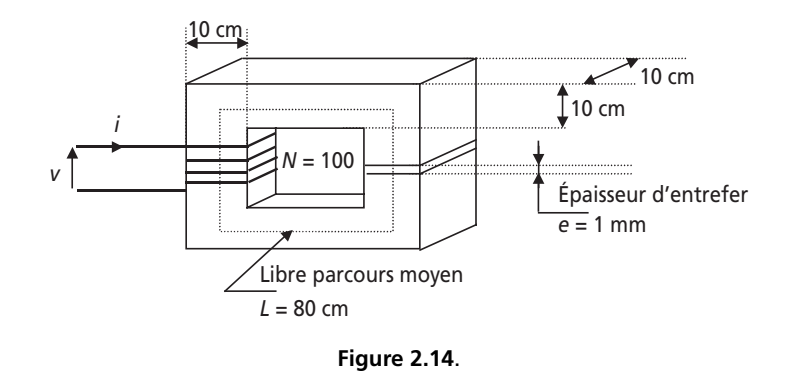

1) Calculer la valeur en *m*2 de la surface d'une section droite du circuit magnétique au milieu d'un des barreaux horizontaux ou verticaux.

2) En considérant cette section constante le long du parcours moyen, calculer la réluctance R*<sup>f</sup>* du fer circuit magnétique.

3) Calculer la réluctance R*a* de la tranche d'air que constitue l'entrefer.

4) Calculer alors la réluctance totale R que représente le circuit magnétique.

5) En déduire la valeur de l'inductance que représentent les 100 spires bobinées sur ce circuit magnétique.

6) Calculer la valeur de l'induction maximale produite dans le fer lorsque l'induc-

tance est sous la tension  $v(t) = 230 \cdot \sqrt{2} \cdot \sin(2\pi \times 50 \times t)$ . Quelle serait cette valeur si on avait choisi de ne bobiner que 10 spires ? Comment interpréter ce dernier résultat ?

7) Calculer la valeur du courant efficace *I* absorbé par l'inductance formée par les 100 spires sous la tension  $v(t) = 230 \cdot \sqrt{2} \cdot \sin(2\pi \times 50 \times t)$ . En déduire la section minimale des conducteurs permettant de ne pas dépasser une densité de courant de 5 A/mm2.

# **Exercice 2.2 : Circuit couplés et inductance de fuite**

On s'intéresse au circuit magnétique, représenté en coupe sur la *figure 2.15,* sur lequel sont bobinés deux enroulements de fil de cuivre. Les réluctances des tronçons sont directement notées  $R_1$ ,  $R_2$  et  $R_3$ .

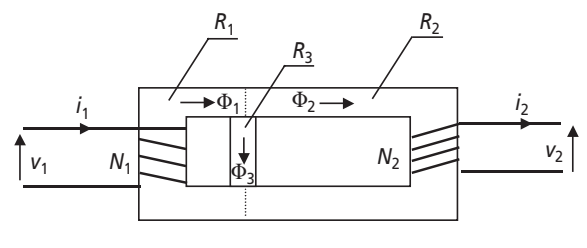

**Figure 2.15**.

Le tronçon 3 représente les fuites du bobinage 1, c'est-à-dire un ensemble de trajets de lignes de champ traversant ce bobinage mais pas l'autre.

1) Représenter le schéma équivalent (en analogie avec un circuit électrique) de ce circuit magnétique.

2) Écrire la relation reliant  $\Phi_1$ ,  $\Phi_2$  et  $\Phi_3$ .

3) En considérant que le bobinage 2 est ouvert  $(i<sub>2</sub> = 0)$ , calculer l'expression littérale du flux  $Φ_2$ .

4) Calculer également l'expression littérale du flux  $\Phi_3$ .

5) Calculer l'expression de l'inductance mutuelle *M* du bobinage 1 sur le bobinage 2.

6) Calculer également l'expression de l'inductance *Lf* qui représente le facteur de proportionnalité entre le flux  $\Phi_3$  et le courant  $i_1$ .

7) En utilisant la loi de Lenz, montrer qu'il est possible de ramener cette inductance en série avec un circuit magnétique plus simple qu'on représentera. On appellera V<sub>1</sub><sup>'</sup> la tension aux bornes du bobinage 1.

8) Calculer l'inductance *L* que représente le circuit magnétique vu du bobinage 1 et la valeur du rapport  $m = \frac{V_2}{I}$ . Représenter un schéma équivalent du circuit total. 1  $=\frac{V_2}{V_1}$ 

Comment s'appelle le dispositif étudié dans cet exercice ?

9) Comment faire apparaître sur le schéma équivalent les fuites (pour l'instant négligées) du second bobinage ?

# **Exercice 2.3 : Circuit magnétique non linéaire : électroaimant**

On considère l'électroaimant représenté sur la *figure 2.16.*

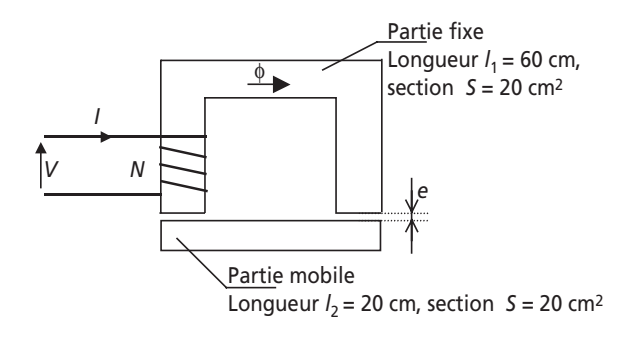

**Figure 2.16**.

Les deux parties de cet électro-aimant sont réalisées en acier moulé dont on fournit ci dessous la caractéristique d'aimantation sous la forme du *tableau 2.2* :

**Tableau 2.2**.

| B(T)                                                                      |  | 0,7   0,8   0,9   1,0   1,1   1,2   1,3   1,4   1,5   1,6   1,7 |  |  |  |  |
|---------------------------------------------------------------------------|--|-----------------------------------------------------------------|--|--|--|--|
| H (A/m)   380   490   600   760   980  1300  1700  2450  3300  4700  7500 |  |                                                                 |  |  |  |  |

1) La partie mobile étant en contact avec la partie fixe, on désire créer un flux  $\Phi = 2 \cdot 10^{-3}$  Wb. Calculer la valeur de l'induction *B* correspondante. En déduire la valeur du champ magnétique et la valeur du nombre minimal de spires permettant d'obtenir ce flux si le courant *I* est limité à 20 A par le générateur. Le bobinage sera constitué définitivement de deux fois ce nombre de spires.

2) La partie mobile est à présent décollée de la partie fixe d'un entrefer *e* = 1 mm. Calculer le courant nécessaire à l'établissement d'un flux  $\Phi = 2 \cdot 10^{-3}$  Wb. Calculer alors le nombre de spires réellement nécessaires pour imposer ce flux.

3) Représenter la courbe sans échelle  $\Phi = f(NI)$  pour l'entrefer seul et pour le circuit en acier moulé seul. En déduire une représentation sans échelle de  $\Phi = f(NI)$  pour le circuit magnétique total. Commenter.

# **Exercice 2.4 : Transformateur monophasé**

Un transformateur monophasé porte les indications suivantes sur sa plaque signalétique :

 $S_n = 2200 \text{ VA}$ , rendement 95 %, Primaire  $V_{1n} = 220 \text{ V}$ , Secondaire  $V_{2n} = 127 \text{ V}$ 

1) Calculer le courant primaire nominal :  $I_{1n}$ 

2) Calculer le courant secondaire nominal :  $I_{2n}$ 

3) Le rendement est précisé pour une charge absorbant le courant nominal sous tension secondaire nominale et présentant un facteur de puissance  $cos \phi = 0.8$ . Calculer la valeur des pertes dans le transformateur dans ces conditions.

4) Représenter un schéma équivalent ramené au secondaire du transformateur en faisant apparaître les éléments classiques exposés dans le cours.

5) En supposant qu'au régime nominal les pertes sont uniformément réparties entre pertes fer et pertes Joules, calculer alors la valeur de tous les éléments résistifs du schéma.

6) La tension secondaire à vide de ce transformateur vaut  $V_0 = 133$  V. Calculer alors le rapport de transformation : *m*. En utilisant la formule simplifiée donnant la chute de tension  $\Delta V_2 = V_0 - V_2$  au point nominal, calculer la valeur de l'inductance de fuite ramenée au secondaire du transformateur.

7) En utilisant toujours la formule de la *question 6*, calculer la valeur de la tension secondaire correspondant à une charge absorbant la moitié du courant secondaire nominal, toujours avec un cos  $\varphi = 0.8$ 

8) Calculer alors le rendement du transformateur lorsqu'il débite sur une charge absorbant la moitié du courant nominal, toujours avec un cos  $\varphi = 0.8$ 

# **Exercice 2.5 : Transformateurs en cascade**

Un ensemble de distribution d'énergie électrique sous tension sinusoïdale à 50 Hz est représenté, en schéma monophasé équivalent, sur la *figure 2.17*.

Les transformateurs représentés sont considérés comme parfaits et les rapports de transformations connus :  $m = 2 \cdot 10^{-3}$  et  $m' = 100$ 

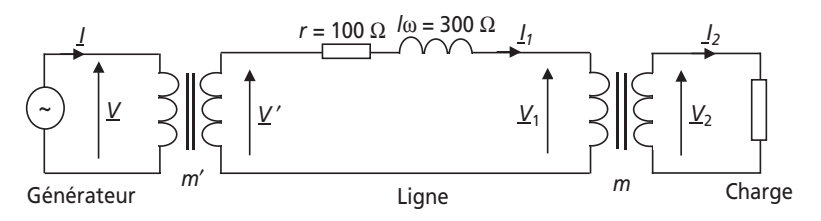

**Figure 2.17**.

Les éléments d'imperfection des transformateurs et de la ligne sont ramenés à la résistance *r* et à l'inductance *l*. La charge consomme, par phase, une puissance de 500 kW sous 230 V et avec un facteur de puissance cos  $\varphi = 0.8$  arrière.

1) Calculer la valeur du courant *I*<sub>2</sub>.

2) En déduire la valeur du courant  $I_1$  et calculer la valeur de  $V_1$ .

3) Représenter un diagramme de Fresnel faisant apparaître toutes les grandeurs de la maille centrale.

4) Calculer alors la valeur de la tension *V*′ en faisant une hypothèse de colinéarité des tensions  $V_1$  et  $V'$ .

5) En déduire la valeur de la tension *V* nécessaire à assurer 230 V en bout de ligne.

6) Reprendre les deux dernières questions en faisant un bilan de puissances actives et réactives. Conclure sur l'hypothèse faite à la *question 4*.

## **Exercice 2.6 : Transformateurs en parallèle**

Afin d'alimenter une charge demandant plus de puissance que ne peut en fournir un transformateur *A*, on associe à celui-ci un transformateur *B* en parallèle. Le schéma de la *figure 2.18* fait apparaître cette mise en parallèle ainsi que les éléments d'imperfections des deux transformateurs (les éléments correspondant au fonctionnement à vide ne sont pas pris en compte dans cet exercice).

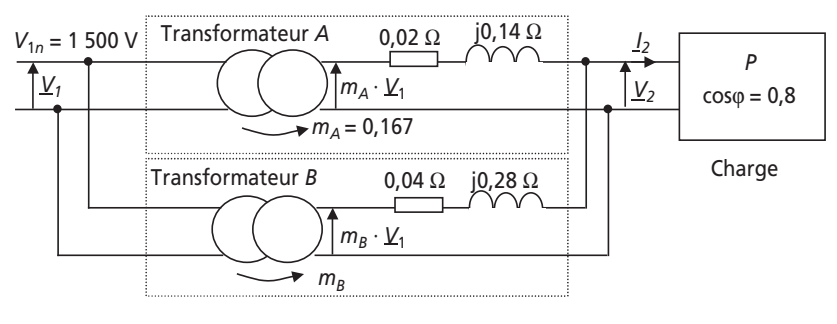

**Figure 2.18**.

On notera que les deux transformateurs présentent les puissances apparentes nominales suivantes :  $S_{An} = 24$  kVA et  $S_{Bn} = 12$  kVA

1) Quelle relation doit exister entre les rapports de transformations  $m_A$  et  $m_B$  pour qu'aucun transformateur ne débite de courant à vide, c'est-à-dire lorsque la charge n'est pas présente sur cette installation ?

2) Calculer les courants primaires nominaux  $I_{A1n}$  et  $I_{B1n}$ .

3) En déduire les courants secondaires nominaux  $I_{A2n}$  et  $I_{B2n}$ .

4) Calculer alors la tension secondaire nominale  $V_{2n}$  de chaque transformateur en utilisant la formule classique donnant la chute de tension secondaire. Commenter ce résultat. Que se passerait-il si ces deux valeurs n'étaient pas identiques ?

5) Calculer la valeur du courant total secondaire nominal  $I_{2n}$  que présente cette installation. Calculer alors la puissance apparente nominale de cette association de transformateurs.

6) Calculer le rendement du système sur une charge absorbant le courant nominal avec un facteur de puissance de 0,8.

7) Calculer la valeur du courant débité par chaque transformateur pour un courant

total  $I_2 = \frac{I_2}{2}$  $I_2 = \frac{I_{2n}}{2}$ 

## **2.2.2 Correction des exercices**

### **Exercice 2.1 : Réalisation d'une inductance**

1)  $S = 10$  cm  $\times$  10 cm  $= 100$  cm<sup>2</sup>  $= 10^{-2}$  m<sup>2</sup>

2) La longueur moyenne du profil en fer est :  $L_f = L - e \approx L = 80$  cm

On considère que la section du circuit est constante (on néglige les effets de coins) et la perméabilité relative du fer est :  $\mu_R = 528, 6 \text{ } SI$ .

On écrit donc la réluctance :  $\Re_f = \frac{E}{\mu s} = \frac{E}{\mu_0 \cdot \mu_R \cdot s} = \frac{0.6}{4\pi 10^{-7} \times 528.6 \times 10^{-2}}$  $\frac{0.8}{2.2 \times 10^{-2}}$  = 120 423 SI  $f = \frac{\mu}{\mu} \sqrt{4\pi} \cdot \frac{1}{\mu_0 \cdot \mu_R \cdot S} = \frac{1}{4\pi 10^{-7} \times 528.6 \times 10^{-7}}$  $\Re_f = \frac{L}{\mu s} = \frac{L}{\mu_0 \cdot \mu_R \cdot s} = \frac{0.8}{4\pi 10^{-7} \times 528.6 \times 10^{-2}} =$ 

3) Dans la couche d'air que forme l'entrefer :  $\mu_0 S$  4 $\pi$ 3  $10^{-5}$   $4\pi 10^{-7} \times 10^{-2}$  $\frac{10^{-3}}{7}$  = 79 577 SI  $a = \frac{a}{\mu_0 S} - \frac{1}{4\pi 10^{-7} \times 10}$ *e S* -  $\Re_a = \frac{c}{\mu_0 S} = \frac{16}{4\pi 10^{-7} \times 10^{-2}} =$ 

4) Les deux circuits, fer et air, sont associés en série. La réluctance totale du circuit magnétique formé sera donc :  $\mathfrak{R} = \mathfrak{R}_f + \mathfrak{R}_a = 200\,000$  SI.

5) L'inductance que représentent les 100 spires du bobinage sur ce circuit est :

$$
L = \frac{N^2}{\mathfrak{R}} = 50 \text{ mH}
$$

6) L'induction maximale dans le circuit magnétique est donnée par la formule :  $V = 4,44 \cdot N \cdot B_{\text{max}} \cdot S \cdot f$  où  $N = 100, f = 50$  Hz et  $S = 10^{-2}$  m<sup>2</sup>. On en déduit :

$$
B_{\text{max}} = \frac{V}{4,44 \cdot N \cdot S \cdot f} = 1,03 \text{ T}
$$

Si on ne décide de bobiner que 10 spires, l'application de la formule donne :  $B_{\text{max}} = 10,3 \text{ T}$ ! Cette valeur est impossible à obtenir dans du fer et on en conclut que le circuit magnétique saturerait très fortement, ce qui ne correspond plus du tout à la linéarité attendue entre le courant et le flux. Il est donc évident que ce choix de nombre de spires ne permet pas d'aboutir à la réalisation d'une inductance constante.

7) Si le circuit magnétique bobiné forme une inductance de valeur *L* = 50 mH, alors on peut écrire en notation complexe :  $\underline{V} = jL\omega \underline{I}$ 

En passant aux modules : 
$$
I = \frac{V}{L\omega} = \frac{230}{50 \cdot 10^{-3} \times 2\pi \times 50} = 14,65
$$
 A

Pour ne pas dépasser une densité de courant de 5 A/mm2, il faut assurer la relation suivante :

$$
\frac{I_{\text{max}}}{S_{\text{conducteurs}}} < 5 \text{ A/mm}^2
$$

Donc  $S_{\text{cond\_mini}} = \frac{I_{\text{max}}}{5} = \frac{I \cdot \sqrt{2}}{5} = 4.14 \text{ mm}^2$ 

# **Exercice 2.2 : Circuit couplés et inductance de fuite**

1) On représente le schéma équivalent en analogie électrique sur la *figure 2.19*.

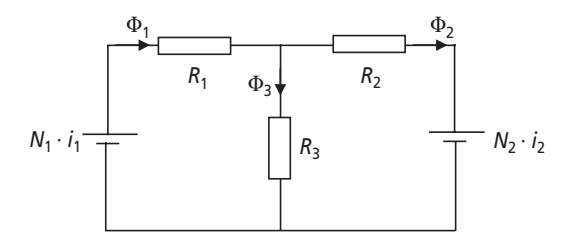

**Figure 2.19**.

2) 
$$
\Phi_1 = \Phi_2 + \Phi_3
$$
  
\n3)  $\Phi_2 = \frac{1}{R_2} N_1 \cdot i_1 \cdot \frac{R_{21}/R_3}{R_1 + R_{21}/R_3} = \frac{1}{R_2} N_1 \cdot i_1 \cdot \frac{R_2 \cdot R_3}{R_1 \cdot R_2 + R_1 \cdot R_3 + R_2 \cdot R_3} =$   
\n $N_1 \cdot i_1 \cdot \frac{R_3}{R_1 \cdot R_2 + R_2 \cdot R_3 + R_1 \cdot R_3}$   
\n4) De même  $\Phi_3 = \frac{1}{R_3} N_1 \cdot i_1 \cdot \frac{R_2 \cdot R_3}{R_1 \cdot R_2 + R_2 \cdot R_3 + R_1 \cdot R_3} = N_1 \cdot i_1 \cdot \frac{R_2}{R_1 \cdot R_2 + R_1 \cdot R_3 + R_1 \cdot R_3}$ 

5) L'inductance mutuelle *M* est définie comme le rapport du flux intercepté par le bobinage 2  $(N_2 \cdot \Phi_2)$  par le courant  $i_1$ .

Ici : 
$$
M = \frac{N_2 \cdot \Phi_2}{i_1} = N_1 \cdot N_2 \cdot \frac{R_3}{R_1 \cdot R_2 + R_2 \cdot R_3 + R_1 \cdot R_3}
$$

6) L'inductance demandée correspond au rapport du flux dans le tronçon 3 intercepté par le bobinage 1 par le courant  $i_1$ .

Ici: 
$$
L_f = \frac{N_1 \cdot \Phi_3}{i_1} = N_1^2 \cdot \frac{R_3}{R_1 \cdot R_2 + R_2 \cdot R_3 + R_1 \cdot R_3}
$$
 on écirira alors que :  $N_1 \cdot \Phi_3 = L_f \cdot i_1$ 

7) La loi de Lenz permet d'écrire :  $V_1(t) = N_1 \cdot \frac{d\Phi_1}{dt} = N_1 \cdot \frac{d(\Phi_2 + \Phi_3)}{dt} = N_1 \cdot \frac{d\Phi_2}{dt} + L_f \cdot \frac{di_1}{dt}$  $=N_1 \cdot \frac{d\Phi_1}{dt} = N_1 \cdot \frac{d(\Phi_2 + \Phi_3)}{dt} = N_1 \cdot \frac{d\Phi_2}{dt} + L_f$ 

Cette équation de maille correspond au circuit représenté sur la *figure 2.20*.

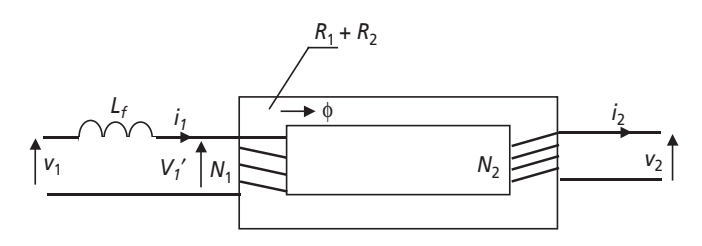

**Figure 2.20**.

8) 
$$
L = \frac{N^2}{R_1 + R_2}
$$
 est l'inductance équivalente du bobinage 1 lorsque  $i_2 = 0$ 

Par ailleurs, on peut écrire que :  $V_1'(t) = N_1 \cdot \frac{d\Phi}{dt}$  et  $V_2(t) = N_2 \cdot \frac{d\Phi}{dt}$  d'où :  $V'_1(t) = N_1 \cdot \frac{d\Phi}{dt}$  et  $V_2(t) = N_2 \cdot \frac{d\Phi}{dt}$  d'où :  $m = \frac{V_2(t)}{V'_1(t)} = \frac{N_2}{N_1}$  $(t)$  $m = \frac{V_2(t)}{V_1'(t)} = \frac{N}{N}$ 

Ce rapport permet de représenter le circuit magnétique comme un transformateur parfait de rapport *m*.

Le schéma équivalent total du circuit est représenté sur la *figure 2.21*.

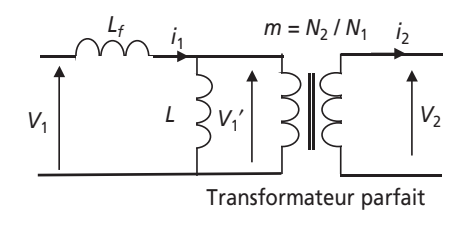

**Figure 2.21**.

Le circuit magnétique proposé correspond à un transformateur dans lequel on tient compte des fuites magnétiques sous la forme de l'inductance de fuite et de l'inductance équivalente au primaire *L*, qu'on appelle en général l'inductance magnétisante.

9) Pour représenter les fuites au secondaire, un raisonnement identique à celui conduit dans cet exercice amènerait à représenter une autre inductance de fuite au secondaire de ce transformateur, c'est-à-dire en série avec le bobinage 2.

### **Exercice 2.3 : Circuit magnétique non linéaire : électroaimant**

Dans cet exercice, le matériau n'est pas linéaire, il est donc impossible d'utiliser la formule d'Hopkinson : *NI* = RΦ. Il est donc impératif de n'utiliser que le théorème d'ampère appliqué aux circuits magnétiques simplifiés :  $NI = \bigcup_{C} H \cdot dl$  où C est le libre parcours moyen, c'est-à-dire en utilisant les hypothèses classiques :  $NI = \int_C H \cdot dl = H \cdot L$  où  $L$  est la longueur du circuit homogène.  $\equiv$   $\equiv$  $NI = \int_C H \cdot dI$ 

1) On désire avoir 
$$
\Phi = 2 \cdot 10^{-3}
$$
 Wb, c'est-à-dire :  $B = \frac{\Phi}{S} = \frac{2 \cdot 10^{-3}}{20 \cdot 10^{-4}} = 1$  T

On lit alors dans le tableau que le champ correspondant est : *H* = 760 A/m. Le théorème d'Ampère s'écrit alors :  $NI = H \cdot L$  c'est-à-dire que :

$$
N_{\text{mini}} = \frac{H \cdot L}{I_{\text{max}}} = \frac{760 \times 80 \cdot 10^{-2}}{20} = 30,4 \text{ soit donc : } 31 \text{ spires.}
$$

On considère donc à présent que *N* = 62 spires.

2) L'apparition de l'entrefer rend le circuit magnétique non homogène. La décomposition de l'intégrale du théorème d'ampère se réduit à :  $NI = H_{\text{acier}} \cdot L + H_{\text{air}} \cdot 2 \cdot e$ 

L'air représente un milieu linéaire dans lequel air  $-\frac{1}{\mu_0} - \frac{1}{4\pi \cdot 10^{-7}}$  $\frac{1}{7}$  = 795,7 kA/m  $4\pi \cdot 10$  $H_{\text{air}} = \frac{B}{\mu_0} = \frac{1}{4\pi \cdot 10^{-7}} =$ 

Dans l'acier, on lit toujours dans le tableau : *H*acier = 760 A/m

On en déduit :

$$
I = \frac{H_{\text{acier}} \cdot L + H_{\text{air}} \cdot 2 \cdot e}{N} = \frac{760 \times 80 \cdot 10^{-2} + 795, 7 \cdot 10^{3} \times 2 \cdot 10^{-3}}{62} = 35,47 \text{ A}
$$

Le courant étant limité à 20 A, il est nécessaire de prévoir un nombre de spires tel que  $NI = 35,47 \times 62 = 2200$  avec  $I = 20$  A. C'est-à-dire :  $N = 110$  spires.

3) Il faut noter que le flux et l'induction sont proportionnels puisqu'on écrit :  $\Phi = B \cdot S$ . De même, le champ magnétique et le courant sont également proportionnels puisque *NI* = *H* · *L*.  $\overline{A}$ insi, les courbes  $B(H)$  ou  $\Phi(I)$  ont exactement les mêmes formes, mais évidement pas les mêmes échelles. On représente ainsi sur la *figure 2.22* l'allure des courbes  $\Phi(H_{\rm acier} \cdot L)$  et  $\Phi(H_{\rm air} \cdot 2e)$ en fonction de  $\Phi = B \cdot S$ . Les points correspondant à  $B = 1,3$  T (c-à-d  $\Phi = 2,6 \cdot 10^{-4}$  Wb) sont côtés sur chaque dessin.

On en déduit l'allure de :  $NI = H_{\text{acier}} \cdot L + H_{\text{air}} \cdot 2 \cdot e$  qui caractérise les ampères tours en fonction de Φ pour le circuit magnétique avec entrefer.

On constate sur ces schémas de principe que l'entrefer a un effet dé-saturant sur la courbe : d'aimantation du circuit magnétique.

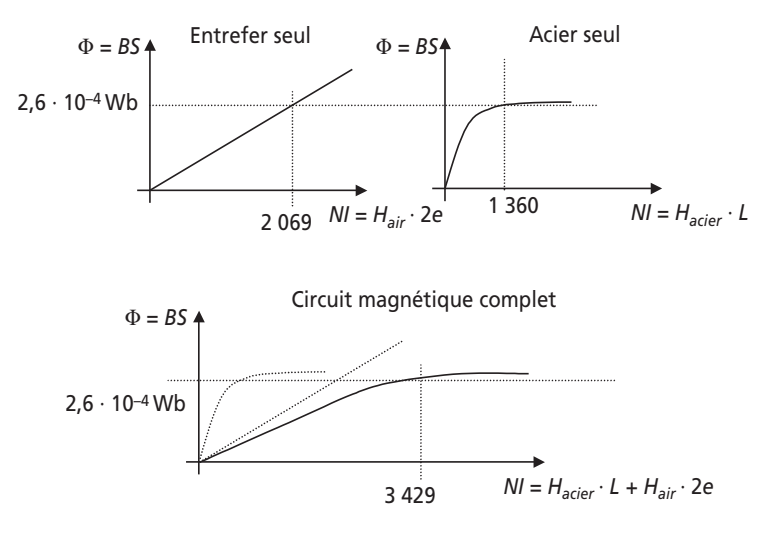

**Figure 2.22**.

## **Exercice 2.4 : Transformateur monophasé**

1) 
$$
S_n = V_{1n} \cdot I_{1n} = V_{2n} \cdot I_{2n} \Rightarrow I_{1n} = \frac{S_n}{V_{1n}} = \frac{2200}{220} = 10 \text{ A}
$$

2) 
$$
I_{2n} = \frac{S_n}{V_{2n}} = \frac{2200}{127} = 17,3
$$
 A

3)  $P_{\text{utile}} = P_{\text{charge}} = V_{2n} \cdot I_{2n} \cdot \cos \varphi = 127 \times 17,3 \times 0,8 = 1760 \text{ W}$ 

Par ailleurs, le rendement s'écrit :

$$
\eta = \frac{P_{\text{utile}}}{P_{\text{utile}} + P_{\text{pertes}}} \Rightarrow P_{\text{pertes}} = \frac{1 - \eta}{\eta} \cdot P_{\text{utile}} = \frac{1 - 0.95}{0.95} \times 1760 = 92.6 \text{ W}
$$

4) Un schéma équivalent classique du transformateur est représenté sur la *figure 2.23*.

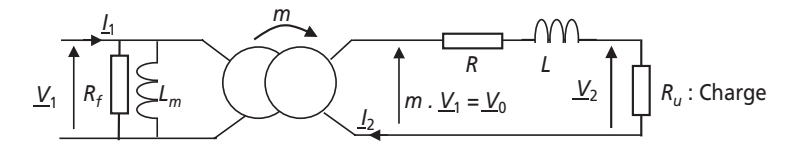

**Figure 2.23**.

5) Si les pertes sont uniformément réparties entre pertes fer et pertes Joules, cela signifie que :

$$
P_{\text{Joules}} = \frac{P_{\text{pertes}}}{2} = 46.3 \text{ W} = R \cdot I_{2n}^2 \text{ d'où : } R = \frac{P_{\text{pertes}}}{2I_{2n}^2} = 0.15 \Omega
$$

Et: 
$$
P_{\text{Fer}} = \frac{P_{\text{pertes}}}{2} = 46,36 \text{ W} = \frac{V_{1n}^2}{R_f} \text{ d'où : } R_f = \frac{2.V_{1n}^2}{P_{\text{pertes}}} = 1045 \Omega
$$

6) 
$$
V_0 = 133 \text{ V} = m \cdot V_{1n} \text{ d'où : } m = \frac{V_0}{V_{1n}} = 0,604
$$

La formule simplifiée donnant la chute de tension secondaire s'écrit :

$$
\Delta V_2 = V_0 - V_2 = R \cdot I \cdot \cos \varphi + L \omega \cdot I \cdot \sin \varphi
$$

En utilisant cette formule avec les grandeurs nominales connues, on en déduit :

$$
L = \frac{V_0 - V_{2n} - R \cdot I_n \cdot \cos \varphi}{\omega \cdot I_n \cdot \sin \varphi} = 1,2 \text{ mH}
$$

7) On écrit à nouveau la formule de la chute de tension mais pour le courant  $\frac{I_n}{I_n}$ : 2 *nI*

$$
\Delta V_2 = V_0 - V_2 = R \cdot \frac{I_n}{2} \cdot \cos \varphi + L\omega \cdot \frac{I_n}{2} \cdot \sin \varphi = 3 \text{ V}
$$

On en déduit :  $V_2 = V_0 - \Delta V_2 = 130$  V

8) On écrit le rendement à la moitié du courant nominal :

$$
\eta = \frac{P_{\text{utile}}}{P_{\text{utile}} + P_{\text{pertes}}} = \frac{V_2 \cdot \frac{I_{2n}}{2} \cdot \cos \varphi}{V_2 \cdot \frac{I_{2n}}{2} \cdot \cos \varphi + R \cdot \left(\frac{I_{2n}}{2}\right)^2 + \frac{V_{1n}^2}{R_f}} \text{ avec } V_2 = V_0 - \Delta V_2 = 130 \text{ V}
$$

*Application numérique :* η = 0,94

### **Exercice 2.5 : Transformateurs en cascade**

1) La puissance consommée par phase par la charge s'écrit :  $P = 500$  kW =  $V_2 \cdot I_2 \cdot \cos \varphi$ 

D'où : 
$$
I_2 = \frac{P}{V_2 \cdot \cos \varphi} = 2717 \text{ A}
$$

2) Les transformateurs sont considérés comme parfaits, c'est-à-dire qu'on peut écrire :

$$
I_1 = m \cdot I_2 = 2 \cdot 10^{-3} \times 2717 = 5,43 \text{ A}
$$

Par ailleurs les tensions son aussi reliées par le rapport de transformation :

$$
V_1 = \frac{1}{m} \cdot V_2 = \frac{1}{2 \cdot 10^{-3}} \times 230 = 115 \text{ kV}
$$

3) Le courant  $I_2$  et la tension  $V_2$  sont déphasés de l'angle φ. Les transformateurs étant parfaits, les courants et tensions primaires sont colinéaires aux courants et tensions secondaires. On représente donc le courant  $I_1$  et la tension  $V_1$  sur la *figure 2.24*.

Par ailleurs, la loi de maille de la maille centrale s'écrit :  $\underline{V}' = r \cdot \underline{I}_1 + j l \omega \cdot \underline{I}_1 + \underline{V}_1$ , d'où les autres vecteurs complétant l'égalité vectorielle.

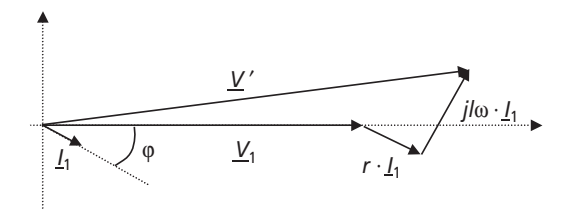

**Figure 2.24**.

4) Les hypothèses classiques de la maille de sortie d'un transformateur sont applicables ici et on néglige l'angle entre les vecteurs  $\underline{V}_1$  et  $\underline{V}'$ . On écrit alors :  $V' = V_1 + r \cdot I_1 \cdot \cos \varphi + l \omega \cdot I_1 \cdot \sin \varphi$ 

*Application numérique* :  $V' = 116411$  V

5) On déduit la tension V à partir de la connaissance du rapport de transformation  $m' = 100 = \frac{V'}{V}$ :

$$
V = \frac{V'}{m'} = 1164 \text{ V}
$$

6) On peut résoudre les deux questions précédentes sans faire l'approximation faite sur le diagramme de Fresnel en passant par un bilan de puissances :

La puissance active totale fournie par le générateur est :  $P_{\text{total}} = P + r \cdot I_1^2 = 502,95 \text{ kW}$ La puissance réactive totale fournie par le générateur est :

$$
Q_{\text{total}} = P \cdot \tan \varphi + l\omega \cdot I_1^2 = 383,84 \text{ kVAR}
$$

Par ailleurs, la valeur du courant fourni par le générateur est :  $I = m' \cdot I_1 = 543$  A

Il ne reste plus qu'à écrire la puissance apparente *S* que représente le générateur :

$$
S = V \cdot I = \sqrt{P_{\text{total}}^2 + Q_{\text{total}}^2} = 632,69 \text{ kVA}
$$

Ce qui donne :  $V = \frac{S}{I} = 1165$  V

Ce résultat qui ne souffre d'aucune approximation autre que celles des décimales, prouve le bien fondé de l'approximation réalisée à la *question 4.*

## **Exercice 2.6 : Transformateurs en parallèle**

1) Pour qu'il ne circule aucun courant dans les secondaires des transformateurs lorsqu'on enlève la charge, il suffit que  $m_A V_1 = m_B V_1$ , c'est-à-dire que  $m_A = m_B = m = 0,167$ .

2) 
$$
I_{A1n} = \frac{S_{An}}{V_{1n}} = \frac{24\,000}{1\,500} = 16
$$
 A et  $I_{B1n} = \frac{S_{Bn}}{V_{1n}} = \frac{12\,000}{1\,500} = 8$  A

3) 
$$
I_{A2n} = \frac{1}{m} I_{A1n} = 95,8 \text{ A et } I_{B2n} = \frac{1}{m} I_{B1n} = 47,9 \text{ A}
$$

4) On utilise la formule classique :  $m \cdot V_1 - V_2 = r \cdot I_2 \cdot \cos\varphi + l\omega \cdot I_2 \cdot \sin\varphi$ , ce qui donne :

$$
V_{A2n} = m \cdot V_1 - 0.02 \cdot I_{A2n} \cdot \cos\varphi - 0.14 \cdot I_{A2n} \cdot \sin\varphi = 240.9 \text{ V}
$$
  

$$
V_{B2n} = m \cdot V_1 - 0.04 \cdot I_{B2n} \cdot \cos\varphi - 0.28 \cdot I_{B2n} \cdot \sin\varphi = 240.9 \text{ V}
$$

Les tensions secondaires nominales des deux transformateurs sont identiques, ce qui est fait exprès pour que le régime nominal de l'ensemble corresponde au régime nominal de chaque transformateur. Rappelons que ce régime correspond au rendement optimal de chaque appareillage.

Si ces deux tensions n'avaient pas été les mêmes, le système aurait été bridé par le transformateur présentant la tension nominale la plus haute…

5) Vu la proportionnalité des éléments d'imperfections, les courants secondaires  $I_{A2n}$  et  $I_{B2n}$ sont en phase. En conséquence,  $I_{2n} = I_{A2n} + I_{B2n} = 143,7$  A

Comme  $V_{2n} = 240.9 \text{ V}$ ,  $S_n = V_{2n} \cdot I_{2n} = 240.9 \times 143.7 = 34.6 \text{ kVA}$ 

6) Le rendement nominal du système s'écrira :

$$
\eta = \frac{P_{\text{utile}}}{P_{\text{utile}} + P_{\text{pertes}}} = \frac{V_{2n} \cdot I_{2n} \cdot \cos \varphi}{V_{2n} \cdot I_{2n} \cdot \cos \varphi + 0.02 \cdot I_{A2n}^2 + 0.04 \cdot I_{B2n}^2} = 0.99
$$

7) Vu la proportionnalité des éléments d'imperfections, la chute de tension correspondant à la moitié du courant nominal vaut :  $\frac{m \cdot V_1 - V_{A2n}}{2} = \frac{9.6}{2} = 4.8 \text{ V}$  donc :  $V_{A2} = V_{B2} = 245.7 \text{ V}$ 

En appliquant la formule:  $V_{A2} = m \cdot V_1 - 0.02 \cdot I_{A2} \cdot \cos \varphi - 0.14 \cdot I_{A2} \cdot \sin \varphi = 245.7 \text{ V}$ , on trouve :  $I_{A2} = 48$  A. De même, on trouve  $I_{B2} = 24$  A

Les courants secondaires des deux transformateurs restent bien dans la proportion deux tiers un tiers.

# **2.3 PROBLÈME N° 3 : CARACTÉRISATION ET UTILISATION DE TRANSFORMATEUR INDUSTRIEL, MISE EN PARALLÈLE DE TRANSFORMATEURS**

# **2.3.1 Énoncé**

On s'intéresse dans ce problème au choix et à la caractérisation d'un transformateur triphasé MT/BT utilisé pour alimenter en énergie électrique un site de production industrielle. Ce site qui comprend plusieurs parcs de machines et des installations électriques classiques, est alimenté, c'est classique pour les gros consommateurs d'électricité, à partir du réseau moyenne tension (*MT*) comme le représente le schéma de la *figure 2.25*. On notera de façon conventionnelle les phases du primaire du transformateur *A*, *B*, *C* et les phases du secondaire *a,b,c*. On notera également de manière conventionnelle les tensions simples *V* (qu'elles soient réelles ou fictives) et les tensions composées *U*.

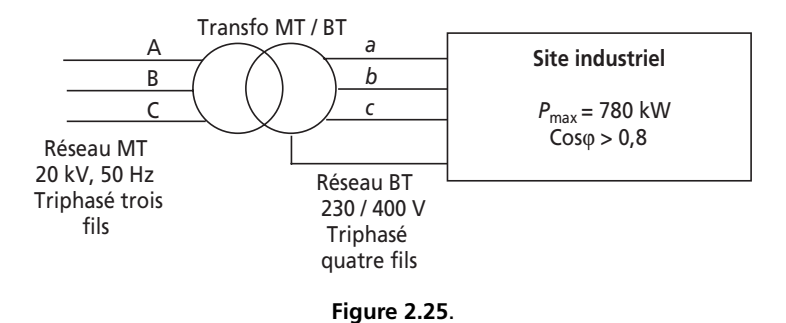

L'ensemble des récepteurs électriques du site consomme théoriquement, à plein régime, une puissance de 780 kW avec un facteur de puissance toujours supérieur à 0,8. On supposera dans tout le problème que la charge est équilibrée.

Pour le constructeur du transformateur, l'application concernée correspond à une famille de transformateurs dont la documentation est fournie en fin de cet énoncé. (avec l'aimable autorisation du groupe *Merlin Gerin – Schneider electric*). L'objet de ce problème est de faire le choix du transformateur approprié et d'en caractériser les défauts pour éventuellement faire évoluer l'alimentation du site ultérieurement.

➤ Partie 1 : Choix du modèle et aspects pratiques

1) À partir de la valeur de la puissance maximale qui est susceptible d'être consommée, choisir le modèle du transformateur dans la documentation fournie en annexe.

2) Justifier les indications « Triphasé trois fils » et « Triphasé quatre fils » indiquées sur la *figure 3.1*.

3) Représenter sur un schéma le couplage des phases primaires et secondaires du transformateur triphasé. Justifier le choix de ce couplage.

4) Représenter sur un diagramme vectoriel sans échelle les tensions simples (réelles ou fictives) du primaire et du secondaire. Noter alors le déphasage qui existe entre deux tensions analogues et justifier l'appellation *Dyn*11 lue dans la documentation.

5) Pourquoi est-il important de noter ces déphasages ?

6) Que représente le « régime nominal » du transformateur ? Quelles sont les seules données nominales directement exploitables précisées dans la documentation ?

## ➤ Partie 2 : Utilisation des données de la documentation et caractérisation des défauts

Dans cette partie, l'objectif est de calculer les valeurs des éléments du schéma équivalent monophasé du transformateur. Pour plus de commodité on indexera les grandeurs du primaire 1 et celles du secondaire 2. Le schéma utilisé est représenté sur la *figure 2.26*. Le transformateur considéré dans la documentation est naturellement celui correspondant au choix de la *question 1-1.*

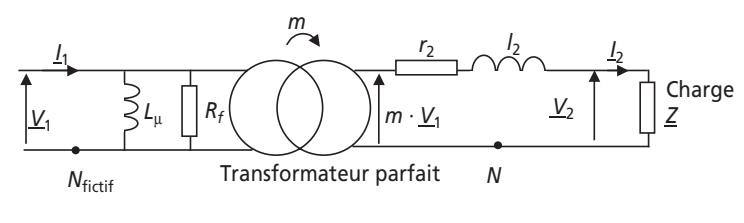

**Figure 2.26**.

1) Quelles sont les valeurs des tensions nominales primaires et secondaires pour cos $\varphi = 1$  ? On notera ces grandeurs  $V_{1n}$  et  $V_{2n}$  ? Calculer alors dans ces conditions la valeur des courants nominaux primaire et secondaire :  $I_{1n}$  et  $I_{2n}$ .

2) Comment calcule-t-on la valeur des éléments donnés en pourcentages dans la documentation ?

3) Justifier brièvement la présence des divers éléments du schéma équivalent.

4) À partir de la valeur de la tension secondaire à vide relevée dans la documentation, calculer la valeur du rapport de transformation : *m*.

5) Quelle est la valeur du courant à vide ? Quelle est, sur le schéma équivalent, la valeur du courant à vide correspondant (qu'on notera  $I_{10}$ )?

6) Quelle est la valeur de la puissance consommée à vide ? Calculer alors les valeurs de *Rf* et *L*µ.

7) La tension de court-circuit correspond à la tension à appliquer au primaire lorsque le secondaire est court-circuité pour débiter le courant nominal. Utiliser cette donnée pour trouver une relation reliant  $r_2$  et  $l_2$ .

8) En considérant le cas d'une charge présentant un facteur de puissance unitaire, représenter toutes les grandeurs du transformateur sur un diagramme de Fresnel sans échelle.

9) En utilisant la donnée de la chute de tension en charge, calculer alors les valeurs de  $r_2$  et  $l_2$ .

10) Y a-t-il un moyen plus simple de résoudre la question précédente ? Si oui vérifier la concordance des résultats (on considèrera le cas à 120 °C).

11) Pour valider le schéma équivalent, calculer la chute de tension théorique correspondant à une charge de facteur de puissance 0,8 AR (pour la commodité du calcul on négligera la résistance  $r_2$ ). Comparer le résultat avec la documentation.

12) Calculer également le rendement théorique à 100 % de charge pour  $cos\varphi = 1$ Comparer avec la documentation et conclure.

13) Calculer pour finir le facteur de puissance total de l'installation pour une charge de facteur de puissance égal à 0,8. Conclure.

➤ Partie 3 : Mise en parallèle de deux transformateurs identiques

Dans l'optique d'un agrandissement futur du site, on veut pouvoir doubler le parc de machines et donc pratiquement doubler la consommation du site. On se propose ainsi d'acheter initialement deux transformateurs (choisis à la *question 1-1*) et de les placer en parallèle sur le réseau. Deux stratégies s'offrent ensuite :

- *Stratégie n° 1 :* Mettre les deux secondaires en parallèle et faire débiter les deux transformateurs sur l'ensemble des charges.
- *Stratégie n° 2 :* Connecter les nouvelles charges uniquement sur le deuxième transformateur après avoir assuré la pleine charge du premier.

1) Calculer le rendement d'un des transformateurs à 50 % de sa charge (pour une charge de  $\cos \varphi = 0.8$ ).

2) Représenter le schéma de l'installation correspondant à la *stratégie n° 1.*

3) Quel serait le rendement global de la *stratégie n° 1* pour une charge totale correspondant à 1,5 fois la charge maximale d'un des deux transformateurs (toujours pour une charge de  $\cos\varphi = 0.8$ .

4) Représenter le schéma de l'installation correspondant à la *stratégie n° 2.*

5) Quel serait le rendement global de la *stratégie n° 2* pour une charge totale correspondant à 1,5 fois la charge maximale d'un des deux transformateurs (toujours pour une charge de  $\cos \varphi = 0.8$ .

6) Quels seraient les problèmes supplémentaires posés par la *stratégie n° 2* ? N'y a-t-il pas une autre stratégie possible ?

7) À partir du schéma correspondant à la *stratégie n° 1*, déduire le schéma équivalent (analogue à celui de la *figure 3.2*) de l'installation.

8) Quel serait le rendement correspondant à l'utilisation d'un transformateur de 2 000 kVA pour la même charge que dans les questions précédentes ?

9) Conclure sur la stratégie à adopter.

#### ➤ Documentation du constructeur

# transformateurs de distribution HTA/BT transformateurs secs enrobés TRIHAL de 160 à 2500 kVA

isolement  $\leq 24$  kV - tension secondaire 410 V - 50 Hz classe thermique F - ambiante  $\leq 40^{\circ}$  C, altitude  $\leq 1000$  m

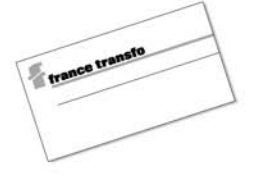

#### normes

Ces transformateurs sont conformes aux nor $mes:$ 

NFC 52 100 (1990), harmonisée avec les documents d'harmonisation CENELEC<br>HD 398-1 à 398-5 :  $\bullet$  norme NF C 52115 (1994) harmonisée avec le document HD 538.1 S1 du CENELEC ;<br>■ norme NF C 52726 (1993) harmonisée avec le

document HD 464 S1 du CENELEC ;<br>■ IEC 76-1 à 76-5 (1993) ;

EC 726 (edition 1982).

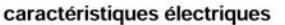

isolement 17.5 kV et 24 kV - tension secondaire 410 V

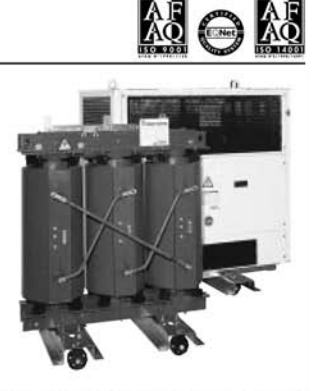

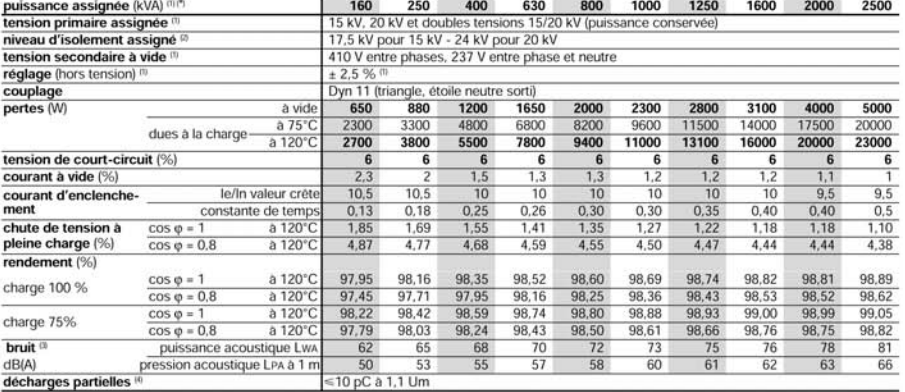

(\*) La puissance assignée est définie en refroidissement<br>naturel dans l'air (AN). Pour des contraintes particulières,<br>peut être augmentée de 40 % par adjonction de ventilatie<br>force (AF). Nous consulter.<br>(1) Autres possibi elle

17,5  $\overline{24}$ 

> 38 50

 $95$ 125

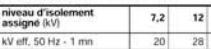

kV choc. 1,2/50 µs  $60$  $75$ 

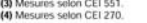

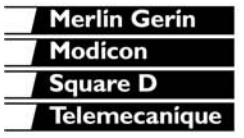

changement de tension par barrettes de couplage manœuvrables hors tension.

 $rac{8}{9}$ 

bitension primaire 15/20 kV

**20 kV** 

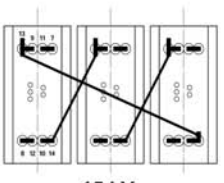

**15 kV** 

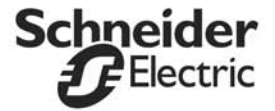

### **2.3.2 Correction détaillée**

#### ➤ Partie 1 : Choix du modèle et aspects pratiques

1) La puissance théorique maximale consommée par le site est :  $P_{\text{max}} = 780$  W. Sur la documentation, on remarque que le critère principal de choix du modèle est la puissance apparente, *S*, puisque l'unité est le *Volt Ampère* (VA). En effet, on retrouve le fait que la puissance apparente soit la grandeur dite « de dimensionnement » des transformateurs.

II suffix ainsi de calculer 
$$
S_{\text{max}} = \frac{P_{\text{max}}}{\cos \varphi_{\text{min}}} = \frac{780 \cdot 10^3}{0.8} = 975 \text{ kVA}
$$

Le modèle à choisir est donc à priori le modèle de 1 000 kVA.

2) On parle de « Triphasé trois fils » lorsque les trois phases sont distribuées sans le neutre, c'est évidement le cas sur les longues distances de distribution (en *THT*, *HT* et *MT*) où la présence d'un quatrième conducteur conduirait à un surcoût inacceptable. En revanche on parle de « Triphasé quatre fils » quand il s'agit de distribuer localement l'énergie et donc, entre autre, de dispatcher les phases vers les différents clients monophasés. Pour ce faire, il faut évidement disposer du neutre, celui-ci est crée au plus proche, par couplage étoile des secondaires des transformateurs de quartiers.

3) Le transformateur choisi est couplé en  $Dy_{n11}$ , or un transformateur triphasé peut être considéré comme le regroupement de trois transformateurs monophasés identiques dont on représente les circuits magnétiques sur le schéma de la *figure 2.27*. Le couplage *primaire triangle / secondaire étoile* indiqué par le nom du couplage est ici sans équivoque.

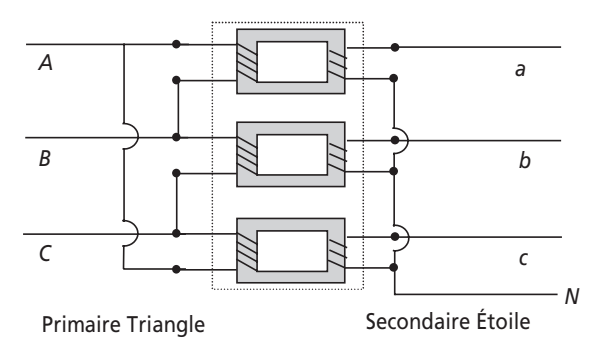

**Figure 2.27**.

Ce couplage est ici absolument impératif, en effet le transformateur fait le lien entre le triphasé « trois fils » du réseau *moyenne tension* et le triphasé « quatre fils » du réseau *basse tension,* ce dernier possédant le conducteur de neutre, doit être forcément couplé en étoile.

4) Il est ici important de bien repérer le fait que les *tensions simples* du secondaire sont proportionnelles (par effet transformateur) aux *tensions composées* du primaire.

On peut donc représenter ceci sur le schéma de principe de la *figure 2.28*.

Il est clair sur le dessin que les tensions simples du secondaire sont déphasées par rapport aux tensions simples primaires (qui sont fictives puisqu'elles n'existent pas en réalité mais qu'on peut former vectoriellement) d'un angle de  $\frac{\pi}{6}$ . On parle alors d'un « indice horaire » de 11 h, π

l'équivalent de  $\frac{1}{2}$  anti-horaire sur un cadran de montre. 6 π

On peut donc justifier pleinement l'appellation  $Dy_{n11}$ :

- *D* : primaire couplé en triangle,
- *yn* : secondaire en étoile, neutre sorti,
- 11 : indice horaire de 11 h.

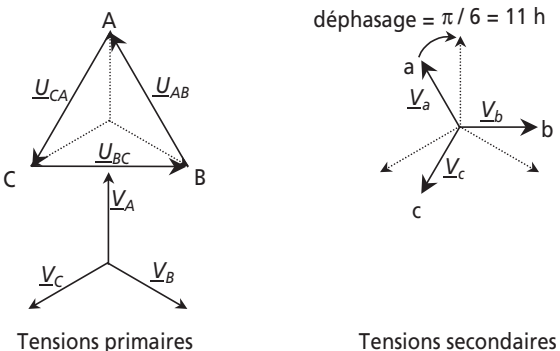

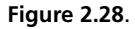

5) Il est très important de noter les déphasages existant entre les tensions pour éviter de connecter les sorties de plusieurs transformateurs ne possédant pas le même couplage et donc des déphasages différents par rapport au primaire. Il ne suffit pas, dans ce cas, de ne se fier qu'à la valeur des tensions, il faut aussi assurer l'égalité des phases.

6) Le régime nominal d'un appareillage correspond au régime de fonctionnement permettant un optimum de rendement avec le respect d'une durée de vie indiquée par le constructeur. En bref c'est le régime préférentiel de fonctionnement de l'appareillage, vers lequel on a intérêt à tendre.

Dans les documentations du constructeur, les grandeurs les plus importantes indiquées sont toujours celles qui correspondent au régime nominal.

On peut ici relever dans la documentation les valeurs qu'on indexera par un « *n* » :

$$
S_n = 1000 \text{ kVA}, U_{1n} = 20 \text{ kV}
$$

On notera également que toutes le données correspondant à 100 % de charge, correspondent en réalité au régime nominal. On notera que la tension secondaire nominale n'est pas précisée puisqu'elle dépend du facteur de puissance de la charge.

## ➤ Partie 2 : Utilisation des données de la documentation et caractérisation des défauts

1) On relève sur la documentation, pour le modèle choisi et un cosϕ = 1, les valeurs :

$$
S_n = 1000 \text{ kVA}, U_{1n} = 20 \text{ kV} \Rightarrow V_{1n} = \frac{U_{1n}}{\sqrt{3}} = 11,54 \text{ kVA}
$$

et  $V_{2n} = 237(1 - 1,27\%) = 234$  V

Or, on peut écrire, comme le transformateur est supposé équilibré :

$$
S_n = \sqrt{3} \cdot U_{1n} \cdot I_{1n} = 3 \cdot V_{2n} \cdot I_{2n} = 1000 \text{ kVA}
$$

On en déduit :  $I_{1n} = 28,8$  A et  $I_{2n} = 1424$  A

2) Les valeurs données en pourcentages sont toujours des pourcentages de la valeur nominale. Ainsi, un courant primaire de 2 % correspond à 2 % de 28,8 A. De même, une tension simple secondaire de 4 % correspond à 4 % de 237 V.

3) Les divers éléments qui apparaissent sur la *figure 2.29* correspondent à des éléments d'imperfection du transformateur, ramenés au primaire ou au secondaire pour des raisons de commodité du schéma équivalent.

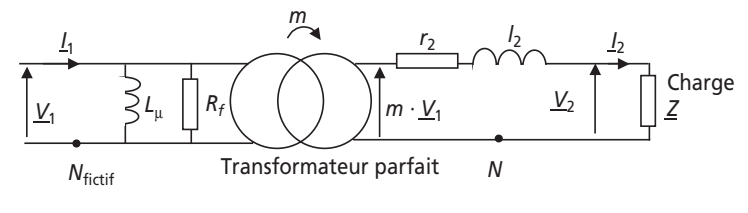

**Figure 2.29**.

On reconnaît ainsi :

 $R_f$ : Quand on met le transformateur sous tension au primaire, il chauffe. Les pertes correspondantes s'appellent les pertes fer. Pour représenter ces pertes, on envisage simplement un élément résistif (comme un radiateur) équivalent en parallèle sur le primaire.

*L*<sup>µ</sup> : Le transformateur, est constitué de matériau magnétique entouré de bobinages. Si on ouvre le circuit secondaire, il est tout simplement équivalent à une inductance. On parle d'inductance magnétisante, c'est-à-dire celle qui crée l'induction dans le fer. On représente simplement ce phénomène par l'inductance  $L<sub>u</sub>$  en parallèle sur le primaire.

*r*<sup>2</sup> : Les dizaines, voire centaines de mètres de fil de cuivre bobinés représentent une résistance non négligeable qu'il est possible de ramener théoriquement au secondaire, on parle alors de la résistance série équivalente aux pertes joules : *r*<sub>2</sub>.

*l*<sup>2</sup> : Les divers bobinages présentent toujours des « fuites » magnétiques, c'est-à-dire des lignes de champ qui ne traversent q'un seul des deux bobinages et donc qui ne participent pas à l'effet transformateur. On peut rassembler ces fuites au secondaire, on forme ainsi l'inductance de fuite équivalent :  $l_2$ .

4) La valeur du rapport de transformation se calcule à partir de la tension primaire et non pas en charge pour ne pas tenir compte des chutes de tensions dues aux imperfections. Attention, le schéma équivalent fait apparaître la tension simple primaire, qui ici est fictive.

Ainsi, on écrit : 
$$
m = \frac{V_{20}}{V_1} = \frac{237}{11540} = 0,02053
$$

5) Le courant à vide correspond d'après la documentation à 1,2 %, du courant nominal primaire.

Ainsi : 
$$
I_{10} = \frac{1,2}{100} \cdot I_{1n} = 0,34 \text{ A}
$$

6) La puissance consommée à vide correspond, pour le modèle choisi, aux pertes à vide de la documentation c'est-à-dire :  $P_0 = 2300$  W.

Il suffit maintenant d'écrire l'expression de ces pertes en fonction de *R<sub>f</sub>* pour en trouver la

valueur : 
$$
P_0 = 3 \cdot \frac{V_{1n}^2}{R_f} = 2\,300 \text{ W}
$$
  
\n⇒  $R_f = 3 \cdot \frac{V_{1n}^2}{P_0} = 173,7 \text{ kO}$ 

Pour *L*<sub>u</sub>, on peut passer par l'expression de la puissance réactive à vide, qui est calculable à partir de la puissance apparente à vide :

$$
Q_0 = 3 \cdot \frac{V_{1n}^2}{L_{\mu} \cdot \omega} = \sqrt{\left(3 \cdot V_{1n} \cdot I_{10}\right)^2 - P_{10}^2}
$$

$$
\Rightarrow L_{\mu} = 3 \cdot \frac{V_{1n}^2}{\omega \sqrt{\left(3 \cdot V_{1n} \cdot I_{10}\right)^2 - P_{10}^2}} = 110 \text{ H}
$$

7) La tension de court-circuit est égale à 6 % de la tension nominale du primaire, c'est-à-dire :

$$
V_{1cc} = \frac{6}{100} \cdot V_{1n} = 692,4 \text{ V}
$$

Quand on applique cette tension au primaire, le courant secondaire (dans le court-circuit) est égal au courant nominal secondaire, c'est-à-dire  $I_{2n} = 1424$  A

Dans ces conditions, la loi de maille au secondaire s'écrit :

$$
m \cdot \underline{V}_1 = r_2 \cdot \underline{I}_2 + j \cdot l_2 \cdot \omega \cdot \underline{I}_2 = \underline{I}_2 \cdot (r_2 + j \cdot l_2 \cdot \omega)
$$

en passant aux modules :  $\sqrt{r_2^2 + (l_2 \cdot \omega)^2} = \frac{m \cdot v_{1cc}}{I_{2n}} = 0.01 \,\Omega$  $\frac{cc}{c} = 0.01$ *n*  $\sqrt{r_2^2 + (l_2 \cdot \omega)^2} = \frac{m \cdot V_{1cc}}{I_{2n}} =$ 

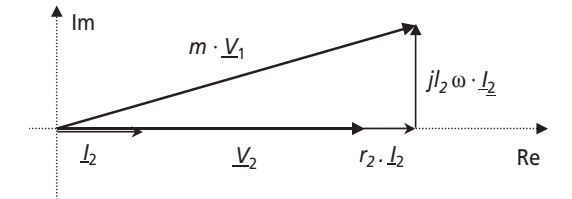

**Figure 2.30**.

8) Dans le cas d'une charge résistive ( $\cos\varphi = 1$ ), il faut bien noter que la tension  $V_2$  est en phase avec le courant  $I_2$ . Comme la loi des mailles s'écrit :  $m \cdot \underline{V}_1 = r_2 \cdot \underline{I}_2 + j \cdot l_2 \cdot \omega \cdot \underline{I}_2 + \underline{V}_2$ , on peut facilement dessiner le diagramme de Fresnel en partant de la tension  $V_2$ , qu'on placera à l'origine des phases. On aboutit ainsi au schéma de la *figure 2.30*.

9) La chute de tension en charge dans ces conditions est égale à 1,27 %, c'est-à-dire que,

pour une charge résistive,  $V_{2n} = \left(1 - \frac{1,27}{100}\right)$  237  $V = 234$  V

Ensuite, l'équation la plus simple qui découle du diagramme de Fresnel est tout simplement l'application du théorème de Pythagore au point nominal, on écrit alors :

$$
(m \cdot V_{1n})^2 = (V_{2n} + r_2 \cdot I_{2n})^2 + (l_2 \cdot \omega \cdot I_{2n})^2 = V_{2n}^2 + 2 \cdot V_{2n} \cdot r_2 \cdot I_{2n} + I_{2n}^2 \cdot \left[ r_2^2 + (l_2 \cdot \omega)^2 \right]
$$

L'utilisation du résultat de la *question 2-7* permet de simplifier cette équation en écrivant :

$$
(m \cdot V_{1n})^2 = V_{2n}^2 + 2 \cdot V_{2n} \cdot r_2 \cdot I_{2n} + (m \cdot V_{1cc})^2
$$
  
On obtient donc :  $r_2 = \frac{\left[-V_{2n}^2 - (m \cdot V_{1cc})^2 + (m \cdot V_{1n})^2\right]}{2 \cdot V_{2n} \cdot I_{2n}} = 1.7 \text{ m}\Omega$ 

En utilisant l'équation de la *question 2-7*, on obtient :

$$
l_2 = \frac{1}{\omega} \sqrt{0.01^2 - r_2^2} = 31.3 \, \mu \text{H}
$$

10) Il y a effectivement un autre moyen qui consiste à évaluer les puissances actives et réactives en court-circuit. Ensuite les expressions de ces puissances en fonction des éléments permettent de calculer leurs valeurs.

L'important est de comprendre que les pertes en charges (11 000 W) sont égales à la somme des pertes fer (c'est-à-dire de  $P_0$ ) et des pertes joules dues à  $r_2$ ,  $P_{r2}$ . Or, en charge comme en court circuit le courant est égal à  $I_{2n} = 1$  424 A.

Ainsi, on peut écrire :  $P_{cc} = P_{r2} = 11\,000 \text{ W} - P_0 = 11\,000 \text{ W} - 2\,300 \text{ W} = 8\,700 \text{ W}$ 

Or on écrit également : 
$$
P_{r2} = 3 \cdot r_2 \cdot I_{2n}^2 = 8700 \text{ W} \Rightarrow r_2 = \frac{P_{r2}}{3 \cdot I_{2n}^2} = 1.4 \text{ m}\Omega
$$

Et, 
$$
Q_{l2} = \sqrt{S_{cc}^2 - P_{cc}^2} = \sqrt{(3 \cdot m \cdot V_{1cc} \cdot I_{2n})^2 - P_{cc}^2} = 3 \cdot l_2 \cdot \omega \cdot I_{2n}^2 = 59324 \text{ VAR}
$$
  
\n $\Rightarrow l_2 = \frac{Q_{l2}}{3 \cdot \omega \cdot I_{2n}^2} = 31 \mu \text{H}$ 

On remarque que les résultats concordent bien entre les deux méthodes.

11) Une charge de facteur de puissance  $0,8$  signifie que le courant  $I_2$  est déphasé en arrière d'un angle de valeur  $\varphi = \text{Arccos}(0,8) = 36,8^{\circ}$  par rapport à la tension  $V_2$ . Le diagramme de Fresnel est donc celui représenté sur la *figure 2.31*.

Il suffit alors, au point nominal, d'égaler les projections des vecteurs sur les axes pour obtenir la valeur de  $V_2$  :

$$
\begin{cases} V_2 + r_2 \cdot I_{2n} \cdot \cos \varphi + l_2 \cdot \omega \cdot I_{2n} \cdot \sin \varphi = m \cdot V_1 \cdot \cos \psi \\ 0 - r_2 \cdot I_{2n} \cdot \sin \varphi + l_2 \cdot \omega \cdot I_{2n} \cdot \cos \varphi = m \cdot V_1 \cdot \sin \psi \end{cases}
$$

Pour plus de commodité, on néglige la chute de tension due à la résistance, qui est inférieure à 10 % de celle due à l'inductance et on considère toujours la même valeur du courant nominal : *I*<sup>2</sup>*<sup>n</sup>* = 1 424 A (en réalité elle est légèrement différente à cause de la différence de chute de tension secondaire pour  $\cos \varphi = 0.8$ .

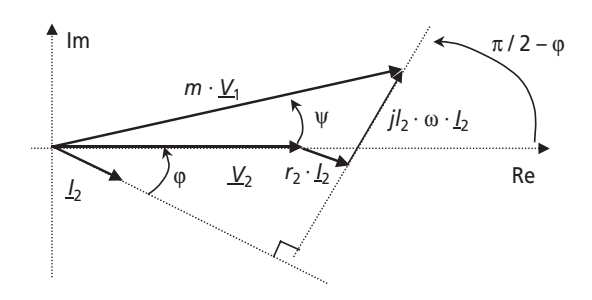

**Figure 2.31**.

Afin d'éliminer l'inconnue ψ, on ajoute enfin les carrés des deux équations pour former :

$$
V_2^2 + (l_2 \cdot \omega \cdot l_{2n})^2 + 2 \cdot V_2 \cdot l_2 \cdot \omega \cdot l_{2n} \cdot \sin \varphi = (m \cdot V_1)^2
$$

C'est-à-dire l'équation :  $V_2^2 + 16, 6 \cdot V_2 - 55937 = 0$ 

Après résolution, on trouve que  $V_{2n}$  cos  $\varphi = 0.8 = 228.3 \text{ V}$ , c'est-à-dire que la chute de tension pour cette charge est égale à  $237 - 228.3 = 8.7$  V = 3.6 % de 237 V.

La chute de tension indiquée dans la documentation est de 4,5 %, ce qui est assez proche, d'autant qu'on a négligé la chute de tension due à la résistance.

12) Le rendement se définit comme :  $\eta_{100} = \frac{\text{Puissance title}}{\text{Puissance totale}}$ Ici, la puissance utile est :  $3 \cdot V_2 \cdot I_{2n} \cdot \cos \varphi_2 = 3 \times 234 \times 1424 = 999648$  W

Les pertes valent :  $P_f + P_{r2} = 2300 + 3 \cdot r_2 \cdot 1424^2 = 12641 \text{ W}$ 

Le rendement vaut donc : η<sub>100</sub> = 
$$
\frac{999648}{999648+12641}
$$
 = 98,7 %

Le rendement obtenu à partir du modèle correspond parfaitement aux données constructeur (à savoir 98,69 %).

13) Le facteur de puissance total que présente l'installation pour une charge de facteur de puissance égal à 0,8 s'écrit :

$$
\cos\varphi_{\text{total}} = \frac{P_{\text{total}}}{S_{\text{total}}} = \frac{3 \cdot V_2 \cdot I_{2n} \cdot \cos\varphi_2}{3 \cdot V_{1n} \cdot I_{1n}} = \frac{3 \times 228, 2 \times 1424 \times 0.8}{3 \times 11540 \times 28, 8} = \frac{772\,062}{997\,056} = 0,78
$$

Ainsi, pour une charge à la limite de la tolérance en ce qui concerne son facteur de puissance, le facteur de puissance total ne franchit que de peu la valeur 0,8. On peut donc dire que ce transformateur n'a que très peu d'influence sur le cosϕ de l'installation, ce qui est primordial pour de telles gammes de puissances.

### ➤ Partie 3 : Mise en parallèle de deux transformateurs identiques

1) Maintenant que le modèle du transformateur est connu, le calcul du rendement à 50 % de charge peut être calculé facilement :

$$
\eta_{50} = \frac{3 \cdot V_2 \cdot (I_{2n}/2) \cdot \cos \varphi_2}{2 \cdot 300 + 3 \cdot r_2 \cdot (I_{2n}/2)^2 + 3 \cdot V_2 \cdot (I_{2n}/2) \cdot \cos \varphi_2} = \frac{399\,859}{404\,744} = 98,7\,\%
$$

2) Le schéma correspondant à la mise en parallèle des deux transfos est représenté sur la *figure 2.32.*

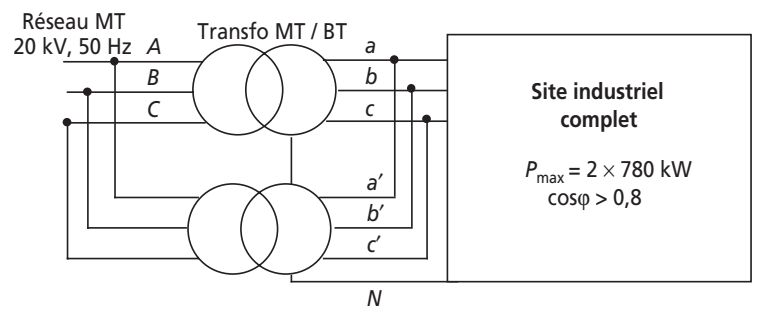

**Figure 2.32**.

3) Le fait que les deux transformateurs sont en parallèle va imposer le fait qu'ils débitent théoriquement la même puissance et qu'ils présentent le même rendement. Pour une charge de 1,5 fois la charge nominale, chaque transformateur va fournir 75 % de cette charge. Cette valeur est précisée par la notice (on peut également la calculer), à savoir :

$$
\eta_{150^{\circ}1^{\circ}} = 98,61\,\%
$$

4) Le schéma correspondant à la stratégie de répartition des nouvelles charges sur le nouveau transformateur est représenté sur la *figure 2.33*.

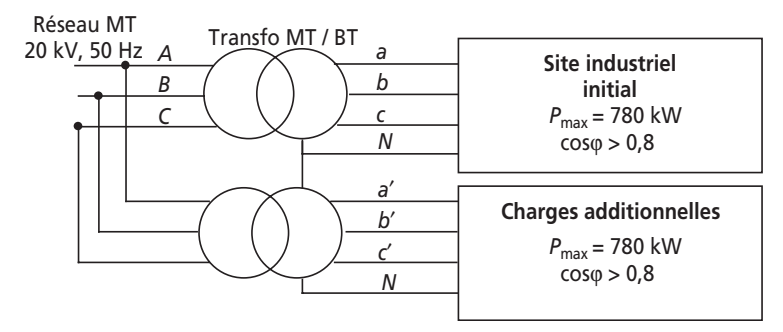

**Figure 2.33**.

5) D'après la *stratégie n° 2*, on attendra que le transformateur initial soit à pleine charge pour ensuite connecter le reste sur le deuxième transformateur. Ainsi, les charges correspondant à 1,5 fois la charge nominale vont se répartir de la façon suivante :

- 100 % pour le transformateur initial;
- 50 % pour le transformateur secondaire.

La puissance d'un transformateur à 100 % de charge pour un  $\cos\phi = 0.8$  est égale 772 062 W (voir *question 2-13*), connaissant les rendements des deux régimes, on peut donc écrire que la puissance totale consommée,  $P_{\text{tot}}$  vaudra :

$$
P_{\text{tot}} = \frac{1}{0.9836} (772.062) \times 100\% + \frac{1}{0.9861} (772.062) \times 50\% = 1.176.407 \text{ W}
$$

Le rendement à calculer s'écrira donc simplement :

$$
\eta_{150\degree 2\degree} = \frac{P_{\text{utile}}}{P_{\text{totale}}} = \frac{1,5 \times 772\ 062}{1176\ 407} = 98,44\%
$$

6) La *stratégie n° 2* pose le problème des chutes de tensions qui seront différentes entre les charges du site initial et celles du site rajouté. De plus, pour respecter cette stratégie, il est impératif de ne jamais connecter des conducteurs du site initial sur le site secondaire, ce qui représente une contrainte importante et un surcoût en câbles et conducteurs divers puisque aucun raccordement de proximité ne sera possible.

7) Le schéma équivalent correspondant à la mise en parallèle de deux transformateurs est celui représenté sur la *figure 2.34*.

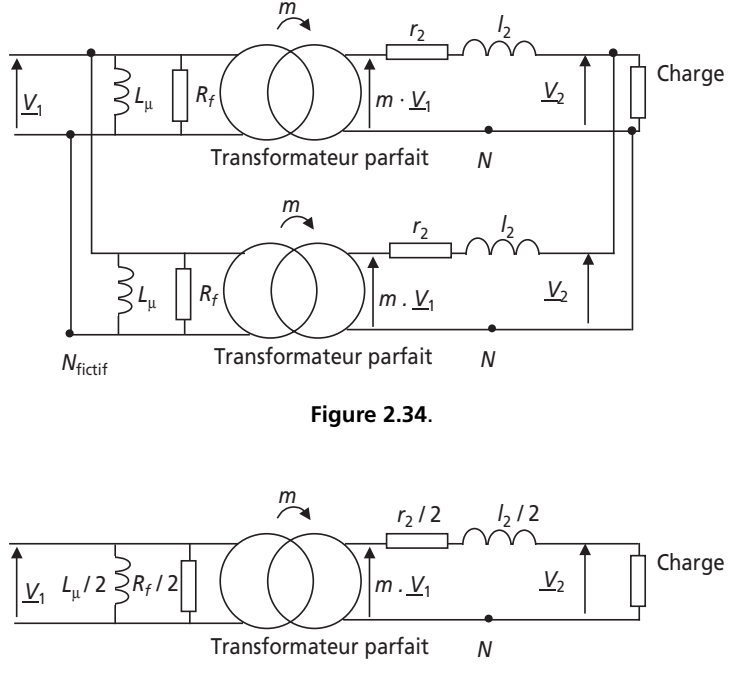

**Figure 2.35**.

En considérant qu'on peut confondre respectivement les tensions primaires et secondaires des transformateurs parfaits, on aboutit au schéma équivalent simplifié de la *figure 2.35.*

La connaissance des valeurs des imperfections permet ainsi de calculer les performances de l'association de transformateurs qui ne sont pas détaillées dans la documentation.

8) Il suffit ici de lire dans la documentation le rendement correspondant à 75 % de charge du transformateur de 2 000 kVA, à savoir : 98,75 %, valeur qui est supérieure à celles obtenues par les stratégies précédentes.

9) Au vu des rendements, il est évidemment plus intéressant de se pourvoir directement d'un transformateur pouvant supporter la charge totale prévisible. Une étude économique montrerait d'autant plus l'intérêt de se pourvoir directement de ce dernier, en tenant compte de la facilité des câblages, et de la simplicité de l'installation et de la maintenance par rapport aux solution citées plus haut. La stratégie à adopter est donc celle qui consiste à anticiper intelligemment l'expansion du site et d'acheter directement un transformateur de 2 000 kVA.

# **2.4 PROBLÈME N° 4 : MODÉLISATION D'UN TRONÇON DE RÉSEAU, CONCLUSIONS SUR LA NÉCESSITÉ D'INTERCONNEXION DES RÉSEAUX**

# **2.4.1 Énoncé**

## ➤ Partie 1 : Modélisation du réseau

On s'intéresse dans ce problème à la modélisation d'un tronçon de ligne de distribution d'énergie électrique. On représente la centrale de production d'énergie comme un générateur de tensions triphasées à 50 Hz, câblé en étoile et sans neutre. En revanche, on tient compte des défauts de la ligne de distribution à savoir les inductances et capacités parasites. Pour respecter un point de vue purement « énergétique » du problème, on représente la charge du réseau (les consommateurs) comme une charge étoile équilibrée appelant la puissance active *P* et la puissance réactive *Q*. Le schéma équivalent de l'ensemble correspond à la représentation de la *figure 2.36*.

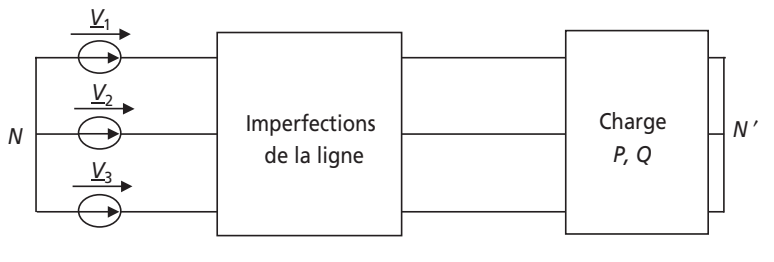

**Figure 2.36**.

1) Rappeler la définition d'une auto-inductance et d'une inductance mutuelle. Rappeler également à quoi est équivalent un milieu isolant séparant deux conducteurs.

2) En appliquant ces définitions, représenter le détail des imperfections de la ligne en tenant compte de toutes les inductances et capacités parasites. Nommer tous les éléments introduits dans le schéma, qu'on supposera toujours équilibrés sur les trois phases.

3) Ramener les capacités introduites en couplage étoile, par rapport au neutre donc.

4) En tenant compte du fait que la charge est équilibrée, simplifier au maximum la représentation des inductances du schéma.

5) Représenter alors le schéma monophasé équivalent du système complet.

6) Sachant que les conducteurs sont choisis en fonction du courant qui vont les traverser, et que les lignes aériennes sont majoritaires dans le cas de la distribution de masse, quels éléments d'imperfection peut on préférentiellement négliger ? Représenter alors le schéma simplifié de l'installation. Ce schéma sera la base de l'étude de la *partie 2*.

7) Quelle technique permet de minimiser les pertes dues aux résistances séries ? De quel élément faudrait il alors tenir compte dans le schéma ?

➤ Partie 2 : Utilisation du schéma simplifié, phénomène d'effondrement de la tension

On s'intéresse à présent au schéma équivalent monophasé correspondant à la *figure 2.37*. On considèrera que la tension  $V_R$  est produite par une source de tension idéale et on utilisera dans les expressions la valeur de la réactance *X* = *L*ω. On s'intéresse tout particulièrement à caractériser l'évolution de la valeur efficace *V* en fonction des puissances appelées par la charge *P* et *Q*.

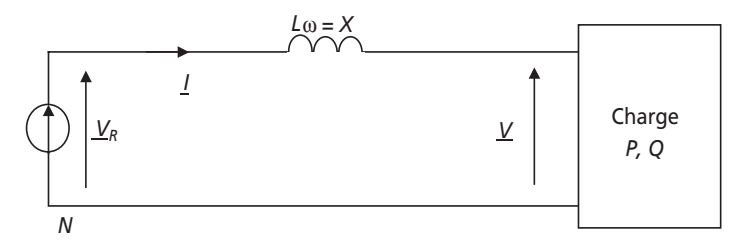

**Figure 2.37**.

1) Représenter le diagramme de Fresnel sans échelle reliant les complexes  $V_R$ ,  $V$  et *I* (supposé en déphasage arrière par rapport à *V*). Faire apparaître sur ce diagramme l'angle  $\varphi = (I, V)$ .

2) Écrire les expressions littérales de cosϕ et sinϕ en fonction de *V*, *I*, *P* et *Q*.

3) En appliquant le théorème de *Pythagore* aux formes géométriques du diagramme de Fresnel de la *question 2-1*, former une équation regroupant uniquement *V*,  $V_R$ , *X*, *P* et *Q*.

4) Proposer un changement de variable facilitant la résolution de cette équation. Résoudre alors cette équation en exprimant toutes les solutions possibles.

5) Que vaut *V* si  $P = Q = 0$  ? Exclure alors une des deux solutions et donner l'expression unique de la tension *V* en fonction de  $V_R$ , *X*, *P* et tan $\varphi$ .

6) Montrer qu'il existe une puissance maximale  $P_{\text{max}}$ , pour chaque valeur de  $V_R$ ,  $X$  et tanϕ*,* au dessus de laquelle la fonction *V*(*P*) n'est pas définie. Donner l'expression de  $P_{\text{max}}$  en fonction de  $V_R$ ,  $X$  et tan $\varphi$ .

7) Calculer l'expression littérale de  $P_{\text{max}}$  pour cos φ = 1, cos φ = 0,8 AR et cos φ = 0,8 AV. Faire le lien avec la puissance apparente de court-circuit du réseau, c'est dire la puissance apparente fournie lorsque la charge présente une impédance nulle.

8) Si le réseau considéré fournit 1 MW à sa charge sous 230 V, et ce avec un cosϕ de 0,9 AR, quelle est la valeur maximale de la réactance *X* que doit présenter ce réseau ?

9) Même question si la distribution se fait sous 400 kV. Commenter ces résultats.

10) Donner finalement l'expression littérale, non simplifiée, de  $V(P_{\text{max}})$  en fonction de  $V_R$  et tan $\varphi$ .

11) La *figure 2.38* représente la famille des courbes *V*(*P*) paramétrée par les valeurs de tanϕ. Repérer sur ces courbes les valeurs remarquables mises en œuvre précédemment.

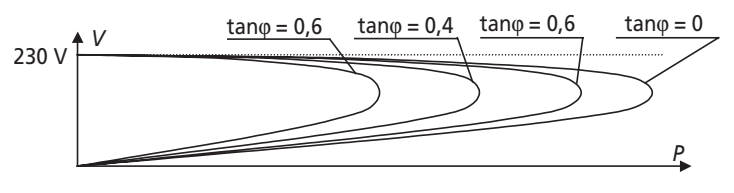

**Figure 2.38**.

Préciser la nature du phénomène « d'effondrement de la tension du réseau ». Ce phénomène s'exprime-t-il en réalité dans la distribution d'énergie électrique ?

### ➤ Partie 3 : Interconnexion des réseaux de distribution d'énergie

Afin de palier le phénomène d'effondrement de la tension du réseau, il est nécessaire d'interconnecter au maximum les différents réseaux de distribution. Cette partie permet de justifier cette nécessité et présente quelques caractéristiques de sa réalisation. On considère à présent le réseau conforme au schéma de la *figure 2.39* où on voit apparaître une connexion à mi distance du réseau 2 sur le réseau 1. On note encore les réactances de lignes *X* (subdivisée en  $X_1$  et  $X_2$ ) et  $X'$ .

1) Le réseau 1 étant celui de la *partie* 2, quelle relation relie  $X_1, X_2$  et *X* ?

2) Représenter le schéma équivalent de *Thévenin* du circuit situé à gauche des points *A* et *B*. Représenter alors le schéma équivalent total du circuit. On notera  $X_T$  la réactance totale équivalente aux imperfections des réseaux.

3) Quelle est l'expression littérale de  $X_T$  en fonction de  $X_1, X_2$  et  $X'$ .

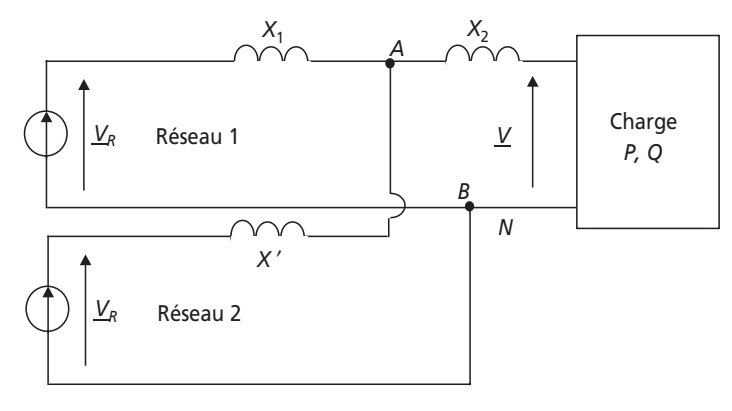

**Figure 2.39**.

4) Calculer alors l'expression de la puissance maximale que peut fournir cette installation.

5) Que valent les puissances maximales que peuvent fournir les réseaux seuls, c'està-dire s'ils n'étaient pas connectés. Comparer alors la puissance maximale disponible en réseaux connectés par rapport aux réseaux indépendants.

6) Quel est l'ordre de grandeur des puissances électriques que consomment les grandes villes d'Europe ? Quel est celui des puissances consommées au niveau national dans un pays comme la France ?

7) Au vu des résultats des *questions 1-7*, *2-6, 2-9, 2-11* et *3-5*, quels sont les grand impératifs de la distribution électrique au niveau international ?

## **2.4.2 Correction détaillée**

#### ➤ Partie 1 : Modélisation du réseau

Toute boucle formée par un conducteur électrique parcouru par un courant crée un champ magnétique qui entre en interaction avec le courant qui le crée. Ce phénomène s'appelle l'auto-induction. Quand on considère une boucle ou une bobine de matériau conducteur (voir *figure 2.40*) comme un récepteur électrique, le phénomène d'auto-induction se traduit par le fait que la tension aux bornes de la bobine est proportionnelle à la dérivée du courant par rapport au temps.

On retiendra la relation :  $v(t) = L \cdot \frac{di(t)}{dt}$  ou en notation complexe :  $\underline{V} = jL\omega \cdot \underline{I}$ 

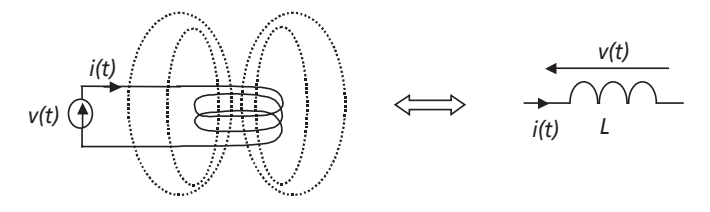

**Figure 2.40**.

La grandeur *L*, communément appelée *inductance* est en réalité le « coefficient d'autoinductance ».

Lorsque deux circuits sont proches et partagent leurs champs magnétiques (voir *figure 2.41*), il se crée une interaction entre les courants électriques des deux circuits. On parle alors d'induction « mutuelle ». Si on néglige les effets d'auto-inductance de chaque bobine, le phénomène se traduit par le fait que la tension aux bornes d'un des bobinages est proportionnelle à la dérivée du courant dans l'autre bobine.

On retiendra les relations :  $v_1(t) = M \cdot \frac{di_2(t)}{dt}$  et  $v_2(t) = M \cdot \frac{di_1(t)}{dt}$ 

Et en notation complexe (en *AC*) :  $\underline{V}_1 = jM\omega \cdot \underline{I}_2$  et  $\underline{V}_2 = jM\omega \cdot \underline{I}_1$ 

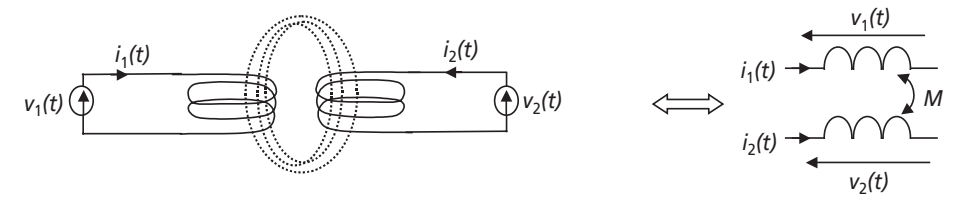

**Figure 2.41**.

La grandeur *M* est appelée « coefficient de mutuelle inductance ».

Pour finir, l'ensemble de deux conducteurs séparés par un milieu isolant forme tout simplement un condensateur. Il est possible, dans la caractérisation des défauts de la ligne, de considérer que des condensateurs parasites relient tous les conducteurs entre eux.

2) Le tronçon de ligne est constitué de trois conducteurs séparés par de l'air, il est alors logique de faire apparaître des capacités parasites entre chaque conducteurs. On notera ces capacités C<sub>T</sub>. Chaque conducteur, constituant une boucle de courant, possède sa propre autoinductance. On parlera ici d'inductance propre qu'on notera *Lp*. La proximité des câbles laisse également penser à l'existence d'une inductance mutuelle, notée *M*, entre chaque conducteur et tous les autres.

Pour finir, chaque câble présente naturellement une résistance série notée  $R<sub>S</sub>$  Les trois phases étant identiques, on peut partir de l'hypothèse que les grandeurs parasites analogues seront

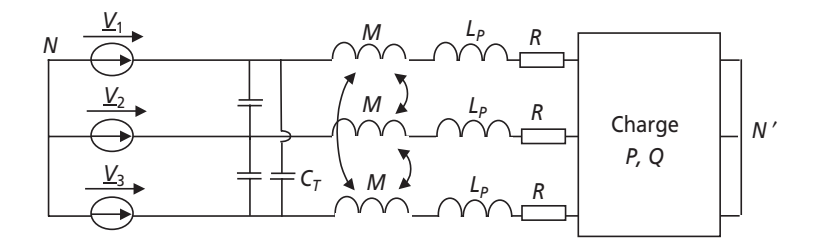

**Figure 2.42**.

de même valeur. Le schéma de la *figure 2.42* représente donc le détail des imperfections de la ligne de distribution.

3) Pour ramener les capacités en couplage étoile, il suffit de faire un bilan de puissance réactive :

On notera *V* la tension simple efficace et *U* la tension composée efficace.

La puissance réactive produite pas les capacités  $C_T$  est :  $Q_T = 3 \cdot C_T \cdot \omega \cdot U^2 = 9 \cdot C_T \cdot \omega \cdot V^2$  ce qui représente la puissance réactive produite par des condensateurs de capacité  $3 \cdot C_p$  en couplage étoile. Les capacités équivalentes en couplage étoile sont donc de valeur  $C = 3 \cdot C_p$ . On aboutit ainsi au schéma de la *figure 2.43*.

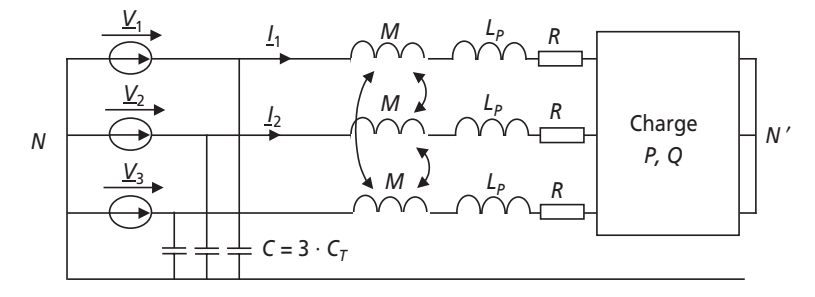

**Figure 2.43**.

4) Le fait que la charge est équilibrée impose l'égalité suivante :  $I_1 + I_2 + I_3 = 0$  ainsi que  $V_{NN'} = 0$ . On dit souvent pour simplifier que  $N = N'$ . On peut alors écrire la loi des mailles sur la phase 1 comme suit :  $V_1 = j \cdot M \omega \cdot I_2 + j \cdot M \omega \cdot I_3 + j \cdot L_p \omega \cdot I_1 + R \cdot I_1 + \underline{Z} \cdot I_1 + V_{N/N}$ 

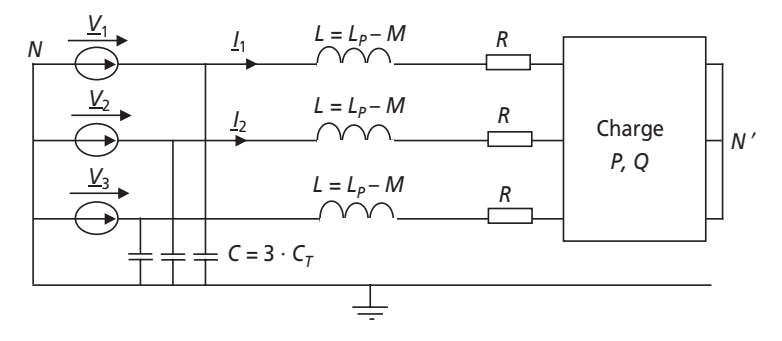

#### **Figure 2.44**.

On suppose alors que la charge peut se ramener à une impédance *Z* par phase, comme par ailleurs  $I_1 + I_2 + I_3 = 0$ , alors  $I_2 + I_3 = -I_1$  et sachant que  $V_{NN'} = 0$  on aboutit à :

 $V_1 = j \cdot M \omega \cdot (-I_1) + j \cdot L_p \omega \cdot I_1 + R \cdot I_1 + \underline{Z} \cdot I_1$
$$
\underline{V_1} = j \cdot (L_P - M) \cdot \omega \cdot \underline{I_1} + R \cdot \underline{I_1} + \underline{Z} \cdot \underline{I_1}
$$

C'est-à-dire que les inductances propres et mutuelles peuvent se ramener à une seule inductance propre par phase de valeur  $L = L_p - M$ , ainsi le schéma simplifié est celui de la *figure 2.44.*

5) Le schéma monophasé revient simplement à une maille constituée par une des phases et le neutre. Il est représenté sur la *figure 2.45* où on note *V* la tension simple correspondante.

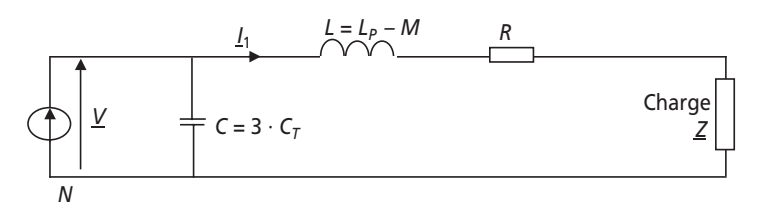

**Figure 2.45**.

6) Les conducteurs électriques sont effectivement choisis en fonction de l'intensité du courant qui va les traverser, et ce afin d'en limiter l'échauffement. Ceci veut dire que la résistance série *R* doit normalement être négligeable dans le cas d'une distribution d'énergie électrique où le rendement est la grandeur la plus importante à respecter.

D'autre part, dans le cas de lignes aériennes, la capacité que représente *C* est assez faible, ce qui n'est pas le cas d'un transport par câbles. Le schéma ultra simplifié auquel on aboutit ainsi est donc celui de la *figure 2.46*.

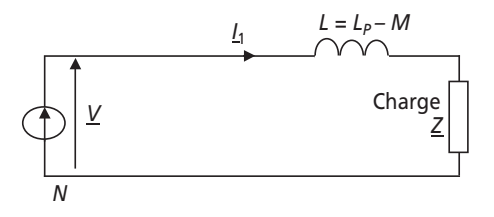

**Figure 2.46**.

7) En réalité, la minimisation des pertes dues à la résistance *R* se fait par le passage en haute

tension. Plus la tension *V* est grande, plus le terme  $P_R = 3 \cdot RI^2 = 3 \cdot R \cdot \left( \frac{1}{3V \cos \varphi} \right)$  est 2  $P_R = 3 \cdot RI^2 = 3 \cdot R \cdot \left( \frac{I}{3V \cos \theta} \right)$  $P_R = 3 \cdot R I^2 = 3 \cdot R \cdot \left(\frac{P}{3V \cos \varphi}\right)$ 

minimal.

Ainsi, la présence de transformateurs est impérative dans la ligne de distribution pour permettre d'élever la tension à sa valeur la plus forte sur les grandes distances, et ensuite de la rabaisser au niveau des lieux de consommation. Ces transformateurs, eux aussi imposent des éléments d'imperfection dont on ne tient pas compte dans le schéma ultra simplifié de la *figure 2.46*.

### ➤ Partie 2 : Utilisation du schéma simplifié, phénomène d'effondrement de la tension

8) La loi des mailles relative au circuit proposé s'écrit :  $\underline{V}_R = jL\omega\underline{I} + \underline{V}$ 

Il suffit ensuite de placer, par exemple, le complexe *V* sur l'axe des phases et, comme le complexe *I* est supposé en déphasage arrière par rapport à *V*, le diagramme de Fresnel est sans équivoque et a l'allure proposée sur le schéma de la *figure 2.47*.

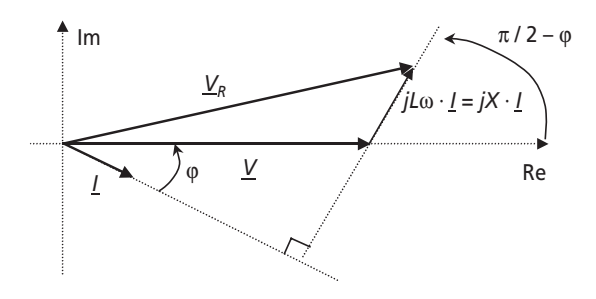

**Figure 2.47**.

9) C'est une question extrêmement classique qui, bien sûr, ne demande pas de démonstration.

$$
\cos \varphi = \frac{P}{V \cdot I} \text{ et } \sin \varphi = \frac{Q}{VI}
$$

10) La *figure 2.48* représente le triangle rectangle formé par les projections de *jX · I* sur les axes.

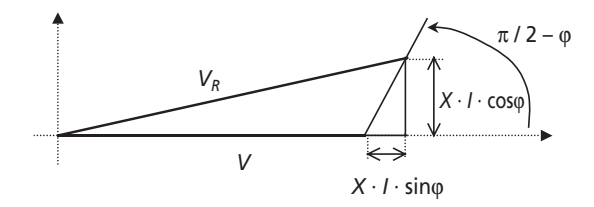

**Figure 2.48**.

Le théorème de Pythagore s'écrit alors :  $V_R^2 = (V + XI \cdot \sin \varphi)^2 + (XI \cdot \cos \varphi)^2$  $C'$ est-à-dire :  $V_R^2 = V^2 + X^2 I^2 \cdot \sin^2 \phi + 2VXI \cdot \sin \phi + X^2 I^2 \cdot \cos^2 \phi$ En remplaçant les termes *cos* $\varphi$  et *sin* $\varphi$  on obtient :  $V_R^2 = V^2 + X^2 \cdot \frac{Q^2}{V^2} + 2XQ + X^2 \frac{P^2}{V^2}$ soit :  $V^2 \cdot V_R^2 = V^4 + X^2 \cdot (Q^2 + P^2) + 2XQ \cdot V^2$  $=V^2+X^2\cdot\frac{Q}{2}+2XQ+$ 

On aboutit donc à l'équation :  $V^4 + (2XQ - V_R^2) \cdot V^2 + X^2 \cdot (P^2 + Q^2) = 0$ 

11) Le changement de variable évident revient à poser :  $Y = V^2$ 

L'équation précédente se ramène alors à l'équation du second degré suivante :

$$
Y^{2} + (2XQ - V_{R}^{2}) \cdot Y + X^{2} \cdot (P^{2} + Q^{2}) = 0
$$

La résolution de cette équation se fait en posant le discriminant :

$$
\Delta = \left(2XQ - V_R^2\right)^2 - 4X^2 \cdot \left(P^2 + Q^2\right)
$$

Ce discriminant étant supérieur ou égal à zéro puisque une solution physique du problème existe forcément, on peut directement écrire l'expression des racines de l'équation.

$$
Y_{1,2} = \frac{-\left(2XQ - V_R^2\right) \pm \sqrt{\Delta}}{2}
$$
  
C'est-à-dire :  $Y_{1,2} = \frac{V_R^2 - 2XQ \pm \sqrt{\left(2XQ - V_R^2\right)^2 - 4X^2 \cdot \left(P^2 + Q^2\right)}}{2}$ 

Ainsi les deux solutions possibles au problème sont :  $V_{1,2} = \sqrt{Y}$ , soit :

$$
V_{1,2} = \frac{\sqrt{V_R^2 - 2XQ \pm \sqrt{\left(2XQ - V_R^2\right)^2 - 4X^2 \cdot \left(P^2 + Q^2\right)}}}{\sqrt{2}}
$$

12) Si  $P = Q = 0$ , on trouve que  $V_1 = V_R$  et  $V_2 = 0$ . La seule solution à retenir est donc celle avec le signe + avant  $\sqrt{\Delta}$ , c'est-à-dire :  $V_1 = V_R$  et  $V_2 = 0$ ∆

$$
V = \frac{\sqrt{V_R^2 - 2XQ + \sqrt{(2XQ - V_R^2)^2 - 4X^2 \cdot (P^2 + Q^2)}}}{\sqrt{2}}
$$

En remarquant que  $Q = P \cdot \tan \varphi$ , on obtient l'expression demandée :

$$
V = \frac{\sqrt{V_R^2 - 2XP \cdot \tan \varphi + \sqrt{(2XP \tan \varphi - V_R^2)^2 - 4X^2 \cdot (P^2 + P^2 \tan^2 \varphi)}}{\sqrt{2}}
$$

Après simplification :  $V =$  $\frac{2}{\sqrt{2}}$  – 2XP · tan  $\varphi$  +  $\sqrt{V_R^4}$  – 4XP tan  $\varphi$  ·  $V_R^2$  – 4X<sup>2</sup> P<sup>2</sup> 2  $V = \frac{\sqrt{V_R^2 - 2XP \cdot \tan\varphi + \sqrt{V_R^4 - 4XP \tan\varphi \cdot V_R^2 - 4X^2P}}{\sqrt{r}}$ 

13) Pour que la fonction *V*(*P*) soit définie, il faut que l'expression sous la deuxième racine soit positive ou nulle. Ainsi :  $-4X^2 \cdot P^2 - 4X \tan \varphi \cdot V_R^2 \cdot P + V_R^4 \ge 0$ 

La puissance  $P_{\text{max}}$  correspond donc à la solution positive de l'équation :

$$
-4X^2 \cdot P_{\text{max}}^2 - 4X \tan \varphi \cdot V_R^2 \cdot P_{\text{max}} + V_R^4 = 0
$$

En effet, graphiquement cette fonction est représentée par une parabole à la concavité dirigée vers le bas. Ainsi, la racine positive de cette équation correspond bien à une puissance maximale puisque toute puissance supérieure rend la fonction négative et donc la fonction *V*(*P*) non définie.

La résolution donne les deux solutions suivantes :

$$
P_{\text{max1,2}} = \frac{4X \tan \varphi \cdot V_R^2 \pm \sqrt{16 \cdot X^2 \tan^2 \varphi \cdot V_R^4 + 16 \cdot X^2 V_R^4}}{-8X^2}
$$

c'est-à-dire :  $P_{\text{max}1,2} = \frac{r_R}{2X} \left( -\tan \varphi \pm \sqrt{\tan^2 \varphi + 1} \right)$  $P_{\text{max1, 2}} = \frac{V_R^2}{2X} \left( -\tan \varphi \pm \sqrt{\tan^2 \varphi + 1} \right)$ 

Il suffit maintenant d'exclure la solution comportant un signe – puisque la puissance recherchée est forcément positive. La puissance  $P_{\text{max}}$  s'écrit alors :

$$
P_{\text{max}} = \frac{V_R^2}{2X} \left( -\tan\varphi + \sqrt{\tan^2\varphi + 1} \right)
$$

14) La puissance apparente de court-circuit s'écrit :  $S_{cc} = V_R \cdot I_{cc} = \frac{V_R^2}{X}$ 

$$
\cos \varphi = 1 \Rightarrow \tan \varphi = 0 \Rightarrow P_{\text{max}} = \frac{V_R^2}{2X} = \frac{S_{cc}}{2}
$$

$$
\cos \varphi = 0.8 \text{ AR} \implies \tan \varphi = 0.75 \implies P_{\text{max}} = \frac{V_R^2}{4X} = \frac{S_{cc}}{4}
$$

$$
\cos \varphi = 0.8 \text{ AV} \Rightarrow \tan \varphi = -0.75 \Rightarrow P_{\text{max}} = \frac{V_R^2}{X} = S_{cc}
$$

Plus la puissance maximale est proche de  $S_{cc}$ , plus elle est proche de la valeur de puissance active maximale que le générateur peut fournir. On voit donc que l'influence du cos $\varphi$  est très importante et a des conséquences de première importance sur le fonctionnement du réseau.

15) Si le réseau fournit une puissance de 1 MW à la charge, cette puissance est forcément

inférieure à  $P_{\text{max}}$ . On peut donc écrire que  $P_{\text{max}} = \frac{\kappa}{2 V} \left( -\tan \varphi + \sqrt{\tan^2 \varphi + 1} \right)$  $P_{\text{max}} = \frac{V_R^2}{2X} \left( -\tan \varphi + \sqrt{\tan^2 \varphi + 1} \right) \ge 1 \text{ MW}$ 

$$
\text{Ainsi : } X \le \frac{V_R^2}{2 \cdot 10^6} \left( -\tan \varphi + \sqrt{\tan^2 \varphi + 1} \right)
$$

La valeur maximale de la réactance de ligne est donc :  $X_{\text{max}} = \frac{V_R}{2.10^6} \left( -\tan \varphi + \sqrt{\tan^2 \varphi + 1} \right)$  $X_{\text{max}} = \frac{V_R^2}{2 \cdot 10^6} \left( -\tan \varphi + \sqrt{\tan^2 \varphi + 1} \right)$ 

L'application numérique sous 230 V avec un cosϕ de 0,9 AR donne : *X*max = 16,7 mΩ

16) L'application numérique sous 400 kV avec un cosφ de 0,9 AR donne :  $X_{\text{max}} = 50,4 \text{ k}\Omega$ 

Ce résultat montre que sous 230 V, la réactance de ligne est limitée par une valeur très faible, ce qui n'est pas le cas en haute tension. La réactance de ligne étant pratiquement proportionnelle à la distance de distribution, il est alors évident qu'il est possible de couvrir des grandes distances en très haute tension (THT), et que ceci est impossible directement en basse tension (BT).

17) En remplaçant *P* par *P*max par l'expression trouvée dans *V*(*P*), on aboutit au résultat suivant :

$$
V(P_{\max}) =
$$
  

$$
V_{R} \frac{\sqrt{1 - \tan \varphi \left( -\tan \varphi + \sqrt{\tan^{2} \varphi + 1} \right) + \sqrt{1 - 2 \tan \varphi \left( -\tan \varphi + \sqrt{\tan^{2} \varphi + 1} \right) - \left( -\tan \varphi + \sqrt{\tan^{2} \varphi + 1} \right)^{2}}}}{\sqrt{2}}
$$

18) La *figure 4.3* représente l'évolution de la tension réseau BT en fonction de la puissance fournie. on voit clairement que, pour les différentes valeurs du tanϕ présentées*, V*(*P*) chute jusqu'à un point de rebroussement où elle fuit inexorablement vers 0. Le point de rebroussement correspond à  $V\left(P_{\text{max}}\right)$  et ce qui se passe ensuite correspond au phénomène d'effondrement du réseau.

Ce phénomène, catastrophique au niveau d'un réseau national, s'exprime en réalité. Les producteurs d'énergie électrique ont pratiquement tous des précédents, certains remontent aux années 1950 en France, mais un plus récent s'est produit en 2003 en Italie.

Pour résumer les caractéristiques de ce phénomène, il faut retenir qu'un appel excessif de puissance active peut « écrouler » un réseau électrique à partir du moment où la puissance appelée dépasse la valeur *P*max. Le seul moyen de palier ce problème est d'interconnecter les réseaux des pays voisins afin de constituer globalement un réseau extrêmement puissant pouvant résister aux pics de consommation.

#### ➤ Partie 3 : Interconnexion des réseaux de distribution d'énergie

19) La réactance totale de ce réseau est *X*, subdivisée en  $X_1$  et  $X_2$ . Les réactances étant proportionnelles à la longueur de chaque tronçon, la relation qui les relie est tout simplement :  $X = X_1 + X_2$ 

20) Le schéma équivalent de *Thévenin* est constitué d'une source de tension équivalente : *Veq* en série avec une impédance équivalente : *Zeq*

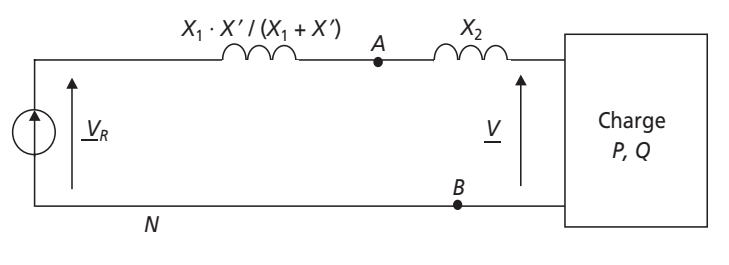

**Figure 2.49**.

Pour calculer *Zeq*, il suffit de court-circuiter fictivement les sources de tension et de calculer l'impédance équivalente aux bornes du dipôle *AB*. Ainsi : *Zeq* = *jX* // *jX*′

$$
\text{Donc}: \underline{Z}_{eq} = j \frac{X_1 \cdot X'}{X_1 + X'}
$$

D'autre part,  $V_{eq}$  est la tension disponible entre les points *A* et *B* quand aucune charge n'est connectée dessus. Donc :  $V_{eq} = V_R$ 

Le schéma équivalent total est donc conforme à celui de la *figure 2.49*.

21) Au vu du schéma il est évident que :  $X_T = \frac{A_1 \cdot A_2}{\sigma^2} + X_2$ 1  $X_T = \frac{X_1 \cdot X'}{X_1} + X$  $X_1 + X$  $=\frac{X_1\cdot X'}{X_1}+$  $+ X'$ 

22) En utilisant l'expression de *P*max trouvée à la *question 2-6*, on écrit directement :

$$
P_{\text{max}} = \frac{V_R^2}{2X_T} \left( -\tan\varphi + \sqrt{\tan^2\varphi + 1} \right)
$$

23) Si les deux réseaux n'étaient pas connectés, les puissances maximales individuelles qu'ils pourraient fournir seraient :  $P_{\text{max1}} = \frac{R}{2X} \left( -\tan \varphi + \sqrt{\tan^2 \varphi + 1} \right)$  $P_{\text{max }1} = \frac{V_R^2}{2X} \left( -\tan \varphi + \sqrt{\tan^2 \varphi + 1} \right)$ 

et 
$$
P_{\text{max2}} = \frac{V_R^2}{2X'} \left( -\tan \varphi + \sqrt{\tan^2 \varphi + 1} \right)
$$

La puissance maximale disponible en réseaux connectés est supérieure à ces puissances

individuelles puisque : 
$$
X_T = \frac{X_1 \cdot X'}{X_1 + X'}
$$
 +  $X_2 < X = X_1 + X_2$  et que  $X_T = \frac{X_1 \cdot X'}{X_1 + X'}$  +  $X_2 < X'$  (si

 $X' \leq X_1$ ).

24) Une grande ville européenne comme Paris consomme jusqu'à 1 à 4 GW en consommation de pointe. Les consommations moyennes nationales d'un pays comme la France avoisinent les 60 à 70 GW en hiver. Sur de telles valeurs, des écarts de quelques pourcents de puissances consommées représentent vite quelques usines de production puisqu'un réacteur nucléaire fournit au maximum 1 GW.

25) La morale de ce problème est la suivante : Un réseau électrique, quel qu'il soit, possède une limitation en puissance fournie (*question 2-6*). Au-delà de cette limitation, le phénomène d'effondrement de la tension met l'ensemble du réseau en déroute (*question 2-11*). Le seul moyen d'éviter ce problème est d'interconnecter plusieurs réseaux voisins (*question 3-5*).

Afin de ne pas sur-dimensionner chaque réseau, il est d'ailleurs préférable d'interconnecter des pays qui possèdent des rythmes de vie différents afin de répartir les pointes de consommation tout au long de la journée. C'est, par exemple, le cas entre la France et l'Espagne. Par ailleurs, la minimisation des pertes impose le fait de distribuer l'énergie électrique sur les grandes distances en haute tension (HT), voire en très haute tension (THT) (*question 1-7* et *2-6*).

L'ensemble de ces contraintes, pourtant mises en évidence à partir d'un modèle volontairement simplifié, représente donc bien les caractéristiques technologiques des réseaux de distribution électrique.

**C**hapitre **3**

# **Charges non linéaires, harmoniques de courants et régimes transitoires**

# **3.1 SYNTHÈSE DE COURS N° 4 : CHARGES NON LINÉAIRES, HARMONIQUES DE COURANTS ET RÉGIMES TRANSITOIRES**

# **3.1.1 Charges non linéaires et puissances en régime déformé**

### ➤ Charges linéaires et non linéaires

Les résistances, inductances et capacités forment, quand elles sont associées, des charges dites « linéaires ». C'est-à-dire que sous tension sinusoïdale, elles consomment des courants sinusoïdaux. On parle de charge non linéaire dès lors que ce n'est pas le cas. On s'intéresse dans cette partie à la caractérisation des courants de régime permanents non sinusoïdaux, courants périodiques de même fréquence que celle de la tension d'alimentation. Il faut alors, dans ce cas, oublier les formules et méthodologies propres aux régimes sinusoïdaux et revenir aux seules formes générales des relations à connaître.

# ➤ Précision sur les puissances en régime déformé

Dès lors qu'on considère une charge non linéaire alimentée en tension sinusoïdale, il est impossible d'utiliser les formules des puissances établies dans la *synthèse de cours n° 1*. En revanche, il existe toujours, mis à part la puissance active, les notions de puissances réactive, apparente et de facteur de puissance. En régime déformé, on

montre de plus l'apparition d'un dernier type de puissance : la puissance déformante appelée en général *D*.

On résume ce qu'il faut retenir d'une charge non linéaire sous tension sinusoïdale dans la *figure 3.1*.

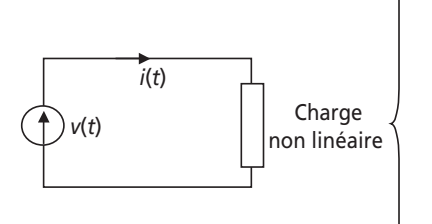

Avec :  $v(t) = V \cdot \sqrt{2} \cdot \sin \omega t$ 

*i* étant périodique de période *T*, de fréquence : *f* = 1*/T* (50 Hz en général), on retiendra les formulations de :

Valeur moyenne : 
$$
< i> = \frac{1}{T} \int_{(T)} i(t)dt
$$
  
Valeur efficace :  $I_{eff} = I = \sqrt{\frac{1}{T} \int_{(T)} i^2(t)dt}$   
Puissance active :  $P = < p(t) > = \frac{1}{T} \int_{(T)} i(t) \cdot v(t)dt$  (W)  
Puissance apparente :  $S = V \cdot I$  (VA)  
Puissance réactive :  $Q$  (VAR)  
Puissance déformante :  $D$  (sans unité)  
Relation générale valable dans tous les régimes :

$$
S^2 = P^2 + Q^2 + D^2
$$

**Figure 3.1** Charge non linéaire et puissances en régime déformé.

#### *Remarques :*

- ➤ La puissance réactive n'est due qu'au fondamental du courant *i*.
- ➤ Si le courant et la tension sont en phase, la puissance réactive *Q* est nulle.
- ➤ Si le courant est sinusoïdal pur, la puissance déformante *D* est nulle et on retrouve les propriétés des régimes sinusoïdaux.
- ➤ On s'est volontairement limité dans cette synthèse au cas où la tension est sinusoïdale vu que c'est pratiquement toujours vrai en électrotechnique classique. C'est moins souvent le cas en électronique de puissance où il convient d'étudier le cas général où toutes les grandeurs sont non sinusoïdales.

### **3.1.2 Décomposition du courant en série de Fourier, notion d'harmoniques de courant**

La décomposition en Série de Fourier d'une grandeur périodique revient à dire que celle-ci se décompose toujours en une somme infinie de composantes sinusoïdales. C'est typiquement le cas des courants absorbés par les charges non linéaires pour lesquelles la décomposition harmonique est la base de nombreuse considérations. On résume ci dessous les définitions relatives à la décomposition en série de Fourier d'un courant *i*, périodique de période *T* (de pulsation ω = 2π /*T*).

Décomposition en série de Fourier de 
$$
i : i(t) = \langle i \rangle + \sum_{n=1}^{\infty} a_n \cdot \cos(n\omega t) + b_n \cdot \sin(n\omega t)
$$

$$
\text{Avec}: a_n = \frac{2}{T} \int_T i(t) \cdot \cos(n\omega t) \, \mathrm{d}t, b \, b_n = \frac{2}{T} \int_T i(t) \cdot \sin(n\omega t) \, \mathrm{d}t \, \mathrm{d}t = \frac{2\pi}{T} = 2\pi f
$$

#### *Remarques importantes :*

- $\triangleright$  Si la fonction est paire, les coefficients  $b_n$  sont nuls.
- $\triangleright$  Si la fonction est impaire, les coefficients  $a_n$  sont nuls.
- ➤ Si la fonction possède une symétrie sur ses deux demi-périodes, les termes d'indice pairs sont nuls.
- $\blacktriangleright$  Les termes d'indice  $n = 1$  s'appellent les termes *fondamentaux*, les autres s'appellent les *harmoniques*.

#### ➤ Le cas le plus fréquent en électrotechnique classique

On s'intéresse souvent, dans l'étude des charges non linéaires, aux caractéristiques d'un courant non sinusoïdal déphasé d'un angle ϕ par rapport à la tension d'alimentation *V*. Il est toujours plus aisé de calculer la décomposition de série de Fourier en considérant le courant à l'origine des phases. Ceci implique que les termes *an* sont nuls. Les coefficients *bn* représentent alors directement les valeurs maximales des sinusoïdes de fréquences *f,* 2*f,* 3*f,* etc., qui forment la décomposition harmonique du courant. La signification de ces amplitudes étant claire, il est possible de représenter cette décomposition sous la forme d'un graphe donnant les valeurs efficaces des composantes en fonction de la fréquence, on parle alors de spectre. On résume autour de la *figure 3.2* la décomposition classique d'un courant en électrotechnique et la représentation de son spectre.

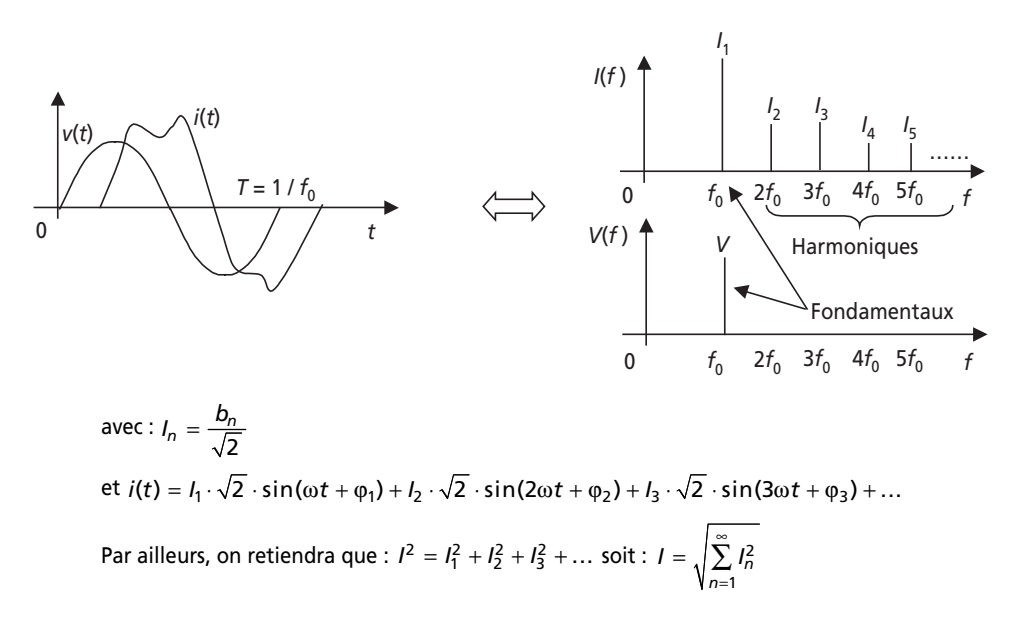

#### **Figure 3.2** Décomposition classique du courant et spectres.

### Expression des puissances en fonction des éléments de la décomposition en série de Fourier

On montre facilement que : 
$$
P = \langle p(t) \rangle = \frac{1}{T} \int_{(T)} i(t) \cdot v(t) dt = V \cdot I_1 \cdot \cos \varphi_1
$$

De même, la puissance réactive n'est définie qu'à partir du fondamental de courant.

On écrit alors :  $Q = V \cdot I_1 \cdot \sin \varphi_1$ .

Pour déterminer la relation générale des puissances, on écrit que :

$$
S^{2} = V^{2} \cdot I^{2} = V^{2} \sum_{n=1}^{\infty} I_{n}^{2}
$$

C'est-à-dire :

$$
S^{2} = V^{2} \cdot I_{1}^{2} + V^{2} \sum_{n=2}^{\infty} I_{n}^{2} = (V \cdot I_{1} \cdot \cos \varphi_{1})^{2} + (V \cdot I_{1} \cdot \sin \varphi_{1})^{2} + V^{2} \sum_{n=2}^{\infty} I_{n}^{2}
$$

On identifie ainsi la relation de la *figure 3.1* en exprimant la puissance déformante :

$$
D = V \sqrt{\sum_{n=2}^{\infty} I_n^2}
$$

### 3.1.3 Les régimes transitoires en électrotechnique

#### > Un régime transitoire... c'est une équation différentielle à résoudre

Les régimes transitoires représentent les évolutions des grandeurs électriques séparant deux régimes permanents. En électrotechnique on s'intéresse globalement aux régimes transitoires pour avoir une idée de leurs durées (qui détermine les temps de réactions des systèmes) et des valeurs crêtes des grandeurs (ce qui permet d'envisager des mesures particulières en cas de surtensions ou surintensités).

Les régimes permanents se caractérisent par le fait que les grandeurs électriques ne répondent à aucun régime identifié précédemment (continu, alternatif sinus ou périodique). Les seuls moyens de les étudier consistent en la résolution des équations différentielles que forment les lois de maille et des nœuds. Étudier un régime transitoire c'est donc résoudre une équation différentielle.

#### > Méthode générale de résolution des équations différentielles

Une équation différentielle à coefficients constants de la fonction inconnue S de la variable t se présente comme suit :

$$
a_n \cdot \frac{d^n S(t)}{dt^n} + a_{n-1} \cdot \frac{d^{n-1} S(t)}{dt^{n-1}} + \dots + a_1 \cdot \frac{dS(t)}{dt} + a_0 = f(t)
$$

*n* est appelé le degré de l'équation, la fonction *f* forme le second membre de l'équation.

La méthode permettant de résoudre ces équations se déroule toujours en trois temps :

– Résolution de l'équation sans second membre :

$$
a_n \cdot \frac{d^n S(t)}{dt^n} + a_{n-1} \cdot \frac{d^{n-1} S(t)}{dt^{n-1}} + \dots + a_1 \cdot \frac{dS(t)}{dt} + a_0 = 0
$$

On obtient la fonction  $S_{\text{ssm}}$ , dans laquelle existe une ou plusieurs constantes d'intégration.

– La solution générale de l'équation s'écrit : *S*gen = *S*ssm + *S*part où *S*part représente une solution particulière de l'équation, c'est-à-dire une fonction quelconque qui vérifie l'équation.

*Remarque très importante :* En électrotechnique, il est toujours possible de trouver cette solution particulière puisque le système est réel et qu'il est toujours possible de déterminer son régime permanent. Ce dernier satisfera toujours à l'équation différentielle. On retiendra donc : S<sub>part</sub> = Solution de l'équation en régime permanent.

- Détermination des constantes à l'aide des conditions initiales ou finales des grandeurs.
- ➤ Solution de l'équation sans second membre du premier ordre

Une équation différentielle du premier ordre s'écrit :  $S(t) + \tau \frac{dS(t)}{dt} = f(t)$  où le terme τ est homogène à un temps et s'appelle la « constante de temps » de l'équation. La résolution de l'équation  $S(t) + \tau \frac{dS(t)}{dt} = 0$  donne la solution de l'équation sans second membre :  $S_{\text{ssm}}(t) = A \cdot e^{-\tau}$  où *A* est une constante à déterminer. *t*  $+\tau \frac{d\omega(r)}{r}$  = *t*  $+\tau \frac{d\omega(r)}{dr}$  = *t*  $S_{\text{ssm}}(t) = A \cdot e^{-\frac{t}{\tau}}$ 

# ➤ Solution de l'équation sans second membre du second ordre Une équation différentielle du second ordre s'écrit :

$$
a \cdot \frac{d^2S(t)}{dt^2} + b \frac{dS(t)}{dt} + c \cdot S(t) = f(t)
$$

Pour résoudre l'équation  $a \cdot \frac{d \theta (t)}{2} + b \frac{d \theta (t)}{2} + c \cdot S(t) = 0$ , on forme le polynôme  $\text{caractéristique}: a \cdot r^2 + br + c = 0$ 2  $\frac{d^2S(t)}{dt^2} + b\frac{dS(t)}{dt} + c \cdot S(t) = 0$  $dt^2$  d  $a \cdot \frac{d^2S(t)}{dt^2} + b \frac{dS(t)}{dt^2} + c \cdot S(t)$  $t^2$  dt  $\cdot \frac{d^{2}b(t)}{2} + b \frac{d^{2}b(t)}{2} + c \cdot S(t) =$ 

On note ∆ = *b*2 – 4*ac* le discriminant de ce polynôme. Les solutions dépendent de sa valeur.

 $-\Delta > 0$ : il existe deux racines réelles au polynôme :  $r_{1,2} = \frac{-b \pm \sqrt{\Delta}}{2}$ , la solution de l'équation sans second membre s'écrira :  $S_{\text{ssm}}(t) = A \cdot e^{r_1 t} + B \cdot e^{r_2 t}$  avec *A* et *B* deux constantes à déterminer.  $1, 2 = \boxed{2}$  $r_{1,2} = \frac{-b}{ }$ *a*  $=\frac{-b\pm\sqrt{a}}{2}$ 

 $-\Delta = 0$ : il existe une seule racine réelle au polynôme :  $r = \frac{0}{\sqrt{2}}$ , la solution de l'équation sans second membre s'écrira :  $S_{\text{ssm}}(t) = (A \cdot t + B) \cdot e^{r \cdot t}$  avec A et B deux constantes à déterminer. 2  $r = \frac{-b}{2}$ *a*  $= -$ 

 $-\Delta < 0$ : il existe deux racines complexes au polynôme :  $r_{1,2} = \frac{-b \pm j \sqrt{|\Delta|}}{|\Delta|} = \alpha \pm j \beta$ , la solution de l'équation sans second membre s'écrira :  $r_{1,2} = \frac{3y+1}{2a} = \alpha \pm j\beta$  $r_{1,2} = \frac{-b \pm j\sqrt{|\Delta|}}{2} = \alpha \pm j$ *a*  $-b \pm$  $=\frac{\partial \mathbf{v} - \mathbf{v}}{\partial \mathbf{v}} = \alpha \pm \frac{\partial \mathbf{v}}{\partial \mathbf{v}}$ 

 $S_{\text{ssm}}(t) = A \cdot e^{r_1 t} + B \cdot e^{r_2 t} = e^{\alpha t} \left( A \cdot e^{j \beta t} + B \cdot e^{-j \beta t} \right)$  avec A et B deux constantes à déterminer.

On écrira préférentiellement la solution de l'équation sans second membre sous la forme :

$$
S_{\text{ssm}}(t) = e^{\alpha t} \left( C \cdot \cos(\beta t) + D \cdot \sin(\beta t) \right)
$$

En posant  $\tan \varphi = \frac{D}{C}$  et  $K = \frac{C}{\cos \varphi}$ , on obtient l'écriture :

 $S_{\text{ssm}}(t) = K \cdot e^{\alpha t} \cdot \cos(\beta t - \varphi)$  où K et  $\varphi$  sont deux constantes à déterminer.

### *Remarques :*

- ➤ Le terme β correspond toujours à la pulsation de résonance du circuit : appelée communément  $\omega_0$ .
- ➤ Il est facile à comprendre à ce stade que la valeur du discriminant permet de prédéterminer si la grandeur sera « amortie » (∆ ≥ 0) ou « oscillante » (∆ < 0) d'après l'allure des fonctions obtenues en résolution sans second membre.
- ➤ La résolution complète d'un régime transitoire du premier ordre est très classique et est détaillée dans les *exercices 3 et 4* de la *série n° 4*.

# **3.2 SÉRIE D'EXERCICES N° 4 : GRANDEURS NON SINUSOÏDALES ET RÉGIMES TRANSITOIRES**

# **3.2.1 Énoncés**

# **Exercice 3.1 : Dipôle non linéaire, puissances et décomposition harmonique**

Un dipôle non linéaire consomme, sous la tension  $v(t) = V \cdot \sqrt{2} \cdot \sin(\omega t)$ , le courant *i* représenté sur la *figure 3.3*.

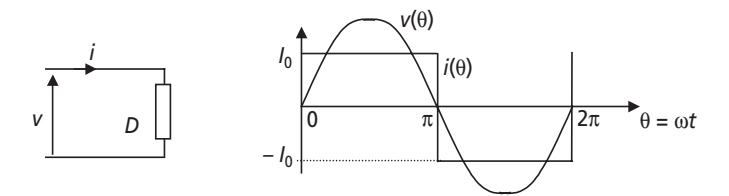

**Figure 3.3**.

1) Calculer l'expression littérale de la valeur efficace *I* du courant *i*.

2) Calculer l'expression littérale de la puissance active consommée par le dipôle *D*.

3) Préciser la valeur de la puissance réactive consommée par le dipôle *D*.

4) Calculer la valeur du facteur de puissance imposé par ce dipôle et commenter.

5) Préciser l'expression de la puissance déformante consommée par le dipôle *D*.

6) Calculer les termes de la décomposition en série de Fourier du courant *i*.

7) Représenter alors le spectre du courant *i*.

8) Montrer alors que la puissance active est bien due aux composantes fondamentales du courant et de la tension.

9) Écrire l'expression de la valeur efficace *I* de *i* en fonction des amplitudes des composantes du développement en série de Fourier et donner l'expression de la puissance déformante consommée par le dipôle *D* en fonction de ces composantes.

# **Exercice 3.2 : Courants non sinusoïdaux absorbés par les redresseurs triphasés**

Dans cet exercice, on souhaite comparer les performances en terme de facteur de puissance des redresseurs à diodes triphasés P3 et PD3. La *figure 3.4* représente le redresseur P3 et le courant qu'il consomme en débitant sur une charge résistive et en considérant les diodes parfaites. Les points 1, 2 et 3 représentent les phases d'un générateur triphasé et *N* son neutre.

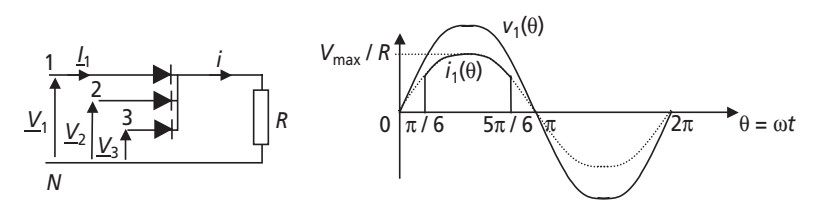

**Figure 3.4**.

La valeur efficace des tensions simples sera notée *V*.

1) Calculer l'expression littérale de la valeur efficace du courant  $i_1$ , notée  $I_1$  en fonction de *V* et *R*.

2) Calculer l'expression de la puissance active consommée par la phase 1 du système triphasé. En déduire l'expression de la puissance totale fournie, *P*, si on considère le système triphasé équilibré.

3) Calculer alors la valeur du facteur de puissance que présente ce montage.

La *figure 3.5* représente le redresseur PD3 et le courant qu'il consomme en débitant sur une charge résistive et en considérant les diodes parfaites. Les points 1, 2 et 3 représentent les trois phases d'un générateur triphasé et *N* son neutre.

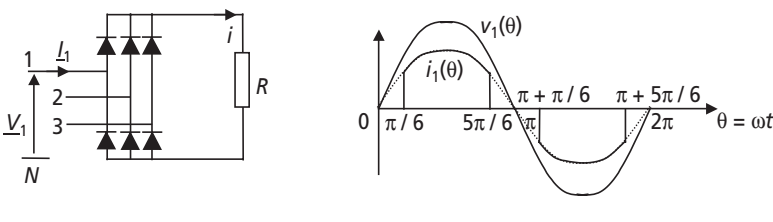

**Figure 3.5**.

4) Calculer l'expression littérale de la valeur efficace du courant *i*1, notée *I*1. (On n'hésitera pas à remarquer certaines similitudes avec le calcul effectué à la *question 1*.)

5) Calculer l'expression de la puissance active consommée par la phase 1 du système triphasé. En déduire l'expression de la puissance totale fournie si on considère le système triphasé équilibré.

6) Calculer alors la valeur du facteur de puissance que présente ce montage. Commenter.

### **Exercice 3.3 : Régimes transitoires d'un circuit inductif**

Un appareil électrique donné est constitué de la mise en série d'une résistance *R* = 10 Ω et d'une inductance *L* = 10 mH représentés sur la *figure 3.6*. On s'intéresse à sa mise sous tension sur différents types de générateurs ainsi qu'à la coupure de son courant.

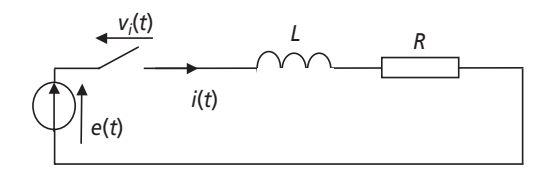

**Figure 3.6**.

1) Au temps *t* = 0, on connecte grâce à l'interrupteur cet appareil à un générateur de tension  $e(t) = cte = E = 100$  V. On suppose alors que la tension aux bornes de l'interrupteur est nulle. Écrire la relation de maille régissant le circuit et calculer l'expression du courant  $i(t)$  appelé par l'appareil pour  $t > 0$ .

2) Représenter ce courant en précisant les valeurs remarquables.

3) Au bout de combien de temps peut on considérer que le régime permanent est atteint ?

4) Au temps  $t = t_1 \gg 3$  ms on coupe le courant. En réalité, la coupure n'est pas instantanée et on va considérer que l'interrupteur impose une décroissance du courant linéaire de pente 10 A/µs. Écrire la loi de maille qui régit le circuit pour  $t \ge t_1$ .

5) Représenter alors l'évolution de la tension aux bornes de l'interrupteur pour  $t \ge t_1$ . Relever la valeur maximale de cette tension. À quoi la connaissance de cette valeur peut servir ?

6) Reprendre les questions *1* à *3* avec un générateur de tension sinusoïdale :  $e(t) = 100 \cdot \sin(2\pi ft)$  pour  $f = 50$  Hz.

### **Exercice 3.4 : Charges de condensateurs**

On considère le circuit représenté sur la *figure 3.7*. Au temps *t* = 0, on ferme l'interrupteur, le condensateur  $C_1$  étant au préalable chargé à la tension de 50 V et  $C_2$ complètement déchargé. Les deux condensateurs présentent la même valeur de capacité  $C = 10 \mu F$ 

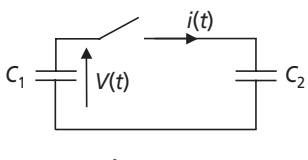

**Figure 3.7**.

1) Quelle énergie totalise le circuit avant la fermeture de l'interrupteur ?

2) Si on suppose que les deux condensateurs se partagent la charge et se stabilisent à la tension de 25 V, quelle est alors l'énergie totale que représente le circuit une fois que l'interrupteur est fermé depuis longtemps ? Commenter cette valeur.

3) Est-il possible de trouver une équation différentielle soluble permettant de trouver l'expression de  $i(t)$  et  $V(t)$  pour  $t > 0$  ?

4) En rajoutant dans le circuit la résistance que représentent les conducteurs, *R* = 10 Ω, écrire la loi de maille qui régit le circuit.

5) Former alors une équation différentielle portant sur *i*(*t*) et résoudre cette équation.

6) Donner alors l'expression de  $V_{C1}(t)$  et représenter ces deux grandeurs sur un graphe pour  $t > 0$ .

7) Quelle est alors l'énergie totale que représente le circuit une fois le régime permanent atteint ? Comment se justifie cette valeur ?

# **Exercice 3.5 : Dipôle non linéaire de spectre connu**

Un dipôle non linéaire consomme, sous la tension  $v(t) = 230 \cdot \sqrt{2} \cdot \sin(100 \pi t)$ , le courant *i* dont le spectre a été mesuré sur un énergie-mètre et représenté sur la *figure 3.8*.

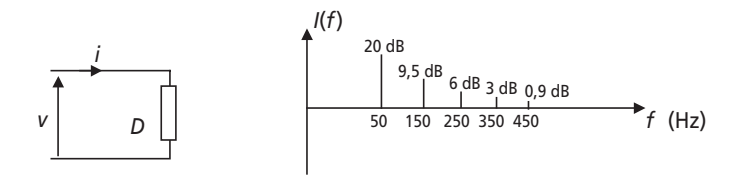

**Figure 3.8**.

Les composantes harmoniques sont indiquées en décibel, c'est-à-dire que chaque valeur notée représente  $I_k$ d $B = 20 \cdot \log(I_{\text{keff}})$ . Par ailleurs, l'appareil indique également que le dipôle consomme la puissance active  $P = 1,380$  W

1) Calculer les valeurs en ampères du fondamental et des diverses composantes harmoniques du courant.

2) Calculer la valeur efficace *I* du courant *i.*

- 3) Calculer le déphasage entre le fondamental du courant et de la tension.
- 4) Calculer alors la valeur de la puissance réactive consommée.

5) En déduire la valeur de la puissance déformante.

6) Calculer le taux de distorsion harmonique (THD) du courant.

# **3.2.2 Correction des exercices**

**Exercice 3.1 : Dipôle non linéaire, puissances et décomposition harmonique**

1) 
$$
I = \sqrt{\frac{1}{2\pi} \int_0^{2\pi} i^2(\theta) \cdot d\theta} = \sqrt{\frac{1}{2\pi} \int_0^{2\pi} I_0^2 \cdot d\theta} = I_0 \sqrt{\frac{1}{2\pi} 2\pi} = I_0
$$

2) La puissance active consommée par le dipôle est la puissance moyenne, c'est-à-dire la valeur moyenne de la puissance instantanée :  $p(t) = v(t) \cdot i(t)$  ou de façon plus pratique :  $p(\theta) = v(\theta) \cdot i(\theta)$ 

$$
P = \frac{1}{2\pi} \int_0^{2\pi} p(\theta) \cdot d\theta = 2 \times \frac{1}{2\pi} \int_0^{\pi} I_0 \cdot V \sqrt{2} \cdot \sin \theta \cdot d\theta = \frac{I_0 \cdot V \cdot \sqrt{2}}{\pi} \left[ -\cos \theta \right]_0^{\pi} = \frac{2\sqrt{2} \cdot I_0 \cdot V}{\pi}
$$

3) La puissance réactive est définie comme due au déphasage entre le fondamental du courant et celui de la tension. Ici, le courant et la tension sont en phase, la puissance réactive *Q* est donc nulle.

4) Le facteur de puissance est défini comme le rapport de la puissance active sur la puissance apparente  $S = V \cdot I$ 

$$
k = \frac{P}{S} = \frac{\frac{2\sqrt{2} \cdot I_0 \cdot V}{\pi}}{V \cdot I_0} = \frac{2 \cdot \sqrt{2}}{\pi} = 0.9
$$

5) L'expression de la puissance déformante *D* se déduit de la formule générale :

$$
S^2 = P^2 + Q^2 + D^2 \text{ soit : } D = \sqrt{V^2 I_0^2 - \frac{8 \cdot V^2 \cdot I_0^2}{\pi^2}} = 0,43 \cdot V \cdot I_0
$$

6) La décomposition en série de Fourier du courant *i* s'écrit :

$$
i(t) = \langle i \rangle + \sum_{n=1}^{\infty} a_n \cdot \cos(n\omega t) + b_n \cdot \sin(n\omega t)
$$

Il faut noter que : la valeur moyenne de i est nulle, les termes *an* sont nuls puisque la fonction est impaire et les termes *bn* d'indice *n* pairs sont nuls puisque la fonction est symétrique par rapport à son passage à zéro.

Il reste donc à calculer, en prenant θ = ω*t* comme variable d'intégration :

$$
b_{2k+1} = \frac{2}{2\pi} \cdot \int_0^{2\pi} i(\theta) \cdot \sin\left((2k+1)\theta\right) \cdot d\theta = 2 \times \frac{1}{\pi} \cdot \int_0^{\pi} I_0 \cdot \sin\left((2k+1)\theta\right) \cdot d\theta
$$
  
= 
$$
\frac{2 \cdot I_0}{\pi (2k+1)} \cdot \left[-\cos\left((2k+1)\theta\right)\right]_0^{\pi}
$$
  
C'est-à-dire : 
$$
b_{2k+1} = \frac{4 \cdot I_0}{\pi (2k+1)}
$$

$$
h(2k+1)
$$
  
Donc:  $i(t) = \sum_{r=0}^{\infty} \frac{4 \cdot I_0}{(2k+1)} \cdot \sin((2k+1))$ 

$$
\text{Donc}: i(t) = \sum_{k=1}^{\infty} \frac{4 \cdot I_0}{\pi (2k+1)} \cdot \sin\left((2k+1)\omega t\right)
$$

7) On représente le spectre du courant *i* sur la *figure 3.9* sans échelle où on note la fréquence  $f_0 = \frac{\omega}{2}$  $f_0 = \frac{0}{2\pi}$ 

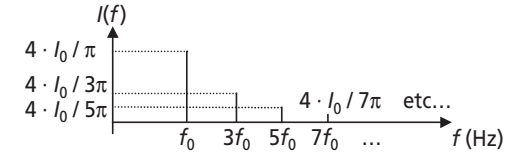

**Figure 3.9**.

8) On retrouve la valeur de la puissance active en considérant la valeur moyenne du produit des fondamentaux de courant et de tension. Ces composantes étant sinusoïdales pures, on écrit :

 $P = I_1 \cdot V_1 \cdot \cos \varphi_1$  avec  $I_1$  et  $V_1$  les valeurs efficaces des composantes fondamentales de *i* et *v*. Ici le fondamental de courant est en phase avec la tension qui est sinusoïdale pure. On écrit

donc: 
$$
P = V \cdot I_1 = V \cdot \frac{b_1}{\sqrt{2}} = V \cdot \frac{4 \cdot I_0}{\pi \sqrt{2}} = \frac{2 \cdot \sqrt{2} \cdot V \cdot I_0}{\pi}
$$

On retrouve bien l'expression calculée directement à la question 2.

9) La valeur efficace de *i* s'écrit :  $I = \sqrt{\sum_{i=1}^{\infty} \left(\frac{b_{2k+1}}{\sqrt{2}}\right)^2}$ 

En utilisant cette expression dans la formule :  $(V \cdot I)^2 = P^2 + D^2$  (Q étant nulle), on obtient :

$$
V^{2} \cdot \sum_{k=1}^{\infty} \left(\frac{b_{2k+1}}{\sqrt{2}}\right)^{2} = V^{2} \cdot I_{1}^{2} + D^{2}
$$
  
Donc :  $D = V \cdot \sqrt{\sum_{k=2}^{\infty} \left(\frac{b_{2k+1}}{\sqrt{2}}\right)^{2}}$ 

### **Exercice 3.2 : Courants non sinusoïdaux absorbés** par les redresseurs triphasés

1) Sur l'intervalle  $[\pi/6, 5\pi/6]$  le courant  $i_1$  a pour expression :

$$
i_1(\theta) = \frac{V_{\text{max}}}{R} \cdot \sin \theta = \frac{V \cdot \sqrt{2}}{R} \cdot \sin \theta
$$

On calcule alors :

$$
I_1^2 = \frac{1}{2\pi} \int_0^{2\pi} i_1^2(\theta) \cdot d\theta = \frac{1}{2\pi} \int_{\pi/6}^{5\pi/6} \left( \frac{V \cdot \sqrt{2}}{R} \cdot \sin \theta \right)^2 \cdot d\theta = \frac{2 \cdot V^2}{2\pi R^2} \int_{\pi/6}^{5\pi/6} \frac{(1 - \cos 2\theta)}{2} \cdot d\theta
$$
  
C'est-à-dire :  $I_1^2 = \frac{V^2}{2\pi R^2} \left[ \theta - \frac{\sin 2\theta}{2} \right]_{\pi/6}^{5\pi/6} = \frac{V^2}{2\pi R^2} \left( \frac{2\pi}{3} + \frac{\sqrt{3}}{2} \right)$   
Donc :  $I_1 = \frac{V}{R} \sqrt{\left( \frac{1}{3} + \frac{\sqrt{3}}{4\pi} \right)} = 0,68 \cdot \frac{V}{R}$ 

2) On calcule ici :

$$
P_1 = \langle v_1(\theta) \cdot i_1(\theta) \rangle = \frac{1}{2\pi} \int_0^{2\pi} i_1(\theta) \cdot v_1(\theta) \cdot d\theta = \frac{1}{2\pi} \int_{\pi/6}^{5\pi/6} \frac{2 \cdot V^2}{R} \cdot \sin^2 \theta \cdot d\theta = \frac{V^2}{2\pi R} \left( \frac{2\pi}{3} + \sqrt{3} \right)
$$
  
C'est-à-dire :  $P_1 = \langle v_1(\theta) \cdot i_1(\theta) \rangle = 0,47 \cdot \frac{V^2}{R}$ 

La puissance totale fournie par le générateur triphasé est donc :  $P = 3P_1 = 1,41 \cdot \frac{V^2}{R}$ 

3) On calcule le facteur de puissance en revenant à sa définition :

$$
k = \frac{P}{S} = \frac{1,41 \cdot \frac{V^2}{R}}{3 \cdot V \cdot I_1} = \frac{1,41 \cdot \frac{V^2}{R}}{3 \times 0,68 \cdot \frac{V^2}{R}} = 0,69
$$

4) Le calcul revient exactement à celui de la *question 1* sur l'intervalle [0, π]. En revanche, le courant possède maintenant une alternance négative sur  $[\pi, 2\pi]$ . Lorsqu'on calcule la valeur moyenne du courant au carré, on constate que celle-ci est tout simplement le double de celle calculée à la *question 1*.

Ainsi : 
$$
I_1^2 = 2 \times \frac{V^2}{2\pi R^2} \left(\frac{2\pi}{3} + \frac{\sqrt{3}}{2}\right)
$$
  
et donc :  $I_1 = \sqrt{2} \cdot \frac{V}{R} \sqrt{\left(\frac{1}{3} + \frac{\sqrt{3}}{4\pi}\right)} = 0.96 \cdot \frac{V}{R}$ 

5) Pour le calcul de la puissance, on remarque des symétries analogues et on écrit :

$$
P_1 = \langle v_1(\theta) \cdot i_1(\theta) \rangle = 2 \times \frac{V^2}{2\pi R} \left(\frac{2\pi}{3} + \sqrt{3}\right)
$$

C'est-à-dire : 
$$
P_1 = 0.94 \cdot \frac{V^2}{R}
$$
 et  $P = 3P_1 = 2.82 \cdot \frac{V^2}{R}$ 

6) Le facteur de puissance que présente ce montage est donc :

$$
k = \frac{P}{S} = \frac{2,82 \cdot \frac{V^2}{R}}{3 \cdot V \cdot I_1} = \frac{2,82 \cdot \frac{V^2}{R}}{3 \times 0,96 \cdot \frac{V^2}{R}} = 0,98
$$

Ce résultat est sans appel et nous indique qu'on choisira quasiment toujours le redresseur PD3 qui présente un facteur de puissance naturel excellent. Le redresseur P3 par contre pose un grave problème sur ce point. Ajouté au fait qu'il rend la présence du neutre obligatoire, on comprend qu'il constitue un montage très peu rencontré dans la pratique.

### **Exercice 3.3 : Régimes transitoires d'un circuit inductif**

1) L'équation de maille s'écrit : 
$$
R \cdot i(t) + L \frac{di(t)}{dt} = E
$$

La résolution de cette équation se déroule en trois temps :

• Résolution de l'équation sans second membre : 
$$
R \cdot i_0(t) + L \frac{di_0(t)}{dt} = 0
$$

On écrit : 
$$
\frac{di_0(t)}{dt} = -\frac{R}{L} = -\frac{1}{\tau}
$$
 avec  $\tau = \frac{L}{R}$  la constante de temps du circuit.

En intégrant :  $\ln(i_0(t)) = -\frac{R}{I} \cdot t + C$ te soit :  $i_0(t) = K \cdot e^{-\frac{R}{L}t}$  où K est une constante d'intégration.

• Écriture de la solution générale :  $i(t) = K \cdot e^{-\frac{R}{L}t}$  + Solution particulière La solution particulière est facile à trouver en électricité, c'est tout simplement la fonction recherchée en régime permanent. Ici :  $i_{R.P.}(t) = \frac{E}{R}$ 

On écrit donc :  $i(t) = K \cdot e^{-\frac{R}{L}t} + \frac{E}{R}$ 

• Exploitation des conditions initiales

 $\hat{A} t = 0$ , le circuit se ferme à peine, et  $i = 0$ 

D'où : 
$$
i(0) = 0 = K + \frac{E}{R}
$$
 c'est-à-dire que  $K = -\frac{E}{R}$ 

Le courant  $i(t)$  s'écrit donc, pour  $t > 0$ ,  $i(t) = \frac{E}{R} \left( 1 - e^{-\frac{R}{L}t} \right)$ 

2) On représente la forme du courant (très classique) sur la figure 3.10.

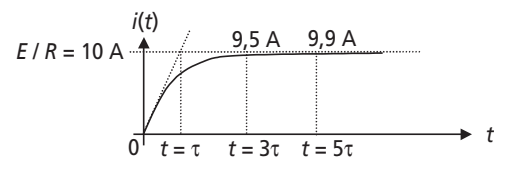

Figure 3.10.

3) On considère habituellement que le régime permanent est atteint à 95 % de la valeur finale, c'est-à-dire au temps :  $t = 3\tau = 3\frac{L}{R} = 3$  ms

4) La loi de maille qui va régir le circuit lorsque l'interrupteur s'ouvre sera, en notant que la tension à ses bornes ne sera plus nulle :  $v_i(t) + R \cdot i(t) + L \frac{di(t)}{dt} = E$ 

C'est-à-dire que :  $v_i(t) = E - R \cdot i(t) - L \frac{di(t)}{dt}$ 

Pendant la décroissance linéaire du courant, qui prend une microseconde, l'inductance va développer une tension constante de valeur :  $-L \frac{\Delta i(t)}{t} = 10 \cdot 10^{-3} \cdot \frac{10}{t} = 100 \text{ kV}$ ! ∆ 3  $\frac{(t)}{(t)} = 10 \cdot 10^{-3} \cdot \frac{10}{10^{-6}} = 100 \text{ kV}$ 10  $L \frac{\Delta i(t)}{\Delta t}$  $-L\frac{\Delta l(t)}{\Delta t} = 10 \cdot 10^{-3} \cdot \frac{10}{10^{-6}} =$ 

5) On représente l'évolution du courant et de la tension *vi* (*t*) sur la *figure 3.11*. Ces évolutions sont représentées sans échelle mais avec l'indication des points remarquables

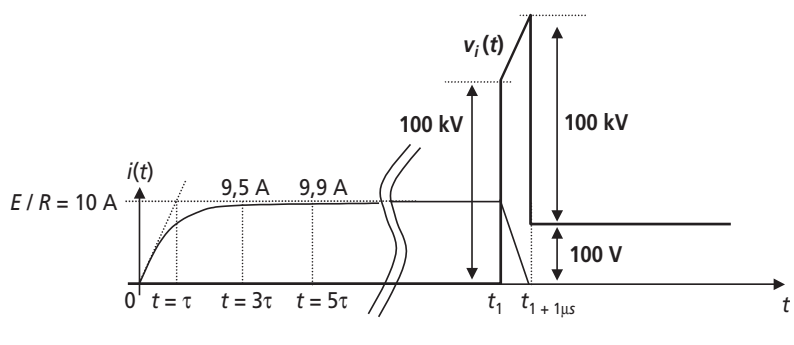

**Figure 3.11**.

La valeur maximale de la tension aux bornes de l'interrupteur vaut : 100,1 kV. Cette valeur est très importante puisqu'elle détermine la tension maximale que l'interrupteur doit pouvoir tenir sans claquer.

6) Lorsque la source de tension est alternative sinusoïdale, l'équation de maille s'écrit :

$$
R \cdot i(t) + L \frac{di(t)}{dt} = 100 \cdot \sin(100 \cdot \pi \cdot t) \text{ pour } t > 0
$$

- La résolution de l'équation sans second membre reste la même et :  $i_0(t) = K \cdot e^{-\frac{R}{L}t}$
- La solution générale de l'équation s'écrit toujours :  $i(t) = K \cdot e^{-\tau}$  + Solution particulière *t*  $i(t) = K \cdot e^{-\frac{t}{\tau}}$

La solution particulière correspond ici au régime permanent sinusoïdal du courant dans une charge R-L. On sait, par l'étude classique des régimes sinusoïdaux que le courant absorbé aura

une valeur efficace : 
$$
I_{R.P.} = \frac{100}{\sqrt{R^2 + (L\omega)^2}} = 9,54
$$
 A et un déphasage de – Arc tan $\left(\frac{L\omega}{R}\right)$  = 0.3 rad

$$
-0.3
$$
 rad

Le courant en régime permanent s'écrira donc :  $i_{R.P.}(t) = 9.54 \cdot \sqrt{2} \cdot \sin(100 \pi t - 0.3)$ 

Ainsi : 
$$
i(t) = K \cdot e^{-\frac{t}{\tau}} + 9.54 \cdot \sqrt{2} \cdot \sin(100\pi t - 0.3)
$$

• En partant de  $i(0) = 0$ , on obtient la valeur :  $K = 9,54 \cdot \sqrt{2} \cdot \sin(0,3)$ 

Ainsi : 
$$
i(t) = 9.54 \cdot \sqrt{2} \left( \sin(0.3) \cdot e^{-\frac{t}{\tau}} + \sin(100\pi t - 0.3) \right)
$$

La figure 3.12 représente le tracé du courant i pour  $t > 0$ .

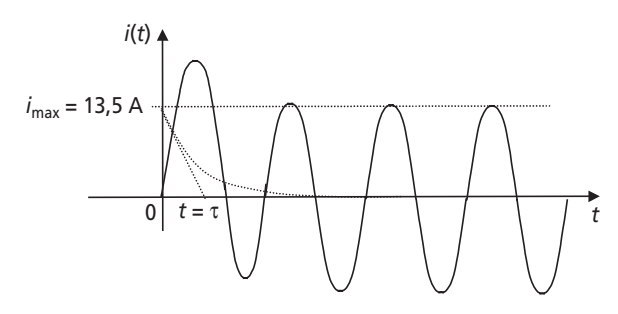

Figure 3.12.

### **Exercice 3.4 : Charges de condensateurs**

1) L'énergie accumulée par un condensateur C sous la tension  $V$  est :  $E = \frac{1}{2}C \cdot V^2$ 

Ainsi, l'énergie que totalise le circuit avant la fermeture de l'interrupteur est :

$$
E_{\text{initiale}} = \frac{1}{2} 10 \cdot 10^{-6} \times 50^{2} + \frac{1}{2} 10 \cdot 10^{-6} \times 0^{2} = 12.5 \text{ mJ}
$$

2) Si les deux condensateurs présentent une tension finale de 25 V, l'énergie correspondante devient:

$$
E_{\text{finale}} = \frac{1}{2} 10 \cdot 10^{-6} \times 25^{2} + \frac{1}{2} 10 \cdot 10^{-6} \times 25^{2} = 6{,}25 \text{ mJ}
$$

Cette valeur qui ne correspond pas à la valeur initiale montre que le raisonnement reposant sur le partage des charges est mauvais puisqu'une partie de l'énergie initiale y a disparu sans raison.

3) La seule équation régissant le circuit est :  $i(t) = C \frac{dV(t)}{dt}$ . Cette seule équation ne permet

aucune résolution du circuit.

4) En faisant apparaître la résistance des conducteurs  $R$ , l'équation de maille du circuit devient :

$$
V_{C1}(t) = R \cdot i(t) + V_{C2}(t) \text{ avec : } i(t) = -C \frac{dV_{C1}(t)}{dt} = C \frac{dV_{C2}(t)}{dt}
$$

5) En dérivant l'équation de maille, on obtient :  $\frac{dV_{C1}(t)}{dt} = R \cdot \frac{di(t)}{dt} + \frac{dV_{C2}(t)}{dt}$  c'est-à-dire :

$$
\frac{-i(t)}{C} = R \cdot \frac{di(t)}{dt} + \frac{i(t)}{C}
$$
ou encore :  $i(t) + \frac{RC}{2} \cdot \frac{di(t)}{dt} = 0$ 

La solution de cette équation est :  $i(t) = K \cdot e^{-\frac{2 \cdot t}{RC}}$ 

La valeur à  $t = 0$  du courant correspond à celle imposée par une différence de tension de 50 V

limitée par la résistance  $R = 10 \Omega$ , c'est-à-dire :  $i(0) = I_0 = \frac{50}{10} = 5$  A

On retiendra donc:  $i(t) = I_0 \cdot e^{-\frac{2t}{RC}}$ 

6) On sait que 
$$
i(t) = -C \frac{dV_{C1}(t)}{dt}
$$
, donc :  $V_{C1}(t) = \frac{RI_0}{2} \cdot e^{-\frac{2t}{RC}} + Cte$ 

Comme  $V_{C1}(0) = \frac{RI_0}{2} + Cte$ , alors on écrit directement :  $V_{C1}(t) = 50 - \frac{RI_0}{2} \left( 1 - e^{-\frac{2t}{RC}} \right)$ 

On représente alors cette tension ainsi que le courant i sur le graphe de la *figure 3.13*.

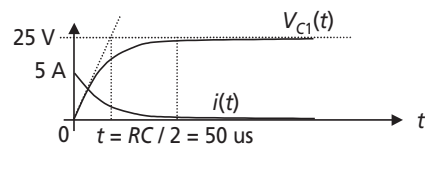

Figure 3.13.

7) Les tensions de stabilisation des deux condensateurs sont bien de 25 V, cependant la différence d'énergie entre  $E_{\text{initiale}} = 12.5$  mJ et  $E_{\text{finale}} = 6.25$  mJ se justifie par l'énergie dissipée dans la résistance  $R$ .

### Exercice 3.5 : Dipôle non linéaire de spectre connu

1) Il suffit d'inverser la formule donnée pour déduire les valeurs :

 $I_1 = 10 \text{ A}, I_3 = 3 \text{ A}, I_5 = 2 \text{ A}, I_7 = 1,4 \text{ A}$  et  $I_9 = 1,1 \text{ A}$ 

2) La valeur efficace du courant : I se calcule en écrivant :  $I = \sqrt{I_1^2 + I_2^2 + I_3^2 + I_7^2 + I_9^2} = 10,77$  A

3) La puissance active n'est créée que par le fondamental du courant qui est une composante sinusoïdale.

Ainsi  $P = 1380 \text{ W} = V \cdot I_1 \cdot \cos \varphi_1 \text{ d'ooù : } \cos \varphi_1 = \frac{P}{V \cdot I_1} = 0,557 \text{ soit : } \varphi_1 = 56,1^{\circ}$ 

4) La puissance réactive s'écrira donc :  $P = V \cdot I_1 \cdot \sin \varphi_1 = 2.057 \text{ VAR}$ 

5) La puissance déformante se déduira de la formule :  $S^2 = P^2 + Q^2 + D^2$ , soit donc :

$$
D = \sqrt{(V \cdot I)^2 - P^2 - Q^2} = 19.37
$$

6) Le taux de distorsion harmonique s'écrit :  $THD = \frac{V}{V} = \frac{1}{2} = 0, 4$ . Ce taux tend vers 0 à  $THD = \frac{\sqrt{I^2 - I_1^2}}{I_1} = 0,4$ 1

mesure que le courant s'approche d'une sinusoïde pure. Ici, ce critère permet de chiffrer la part de la composante harmonique par rapport à la composante fondamentale.

# **3.3 PROBLÈME N° 5 : CHARGES NON-LINÉAIRES, PROPAGATION ET CONSÉQUENCES DES COURANTS NON SINUSOÏDAUX**

### **3.3.1 Énoncé**

On s'intéresse dans ce problème à l'apparition, sur un réseau simplifié, de courants non sinusoïdaux dus à la présence de diverses charges non-linéaires. L'objectif du problème est de mettre en évidence la perturbation harmonique sur le réseau tout entier causée par une seule charge non-linéaire.

Le réseau est composé d'un site de production qui débite sur une ligne de distribution en 20 kV dont la résistance  $R<sub>L</sub>$  représente l'impédance de ligne. après distribution, les tensions sont rabaissées au niveau domestique par deux transformateurs T1 et T2 de 1 MVA chacun. Les diverses charges qu'alimentent ces deux transformateurs sont ramenées aux charges équivalentes 1 et 2. L'ensemble du réseau est représenté sur la *figure 3.14*.

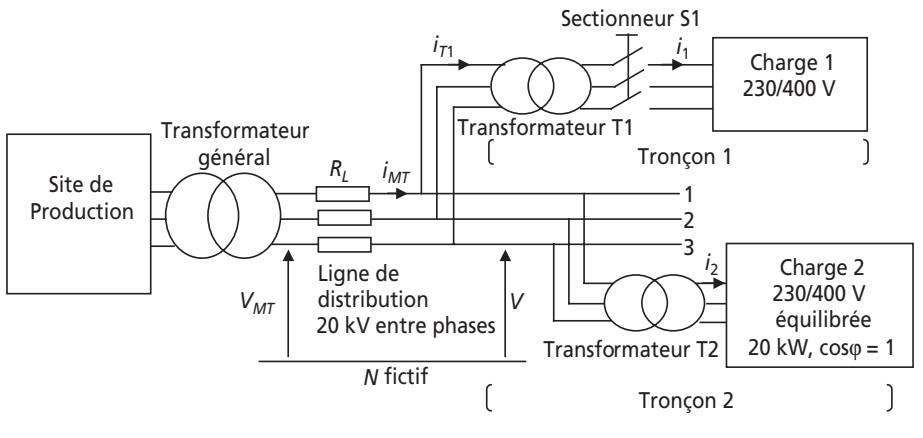

**Figure 3.14**.

### ➤ Partie 1 : Non-linéarité du transformateur T1 à vide

Dans cette partie on considère que le sectionneur S1 est en position ouverte, c'està-dire qu'il déconnecte la charge du tronçon 1, le transformateur T1 se retrouvant ainsi à vide.

1) Si on néglige les pertes fer du transformateur T1, à quoi se réduit le schéma équivalent du tronçon 1 ? Représenter alors ce schéma, on notera  $V_1$  et  $i_1$  respectivement la tension simple et le courant de ligne de ce schéma, les autres grandeurs étant à préciser.

2) Qu'est ce que la saturation magnétique d'un transformateur ? Est-ce que le transformateur T1 est susceptible de saturer ?

3) On représente sur la *figure 3.15* l'évolution simplifiée du flux total du champ magnétique φ dans le fer du transformateur T1 en fonction de la valeur absolue du courant traversant les bobinages. Ce flux est celui qui est théoriquement créé par l'inductance magnétisante équivalente au transformateur, qu'on notera *L*µ.

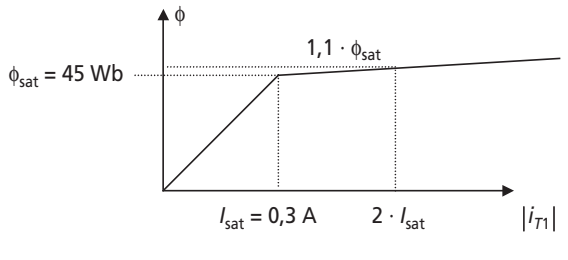

**Figure 3.15**.

Représenter alors l'évolution de la fonction  $L_{\mu}$  ( $|i_{T1}|$ ), fonction qui représente la valeur de l'inductance magnétisante en fonction de la valeur absolue du courant traversant les bobinages. Les points remarquables de cette fonction seront précisés, la valeur  $L_{\mu}(0)$  sera notée  $L_0$ . Préciser la valeur de  $L_0$ .

4) Étant donné les propriétés de la fonction  $L_{\mu}\left( \left| i_{1}\right| \right)$ , est-ce que, pour la valeur nominale de la tension *V*, le courant  $i_1$  sera sinusoïdal ? Ce courant sera-t-il continu au sens de la continuité mathématique ?

5) Représenter sur un même graphe détaillé la tension  $V$  (θ = ω*t*) et le courant  $i_{T1}(\theta)$ . L'origine des phases sera pris à l'origine du courant et les valeurs remarquables seront détaillées.

6) L'allure de ce courant est-elle réaliste ? Proposer une forme plus crédible du courant à vide réellement appelé par le transformateur. NB : on n'utilisera pas cette allure dans la suite du problème.

7) Calculer l'expression littérale de  $I_{T1}$ : la valeur efficace du courant  $i_{T1}$ . Faire l'application numérique.

8) Calculer l'expression littérale de la puissance apparente  $S_{T1}$  consommée par le transformateur T1.

9) Calculer la valeur de la puissance active  $P_{T1}$  consommée par le transformateur T1.

10) À quelle grandeur est analogue la valeur  $S_{T1}^2 - P_{T1}^2$ ? Comment déterminer le détail des grandeurs ainsi identifiées.

### ➤ Partie 2 : Charge non-linéaire et courant de ligne non sinusoïdal

On considère dans cette partie que le sectionneur S1 est en position fermée, c'est-àdire qu'il connecte sur le secondaire du transformateur T1 la charge 1. On considère également que le transformateur T1 est parfait et que, par ailleurs, la charge sur laquelle il débite consomme le courant de ligne représenté sur la *figure 3.16*. Cette charge est sous tension domestique  $230/400$  V et on nommera  $V_1$  la tension simple de 230 V de valeur efficace.

Dans toute la suite du problème on représentera toujours les grandeurs considérées en fonction de  $\theta = \omega t$  plutôt que par rapport au temps. Ceci facilite les calculs et la représentation graphique.

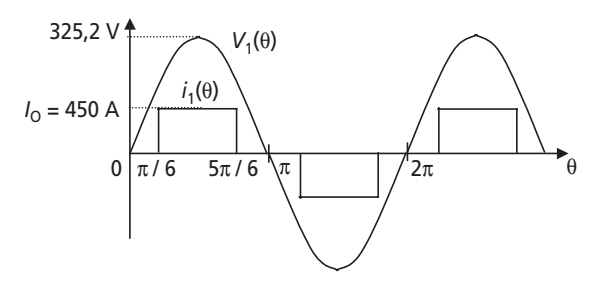

**Figure 3.16**.

1) Quel type de charge peut consommer le courant représenté sur la *figure 3.16* ? Proposer un schéma d'installation.

2) Calculer l'expression littérale de  $I_1$  : la valeur efficace du courant  $i_1$ . Faire l'application numérique.

3) Calculer l'expression littérale et la valeur de la puissance apparente  $S_1$  consommée par la charge.

4) Calculer l'expression littérale de la puissance active *P*1 consommée par la charge. Commenter cette expression.

5) Calculer l'expression littérale et la valeur du facteur de puissance  $k_1$  qu'impose cette charge.

6) Que vaut la puissance réactive consommée par cette charge ?

7) À quelle grandeur est alors analogue la valeur  $\sqrt{S_1^2 - P_1^2}$  ? Déterminer alors la valeur de la grandeur identifiée. Commenter les résultats obtenus.

### ➤ Partie 3 : Propagation des courants non sinusoïdaux

On s'intéresse dans cette dernière partie aux conséquences, pour le réseau tout entier, de la présence de courants non sinusoïdaux sur une partie du réseau. Les deux transformateurs T1 et T2 seront considérés comme parfaits et transformant du 15 kV entre phases en 400 V entre phases.

1) Calculer la valeur du rapport de transformation des deux transformateurs.

2) Calculer l'amplitude et la phase du courant de ligne *i*<sub>2</sub> consommé par la charge 2. 3) Calculer l'expression littérale du courant de ligne  $i_{MT}(\theta)$  circulant dans la ligne de distribution 20 kV. Représenter le courant  $i_{MT}(\theta)$  sur un graphe sans échelle dont les valeurs remarquables seront notées.

4) Représenter également la tension simple *V*(θ) fournie en bout de cette ligne, c'està-dire en entrée des transformateurs. Calculer en pourcentage la déformation maximale subie par la tension *V* par rapport à une tension sinusoïdale pure. On donne pour cette question la valeur  $R_l = 1$  Ω. Commenter.

### **3.3.2 Correction détaillée**

### ➤ Partie 1 : Non-linéarité du transformateur T1 à vide

1) Le schéma équivalent monophasé le plus classique d'un transformateur est représenté sur la *figure 3.17*. Les divers éléments sont présentés particulièrement dans le *problème n° 3*.

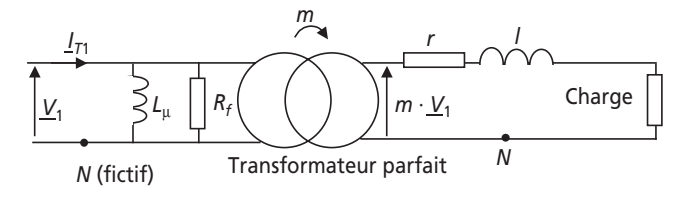

**Figure 3.17**.

Le secondaire du transformateur T1 étant ouvert par le sectionneur, et les pertes fer étant négligées (c'est-à-dire qu'on considère  $R_f = \infty$ ), le schéma équivalent auquel se ramène le tronçon 1 est celui représenté sur la *figure 3.18*.

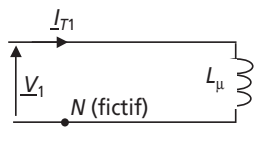

**Figure 3.18**.

L'inductance *L*µ représente l'inductance dite « magnétisante », c'est-à-dire l'inductance équivalente au transformateur lorsqu'il est à vide et qui est la source de l'induction dans le circuit magnétique.

2) Tous les matériaux dits « magnétiques » (le fer, le nickel, etc.) ont la capacité de développer une aimantation quand ils sont mis en en présence d'un champ magnétique. On parle dans ce cas d'induction magnétique (dont le vecteur de champ s'appelle B) qui se développe en présence du champ magnétique appelé H. Cette induction est bornée en module par une valeur limite appelée induction à saturation. Au-delà de cette induction, le matériau se comporte comme l'air, le vide et tous les matériaux dits amagnétiques. En pratique, la courbe *B*(*H*) générique des matériaux magnétiques a l'allure représentée sur la *figure 5.5*. On préfère à cette courbe celle qui représente l'évolution du flux total dans le matériau appelé  $φ = N \cdot B \cdot S$  où *N* est le nombre de spires du bobinage qui crée le champ, *B* la valeur de l'induction et *S* la section du circuit magnétique en fonction des ampères tours du bobinage c'est-à-dire *NI*. Cette courbe, représentée sur la *figure 3.19* est alors analogue à celle fournie sur la *figure 3.15*.

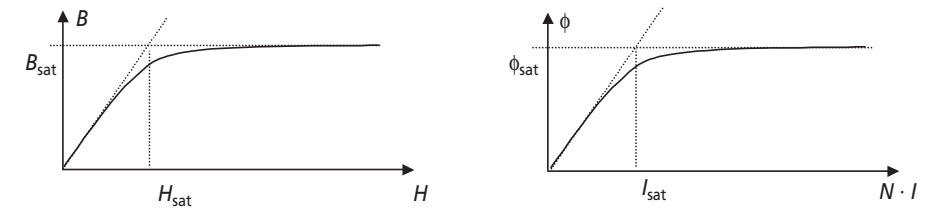

**Figure 3.19**.

Dans un transformateur il y a deux bobinages, « l'effet transformateur » représente justement le fait que le courant du secondaire compense le courant du primaire. Ainsi, en régime de fonctionnement normal, un transformateur ne sature pas. En revanche quand le secondaire est ouvert, le courant primaire peut faire saturer le circuit magnétique, et c'est en général le cas puisqu'un transformateur n'est pas conçu pour être utilisé ouvert. Le transformateur T1 est donc tout à fait susceptible de saturer.

3) L'inductance est définie comme étant le facteur de proportionnalité entre le flux total dans un circuit magnétique et le courant parcourant le bobinage qui crée le champ magnétique. L'inductance  $L_{\mu}(|i_{T1}|)$  est donc ici tout simplement la pente de la courbe  $\Phi(|i_{T1}|)$ . On représente donc la fonction  $L_{\mu}(|i_{T1}|)$  sur le graphe de la *figure 3.20*.

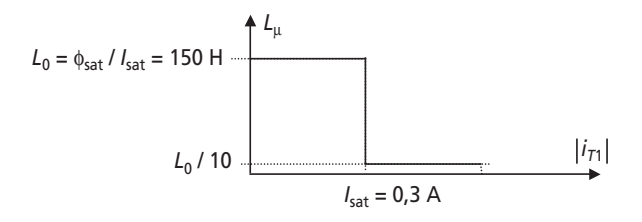

**Figure 3.20**.

4) La tension simple efficace primaire valant  $V = \frac{20 \text{ kV}}{\sqrt{2}} = 11,54 \text{ kV}$ , la tension maximale atteinte vaut :  $V_{\text{max}} = 11,54 \cdot 10^3 \cdot \sqrt{2} = 16,33 \text{ kV}$ 3  $V = \frac{20 \text{ K} \cdot \text{V}}{\sqrt{2}}$ 

Le courant maximal appelé par une inductance  $L_{\mu} = 1.5$  H vaudrait :

$$
I_{\text{max}} = \frac{V_{\text{max}}}{L_{\mu} \cdot \omega} = \frac{16,33 \cdot 10^3}{150 \cdot 2\pi \cdot 50} = 0,346 \text{ A} > 0,3 \text{ A}
$$

Ce courant étant supérieur à  $I_{sat}$ , la non linéarité de l'inductance va impliquer le fait que le courant soit non sinusoïdal.

D'autre part, l'énergie stockée dans l'inductance à tout instant vaut :  $W = \frac{1}{2} L_{\mu} \cdot i_1^2$ . L'énergie étant physiquement une fonction continue et l'inductance discontinue sur chaque demipériode, le courant (sur une demi-période également) sera discontinu au sens mathématique. 1  $W = \frac{1}{2} L_{\mu} \cdot i$ 

5) On représente sur la *figure 3.21* la sinusoïde de la tension simple, considérée à l'origine des phases, ainsi que les deux sinusoïdes correspondant aux courants appelés théoriquement par des inductances  $L_0$  et  $L_0/10$ .

Ces sinusoïdes sont tout simplement déphasées de  $\frac{\pi}{2}AR$  par rapport à la tension et d'ampli-

tudes :  $\frac{r_{\text{max}}}{r_{\text{max}}}$  et ω max  $\boldsymbol{0}$ *V*  $L_0 \cdot \omega$   $L_0 \cdot \omega$ max 0  $10 \cdot V$ *L* ◊ ◊

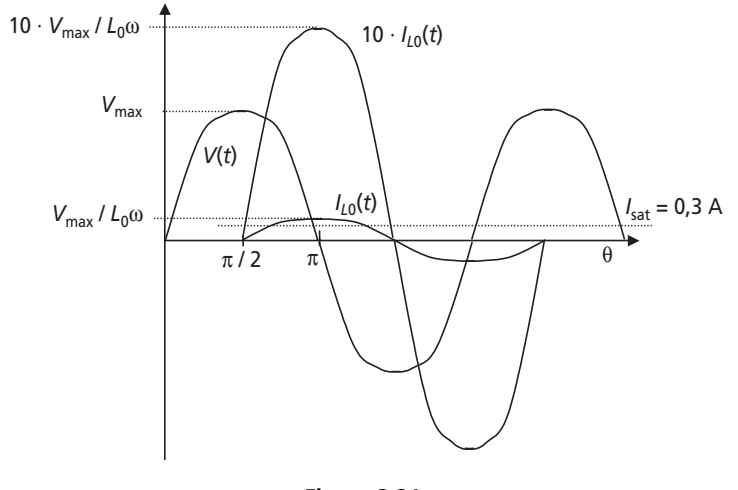

**Figure 3.21**.

Par ailleurs on calcule l'angle  $\theta_{sat} = \omega \cdot t_{sat}$  pour lequel le courant dépasse la valeur  $I_{sat}$ . Le plus simple consiste ici à placer l'origine des angles à l'origine du courant. Ensuite, on écrit :

$$
\frac{V \cdot \sqrt{2}}{L_0 \cdot \omega} \sin(\theta_{\text{sat}}) = I_{\text{sat}}
$$
  
C'est-à-dire :  $\theta_{\text{sat}} = \text{Arc} \sin\left(\frac{I_{sat} \cdot L_0 \cdot \omega}{V \cdot \sqrt{2}}\right) = 60^{\circ}$ 

Il suffit ensuite de considérer que le courant appelé sera celui de la courbe correspondant à *L*<sup>0</sup>

avant 
$$
\theta_{\text{sat}}
$$
 et celui correspondant à  $\frac{L_0}{10}$  après.

Le résultat est représenté sur la figure 3.22.

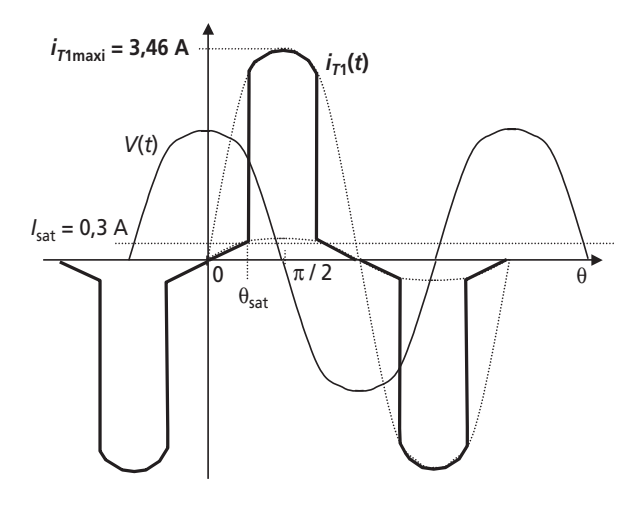

Figure 3.22.

6) On représente sur la figure 3.23 l'allure réelle du courant à vide du transformateur. Cette allure est arrondie et dissymétrique de part l'hystérésis du circuit magnétique qu'on représente également.

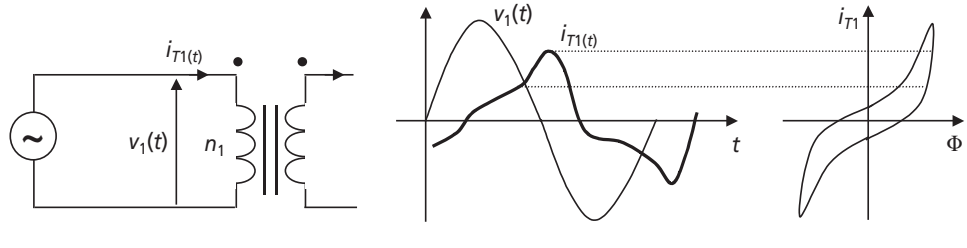

Figure 3.23.

7) Étant donné que le courant  $i_{T1}$  est non sinusoïdal, il est à noter que :  $I_{T1} = I_{T1} + \frac{I_{T1} + I_{T2}}{\sqrt{2}}$ . Pour calculer l'expression de  $I_{T1}$ , il faut donc obligatoirement passer par l'expression intégrale :

$$
I_{T1}^2 = \frac{1}{2\pi} \int_{0}^{2\pi} i_{T1}(\theta)^2 \cdot d\theta
$$

En exploitant la symétrie du courant, on peut considérer un intervalle d'intégration d'un quart de période :  $I_{T1}^2 = 4 \cdot \frac{1}{2\pi} \int_{0}^{\pi/2} i_{T1}(\theta)^2 \cdot d\theta$ 

Connaissant les expressions de  $i_1$  sur les deux intervalles d'un quart de période, on écrit :

$$
I_{T1}^2 = \frac{2}{\pi} \int_0^{\theta_{sat}} \left( \frac{V \cdot \sqrt{2}}{L_0 \cdot \omega} \cdot \sin \theta \right)^2 \cdot d\theta + \frac{2}{\pi} \int_0^{\theta_{sat}} \left( \frac{10 \cdot V \cdot \sqrt{2}}{L_0 \cdot \omega} \cdot \sin \theta \right)^2 \cdot d\theta
$$
  
\n
$$
I_{T1}^2 = \left( \frac{V \cdot \sqrt{2}}{L_0 \cdot \omega} \right)^2 \cdot \frac{2}{\pi} \left[ \int_0^{\theta_{sat}} \left( \frac{1 - \cos(2\theta)}{2} \right) d\theta + \int_{\theta_{sat}}^{\pi/2} \left( 100 \cdot \frac{1 - \cos(2\theta)}{2} \right) d\theta \right]
$$
  
\n
$$
I_{T1}^2 = \left( \frac{V \cdot \sqrt{2}}{L \cdot \omega} \right)^2 \cdot \frac{1}{\pi} \left( \theta_{sat} - \frac{\sin(2\theta_{sat})}{2} + 100 \cdot \frac{\pi}{2} - 100 \cdot \theta_{sat} + 100 \cdot \frac{\sin(2\theta_{sat})}{2} \right)
$$
  
\n
$$
I_{T1}^2 = \left( \frac{V \cdot \sqrt{2}}{L_0 \cdot \omega} \right)^2 \cdot \frac{1}{\pi} \cdot \left( -99\theta_{sat} + 100 \cdot \frac{\pi}{2} + 99 \cdot \frac{\sin(2\theta_{sat})}{2} \right)
$$
  
\n
$$
I_{T1} = \frac{V \cdot \sqrt{2}}{L_0 \cdot \omega} \cdot \frac{\sqrt{2}}{L_0 \cdot \omega} \cdot \frac{\sqrt{2}}{L_0 \cdot \omega} \cdot \frac{\sqrt{2}}{L_0 \cdot \omega} \cdot \frac{\sqrt{2}}{L_0 \cdot \omega} \cdot \frac{\sqrt{2}}{L_0 \cdot \omega} \cdot \frac{\sqrt{2}}{L_0 \cdot \omega} \cdot \frac{\sqrt{2}}{L_0 \cdot \omega} \cdot \frac{\sqrt{2}}{L_0 \cdot \omega} \cdot \frac{\sqrt{2}}{L_0 \cdot \omega} \cdot \frac{\sqrt{2}}{L_0 \cdot \omega} \cdot \frac{\sqrt{2}}{L_0 \cdot \omega} \cdot \frac{\sqrt{2}}{L_0 \cdot \omega} \cdot \frac{\sqrt
$$

d'où : 
$$
I_{T1} = \frac{V \cdot \sqrt{2}}{L_0 \cdot \omega \cdot \sqrt{\pi}} \sqrt{-99\theta_{\text{sat}} + 100 \cdot \frac{\pi}{2} + 99 \cdot \frac{\sin(2\theta_{\text{sat}})}{2}}
$$

Application numérique :  $I_{T1} = 1,35$  A

8) La puissance apparente consommée par le transformateur s'écrit, comme le système est équilibré :  $S_{T1} = 3 \cdot V \cdot I_{T1} = 3 \cdot \frac{V^2 \cdot \sqrt{2}}{L_0 \cdot \omega \cdot \sqrt{\pi}} \sqrt{-99\theta_{\text{sat}} + 100 \cdot \frac{\pi}{2} + 99 \cdot \frac{\sin(2\theta_{\text{sat}})}{2}}$ 

Application numérique :  $S_{T1} = 46.7$  kVA

9) Là encore, il est impossible d'utiliser la formule  $P_{T1} = 3 \cdot V \cdot I \cdot \cos \varphi$  puisque le courant n'est pas sinusoïdal. Il est alors impératif de passer par le calcul intégral de la puissance moyenne:

$$
P_{T1} = 3 \cdot \frac{1}{2\pi} \cdot \int_0^{2\pi} V_1(\theta) \cdot i_{T1}(\theta) \cdot d\theta
$$

Cependant, il est évident, sur la *figure 3.22* que l'intégrale du produit  $V_1(\theta) \cdot i_1(\theta)$  est nulle

sur chaque demi-période, les sinusoïdes étant déphasées de  $\frac{\pi}{2}$ 

Il est donc inutile de faire le calcul, on écrit alors :  $P_{T1} = 0$  W

10) La formule générale des puissances s'écrit ici :  $S_{T1}^2 = P_{T1}^2 + Q_{T1}^2 + D_{T1}^2$ , où  $Q_{T1}$  représente la puissance réactive consommée par le système et  $D_{T1}$  la puissance déformante (c'est-à-dire celle due aux harmoniques des courants ou des tensions). La grandeur  $S_{T1}^2 - P_{T1}^2$  est donc analogue à la somme des carrés des puissances réactive et déformante.

Pour déterminer précisément chaque puissance, il faudrait calculer la valeur de la puissance réactive, c'est-à-dire de la puissance théorique due au déphasage du fondamental de courant par rapport au fondamental de tension.

#### ➤ Partie 2 : Charge non-linéaire et courant de ligne non sinusoïdal

1) Le courant absorbé correspond tout à fait au courant de ligne appelé par un redresseur à diodes de type PD3 (voir cours d'électronique de puissance). L'installation correspondant aux puissance appelées peut être un poste de conversion pour réseau à courant continu. Le courant étant supposé parfaitement lissé, le courant avant le redresseur est constant par morceaux.

On représente une telle installation sur la *figure 3.24*.

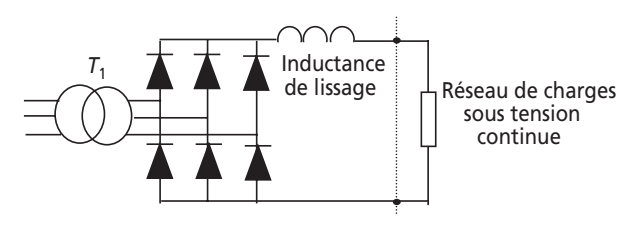

**Figure 3.24**.

2) Encore une fois, le courant  $i_1$  étant non sinusoïdal, il faut noter que :  $I_1 = I_{1 \text{eff}} \neq \frac{I_{\text{max}}}{\sqrt{2}}$ 

Il faut donc écrire la forme intégrale : π  $\frac{1}{\pi} \int_{0}^{1} i_{1}(\theta)^{2} \cdot d\theta$  $i_1^2 = \frac{1}{2\pi} \int_0^{2\pi} i_1(\theta)^2$  $I_1^2 = \frac{1}{2\pi} \int_0^{2\pi} i_1(\theta)^2 \cdot d$ 

En exploitant la symétrie du courant, on peut considérer un intervalle d'intégration d'un quart de période : π  $\frac{2}{\pi}$   $\int_{0}^{1} i_1(\theta)^2 \cdot d\theta$  $i_1^2 = \frac{2}{\pi} \int_0^{\pi/2} i_1(\theta)^2$  $\boldsymbol{0}$  $I_1^2 = \frac{2}{\pi} \int_0^{\pi/2} i_1(\theta)^2 \cdot d\theta$ 

soit done : 
$$
I_1^2 = \frac{2}{\pi} \int_{\pi/6}^{5\pi/6} I_0^2 \cdot d\theta = \frac{2}{\pi} \cdot \frac{4\pi}{6} \cdot I_0^2
$$

d'où :  $I_1 = \frac{2}{\sqrt{2}} \cdot I_0 = 519 \text{ A}$ 3  $I_1 = \frac{2}{\sqrt{2}} \cdot I_0 =$ 

3) Comme le système est équilibré, la puissance apparente consommée au secondaire de T1 par la charge s'écrit :  $S_1 = 3 \cdot V \cdot I_1 = 2 \cdot \sqrt{3} \cdot V \cdot I_0$ 

*Application numérique :* <sup>1</sup>*S* = 358,5 kVA

4) Là encore, il est impératif de passer par le calcul intégral de la puissance moyenne :

$$
P_1 = 3 \cdot \frac{1}{2\pi} \cdot \int_0^{2\pi} V_1(\theta) \cdot i_1(\theta) \cdot d\theta
$$

Étant donné la symétrie des signaux, il est possible de réduire l'intervalle d'intégration à [0, π].

$$
P_1 = 6 \cdot \frac{1}{2\pi} \cdot \int_0^{\pi} V_1(\theta) \cdot i_1(\theta) \cdot d\theta
$$

$$
P_1 = 6 \cdot \frac{1}{2\pi} \cdot \int_{\pi/6}^{5\pi/6} V \cdot \sqrt{2} \cdot \sin \theta \cdot I_0 \cdot d\theta
$$
  

$$
P_1 = \frac{3 \cdot V \cdot I_0 \cdot \sqrt{2}}{\pi} \left[ -\cos \left( \frac{5\pi}{6} \right) + \cos \left( \frac{\pi}{6} \right) \right] = \frac{3 \cdot V \cdot I_0 \cdot \sqrt{6}}{\pi}
$$

*Application numérique : P*<sup>1</sup> = 242,1 kW

5) Le facteur de puissance s'écrit : 
$$
k_1 = \frac{P_1}{S_1} = \frac{\frac{3 \cdot V \cdot I_0 \cdot \sqrt{6}}{\pi}}{2 \cdot \sqrt{3} \cdot V \cdot I_0} = \frac{3 \cdot \sqrt{2}}{2\pi} = 0,67
$$

*Application numérique :*  $k_1 = 0.67$ .

6) La puissance réactive est proportionnelle au sinus du déphasage entre le fondamental du courant et la tension. On voit ici sur la *figure 3.16* que ce déphasage est nul, la puissance réactive est donc également nulle.

7) La formule des puissances s'écrit ici, la puissance réactive étant nulle :

$$
S_1^2 = P_1^2 + D_1^2
$$

La valeur  $\sqrt{S_1^2 - P_1^2}$  est donc ici directement la valeur de la puissance dite « déformante » consommée par le système, c'est-à-dire celle due aux déformations (non sinus) du courant.

On calculate alors : 
$$
D_1 = \sqrt{S_1^2 - P_1^2} = \sqrt{(35,85 \cdot 10^3)^2 - (24,21 \cdot 10^3)^2} = 264,4 \cdot 10^3
$$

La conclusion de ces calculs porte sur le fait que les courants non sinusoïdaux impliquent la présence de puissance déformante, analogue à la puissance réactive et qui fait chuter considérablement la valeur du facteur de puissance. On retiendra donc que les non-linéarités des charges sont incompatibles avec le bon fonctionnement des réseaux électriques.

#### ➤ Partie 3 : Propagation des courants non sinusoïdaux

1) Les transformateurs T1 et T2 étant considérés comme idéaux, on ne tient pas compte d'éventuelles chutes de tensions liées aux courants débités. Les rapports de transformations

sont donc sans équivoque :  $m_1 = m_2 = m = \frac{400 \text{ V}}{20 \text{ kV}} = 0.02$ 

2) La charge 2 consomme une puissance de 200 kW avec un  $\cos\varphi_2$  unitaire. D'autre part, la formule des puissances s'applique ici puisque les courants consommés sont sinusoïdaux, on écrit alors :

$$
P_2 = 200 \text{ kW} = 3 \cdot V \cdot I_2 \cdot \cos \varphi_2
$$

d'où :  $I_2 = \frac{I_2}{3 \cdot V} = 290 \text{ A}$  $I_2 = \frac{P_2}{3 \cdot V} =$ 

On en déduit, comme  $i_2$  est sinusoïdal,  $I_{2\text{max}} = I_2 \cdot \sqrt{2} = 410 \text{ A}$ La phase du courant  $i_2$ , elle, est nulle puisque  $\cos \varphi_2 = 1$ 

donc:  $\varphi_2 = 0$ 

3) Pour ce calcul, il faut noter que le courant de la phase 1 (on pourrait tout aussi bien le faire avec d'autres phases) de la ligne à 20 kV est la somme des courants de ligne consommés par le tronçon 1 et le tronçon 2. En n'oubliant pas la présence des transformateurs parfaits et de leur rapport de transformation de 0,02 sur les courants, on peut écrire :

$$
i_{MT}(\theta) = m \cdot [i_1(\theta) + i_2(\theta)]
$$

Le courant  $i_1$  étant défini par morceaux,  $i_{MT}$  l'est aussi et il suffit d'écrire :

$$
i_{MT} \begin{cases} \theta \in [\pi/6, 5\pi/6] \implies i_{MT}(\theta) = m \cdot I_{2\max} \cdot \sin \theta + m \cdot I_0 \\ \theta \in [7\pi/6, 11\pi/6] \implies i_{MT}(\theta) = m \cdot I_{2\max} \cdot \sin \theta - m \cdot I_0 \text{ période definite sur } [0, 2\pi] \\ \text{simon} \qquad i_{MT}(\theta) = m \cdot I_{2\max} \cdot \sin \theta \end{cases}
$$

On représente donc sur la *figure 3.25* la construction graphique de  $i_{MT}$ .

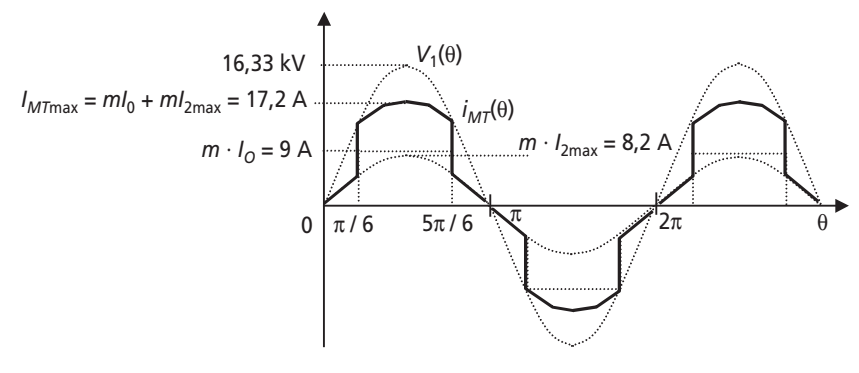

**Figure 3.25**.

4) La tension simple fournie en bout de ligne est la tension en sortie du transformateur général, *VMT* imputée de la chute de tension due à la résistance de ligne *RL*.

On peut donc écrire :  $V(\theta) = V_{MT}(\theta) - R_L \cdot i_{MT}(\theta)$ 

La déformation maximale subie par la tension *V* par rapport à sa forme sinusoïdale initiale se fera pour la valeur de  $i_{MT}(\theta)_{\text{maxi}}$ . La chute de tension maximale sera donc :

$$
(\Delta V)_{\text{max}} = R_L \cdot I_{MT\text{max}} = 172 \text{ V}
$$

ou encore :  $(\Delta V)_{\text{max}\%} = \frac{172 \times 100}{16.33 \times 10^3} = 1,05\%$  $16,33 \cdot 10$  $V$ <sub>max%</sub> =  $\frac{172 \times 100}{16,33 \cdot 10^3}$  =

On représente donc sur la *figure* 3.26 l'allure de la tension  $V_c(\theta)$ .

La sinusoïde de la tension est donc légèrement déformée à cause de la non-linéarité de la charge 1. En imaginant que les charges non-linéaires soient très répandues et représentent des courants très importants, on imagine la déformation intolérable qui apparaîtrait sur le tension. Pour faire simple, le réseau électrique n'est pas fait pour véhiculer des courants autres que sinusoïdaux. En pratique tout est fait pour limiter cette pollution dite « harmonique » car

causée par les harmoniques des courants. De la limitation du contenu harmonique présent dans les normes d'appareillage aux filtrages des courants de lignes, c'est un véritable enjeu technique que de combattre ce type un peu particulier de pollution…

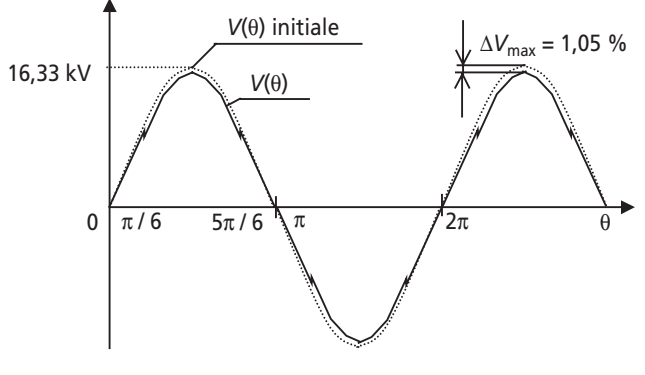

**Figure 3.26**.
**C**hapitre **4**

# **Machines à courant continu**

# **4.1 SYNTHÈSE DE COURS N° 5 : MACHINES À COURANT CONTINU**

# **4.1.1 Principe et constitution de la machine à courant continu**

Le principe de la machine à courant continu repose sur l'application de forces de Laplace sur des conducteurs solidaires du rotor et baignées dans une induction magnétique. La particularité de la machine à courant continu est qu'elle est pourvue d'un système appelé « association balais/collecteur » qui permet de répartir les courants dans les conducteurs du rotor suivant une disposition fixe qui ne dépend pas de la rotation du rotor. En conséquence, cette machine peut produire un couple sur son rotor indépendant de la vitesse de rotation de ce dernier (théoriquement du moins). Cette particularité lui vaut, si elle est la machine posant le plus de problèmes technologiques de complexité et d'usure, d'être celle qui propose le fonctionnement le plus simple et le plus linéaire.

➤ Allure du circuit magnétique et différents bobinages

L'allure en coupe d'une machine à courant continu est décrite sur la *figure 4.1*. On recense sur cette représentation schématique la présence de deux bobinages qu'il est important de bien dissocier :

**Le bobinage** *inducteur***.** C'est celui qui, alimenté en courant continu, permet la création du flux dans la machine. On appelle « courant inducteur » le courant *I<sub>e</sub>* qui le traverse. Toutes les grandeurs mécaniques et électriques dans la machine seront liées au flux inducteur, et donc au courant *I<sub>e</sub>*. L'aimantation du circuit magnétique peut également être réalisée à base d'aimants permanents. Il n'y a dans ce cas là pas de bobinage inducteur et il faut considérer le flux dans la machine constant.

Le bobinage *induit*. C'est lui qui permet la circulation, grâce au système « balais/ collecteur » (non représenté) d'un courant continu fixe et perpendiculaire au flux d'induction. Ce courant peut être imposé par une alimentation, auquel cas la machine fonctionnera en moteur en produisant un couple mécanique qui fera tourner le rotor, soit être induit par la rotation forcée du rotor, auquel cas la machine se comportera en génératrice.

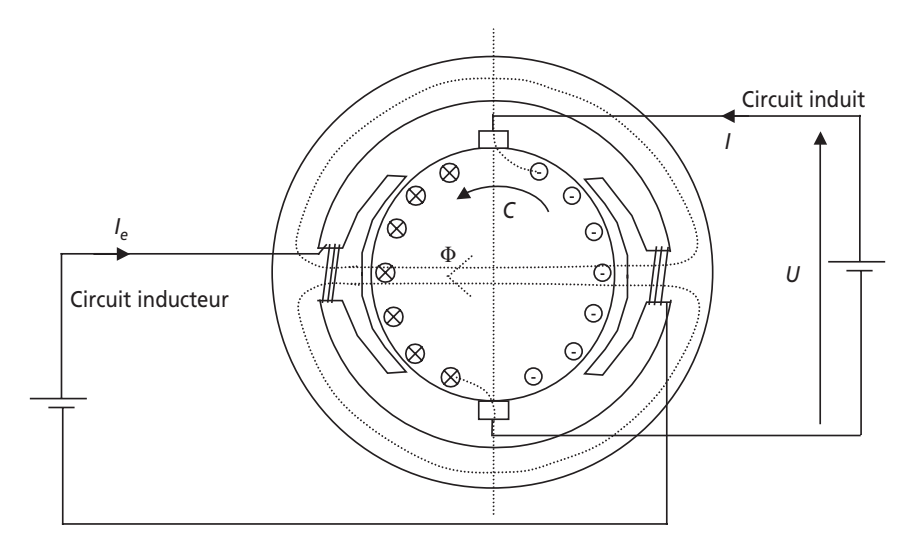

**Figure 4.1** Constitution d'une machine à courant continu.

# **4.1.2 Schémas équivalents de la machine, fonctionnements en moteur et en génératrice**

La machine est composée, vue de l'induit d'un bobinage comportant sa résistance propre et son inductance propre. Par ailleurs, lors de la rotation du rotor, l'inducteur étant parcouru par un courant donné, il se produit aux bornes de la machine une force électromotrice dite « interne ». Cette force électromotrice ne dépend que de la vitesse de rotation et de la valeur du flux inducteur. Ces caractéristiques sont communes aux fonctionnements moteur et générateur. En définitive, le schéma équivalent de la machine à courant continu est commun à tous les régimes de fonctionnement, à la convention de représentation du courant près. On représente ce schéma, les diverses conventions et les équation caractéristiques de la machine sur la *figure 4.2*. On retiendra tout particulièrement sur cette figure les relation reliant les grandeurs électriques et mécaniques.

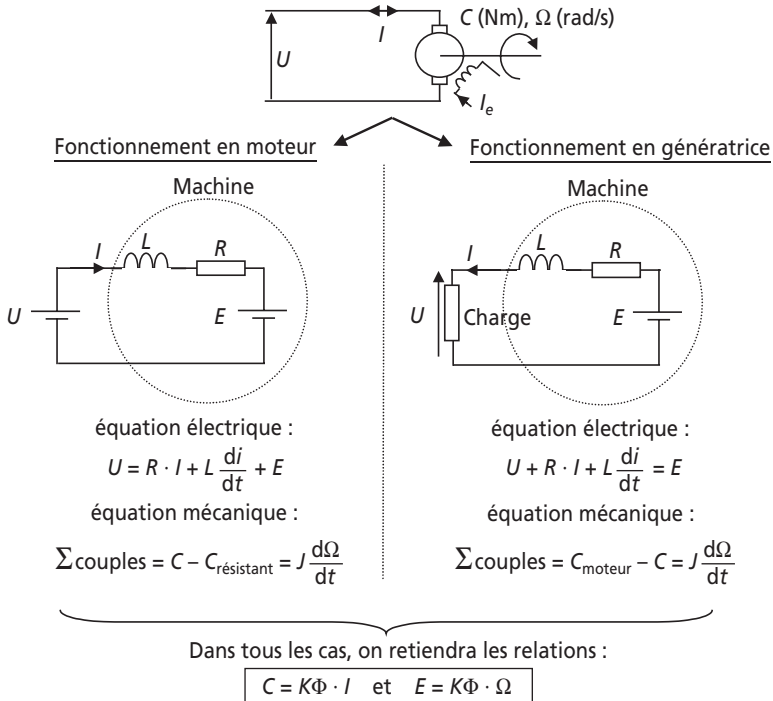

 ou en fonction du courant inducteur  $C = K' \cdot I_e \cdot I$  et  $E = K' \cdot I_e \cdot \Omega$ 

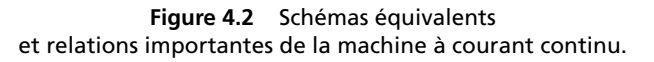

#### *Remarques importantes :*

- ➤ Le bobinage inducteur, traversé par un courant continu, représente une résistance  $R_{\rho}$  non représentée sur les schémas. Il se produit ainsi les pertes Joules  $R_e \cdot I_e^2$  dans ce bobinage.
- ➤ L'inductance représentée sur les schémas équivalents est sans effet dès lors qu'on s'intéresse à un régime permanent. En effet dans ce cas le courant qui la traverse est constant et la tension à ses bornes nulle.
- ➤ Les deux formules apparaissant sur la *figure 4.2* sont fondées sur l'identification de la puissance électrique *E·I* avec la puissance mécanique *C*Ω. C'est le cas si on considère le couple de pertes mécaniques comme faisant partie intégrante du couple de charge de la machine.

#### ➤ Bilans de puissance dans la machine à courant continu et rendement

Il est important d'identifier les divers éléments du schéma équivalent en terme de puissance. Il est également important de porter une attention particulière à l'expression du rendement de la machine en fonction de son régime de fonctionnement (moteur ou générateur). On représente sur la *figure 4.3* l'écoulement des puissances au sein de la machine dans les deux types de fonctionnement, ainsi que l'expression des rendements correspondants.

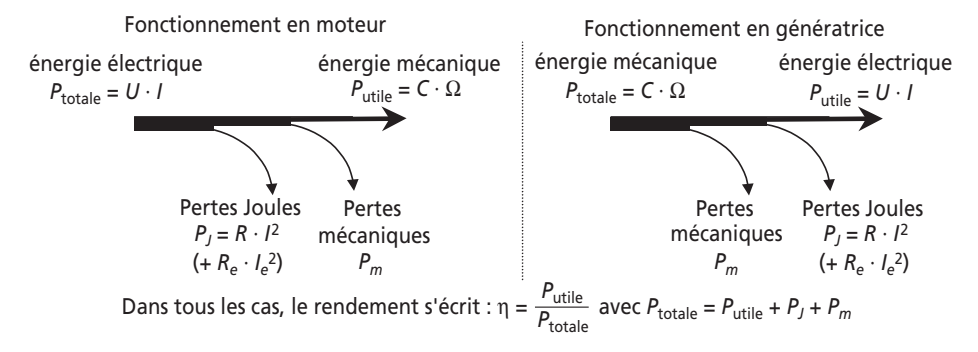

**Figure 4.3** Écoulement des puissances et rendement.

#### **4.1.3 Montages série et parallèle (shunt)**

En mettant à part les machines à aimants permanents, on peut recenser deux types de montages très répandus dans les utilisations classiques des machines à courant continu : le montage « série » et le montage parallèle dit aussi « shunt ». Ces deux montages consistent à se servir de la source de tension alimentant l'induit pour alimenter, en série ou parallèle avec ce dernier, le bobinage inducteur. On représente dans la *figure 4.4* les schémas électriques correspondants ainsi que les considérations à retenir.

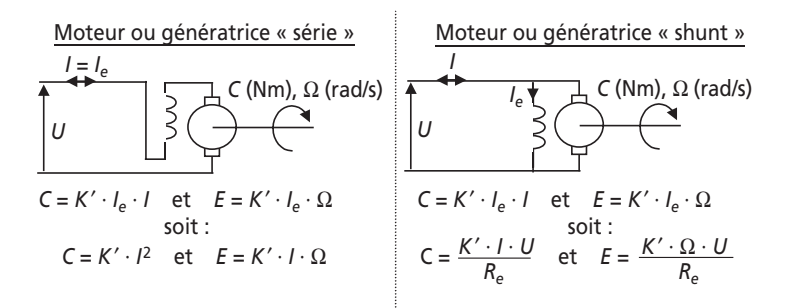

**Figure 4.4** Schémas équivalents et relations importantes de la machine à courant continu.

#### *Remarques :*

➤ En montage série, le bobinage inducteur doit pouvoir supporter le courant d'induit et ne présenter donc qu'une faible résistance pour représenter une faible chute de tension et ne pas nuire au rendement.

- ➤ En montage parallèle, le bobinage inducteur doit pouvoir supporter la pleine tension d'induit, et donc présenter une résistance assez grande.
- ➤ Les formules mises en évidence sur la *figure 4.4* montrent que le moteur série a tendance à s'emballer s'il n'est pas chargé, c'est-à-dire si le moteur consomme peu de courant. En réalité lors d'une absence de charge il accélère fortement ce qui diminue considérablement le courant mais aussi le couple, l'emballement est ainsi finalement assez rare. Par contre, il développe un couple proportionnel au carré du courant *I*, c'est en conséquence un montage très utilisé en traction électrique.
- ➤ Les formules mises en évidence sur la *figure 4.4* montrent que le moteur shunt a tendance à consommer un courant très fort sous faible tension.
- ➤ La génératrice série est très peu utilisée étant donné que la tension produite est très faible à vide, le moteur étant alors très peu excité (uniquement par le champ rémanent en réalité).
- ➤ La génératrice shunt s'auto-amorçe à partir du champ rémanent dans le matériau du circuit magnétique. Pour favoriser ce phénomène, on démarre la machine à vide avant de connecter les charges lorsque la tension s'est stabilisée.

# **4.2 SÉRIE D'EXERCICES N° 5 : MACHINES À COURANT CONTINU**

# **4.2.1 Énoncés**

### **Exercice 4.1 : Moteur à courant continu**

On considère une machine à courant continu utilisée en moteur. Le bobinage inducteur est alimenté par la source de tension de 110 V qui alimente également l'induit, à la différence que le courant inducteur est limité par la résistance *Re*1. L'installation est représentée sur la *figure 4.5*.

On donne : Résistance de l'induit *R* = 0,5 Ω, Résistance de l'inducteur :  $R_\text{e}$  = 400 Ω

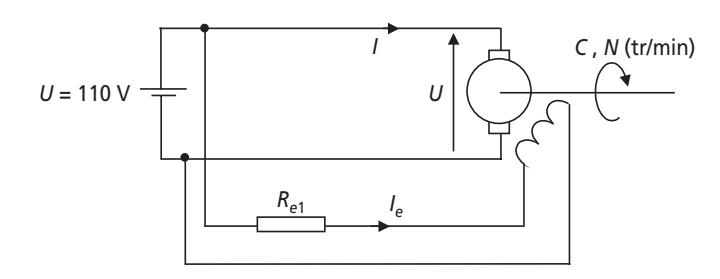

**Figure 4.5**.

1) Le moteur fonctionnant à vide consomme le courant *I* = 1,2 A. Calculer alors la valeur des pertes mécaniques *Pm*. Calculer également la valeur de la force électromotrice interne *E*.

2) Toujours à vide, et pour *Re*<sup>1</sup> = 0, le moteur tourne à la vitesse de 1 620 tr/min. Calculer le couple de pertes mécaniques *Cm*.

3) En déduire le coefficient *k* tel que  $C = k \cdot I$ , *I*. Vérifier que ce coefficient vérifie également la relation *E* = *k* · *Ie* · Ω.

4) On charge à présent le moteur en le faisant entraîner une dispositif mécanique (treuil, roue, ou autre…) qui représente un couple résistant de 10 Nm s'ajoutant au couple de pertes (supposé constant). Calculer alors le courant absorbé.

5) En déduire la valeur de la force électromotrice *E* et de la vitesse de rotation du moteur *N* (tr/min).

6) On souhaite que cette charge soit entraînée à 1 800 tr/min. Calculer alors la valeur de la résistance *Re*1 permettant d'obtenir cette vitesse.

### **Exercice 4.2 : Génératrice**

Une machine à courant continu à aimants permanents est utilisée en génératrice, entraînée par un ensemble mécanique à la vitesse  $N_n = 3000$  tr/min. La tension nominale de la génératrice est  $U_n = 220$  V, la puissance nominale  $P_n = 20$  kW et le rendement nominal :  $\eta = 0.8$ 

1) Représenter un schéma équivalent de la génératrice et de sa charge (utiliser une convention adaptée).

2) Calculer la valeur du courant nominal de la génératrice.

3) En déduire la valeur de la résistance d'induit si on néglige les pertes mécaniques de la machine.

4) Calculer alors la valeur de la tension à vide et de la tension à demi-charge, c'est-

à-dire pour une puissance fournie 2  $P = \frac{P_n}{2}$ 

5) Calculer le rendement de la machine à demi-charge.

### **Exercice 4.3 : Moteur série**

On s'intéresse à l'étude d'un moteur très utilisé en traction électrique : le moteur série. Il présente la particularité de posséder un bobinage inducteur placé en série avec l'induit comme le représente la *figure 4.6*.

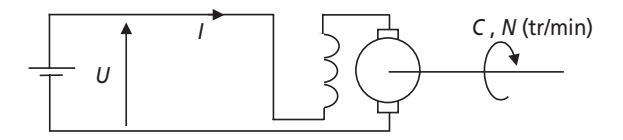

**Figure 4.6**.

1) À quelle grandeur est proportionnel le flux dans la machine ?

2) Quelle relation relie alors le couple et le courant de la machine ? Quel est l'intérêt de cette relation ?

3) Quelle relation relie également la force électromotrice interne *E* à la vitesse angulaire de la machine Ω et au courant *I* ?

4) Représenter le schéma électrique équivalent de la machine en rotation, on notera *R* la résistance d'induit et  $R_e$  la résistance d'inducteur.

5) Déterminer la relation existant entre Ω, *I* et les grandeurs constantes du système. Idem entre Ω et la couple *C*.

6) Représenter alors l'allure de l'évolution de la vitesse  $\Omega$  en fonction du courant. Représenter également l'évolution de  $Ω$  en fonction du couple.

# **Exercice 4.4 : MCC en régime transitoire**

On considère un moteur à courant continu à aimants permanents dont les caractéristiques sont les suivantes : tension d'induit :  $U_n = 110$  V, résistance d'induit :  $R = 0.5 \Omega$ , inductance d'induit : *L* = 75 mH, moment d'inertie de l'ensemble mécanique en rotation :  $J = 1$  kg · m<sup>2</sup>, couple de pertes mécaniques :  $C_p = 0.7$  Nm

1) La machine tournant à vide on mesure le courant absorbé par la machine :  $I_0 = 1.8$  A. En déduire le coefficient *K* vérifiant la relation  $C = K \cdot I$ 

2) En déduire également la vitesse de rotation à vide de la machine.

3) La machine tournant à vide depuis longtemps, on accouple brutalement (au temps conventionnel  $t = 0$ ) la charge mécanique représentant un couple résistant :  $C_r = 13$  Nm. Écrire l'équation différentielle reliant les différents couples à la vitesse de rotation Ω (rad/s) de la machine.

4) Écrire également la loi de maille électrique de la machine en régime transitoire ainsi que les relations reliant les grandeurs électriques et mécaniques.

5) Former alors une équation globale reliant la vitesse  $\Omega$  (rad/s), sa dérivée et la dérivée du courant.

6) Qu'est-il possible de faire comme hypothèse permettant de simplifier cette équation ? (On considèrera que les évolutions des grandeurs électriques sont rapides devant celles des évolutions mécaniques.) Utiliser la nouvelle équation trouvée pour résoudre l'équation de la *question 3* portant sur la vitesse. Représenter l'évolution transitoire de la vitesse de la machine.

7) Quel est approximativement la durée du régime transitoire de la vitesse de la machine lors d'un changement de charge ?

8) Calculer et représenter également l'évolution du courant d'induit *i*(*t*).

9) La machine étant revenue à vide depuis longtemps on couple (à *t* = 0) une charge trop importante qui bloque le rotor. Calculer alors rapidement la valeur maximale du courant lors du blocage et le temps nécessaire au courant pour atteindre cette valeur. À quelle valeur de courant doit-on approximativement fixer les seuils des protections électriques ?

# **Exercice 4.5 : MCC alimentée par un hacheur abaisseur**

On considère le circuit de la *figure 4.7* dans lequel la machine à courant continu est alimentée par l'intermédiaire d'un hacheur abaisseur.

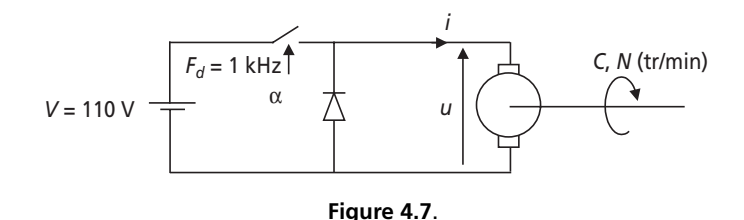

Les caractéristiques de la machine sont : résistance de l'induit  $R = 0.5 \Omega$ , inductance d'induit  $L = 13.7$  mH, courant d'induit nominal :  $I_n = 17$  A, tension nominale :  $U_n = 100$  V

Les caractéristiques du hacheur sont : Interrupteur commandé et diodes considérés comme parfaits, fréquence de découpage  $F_d = 1$  kHz, rapport cyclique  $\alpha$  (interrupteur fermé sur l'intervalle [0, α*T*] et ouvert sur [α*T*, *T*], *T* étant la période de décou-

page  $T = \frac{1}{\cdot}$ ). *d*  $T = \frac{1}{F_s}$ 

1) Représenter l'allure de la tension *u* en fonction du temps.

2) Exprimer la relation reliant la valeur moyenne *U*moy de cette tension à la tension *V*.

3) Exprimer l'équation de maille qui relie les grandeurs de l'induit de la machine.

4) Comparer la constante de temps électrique de l'induit à la période de découpage. Conclure sur les évolutions du courant *i*(*t*).

5) En supposant la machine en régime permanent sur une charge absorbant le courant nominal, calculer l'expression de la valeur moyenne du courant  $I_{\text{mov}}$  en fonction de *U*, *E* la force électromotrice interne et *R*. représenter sur un même graphe la tension *u*(*t*) et le courant *i*(*t*).

6) Exprimer alors la valeur maximale de l'ondulation de courant ∆*i* = *I*max – *I*min pris pour  $\alpha = 0.5$ . Exprimer cette ondulation en valeur relative par rapport au courant moyen *I*.

7) Quel élément faut-il rajouter afin d'imposer une ondulation maximale de 5 %. Préciser alors la valeur de cet élément.

# **Exercice 4.6 : Machine saturée**

On étudie dans cet exercice une machine à courant continu à excitation séparée dont on a mesuré au préalable la valeur de la force électromotrice interne *E* en fonction du courant d'excitation *Ie* . Les valeurs de *E*(*Ie*) mesurées à la vitesse de rotation de 1 500 tr/min sont reportées dans le *tableau 4.1*.

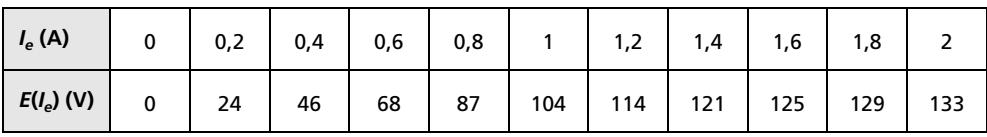

#### **Tableau 4.1**.

La résistance d'induit du moteur a été mesurée : *R* = 0,1 Ω. La puissance nominale de la machine est de 18 kW et son rendement nominal vaut  $\eta = 0.8$ . Dans toute la suite de l'exercice, on alimente l'induit sous la tension :  $U = 110$  V.

1) À vide, pour un courant d'excitation  $I_e = 1,2$  A, la machine consomme un courant *I* = 16,3 A. Justifier la présence de ce courant. Calculer alors la valeur de la force électromotrice de la machine.

2) Calculer alors la valeur de la vitesse à vide de la machine.

3) Préciser la valeur de la puissance de pertes mécaniques : *Pp*.

4) Le moteur est à présent chargé à sa charge nominale, c'est-à-dire que la puissance mécanique fournie par le moteur est :  $P_m = 18$  kW. Calculer la valeur de la puissance totale consommée :  $P_{\text{totale}}$ .

5) En faisant un bilan de puissances, déterminer la valeur de la puissance *PR* perdue dans la résistance d'induit. En considérant les pertes mécaniques constantes, calculer la valeur du courant nominal *In*.

6) Calculer alors la valeur de la force électromotrice *E*.

7) En déduire la vitesse de rotation du moteur.

8) Quel courant d'excitation faudrait-il choisir pour fournir la même puissance à la charge mais à la vitesse de 1 500 tr/min ? (On supposera dans cette question le rendement de la machine toujours égal à 0,8 Ω.)

### **4.2.2 Correction des exercices**

#### **Exercice 4.1 : Moteur à courant continu**

1) Les pertes à vide se composent des pertes mécaniques et de la puissance dissipée dans la résistance d'induit. Ainsi :  $P_m = U \cdot I - R \cdot I^2 = 110 \times 1, 2 - 0, 5 \times 1, 2^2 = 131, 3$  W

La relation de maille d'induit s'écrit, le moteur étant en convention récepteur,  $U = R \cdot I + E$ .

Ainsi :  $E = U - R \cdot I = 110 - 0.5 \times 1.2 = 109.4$  V

2) Les pertes mécaniques s'écrivent :  $P_m = C_m \cdot \Omega = C_m \cdot \frac{2\pi N}{60} d' \cdot \hat{\omega}$  :  $C_m = \frac{60 \cdot P_m}{2\pi N} = 0,77$  Nm

3) Comme  $R_{e1} = 0$ , le courant inducteur vaut :  $I_e = \frac{U}{R_e} = \frac{110}{400} = 0,275$  A  $I_e = \frac{U}{R_e} = \frac{110}{400} =$ 

$$
\text{À vide : } C = C_m = k \cdot I_e \cdot I \text{ donc : } k = \frac{C_m}{I_e \cdot I} = 2,33 \text{ Nm/A}^2
$$

Par ailleurs :  $k \cdot I_e \cdot \Omega = k \cdot I_e \frac{2\pi N}{60} = 109 \text{ V} \approx E$ 

4) On utilise ici la relation en régime permanent :  $C = 10 + C_m = k \cdot I_e \cdot I$ 

C'est-à-dire : 
$$
I = \frac{10 + 0.77}{2.33 \times 0.275} = 16.8
$$
 A

5)  $E = U - R \cdot I = 110 - 0.5 \times 16,8 = 101,6$  V

et 
$$
\Omega = \frac{E}{k \cdot I_e} = \frac{101,6}{2,33 \times 0,275} = 158,6 \text{ rad/s} \text{ soit : } N = \frac{60 \cdot \Omega}{2\pi} = 1514 \text{ tr/min}
$$

6) On cherche ici la valeur de *Ie* telle que la charge de 10 Nm tourne à *N* = 1 800 tr/min.

On écrit donc : 
$$
E = U - R \cdot I = U - R \cdot \frac{C}{k \cdot I_e} = k \cdot I_e \cdot \Omega = k \cdot I_e \cdot \frac{2\pi N}{60}
$$

On en retire l'équation du second degré :  $-U \cdot I_e + \frac{R \cdot C}{k} + k \cdot I_e^2 \cdot \frac{2\pi N}{60} = 0$ 

Soit donc :  $439, 2 \cdot I_e^2 - 110 \cdot I_e + 2, 14 = 0$ . La résolution donne la valeur (choisie naturellement dans l'ordre de grandeur le plus cohérent) :  $I_e = 0,229$  A.

La résistance *Re*1 à choisir sera donc telle que :  $\frac{6}{e+R_{e1}} = I_e = 0,229 \text{ A}$  $\frac{U}{R_e + R_{e1}} = I_e =$ 

D'où : 
$$
R_{e1} = \frac{U}{I_e} - R_e = 80,3 Ω
$$

### **Exercice 4.2 : Génératrice**

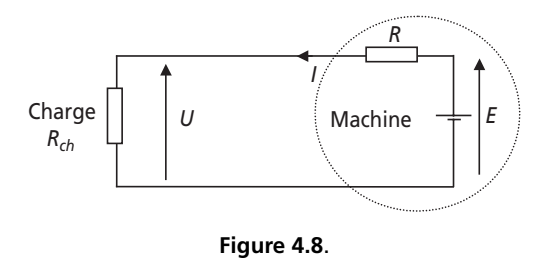

1) On représente le schéma équivalent de la génératrice, naturellement en convention générateur, sur la *figure 4.8*.

2) La puissance nominale de la machine  $s'$ écrit :  $P_n = 20$  kW  $= U_n \cdot I_n$ 

C'est-à-dire : 
$$
I_n = \frac{P_n}{U_n} = 90 \text{ A}
$$

3) Si on néglige les pertes mécaniques de la machine, les pertes représentées par la valeur du rendement η = 0,8 sont dissipées dans la résistance de l'induit *R*.

On écrit donc : 
$$
P_R = R \cdot I_n^2 = \frac{P_n}{\eta} - P_n = P_n \cdot \frac{1 - \eta}{\eta}
$$

Soit donc:  $R = P_n \cdot \frac{1}{n_1 I^2}$  $\sum_{n=1}^{\infty} \frac{1-\eta}{r^2} = 61.7$  m *n*  $R = P$ <sub>i</sub> *I*  $\frac{\eta}{c^2}$  = 61,7 m $\Omega$  $= P_n \cdot \frac{1-\eta}{\eta \cdot I_n^2} =$ 

4) Pour calculer la tension à vide, qui est également la force électromotrice *E*, on écrit l'équation de maille au point nominal :  $U_n = E - R \cdot I_n$ , c'est-à-dire :  $E = U_n + R \cdot I_n = 225,55$  V

Pour calculer la tension à demi-charge, on écrit :  $\frac{P_n}{2} = 10 \text{ kW} = U \cdot I$  où *U* et *I* sont des inconnues.

La relation de maille s'écrit :  $U = E - R \cdot I = E - R \frac{m}{\epsilon} c$ 'est-à-dire :  $U = E - R \cdot I = E - R \frac{P_n}{2 \cdot U}$  c'est-à-dire :  $U^2 - E \cdot U + R \frac{P_n}{2} = 0$ 

La résolution de ce polynôme du second degré en  $U$  donne :  $U_{n/2} = 222.8 \text{ V}$ 

5) Avant de calculer le rendement, on calcule le courant à mi-charge :  $I_{n/2} = \frac{I_n}{2 \cdot U_{n/2}} = 44,8$  A  $I_{n/2} = \frac{P_n}{2 \cdot U_{n/2}} =$ 

Le rendement de la machine à mi charge s'écrit alors :  $\eta = \frac{P_n/2}{P_n/2 + R \cdot I_{n/2}^2}$  $\frac{12}{2}$  = 0,45  $/2$ *n*  $n^2$   $\sim$   $\sim$   $\sim$   $n^2$  $=\frac{P_n/2}{P_n/2+R\cdot I_{n/2}^2}$ 

#### **Exercice 4.3 : Moteur série**

1) Le flux dans la machine est proportionnel, hors saturation bien sûr, au courant circulant dans le bobinage inducteur. Ici, ce courant est également le courant d'induit *I* et le flux dans la machine peut alors s'écrire :  $\Phi = k \cdot I$ , *k* étant une constante.

2) La relation couple courant s'écrit de façon classique :  $C = k' \cdot \Phi \cdot I$ , k' étant une constante.

En utilisant le résultat de la *question 1* :  $C = k' \cdot k \cdot I \cdot I = K \cdot I^2$ , K étant une constante.

Étant proportionnel au courant au carré, le couple produit par la machine est très important lors des phases d'accélération et les démarrages. C'est cette relation qui justifie l'utilisation principale de ce type de moteurs en traction électrique.

3) La relation classique qui relie la vitesse de rotation de la machine à la force électromotrice s'écrit :  $E = k' \cdot \Phi \cdot \Omega = k' \cdot k \cdot I \cdot \Omega = K \cdot I \cdot \Omega$ 

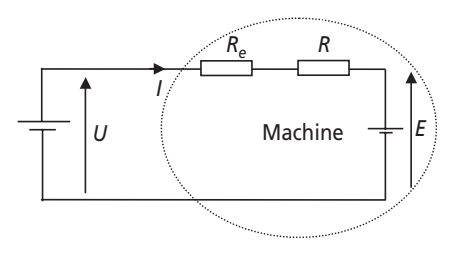

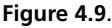

4) On représente le schéma équivalent de la machine sur la *figure 4.9*.

5) L'équation de maille de l'induit de la machine  $s'$ écrit :  $U = (R + R_e) \cdot I + E$ , c'est-à-dire :

 $D'$ où :  $K \cdot I\Omega = U - (R + R_e) \cdot I$  c'est-à-dire :  $E = U - (R + R<sub>e</sub>) \cdot I$  $K \cdot I\Omega = U - (R + R_e) \cdot I$ 

On retiendra : *e*  $I = \frac{U}{K\Omega + R + R}$ 

La relation couple vitesse, elle, s'écrira : Ω 2  $\overline{\mathbf{c}}$ *e*  $C = K \cdot I^2 = K \cdot \left(\frac{U}{K\Omega + R + R_e}\right)$ 

6) On représente sur la *figure 4.10* les courbes *I*(Ω)et *C*(Ω).

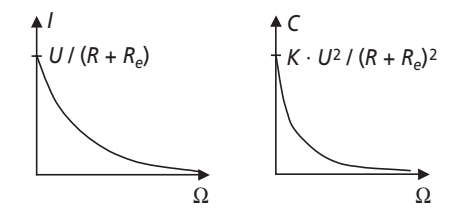

**Figure 4.10**.

#### **Exercice 4.4 : MCC en régime transitoire**

1) À vide et à vitesse constante, le couple produit par la machine correspond au couple de

pertes mécaniques :  $C = C_p = 1,23$  Nm  $= K \cdot I_0$ . Ainsi :  $K = \frac{I_0}{I_0}$  $K = \frac{C_p}{I_0} = 0,68$ 

2) La vitesse de rotation se déduit de la force électromotrice interne *E* de la machine, qui elle se calcule à partir de l'équation de maille de l'induit :  $U = E + R \cdot I$ 

La f-e-m interne à vide est donc :  $E_0 = U - R \cdot I_0 = 109.1 \text{ V}$ 

Ainsi la vitesse de rotation à vide s'écrit :  $\Omega_0 = \frac{E_0}{K} = 160,44$  Rad/s soit  $N_0 = 1532$  tr/min

3) On écrit ici le principe fondamental de la dynamique des pièces en rotation :

$$
\sum \text{couples} = J \cdot \frac{\text{d}\Omega}{\text{d}t}
$$

C'est-à-dire, *C* étant le couple moteur de la machine :  $C - C_n - C_r = J \cdot \frac{d\Omega}{dt}$  $C - C_p - C_r = J \cdot \frac{dI}{dt}$ 

4) La loi de maille portant sur l'induit s'écrit :  $U = E(t) + R \cdot i(t) + L \cdot \frac{di}{dt}(t)$  avec :  $C(t) = K \cdot i(t)$  et  $E(t) = K \cdot \Omega(t)$ 

5) En utilisant les équations précédentes, on forme :  $C = \frac{K}{R}U - \frac{KL}{R} \cdot \frac{di}{dt} - \frac{K^2}{R} \Omega(t)$ 

Done: 
$$
\frac{K}{R}U - \frac{KL}{R} \cdot \frac{di}{dt} - \frac{K^2}{R}\Omega(t) - C_p - C_r = J \cdot \frac{d\Omega}{dt}
$$

6) Les évolutions électriques sont rapides devant l'évolution de la vitesse. Habituellement on considère que, le courant étant pratiquement toujours en régime stationnaire par rapport à la

vitesse, le terme  $\frac{KL}{\sigma} \cdot \frac{di}{d\sigma}$  est considéré comme nul. d  $\frac{KL}{R} \cdot \frac{di}{dt}$ 

La nouvelle équation revient donc à :  $\frac{K}{R}U - \frac{K^2}{R}\Omega(t) - C_p - C_r = J \cdot \frac{d\Omega}{dt}$ 

Soit donc :  $\Omega(t) + \frac{RJ}{K^2} \cdot \frac{d\Omega}{dt} = \frac{U}{K} - \frac{R}{K^2} (C_p + C_r)$  on posera  $\Omega(t) + \frac{RJ}{K^2} \cdot \frac{d\Omega}{dt} = \frac{U}{K} - \frac{R}{K^2} (C_p + C_r)$  on posera  $\tau = \frac{RJ}{K^2}$ 

Cette équation du premier degré a pour solution générale :  $\Omega(t) = A \cdot e^{-\tau} + \frac{C}{K} - \frac{R}{K^2} (C_p + C_r)$ , *A* étant une constante d'intégration à déterminer. *t*  $f(x) = A \cdot e^{-\frac{t}{\tau}} + \frac{U}{K} - \frac{R}{K^2}(C_p + C_r)$ *K K*  $= A \cdot e^{-\frac{t}{\tau}} + \frac{U}{H} - \frac{R}{H} (C_p +$ 

Pour cela on écrit qu'au temps conventionnel  $t = 0$ , la vitesse a pour valeur :

$$
\Omega_0 = 160,44 \text{ Rad/s} = A + \frac{U}{K} - \frac{R}{K^2} (C_p + C_r) \text{ soit donc :}
$$
  

$$
A = 160,44 - \frac{U}{K} + \frac{R}{K^2} (C_p + C_r) = 13,48
$$

On écrit donc :  $\Omega(t) = 13,48 \cdot e^{-\tau} + 146,9 = (\Omega_0 - \Omega_{\text{final}}) \cdot e^{-\tau} + \Omega_{\text{final}}$  $t = 13,48 \cdot e^{-\frac{t}{\tau}} + 146,9 = (\Omega_0 - \Omega_{\text{final}}) \cdot e^{-\frac{t}{\tau}} +$ 

On représente ainsi l'évolution de cette vitesse à partir de *t* = 0 sur la *figure 4.11*.

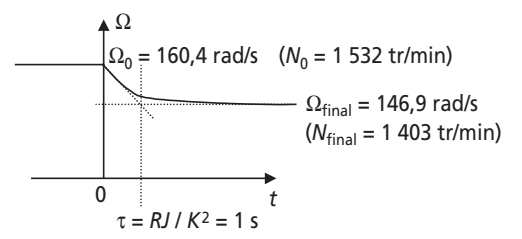

**Figure 4.11**.

7) La durée du régime transitoire est approximativement la durée :  $t_r = 3\tau = \frac{3RJ}{K^2} = 3$  s constante.

© Dunod – La photocopie non autorisée est un délit.

Dunod - La photocopie non autorisée est un délit.

8) Pour calculer l'évolution globale du courant pendant le transitoire, on peut utiliser la loi de maille en régime quasi stationnaire : 
$$
U = E(t) + R \cdot i(t) + \left[L \cdot \frac{di}{dt}(t) \approx 0\right]
$$
 soit donc :  

$$
U = KO(t) - U = \frac{t}{\sqrt{1 - R}} = \frac{1}{\sqrt{1 - \frac{t}{\sqrt{1 - R}}}} = \frac{1}{\sqrt{1 - \frac{t}{\sqrt{1 - R}}}}
$$

$$
i(t) = \frac{U}{R} - \frac{K\Omega(t)}{R} = \frac{U}{R} + B \cdot e^{-\frac{t}{\tau}} - \frac{K}{R} \left[ \frac{U}{K} - \frac{R}{K^2} (C_p + C_r) \right] = B \cdot e^{-\frac{t}{\tau}} + \frac{1}{K} (C_p + C_r)
$$
 où *B* est une  
constante.

On retrouve dans cette expression la valeur finale de *I* :  $I_{\text{final}} = \frac{1}{K}(C_p + C_r) = 20,14 \text{ A}$ , sa valeur initiale étant, on le sait,  $I_0 = 1,8$  A

On représente ainsi l'évolution du courant à partir de *t* = 0 sur la *figure 4.12*.

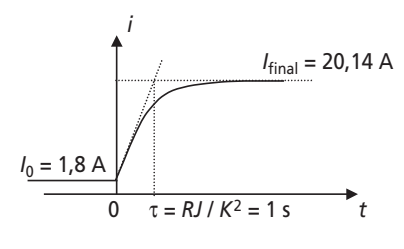

**Figure 4.12**.

9) Le rotor étant bloqué, l'équation de maille se ramène à :  $U = R \cdot i(t) + L \cdot \frac{di}{dt}(t)$ 

Le courant en régime permanent appelé par le moteur sera donc :  $I_{\text{blocage}} = \frac{U}{R} = 220 \text{ A}$ . Ce courant mettra approximativement le temps :  $t = 3 \cdot \frac{L}{R} = 0,45$  s pour s'établir dans l'induit.

10) Le seuil de courant des protections devra donc être choisi inférieur au courant  $I_{blocae}$  = 220 A et évidement supérieur au courant de pleine charge  $I_{final}$  = 20,14 A. En prenant un coefficient de sécurité de 1,5 il semble correct de choisir un courant de seuil des protections à 30 A. Les protections devront par ailleurs être légèrement temporisées pour ne pas que le courant de démarrage du moteur sous pleine charge (si c'est un impératif) puisse faire déclencher les sécurités.

#### **Exercice 4.5 : MCC alimentée par un hacheur abaisseur**

1) Lorsque l'interrupteur commandé est fermé, la tension *U* est égale à la tension d'alimentation *V*, la diode étant naturellement bloquée. Lorsque l'interrupteur s'ouvre, la diode se ferme pour assurer la continuité du courant du circuit inductif que représente l'induit. La tension à ses bornes est alors considérée comme nulle (hypothèse des interrupteurs parfaits). L'allure de la tension u est donc représentée sur la *figure 4.13*, sur plus d'une période.

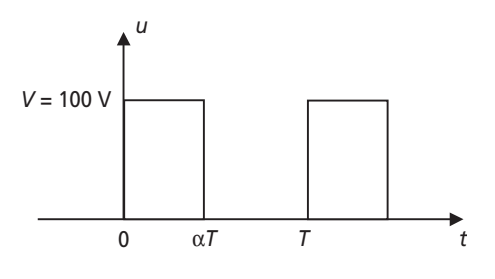

**Figure 4.13**.

2) 
$$
U_{\text{moy}} = \frac{1}{T} \int_0^{\alpha T} V \cdot dt = \frac{V \cdot \alpha T}{T} = \alpha \cdot V
$$

3) La loi de maille portant sur l'induit s'écrit :  $u(t) = E(t) + R \cdot i(t) + L \cdot \frac{di}{dt}(t)$ , *E* étant la force électromotrice interne de la machine. électromotrice interne de la machine.

4) L'équation s'écrit également :  $\frac{u(t)}{R} = \frac{E(t)}{R} + i(t) + \frac{L}{R} \cdot \frac{di}{dt}(t)$  où la grandeur  $\tau = \frac{L}{R}$  est la constante de temps de l'induit. constante de temps de l'induit.

*Application numérique* :  $\tau = \frac{L}{R} = 0.0274 \text{ s} >> T = \frac{1}{R} = 0.001 \text{ s}$ *d*  $=\frac{L}{R}$  = 0,0274 s >>  $T = \frac{1}{F_d}$  =

La constante de temps électrique du circuit étant très supérieure à la période de découpage, on en conclut que les évolutions de courant seront quasi-linéaires sur chaque partie de la période. On représentera donc le courant *i* par des tronçons de droites.

5) À vitesse constante, la force électromotrice *E* est constante. La valeur moyenne du courant, ou composante continue, vérifie, elle, l'équation de maille aux valeurs moyennes :

$$
\frac{U_{\text{moy}}}{R} = \frac{E}{R} + I_{\text{moy}}
$$
, c'est-à-dire :  $I_{\text{moy}} = \frac{U_{\text{moy}}}{R} - \frac{E}{R}$ 

Le courant *i*(*t*) étant composé de morceaux de droites autour de sa valeur moyenne, on représente son évolution sur la *figure 4.14.*

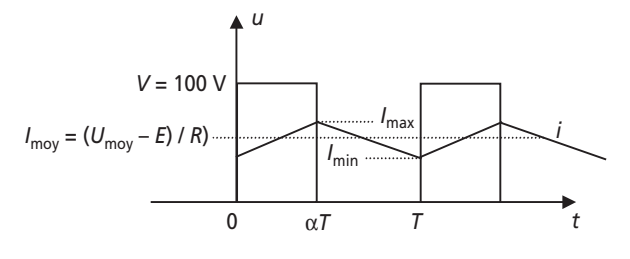

**Figure 4.14**.

6) L'ondulation de courant s'écrit :  $\Delta i = I_{\text{max}} - I_{\text{min}}$ 

Sur l'intervalle [0,  $\alpha T$ ], on écrit :  $\Delta i = I_{\text{max}} - I_{\text{min}} = \frac{R}{L} \cdot (V - E) \cdot \alpha T$ Si la charge absorbe le courant nominal  $I_n = 17$  A, la force électromotrice vaut :  $E = U_{\text{mov}} - R \cdot I_n = \alpha V - 8.5$ 

Donc :  $\Delta i = \frac{R}{L} \cdot [V(1-\alpha) + 8, 5] \cdot \alpha T$ 

*Application numérique :* pour  $\alpha = 0.5$ ;  $\Delta i = 1.15$  A = 6,8 % de *I*.

7) Pour limiter à 5 % cette valeur d'ondulation de courant, il est nécessaire d'ajouter en série avec l'induit une inductance dite « de lissage ». Cette inductance supplémentaire, *L*1, doit être

telle que : 
$$
\Delta i = \frac{R}{L + L_1} \cdot [V(1 - \alpha) + 8.5] \cdot \alpha T = 5\% \cdot I = 0.85 \text{ A}
$$

soit done : 
$$
L_1 = \frac{0.5}{0.85} \times (0.5 \times 110 + 8.5) \times 0.5 \times 10^{-3} - 13.7 \cdot 10^{-3} = 4.9 \text{ mH}
$$

### **Exercice 4.6 : Machine saturée**

1) Ce courant justifie la présence des pertes à vide de la machine. Pour entraîner le rotor, même à vide, il faut fournir un couple qu'on appelle le couple de pertes. La force électromotrice se calcule par ailleurs facilement en écrivant la loi de maille en convention récepteur de la machine :

 $U = E + R \cdot I$  soit:  $E = U - R \cdot I = 110 - 0.1 \times 16, 3 = 108, 4$  V

2) La machine étant saturée (il suffit de tracer *E*(*Ie*) pour le voir), il n'y a plus de proportionnalité stricte entre la force électromotrice et la vitesse de rotation. Par contre, à courant inducteur fixé, le facteur reliant *E* et *N* (tr/min) est connu, il suffit de lire dans le tableau :

$$
-I_e = 1,2 \text{ A} \Rightarrow \frac{\text{E}}{N} = \frac{114}{1500} = 0,076
$$

Ici :  $E = 108,4$  V  $\Rightarrow N = \frac{108,4}{0,076} = 1426$  tr/min

3) La puissance des pertes mécaniques correspond à la puissance fournie par l'alimentation à vide ôtée de la puissance perdue par effet Joule dans la résistance :  $P_p = U \cdot \overline{I} - R \cdot I^2 = 1766$  W

4) On obtient facilement la puissance totale consommée par la machine à partir de la valeur

du rendement : η =  $\frac{2m}{P_{\text{total}}$  ⇒ P<sub>totale</sub> =  $\frac{2m}{\eta}$ 3  $\overline{\overline{\text{total}}_{\text{total}}}$   $\rightarrow$   $\overline{\text{1}}_{\text{total}}$  $P_{\text{totale}} = \frac{P_m}{\eta} = \frac{16 \cdot 10^3}{0.8} = 20 \text{ kW}$  $P_m \rightarrow P$  *p*  $P_m$  $=$  $\frac{P_m}{P_{\text{totale}}}$   $\Rightarrow$   $P_{\text{totale}} = \frac{P_m}{\eta} = \frac{16 \cdot 10^3}{0.8}$ 

5)  $P_{\text{totale}} = P_m + P_p + P_R$  donc :  $P_R = P_{\text{totale}} - P_m - P_p = 2234 \text{ W} = R \cdot I_n^2$  soit :  $I_n = 149.4 \text{ A}$ 

6) On calcule ensuite la valeur de la force électromotrice à partir de l'équation de maille :

$$
E = U - R \cdot I_n
$$

*Application numérique : E* = 95 V

7) On déduit la vitesse de rotation du moteur en écrivant encore :

$$
E = 95 \text{ V} \Rightarrow N = \frac{95}{0.076} = 1250 \text{ tr/min}
$$

8) Pour fournir la même puissance à la charge, on consomme toujours la même puissance totale :  $P_{\text{totale}} = \frac{P_m}{\eta} = 20 \text{ kW}$ . À tension d'induit constante, on consomme donc forcément le même courant *In* = 149,4 A. La force électromotrice *E* est donc toujours égale à la valeur déterminée :  $E = 95$  V.

Il suffit donc de chercher dans le tableau à 1 500 tr/min quelle valeur de courant d'excitation correspond à  $E = 95$  V. On trouve, par interpolation linéaire,  $I_e = 0.9$  A

# **4.3 PROBLÈME N° 6 : CHOIX ET CARACTÉRISATION D'UNE MACHINE À COURANT CONTINU POUR UNE UTILISATION EMBARQUÉE**

# **4.3.1 Énoncé**

On s'intéresse dans ce problème au choix d'une machine à courant continu pour la motorisation d'un engin de forage embarqué sur un véhicule de chantier. Deux types de contraintes apparaissent sur cette installation : les contraintes mécaniques sur la tête de forage, que représentent l'effort de coupe et la vitesse de rotation, et les contraintes électriques comme l'utilisation de batteries, leur temps d'autonomie et la valeur du courant consommé. La *figure 4.15* représente un schéma de l'installation sur lequel figurent les caractéristiques imposées. On remarquera également que l'alimentation électrique est réalisée par la mise en série d'un nombre inconnu *N* de batteries d'accumulateur.

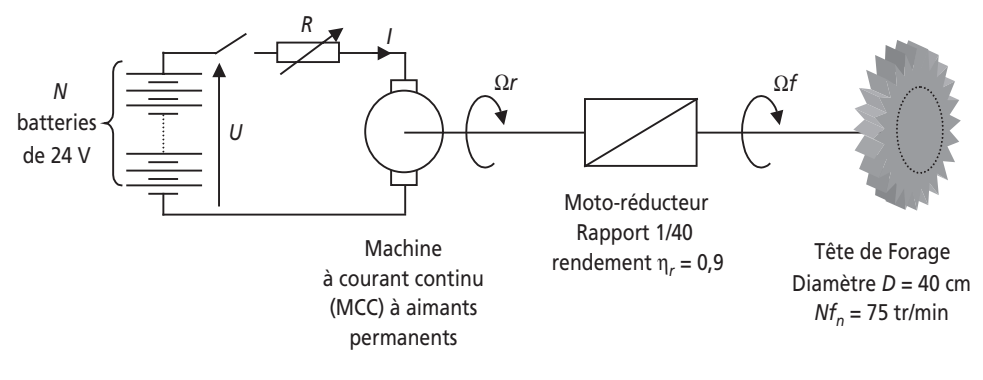

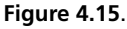

Dans un premier temps on s'oriente vers l'utilisation d'une machine continue à aimant permanent permettant d'éviter l'alimentation d'un bobinage d'excitation.

➤ Partie 1 : Choix d'une MCC à aimants permanents

1) Pour réaliser un forage correct, l'effort nominal sur la tête de forage représente 860 N sur chacune des dix dents, et ce à la vitesse nominale :  $Nf_n = 75$  tr/min. Calculer alors la puissance nominale sur l'outil de coupe :  $Pf_n$ .

2) Le moto-réducteur utilisé présente un rapport de réduction de 1/40. Calculer alors la vitesse de rotation nominale, *Nr<sub>n</sub>*, que le moteur devra présenter.

3) Connaissant le rendement du moto-réducteur, η*<sup>r</sup>* = 0,9, calculer la puissance nominale du moteur à choisir : *Prn*.

4) Calculer alors le couple nominal de la machine :  $Cr_n$ .

5) On envisage de choisir le moteur dans une famille de machines à aimants permanents alimentés en basse tension, ce qui est idéal pour des utilisations sur batteries. Le *tableau 4.2* expose la liste des modèles proposés par le constructeur.

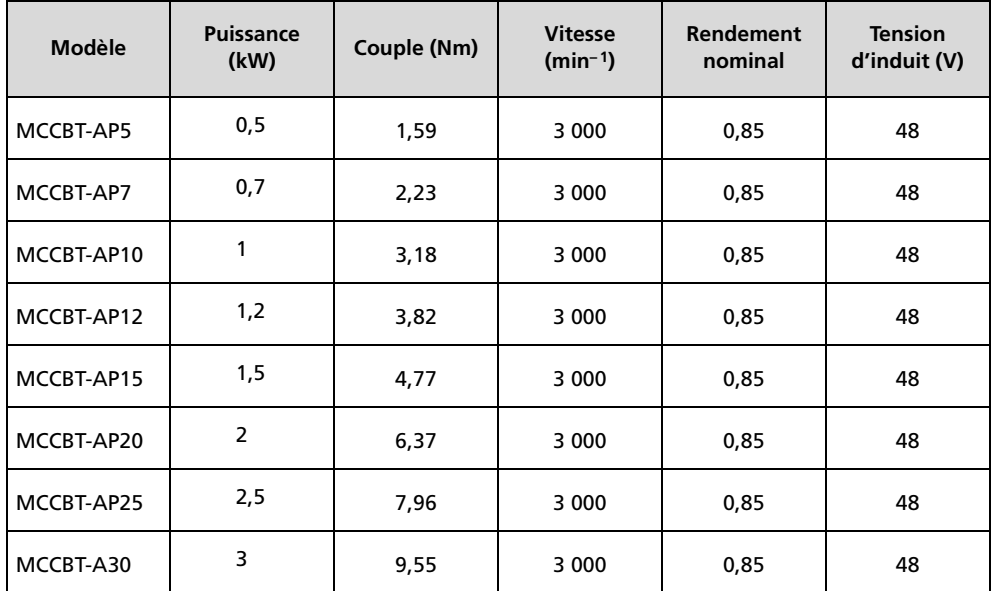

**Tableau 4.2**.

À partir des données déjà calculées, choisir dans le *tableau 4.2* le modèle le plus approprié.

6) Calculer alors le nombre de batteries de 24 V dont il faudra disposer pour alimenter correctement la machine.

➤ Partie 2 : Caractérisation et performances de la motorisation choisie

On s'intéresse à présent à déterminer un modèle complet de la machine afin de prévoir ses performances, le rendement du système et l'autonomie des batteries pour divers régimes de fonctionnement.

1) Écrire les formules reliant le couple de la machine au courant et la vitesse à la force électromotrice (f-e-m) interne *E*.

2) Représenter le schéma équivalent de la machine à courant continu en régime établi*,* on appellera *Ri* la résistance des enroulements de la machine.

3) Quelle est l'utilité de la résistance variable *R* ?

4) Écrire la relation de maille reliant les grandeurs *U*, *I*, *E, Ri* et *R*.

5) Pour atteindre le régime nominal, on court circuite la résistance *R*. Calculer, à partir des caractéristiques de la machine, la valeur du courant nominal *In*.

6) On se réfère aux essais, réalisés par le constructeur, et fournis dans le *tableau 4.3*.

| Type d'essai | Courant<br>(A) | <b>Tension d'induit</b><br>(V) | <b>Vitesse</b><br>$(min-1)$ | Couple<br>(Nm) |
|--------------|----------------|--------------------------------|-----------------------------|----------------|
| Rotor bloqué | Nominal        | 6,25%                          | 12 <sub>V</sub>             |                |
| À vide       | 9,4%           | 48                             | 3 0 0 0                     | 0,5            |

**Tableau 4.3**.

En utilisant ces résultats, calculer la valeur de *Ri*.

7) Calculer la valeur nominale de la force électromotrice *En*.

8) À partir des essais réalisés, calculer la valeur des pertes mécaniques *Pm* et la valeur du couple de pertes mécaniques équivalent, *Cm*, à 3 000 tr/min.

9) Calculer alors le rendement global du système au régime nominal : η*n*.

10) Les batteries présentent, chacune, une charge totale de 150 Ah. Quelle est alors l'autonomie minimale du système si on ne prévoit pas de système de charge des batteries ?

11) Calculer la valeur de la résistance *R* permettant au moteur de tourner deux fois moins vite avec  $I = I_n$ .

12) Calculer alors la valeur de toutes les autres grandeurs correspondant à ce régime si on considère le couple de pertes mécaniques constant.

13) Préciser alors la valeur du rendement à mi-régime : η*n*/2. A-t-on alors intérêt à faire fonctionner ce moteur à plein régime ou, au contraire, à le stabiliser autour d'un autre point de fonctionnement.

### ➤ Partie 3 : Choix et caractérisation d'une MCC à excitation série

Par analogie avec les motorisations utilisées en traction, on décide d'envisager l'utilisation d'une machine à courant continu à inducteur bobiné branché en série avec

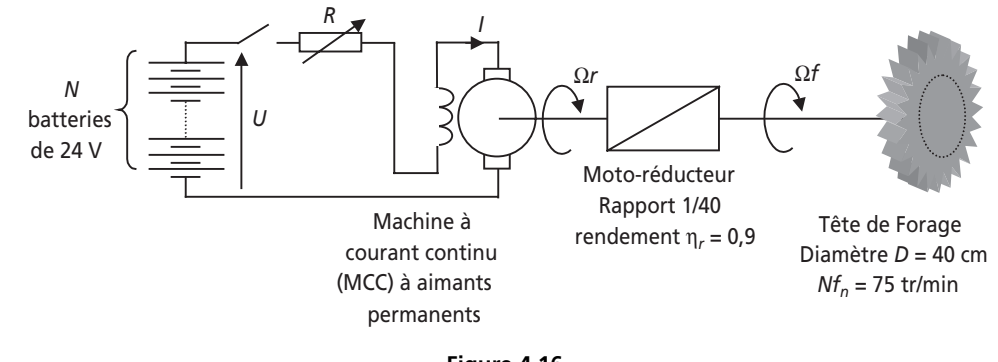

**Figure 4.16**.

l'induit, comme le représente le schéma de la *figure 4.16*. On s'oriente ainsi vers une famille de machines analogues à celles présentées en *partie 1*, mais à inducteur bobiné.

1) Écrire les formules reliant le couple de la machine au courant et la vitesse à la f-e-m interne *E.*

2) Quels sont les avantages et inconvénients de la mise en série du bobinage inducteur ?

3) On nomme *Ri* la résistance des enroulements de la machine et *Re* la résistance de l'inducteur de la machine. Écrire alors la relation de maille reliant les grandeurs *U*, *I*, *E, Re*, *Ri* et *R*.

4) En considérant que le couple de pertes mécaniques est le même que dans la machine à aimants permanents, représenter sur un schéma les transferts de puissances dans la machine. En déduire la valeur du produit *En · In*.

5) On relève dans la documentation la valeur  $R_e = 0.02$  Ω. En utilisant les valeurs de  $R$  et  $R_i$  de la machine à aimants permanents, déterminer les valeurs de  $E_n$  et  $I_n$ .

6) Calculer alors le rendement global du système au régime nominal : η*n*.

7) Quelle est alors l'autonomie du système si on ne prévoit pas de système de charge des batteries ?

8) Calculer la nouvelle valeur de la résistance *R* permettant au moteur de tourner deux fois moins vite avec  $I = I_n$ .

9) Calculer alors la valeur de toutes les pertes correspondant à ce régime.

10) Préciser alors la valeur du rendement à mi-régime : η<sub>*n*/2</sub>.

11) Faire alors le choix de la motorisation la plus appropriée.

### **4.3.2 Correction détaillée**

➤ Partie 1 : Choix d'une MCC à aimants permanents

1) La puissance mécanique est le produit du couple et de la vitesse angulaire. Ainsi :

$$
P_{fn} = C_{fn} \cdot \Omega_{fn}
$$

Par ailleurs, l'effort sur chacune des dix dents vaut 860 N à 20 cm de l'axe de rotation de la tête.

Ainsi :  $C_{fn} = 10 \times 860 \times 20 \cdot 10^{-2} = 171.9$  Nm

On calcule alors :  $P_{fn} = C_{fn} \cdot \frac{2\pi \cdot N_{fn}}{60} = 171.9 \times \frac{2\pi \cdot 75}{60} = 1350$  W  $f_n - C_f$  $P_{fn} = C_{fn} \cdot \frac{2\pi \cdot N_{fn}}{60} = 171.9 \times \frac{2\pi \cdot 75}{60} =$ 

2) Le moto-réducteur est l'équivalent mécanique du transformateur : c'est un jeu d'engrenages qui multiplie la vitesse (et le couple en raison inverse) par un rapport de transformation constant sans théoriquement modifier la puissance qui transite. En réalité, comme chaque élément de conversion de puissance, il impose des pertes, ce qui justifie la valeur du rendement  $η<sub>r</sub> = 0.9$ .

En ce qui concerne la vitesse, il est équivalent de travailler sur les vitesses angulaires ou les

vitesses en tr/min, ainsi il suffit d'écrire :  $N_{fn} = \frac{1}{n}$  $N_{fn} = \frac{1}{40} N_{rn}$  Donc:  $N_{rn} = 40 \times 75 = 3000$  tr/min

3) La puissance sortante du moto-réducteur est le produit de la puissance entrante et du rendement.

On écrit donc :  $P_{fn} = \eta_r \cdot P_{rn}$ 

Soit donc : 
$$
P_{rn} = \frac{P_{rn}}{\eta_r} = \frac{1350}{0.9} = 1500 \text{ W}
$$

4) Pour calculer le couple, il suffit d'écrire :  $P_{rn} = C_{rn} \cdot \Omega_{rn}$ 

Soit: 
$$
C_{rn} = P_{rn} \cdot \frac{60}{2\pi \cdot N_{rn}} = 1500 \times \frac{60}{2\pi \times 3000} = 4,77
$$
 Nm

5) Le *tableau 4.2* propose une liste de moteurs classés par caractéristiques mécaniques. Les grandeurs qui apparaissent sont naturellement les grandeurs nominales des machines. Comme les vitesses de rotation sont toutes identiques, il est sans équivoque que le choix demandé porte sur le modèle : MCCBT-AP15 qui présente une puissance nominale de 1,5 kW et (donc) un couple de 4,77 Nm.

6) La tension d'alimentation du moteur nécessaire à l'obtention des 3 000 tr/min pour une utilisation sur batteries est de 48 V.

Il est ainsi nécessaire de prévoir 2 batteries de 24 V placées en série.

#### ➤ Partie 2 : Caractérisation et performances de la motorisation choisie

1) Ces formules, issues du cours s'écrivent ici :

$$
C_r = k \cdot \Phi \cdot I \text{ et } E = k \cdot \Phi \cdot \Omega_r \text{ où } k = \text{Cte}
$$

Le terme Φ désigne le flux de l'induction dans le circuit magnétique de la machine. L'utilisation d'aiment permanent impose un flux Φ constant.

Ainsi, on pourra poser, pour simplifier les équations :  $K = k \cdot \Phi =$ Cte, et utiliser les formules suivantes :  $C_r = K \cdot I$  et  $E = K \cdot \Omega_r$ 

2) En régime établi, c'est-à-dire en courant parfaitement continu, le schéma équivalent n'est formé que par la résistance équivalente aux bobinages et la force électromotrice due à la rotation du moteur. On représente ce schéma sur la *figure 4.17*.

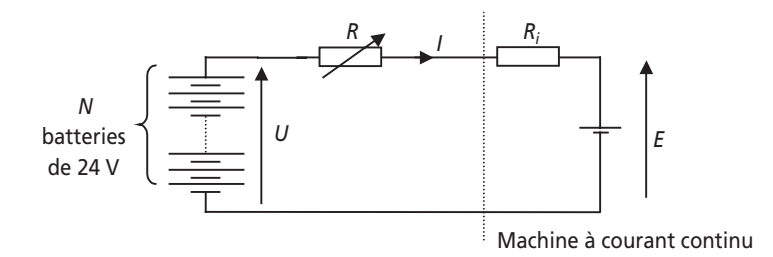

**Figure 4.17**.

3) La résistance *R* permet de faire varier le courant maximal dans le circuit et ainsi le couple maximal développé par la machine. Par ailleurs, à courant constant, la valeur de *R* modifie la valeur de *E*, et donc la vitesse de la machine.

L'utilité de *R* est donc de faire varier la vitesse de la machine à partir d'une source de tension constante.

4) La relation de maille s'écrit naturellement :  $U = R \cdot I + R_i \cdot I + E = (R + R_i) \cdot I + E$ 

5) Au régime nominal, le moteur est sous la tension de 48 V puisque la résistance *R* est court-circuitée. Par ailleurs, le rendement nominal de la machine vaut 0,85 (voir tableau).

Ainsi, on calcule la puissance totale fournie par les batteries en écrivant :

$$
P_{\text{total}} = \frac{P_{fn}}{\eta_n} = \frac{1500}{0.85} = 1764,7 \text{ W}
$$

Cette puissance s'écrit également :  $P_{\text{total}} = U_n \cdot I_n = 48 \cdot I_n$ 

On en déduit : 
$$
I_n = \frac{P_{\text{total}}}{U_n} = \frac{1764.7}{48} = 36.76 \text{ A}
$$

6) L'essai utile pour cette question est l'essai « rotor bloqué » dans lequel on fait passer le courant nominal dans la machine. Lors de cet essai, la force électromotrice est nulle. Le courant n'est alors limité que par la résistance série du moteur.

Il suffit alors d'écrire :  $R_i = \frac{C_{\text{essai}}}{I}$  $i - \frac{I_{\text{nominal}}}{I_{\text{nominal}}}$  $R_i = \frac{U}{I_{\text{nc}}}$ 

La valeur  $U_{\text{essai}}$  vaut d'après le constructeur 6,25 % de  $U_n$ , c'est-à-dire :

$$
U_{\rm essai} = 6,25\% \times 48 = 3\text{ V}
$$

On calcule alors :  $R_i = \frac{3}{36,76} = 0,081$  Ω

7) On calcule facilement :  $E_n = U - R_i \cdot I_n = 45$  V

8) L'essai à vide donne la valeur du couple à vide de la machine. Ce couple correspond naturellement au couple de pertes mécaniques :  $C_n = 0.5$  Nm puisqu'il n'y a aucune charge mécanique et que la machine tourne à vitesse constante (pas d'accélération).

La valeur des pertes mécaniques correspondante est :  $P_m = C_m \cdot \Omega$  avec :

$$
\Omega = \Omega_n = \frac{2\pi \cdot 3\,000}{60}
$$

On calcule :  $P_m = 157$  W

9) Au régime nominal, la puissance totale fournie par les batteries vaut :

 $P_{\text{total}} = U \cdot I_n = 48 \times 36,76 = 1764,5$  W

Le rendement global de l'installation s'écrit donc : η  $\frac{P_{fn}}{P_{\text{total}}} = \frac{1350}{1764.5} = 0.76$ *n P*  $=\frac{m}{P_{\text{total}}}=\frac{1550}{1764.5}=$ 

10) Au régime nominal, le système consomme le courant maximal : *I* = 36,76 A Les batteries présentent une charge maximale de 150 Ampères-heures.

L'autonomie minimale du système sera donc de :  $\frac{150}{36,76}$  = 4 heures.

11) Si le moteur tourne deux fois moins vite, la force électromotrice *E* est également diminuée de moitié par rapport à sa valeur nominale.

Il suffit alors d'écrire la loi de maille :  $U = (R + R_i) \cdot I_n + \frac{E_n}{2}$ 

D'où : 
$$
R = \frac{U - \frac{E_n}{2}}{I_n} - R_i = \frac{25.5}{36.76} - 0.081 = 0.61 \Omega
$$

12) Si le couple de pertes mécaniques est constant et la vitesse divisée par deux, les pertes mécaniques seront la moitié de celles du régime nominal, soit :  $P_m = 78.5$  W.

Les pertes joules dans les résistances s'écrivent :  $P_{\text{joules}} = (R_i + R) \cdot I_n^2 = 933.7 \text{ W}$ 

Les pertes dans le moto-réducteur représentent toujours un rendement  $\eta_r = 0.9$ 

La puissance disponible au niveau de la tête de coupe vaudra donc :

$$
P_f = (P_{\text{total}} - P_{\text{joules}} - P_m) \cdot \eta_r
$$

13) Le rendement à mi-régime s'écrit :

$$
\eta_{n/2} = \frac{\eta_r \cdot (P_{\text{total}} - P_m - P_{\text{joules}})}{P_{\text{total}}} = 0.9 \cdot \frac{48 \times 36,76 - 78,5 - 933,7}{48 \times 36,76} = 0,378
$$

Il est donc évident sur ce calcul qu'on a fortement intérêt à faire fonctionner le moteur autour de son régime nominal. Ici, de plus, l'utilisation de la résistance *R* pour modifier la vitesse conduit à une surconsommation de puissance perdue par effet Joule. Il serait judicieux de trouver un autre moyen de modifier la vitesse tout en conservant un rendement plus élevé.

#### ➤ Partie 3 : Choix et caractérisation d'une MCC à excitation série

1) Ces formules, issues du cours s'écrivent toujours :

$$
C_r = k \cdot \Phi \cdot I \text{ et } E = k \cdot \Phi \cdot \Omega_r \text{ où } k = \text{Cte}
$$

Le flux Φ est à présent proportionnel au courant *I* étant donné que l'inducteur est branché en série avec l'induit. On peut alors écrire que  $\Phi = k' \cdot I$ 

En posant à présent :  $K = k \cdot k' =$ Cte, on retiendra les relations suivantes :

$$
C_r = K \cdot I^2 \text{ et } E = k \cdot I \cdot \Omega_r
$$

2) On voit clairement sur ces formules que l'avantage majeur consiste dans le fait que le couple produit par la machine est proportionnel au carré du courant. Le couple de démarrage de la machine sera donc beaucoup plus fort qu'en excitation séparée. Un autre avantage du moteur série est aussi sa stabilité et sa capacité d'autorégulation en vitesse. En effet, en cas de perte de charge mécanique, le moteur accélère fortement, ce qui a pour conséquence de diminuer le courant et donc fortement le couple… le moteur ne peut donc pas s'emballer. C'est pour ces raisons là qu'il est extrêmement utilisé en traction électrique.

Un inconvénient néanmoins réside dans les pertes Joules supplémentaires dans le bobinage inducteur.

3) La relation de maille s'écrit naturellement :  $U = R \cdot I + R_e \cdot I + R_i \cdot I + E = (R + R_e + R_i) \cdot I + E$ 

4) Si le couple de pertes mécaniques vaut toujours 0,5 Nm, à la vitesse nominale la puissance correspondant aux pertes mécaniques vaudra toujours :  $P_m = 157$  W

La puissance de fournie au moto-réducteur vaut toujours la valeur nominale :  $P_m = 1500 \text{ W}$ 

On en déduit facilement que la puissance (souvent appelée électromagnétique) fournie par la machine vaut :  $P_{elec} = 1500 W + 157 W = 1657 W$ 

On représente, pour plus de clarté les transferts de puissances sur la *figure 4.18.*

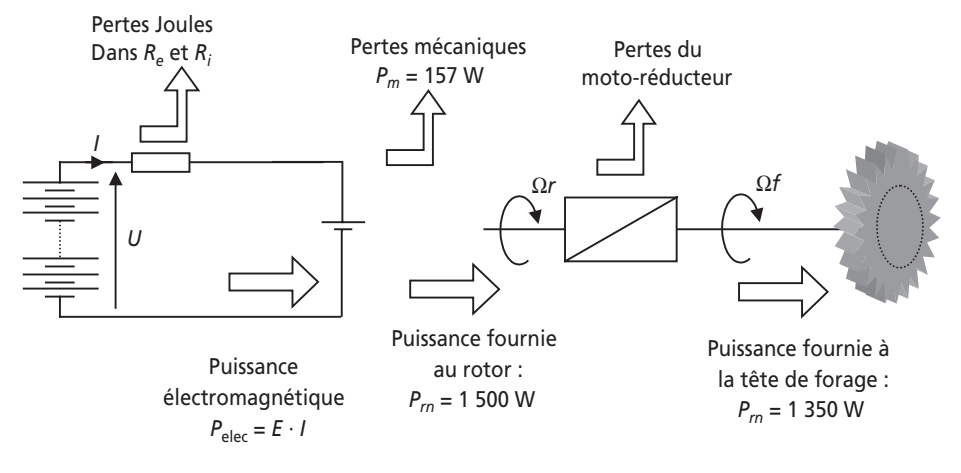

**Figure 4.18**.

La valeur du produit  $E_n \cdot I_n$  est égale à la valeur de la puissance électromagnétique :

$$
E_n \cdot I_n = 1 657 \text{ W}
$$

5) La valeur de *R* utilisée pour le régime nominal est nulle puisque cette résistance est courtcircuitée.

On réécrit donc la loi de maille :  $U = (R_e + R_i) \cdot I_n + E_n = (R_e + R_i) \cdot I_n + \frac{1657}{I_n}$  $U = (R_e + R_i) \cdot I_n + E_n = (R_e + R_i) \cdot I_n + \frac{16}{l}$ 

En multipliant les deux membres par *In*, et en remplaçant les grandeurs connues par leurs valeurs, on obtient l'équation du second degré :

$$
0, 1 \cdot I_n^2 - 48 \cdot I_n + 1657 = 0
$$

La résolution de cette équation donne les racines :  $I_n = 37,4$  A et  $I_n = 442,5$  A

On retiendra naturellement la solution :  $I_n = 37.4$  A

À partir de cette valeur, il suffit de calculer  $E_n$  en écrivant :

$$
E_n = \frac{1657}{I_n} = 44,3 \text{ V}
$$

6) Connaissant *In*, il est trivial de calculer la valeur de la puissance totale fournie :

$$
P_{\text{total}} = U \cdot I_n = 48 \times 37, 4 = 1795 \text{ W}
$$

Le rendement global nominal s'écrit alors :

$$
\eta_n = \frac{P_{fn}}{P_{\text{total}}} = \frac{1350}{1795} = 0,75
$$

7) Au régime nominal, le système consomme le courant maximal : *I* = 44,3 A

Les batteries présentent une charge maximale de 150 Ampères-heures.

L'autonomie minimale du système sera donc de :  $\frac{150}{44,3}$  = 3 h et 20 mn

8) Le courant étant toujours nominal, la valeur de la force électromotrice à mi-vitesse est la moitié de sa valeur nominale.

Il suffit alors d'écrire la loi de maille :  $U = (R + R_e + R_i) \cdot I_n + \frac{E_n}{2}$ *E*

$$
R = \frac{U - \frac{E_n}{2}}{I_n} - R_i - R_e = \frac{25,85}{37,4} - 0,08 - 0,02 = 0,59 \Omega
$$

9) Si le couple de pertes mécaniques est constant et la vitesse divisée par deux, les pertes mécaniques seront la moitié de celles du régime nominal, soit : *P<sub>m</sub>* = 78,5 W

Les pertes joules dans les résistances s'écrivent :  $P_{\text{joules}} = (R_i + R + R_e) \cdot I_n^2 = 965,14 \text{ W}$ Les pertes dans le moto-réducteur représentent toujours un rendement η<sub>r</sub> = 0,9 La puissance disponible au niveau de la tête de coupe vaudra donc :

$$
P_f = (P_{\text{total}} - P_{\text{joules}} - P_m) \cdot \eta_r
$$

10) Le rendement à mi-régime s'écrit :

$$
\eta_{n/2} = \frac{\eta_r \cdot (P_{\text{total}} - P_m - P_{\text{joules}})}{P_{\text{total}}} = 0.9 \cdot \frac{48 \times 37, 4 - 78, 5 - 965, 14}{48 \times 37, 4} = 0,377
$$

11) Les deux motorisations sont sensiblement équivalentes en terme de rendement et de consommation de courant. En revanche, la motorisation série permet de développer un couple plus important lors des démarrages sous charge, ce qui est un avantage majeur dans l'optique d'un travail de forage. Le choix le plus approprié semble alors être celui de la motorisation série.

# **4.4 PROBLÈME N° 7 : MACHINE À COURANT CONTINU : RÉVERSIBILITÉ ET RÉGIMES TRANSITOIRES**

### **4.4.1 Énoncé**

Les motorisations à courant continu sont intéressantes pour la facilité de mise en œuvre de leur réversibilité en courant. Concrètement, il est possible de faire fonctionner une machine en régime moteur et en régime générateur. Ce dernier permet de restituer de la puissance à la source d'énergie électrique utilisée, ce qui a un impact très important sur le rendement global du système considéré. Le système de traction considéré, représenté sur la *figure 4.19*, permet le levage d'une masse de 100 kg à la vitesse de 1 m/s. Par ailleurs, la descente de la masse doit permettre une récupération d'énergie. Dans tout le problème on considère que le flux dans la machine est constant et on néglige le couple de pertes mécaniques.

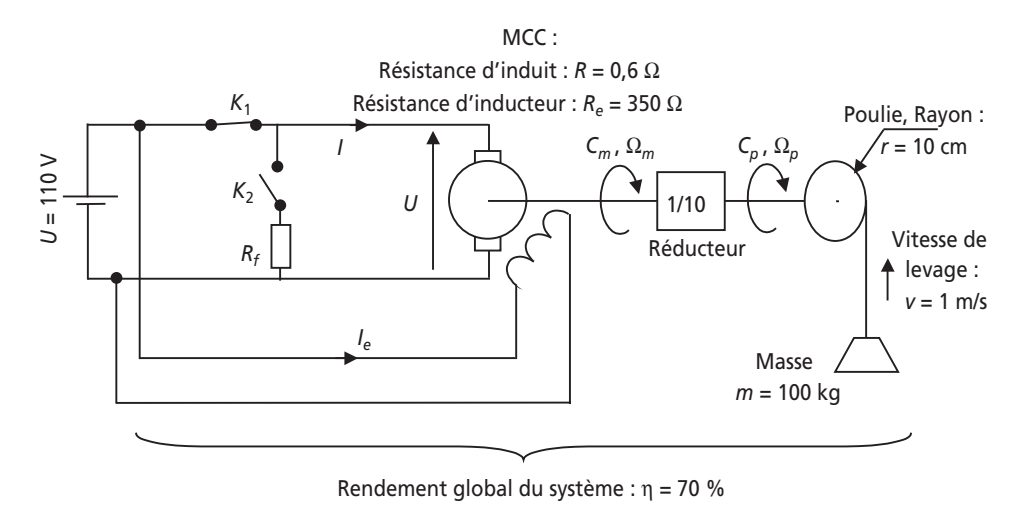

**Figure 4.19**.

#### ➤ Partie 1 : Régime permanent de levage et de freinage rhéostatique

1) En levage, l'interrupteur  $K_1$  est fermé  $K_2$  est ouvert. La vitesse angulaire Ω est considérée comme positive. À partir des caractéristiques du système indiquées sur le schéma, calculer la puissance consommée par l'induit du moteur,  $P_i$ , en régime permanent de levage. NB : On prendra  $g = 9.81$  m/s<sup>2</sup>.

2) Calculer alors le courant *I* consommé par l'induit et la valeur de la puissance utile fournie par le moteur : *Pm*.

3) En déduire la force électromotrice interne *E* de la machine en régime permanent. Représenter le schéma électrique équivalent de la machine et de son alimentation en adoptant des conventions adaptées.

4) Calculer la valeur du coefficient *K* reliant *E* à Ω*m*.

5) Calculer le rendement propre à la machine seule : η*m*. En déduire le rendement de la poulie :  $η<sub>p</sub>$ .

6) Lors de la descente, on ouvre l'interrupteur  $K_1$  et on ferme  $K_2$ . On désire alors que la charge descende à la vitesse de 0,5 m/s. Calculer alors la force électromotrice *E* correspondant à cette vitesse. Représenter le schéma électrique équivalent de l'association machine / résistance en adoptant des conventions adaptées.

7) Calculer la puissance mécanique reçue par la machine, *Pm*, lors de la descente.

8) En déduire la valeur du courant débité lors de la descente.

9) Calculer alors la valeur de la résistance de freinage *Rf* permettant les caractéristiques de descente voulues. Calculer également la valeur de la puissance dissipée dans cette résistance.

### ➤ Partie 2 : Régime permanent de récupération

1) En régime permanent de descente, on ferme l'interrupteur  $K_1$  et on ouvre  $K_2$ . Représenter le schéma électrique équivalent de la machine et de la source de tension permettant de travailler en récupération d'énergie. Quel dispositif est à prévoir pour assurer la configuration de récupération ?

2) Quelle propriété doit présenter la source de tension *U* ? Donner un exemple d'une telle source.

3) Le couple reçu par la machine dépend-il de la vitesse de rotation ? Quelle est alors sa valeur : *Cm* ? En déduire la valeur du courant débité par la machine lors de la récupération.

4) Quelle relation doivent vérifier *E* et *U* pour que la récupération soit possible ? Est-ce le cas dès le début de la descente ?

5) Calculer la valeur de la force électromotrice *E* lors de la descente avec récupération.

6) En déduire la vitesse de descente.

7) Calculer la puissance reçue par la source de tension, *Pu*, et le rendement global en récupération.

# ➤ Partie 3 : Régime transitoire d'allumage du moteur

NB : Dans cette partie et la suivante, on notera les grandeurs variables en minuscules.

1) Au temps *t* = 0, la machine étant arrêtée et la charge en position basse, on ferme l'interrupteur  $K_1$  et on ouvre  $K_2$ . L'ensemble des masses en rotation ramenées sur l'axe de la machine représente un moment d'inertie  $J = 1 \text{ kg} \cdot \text{m}^2$ . Quelle équation relie le couple de la machine,  $C_m$ , à la vitesse de rotation pour  $t > 0$  ?

2) L'induit de la machine à courant continu présente une inductance *L* = 100 mH. Quelle équation relie le courant dans la machine aux différentes tensions ?

3) Quelle relation relie le couple  $C_m$  au courant *i*?

4) Former alors une unique équation différentielle régissant la valeur de la vitesse angulaire Ω. On négligera pour obtenir cette équation les transitoires électriques par rapport aux transitoires mécaniques.

5) Résoudre littéralement cette équation et donner l'expression de Ω(*t*). Chiffrer les évolutions de Ω(*t*) et les représenter sur un graphe.

6) Déterminer également les expressions littérales, les plages de valeurs et les représentations graphiques de *C*(*t*) et de *i*(*t*).

7) Afin de protéger la machine contre des valeurs trop élevées du courant, on envisage de protéger le circuit d'induit par un fusible. Quelle valeur minimale du courant de coupure du fusible doit on alors choisir ? Ce résultat est-il technologiquement cohérent ? Quel type de fusible faut-il alors choisir ?

➤ Partie 4 : Régime transitoire lors d'un incident

1) La machine est à l'arrêt lors qu'un incident survient et que la charge se bloque brusquement en position basse. On met alors le système sous tension au temps repère *t* = 0. Déterminer l'équation différentielle régissant la valeur du courant dans l'induit de la machine.

2) Résoudre littéralement cette équation et donner l'expression de *i*(*t*). Chiffrer ses évolutions et les représenter sur un graphe.

3) Quel est le problème lié à la valeur de ce courant en régime permanent ? Quel type de fusible faut-il alors choisir ?

4) Quel pouvoir de coupure doit on prévoir pour ce fusible ?

5) Quel problème pose l'interruption du circuit d'induit lors du passage du courant de régime permanent de court-circuit ? Comment palier ce problème ?

# **4.4.2 Correction détaillée**

### ➤ Partie 1 : Régime permanent de levage et de freinage rhéostatique

1) Il est primordial, dès cette question, de bien déterminer les différentes puissances et pertes mises en jeu dans le système.

Puissance de déplacement en translation de la charge :  $P = \text{Force} \times \text{V}$ itesse  $= m \cdot g \cdot v$ 

Avec les valeurs données, on calcule :  $P = 100 \times 9,81 \times 1 = 981$  W

Puissance totale fournie par l'alimentation :  $P_t = \frac{P}{\eta} = \frac{981}{0.7} = 1401$  W  $P_{t} = \frac{P}{q} = \frac{981}{27}$ 

Pertes Joules dans le bobinage inducteur :  $\sum_{j_e}^{\prime} = \frac{U^2}{R_e} = \frac{110^2}{350} = 34,5$  W  $P_{je} = \frac{U^2}{R_e} = \frac{110^2}{350} =$ 

Puissance fournie à l'induit :  $P_i = P_t - P_{je} = 1401 - 34,5 = 1366,5$  W

2) Le courant consommé par l'induit est simplement le quotient de la puissance  $P_i$  par la

tension d'induit *U*. On écrit donc :  $I = \frac{P_i}{U} = \frac{1366,5}{110} = 12,42$  A

Les pertes Joules dans l'induit s'écrivent, connaissant la valeur de la résistance d'induit :

$$
P_{ji} = R \cdot I^2 = 92.5 \text{ W}
$$

Comme on considère les pertes mécaniques du moteur négligeables, la puissance utile qu'il fournit s'écrit alors :  $P_m = P_i - P_{ji} = 1273$  W

3) Comme les pertes mécaniques sont négligées dans la machine, la puissance utile qu'elle fournit s'écrit en fonction des grandeurs électriques :  $P_m = E \cdot I$ 

On calculate ainsi : 
$$
E = \frac{P_m}{I} = \frac{1273}{12,4} = 102,5 \text{ V}
$$

Pour représenter l'association machine / résistance, il est ici légitime de représenter la machine en convention récepteur, d'où le schéma de la *figure 4.20*.

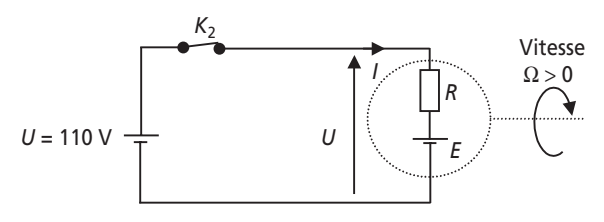

**Figure 4.20**.

4) Le flux étant constant dans la machine il est légitime de noter :  $E = K \cdot \Omega_m$ Par ailleurs, la charge se déplaçant à la vitesse de *v* = 1 m/s enroulée par une poulie de 10 cm

de rayon la vitesse angulaire du rotor s'écrit :  $\Omega_p = \frac{v}{r} = 10 \text{ rd/s}$ 

La vitesse du rotor de la machine est, grâce au réducteur :  $\Omega_m = 10 \cdot \Omega_p$ 

Le coefficient *K* vaut donc :  $K = \frac{L}{\Omega_m} = 1,025 \text{ V} \cdot \text{s/rd}$  $K = \frac{E}{\Omega} = 1,025 \text{ V}$ 

5) Le rendement de la machine seule est défini comme le quotient de la puissance utile qu'elle fournit par la puissance totale qu'elle consomme. On écrit donc :

$$
\eta_m = \frac{P_m}{P_t} = \frac{1273}{1401} = 0.9
$$

Par ailleurs, le rendement global du système est égal au produit des rendements des divers étages qui le composent. On écrit ainsi :  $η = η<sub>m</sub> · η<sub>p</sub>$ 

d'où :  $\eta_p = \frac{\eta}{\eta_m} = \frac{0.7}{0.9} = 0.77$  $=\frac{1}{\sqrt{2}}=\frac{0,7}{0.0}$ 

6) Le flux dans la machine étant constant, la vitesse de la machine et la force électromotrice *E* sont proportionnelles (d'où la relation  $E = K \cdot \Omega$ ).

Si la vitesse de descente voulue est la moitié de la vitesse de montée, la force électromotrice correspondante est également la moitié de celle de la montée.

Ainsi en descente à 0,5 m/s, la force électromotrice vaut :  $E = \frac{102,5}{2} = 51,25$  V

Pour représenter l'association machine/résistance, il est ici légitime de représenter la machine en convention générateur, d'où le schéma de la *figure 4.21*. On notera que la force électromotrice *E* est orientée à l'inverse de son sens lors de la montée, c'est normal puisque la vitesse s'est inversée…

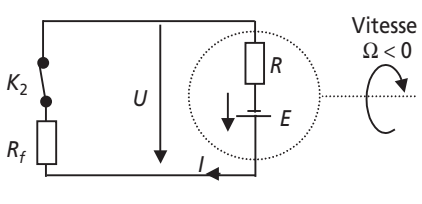

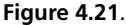

7) La charge descendante entraîne la poulie et le moteur en fournissant la puissance :

 $P = m \cdot g \cdot v = 100 \times 9,81 \times 0,5 = 490,5$  W

La poulie a le rendement calculé à la *question*  $5 : \eta_p = 0.77$ 

La puissance mécanique reçue par la machine vaut donc :

$$
P_m = P \cdot \eta_p = 490,5 \times 0,77 = 377,7 \text{ W}
$$

8) Comme on néglige les pertes mécaniques dans la machine, la puissance mécanique reçue est égale à la puissance électromagnétique créée : *E·I*.

On écrit donc :  $P_m = 377.7 \text{ W} = E \cdot I$  et  $I = \frac{P_m}{E} = 7.37 \text{ A}$ 

9) L'application de la loi des mailles sur le circuit représenté sur la *figure 7.3* donne :

$$
E = (R + R_f)I \text{ d'où}: R_f = \frac{E}{I} - R
$$

*Application numérique : R<sub>f</sub> =* 6,35 Ω

La puissance dissipée vaut :  $P_{Rf} = R_f \cdot I^2 = 345.1 \text{ W}$ 

#### ➤ Partie 2 : Régime permanent de récupération

1) Lors de la descente avec récupération, on place de nouveau la machine en convention générateur. Pour qu'une récupération d'énergie soit possible, il faut que la machine débite du courant et que la source de tension reçoive ce courant en convention récepteur. Le sens du courant étant imposé par la machine, il est donc impératif d'inverser le sens de la source de tension *U*. On représente le schéma électrique équivalent sur la *figure 4.22*.

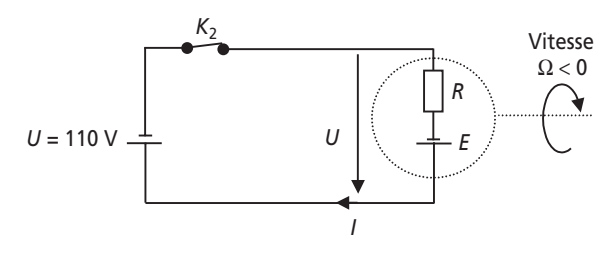

**Figure 4.22**.

Un procédé d'inversion de la source de tension est donc à interposer entre cette source et la machine. Un dispositif à base d'interrupteurs commandé peut être envisagé.

2) La source de tension *U* doit être réversible en courant, c'est le cas par exemple d'une batterie d'automobile…

3) Le couple reçu par le rotor de la machine dépend du rayon de la poulie et du poids de l'objet qui l'entraîne. Cette valeur est ici indépendante de la vitesse de rotation. Comme la vitesse de rotation de la poulie et de la machine sont liées par un facteur 10, et que le rendement en puissance de la poulie est  $\eta_p = 0.77$ , le couple reçu par la machine est donc égal à :

$$
C_m = \frac{0.77 \times r \cdot m \cdot g}{10} = 7.55 \text{ Nm}
$$

Comme on néglige les pertes mécaniques de la machine, il est possible d'écrire que :

$$
E \cdot I = C_m \cdot \Omega_m \text{ donc : } I = C_m \cdot \frac{\Omega_m}{E} = \frac{C_m}{K}
$$

*Application numérique : I* = 7,37 A

NB : on retrouve naturellement le même courant que lors du freinage rhéostatique.

4) Pour que le courant puisse circuler de la machine vers la source de tension, il est impératif que la force électromotrice *E* soit supérieure à la tension *U*.

Ainsi, il faut que :  $E > U$ 

5) L'application de la loi des mailles sur le circuit représenté sur la *figure 7.4* donne : *E* = *RI* + *U Application numérique : E* = 114,4 V

6) La vitesse de descente est :  $v = \frac{1}{10} \Omega_m \cdot r = r \cdot \frac{1}{10}$  $v = \frac{1}{10} \Omega_m \cdot r = r \cdot \frac{E}{10 \cdot K}$ 

*Application numérique : ν* = 1,11 m/s

7) La puissance reçu par l'alimentation vaut :  $P_u = U \cdot I = 110 \times 7,37 = 810,7$  W

Le rendement en récupération s'écrit naturellement  $\eta_t = \frac{P_u}{m \cdot g \cdot v} = \frac{810,7}{1088,9} = 0,74$ 

#### ➤ Partie 3 : Régime transitoire d'allumage du moteur

1) L'équation qui relie le couple et la vitesse de la machine est l'application du principe fondamental de la dynamique aux solides en rotation.

Cette équation s'écrit :  $\sum$  Couples =  $J \cdot \frac{d\Omega}{dt}$  où *J* est le moment d'inertie ramené sur l'axe des masses en rotation. Cette équation régit l'accélération angulaire du rotor.

Ici, on écrit : 
$$
C_m - \frac{r \cdot m \cdot g}{10 \cdot \eta_p} = J \cdot \frac{d\Omega_m}{dt}
$$

2) L'induit de la machine se ramène au schéma de la *figure 4.23*.

La loi des mailles donne l'équation recherchée :

$$
U = R \cdot i(t) + L \frac{di}{dt} + e(t)
$$

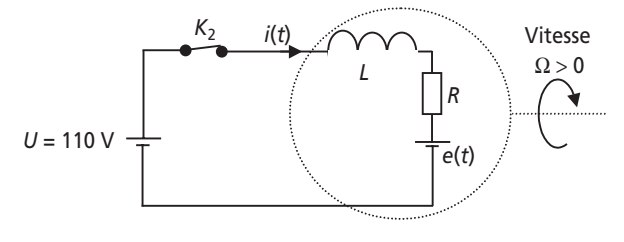

**Figure 4.23**.

On peut également écrire :  $i(t) = \frac{1}{R} \left[ U - L \frac{di}{dt} - e(t) \right]$ 

3) Le flux étant constant dans la machine, la relation  $C_m = K \cdot i$  est toujours vraie.

4) Partons de : 
$$
C_m = K \cdot i = \frac{K}{R} \left[ U - L \cdot \frac{di}{dt} - e(t) \right]
$$

En utilisant le fait que  $e(t) = K \cdot \Omega_m(t)$ , on écrit :

$$
C_m = \frac{K}{R}U - \frac{KL}{R} \cdot \frac{di}{dt} - \frac{K^2}{R} \Omega_m(t)
$$

Le fait de négliger les constantes de temps électriques devant les constantes de temps mécaniques signifie que le terme  $\frac{KL}{n} \cdot \frac{di}{d}$  est négligeable dans cette équation. d  $\frac{KL}{R} \cdot \frac{di}{dt}$ 

On écrit donc :  $C_m = \frac{R}{R}U - \frac{R}{R}Q$  $C_m = \frac{K}{R}U - \frac{K^2}{R}\Omega_m(t)$ 

En remplaçant cette expression dans l'équation établie à la *question 1*, on trouve :

$$
\frac{KU}{R} - \frac{K^2}{R} \Omega_m(t) - \frac{r \cdot m \cdot g}{10 \cdot \eta_p} = J \cdot \frac{d\Omega}{dt}
$$

On préfèrera l'écriture :  $\Omega(t) + \frac{RJ}{r^2} \cdot \frac{d\Omega}{dt}$  $(t) + \frac{RJ}{K^2} \cdot \frac{d\Omega}{dt} = \frac{U}{K} - \frac{R}{10 \cdot \eta_p \cdot K^2} r \cdot m \cdot g$ 

5) Cette équation est une équation du premier degré à coefficients constants. On notera  $\tau = \frac{RJ}{K^2}$  et  $\Omega_f = \frac{U}{K} - \frac{R \cdot r \cdot m \cdot g}{10 \cdot \eta_p \cdot K^2}$  la valeur de  $\Omega$  en régime permanent.  $U$   $R \cdot r \cdot m \cdot g$  $=\frac{U}{K} - \frac{R \cdot r \cdot m \cdot g}{10 \cdot \eta_p \cdot K}$ 

La solution générale de cette équation correspond à la solution de l'équation sans second membre plus une solution particulière. En électrotechnique, la solution particulière existe, elle correspond toujours au régime permanent.

La solution va donc s'écrire :  $\Omega(t) = A \cdot e^{-\tau} + \Omega_f$  où A est une constante d'intégration.  $t = A \cdot e^{-\frac{t}{\tau}} + \Omega_j$ 

Si on considère qu'à  $t = 0$ ,  $\Omega(0) = 0$ , on en déduit la valeur de  $A = -\Omega_f$ 

On écrit donc la solution de l'équation sous la forme :

$$
\Omega(t) = \Omega_f \left( 1 - e^{-\frac{t}{\tau}} \right)
$$

On calcule maintenant :  $\Omega_f = \frac{6}{K} - \frac{1}{10 \cdot \eta_p \cdot K^2} = 100 \text{ rd/s}$  et  $U$   $R \cdot r \cdot m \cdot g$  $K = \frac{U}{K} - \frac{R \cdot r \cdot m \cdot g}{10 \cdot \eta_p \cdot K^2} = 100 \text{ rad/s} \text{ et } \tau = \frac{R J}{K^2} = 0.57 \text{ s}$ 

NB : on retrouve bien en Ω*<sup>f</sup>* la valeur de la vitesse en régime permanent.

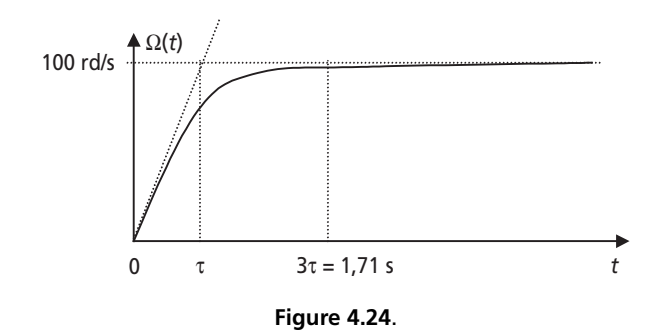

L'évolution de Ω(*t*) est représentée sur le graphique de la *figure 4.24.*

Le temps  $t = 3 \cdot \tau = 1,71$  s est le temps qui correspond théoriquement à 95 % de la valeur en régime permanent. On considère souvent ce temps comme le temps de réponse de la grandeur considérée.

6) Pour déterminer le couple, *Cm*(*t*), il suffit de réécrire l'équation trouvée à la *question 4* :

$$
C_m = \frac{K}{R}U - \frac{K^2}{R}\Omega(t)
$$
\n*Application numérique*:  $C_m(t) = 188 - 175, 1\left(1 - e^{-\frac{t}{0.57}}\right)$ \n  
\nPar ailleurs, on écrit le courant :  $i(t) = \frac{C_m(t)}{K} = 183, 4 - 170, 8\left(1 - e^{-\frac{t}{0.57}}\right)$ 

On représente sur la *figure 4.25* la représentation temporelle de ces grandeurs :

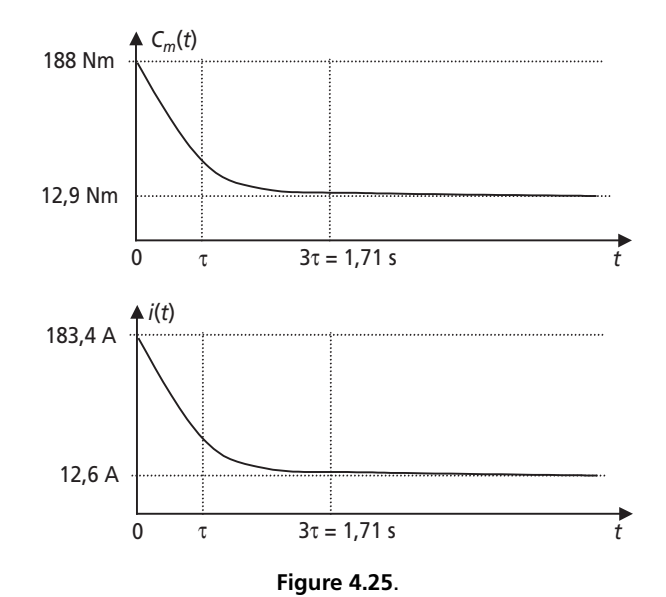

NB : on retrouve encore les valeurs en régime permanent de levage de ces grandeurs.

7) Pour protéger cette machine contre des sur-intensités, il faudrait choisir un fusible qui interrompt les courants supérieurs à 200 A environ. Un courant limite plus petit conduirait à des coupures intempestives lors des démarrages. Pourtant, le régime permanent de courant correspondant à une dizaine d'ampères, ce choix semble disproportionné. En réalité, le courant de 183,4 A n'existe que pendant un temps inférieur au quart de secondes. Pour protéger alors efficacement cette machine contre les sur-intensités permanentes, il suffit de choisir un fusible temporisé, qui ne se déclenchera qu'après un laps de temps choisi. On utilisera préférentiellement les fusibles de la gamme PM, c'est-à-dire Protection Moteur.

#### ➤ Partie 4 : Régime transitoire lors d'un incident

1) La machine étant à l'arrêt forcé, la force électromotrice *E* est nulle.

L'équation de maille de l'induit s'écrit alors :

$$
U = R \cdot i(t) + L \frac{\mathrm{d}i}{\mathrm{d}t} + 0
$$

2) On résout facilement cette équation en remarquant que la solution particulière que représente le régime permanent est :  $i(t) = \frac{U}{R}$ 

La solution générale de l'équation s'écrit donc :  $i(t) = A \cdot e^{-\tau e} + \frac{C}{R}$  où A est une constante  $i(t) = A \cdot e^{-\frac{t}{\tau_e}} + \frac{U}{R}$  $= A \cdot e^{-\frac{t}{\tau_e}} +$ 

d'intégration et  $\tau e = \frac{L}{R}$ 

En considérant qu'à  $t = 0$ ,  $i(0) = 0$ , on en déduit que  $A = -\frac{U}{R}$ L'expression de *i*(*t*) est donc : *i*(*t*) =  $1 - e^{-\tau e}$   $\Big| \frac{U}{R} = 183.3 \cdot 11 - e^{-0.16}$  $i(t) = \left(1 - e^{-\frac{t}{\tau_e}}\right) \frac{U}{R} = 183.3 \cdot \left(1 - e^{-\frac{t}{0.1}}\right)$  $\left( \frac{-\frac{t}{\tau e}}{1-e^{-\frac{t}{\tau e}}} \right) \frac{U}{U} = 183.3 \cdot \left( \frac{-\frac{t}{\tau e}}{1-e^{-0.16}} \right)$ 

 $=\left(1-e^{-\tau e}\right)\frac{e}{R} = 183.3 \cdot \left(1-e^{-0.16}\right)$ 

L'évolution de *i*(*t*) est représentée sur le graphique de la *figure 4.26*.

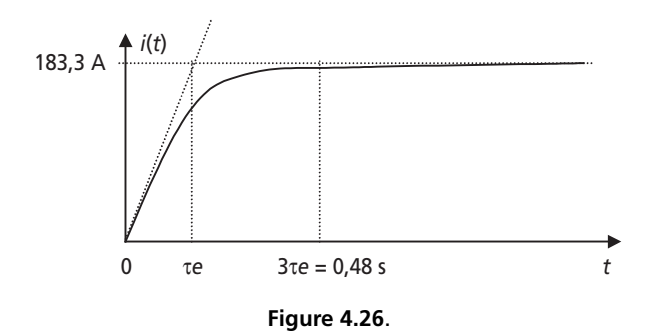

3) Le courant de court circuit possède la même valeur que le courant de démarrage du moteur. Si on prévoit un fusible qui interrompt le circuit pour une valeur inférieure ou égale à ce courant, chaque démarrage risque de provoquer une coupure intempestive. Il est donc

impératif de prévoir l'utilisation de fusibles temporisés, qui ne grilleront pas lors du courant « furtif » de démarrage mais bien pour un régime permanent de court-circuit.

4) Le pouvoir de coupure est la valeur maximale du courant que le fusible doit pouvoir interrompre. Ici, lors de l'interruption, le courant vaut 183 A, le pouvoir de coupure semble donc devoir être choisi aux alentours de 200 A pour plus de sûreté.

5) L'interruption du circuit sous une forte valeur de courant pose un énorme problème puisque le circuit est inductif. La diminution rapide du courant lors de l'ouverture du fusible implique une très forte tension aux bornes de l'inductance. Cette surtension est susceptible de détériorer la machine ou de dépasser le pouvoir de coupure du fusible et d'empêcher l'ouverture du circuit.

La solution à envisager dans un cas comme celui-ci est de prévoir l'utilisation d'une diode de roue libre aux bornes du moteur comme le représente la *figure 4.27*.

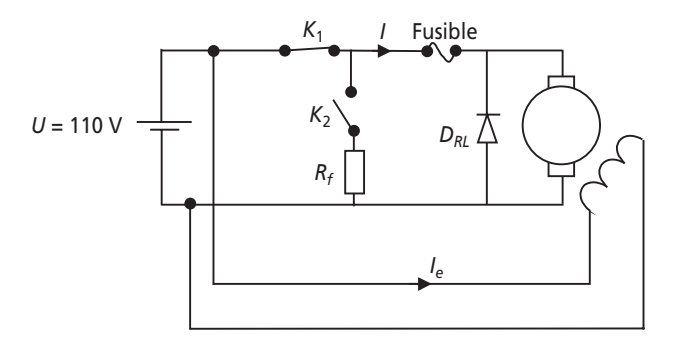

**Figure 4.27**.

NB : cette diode de roue libre est incompatible avec l'utilisation en récupération du moteur.
**C**hapitre **5**

# **Machines synchrones**

# **5.1 SYNTHÈSE DE COURS N° 6 : CHAMPS TOURNANTS ET MACHINES SYNCHRONES**

## **5.1.1 Notion de champ tournant**

Les machines électriques à courant alternatif (alternateurs, moteurs synchrones et asynchrones, etc.) reposent en grande majorité sur le principe du *champ tournant*, il est donc impératif de bien comprendre cette notion et ses caractéristiques avant d'aborder les différents modèles.

➤ Champ tournant inducteur d'un système de tensions triphasées : principe de l'alternateur

La façon la plus simple et la moins calculatoire de comprendre ce qu'est un champ tournant et son utilisation est d'envisager le cas d'un matériau aimanté présentant deux pôles (un Nord,un Sud) tournant à vitesse angulaire constante ω au sein de bobinages disposés sur une partie fixe, le stator. Un schéma de principe est représenté sur la *figure 5.1* où on s'intéresse au cas d'un bobinage triphasé. De ce champ constant et tournant, on s'intéresse à la valeur du flux qui balaye les bobinages. On simplifie considérablement le problème en considérant que, lors de la rotation du rotor, les flux interceptés par les bobinages sont cosinusoïdaux (maximaux quand le flux est en phase, nuls quand le flux est perpendiculaire). À partir des flux embrassés par les bobinages, on déduit facilement les tensions développées par les bobinages en appliquant la loi de Lenz.

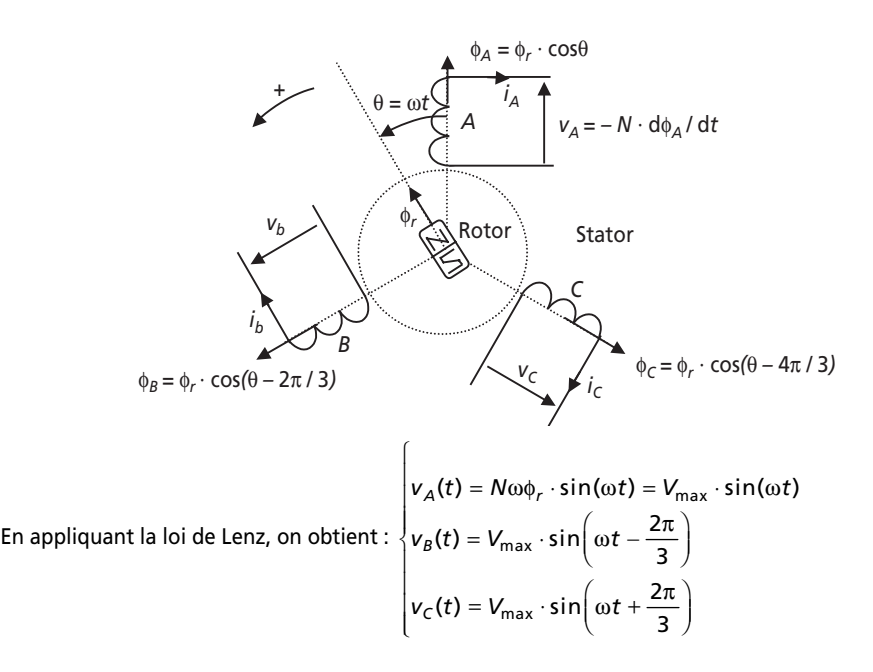

**Figure 5.1** Champ tournant inducteur d'un système de tensions triphasé direct.

Le principe exposé ici est celui de l'alternateur triphasé. En fournissant de la puissance mécanique au rotor, on induit des tensions aux bobinages statoriques qui peuvent alimenter des charges, c'est-à-dire fournir de la puissance électrique sous la forme de courants triphasés.

➤ Réciproque du principe présenté : création d'un champ tournant à partir d'un système triphasé

Le fait qu'un champ tournant induise des tensions et des courants triphasés dans les bobinages en regard est un phénomène tout a fait réversible. On peut formuler cette réversibilité en disant qu'un système de courants triphasés circulant dans trois bobinages déphasés angulairement de 120° produisent au sein de ces bobinages un champ tournant d'amplitude constante et de vitesse angulaire ω (rad/s). Cette formulation correspond au *théorème de Ferraris*, théorème qui est valable de façon générale pour tout système polyphasé (par forcément triphasé donc). Il est important de noter la configuration conventionnelle correspondant au schéma de la *figure 5.1*, celle-ci fige les conventions d'écriture des tension en système triphasé direct ainsi que le sens de rotation du champ anti-horaire. Il suffit ainsi d'inverser deux phases pour inverser le sens de rotation du champ.

#### ➤ Modification des nombres de pôles statoriques et rotoriques

#### *Nombre de pôles rotoriques*

Dans l'exemple de la *figure 5.1*, le rotor comportait une paire de pôles (un Nord,un Sud). Il est possible d'augmenter ce nombre conformément au schéma représenté sur la *figure 5.2* sur l'exemple d'un rotor bipolaire. Il est à noter qu'en faisant un tour, ce rotor va ainsi induire deux périodes de tensions sinusoïdales aux bornes des bobinages. L'alternateur équivalent, en tournant à la vitesse angulaire ω va donc créer des tensions à la fréquence  $f = 2 \times \frac{00}{10} = 2 \times \frac{N}{100}$  avec *N* la vitesse de rotation en tr/min. En généralisant ces constatations à nombre *p* de paires de pôles, on comprend que la fréquence des tensions créées correspondra à π  $2 \times \frac{8}{2} = 2$  $2\pi$  60  $f = 2 \times \frac{\omega}{2} = 2 \times \frac{N}{2}$  $2\pi$  60  $f = p \frac{\omega}{2\pi} = p \frac{N}{60}$ 

*Nombre de pôles statoriques*

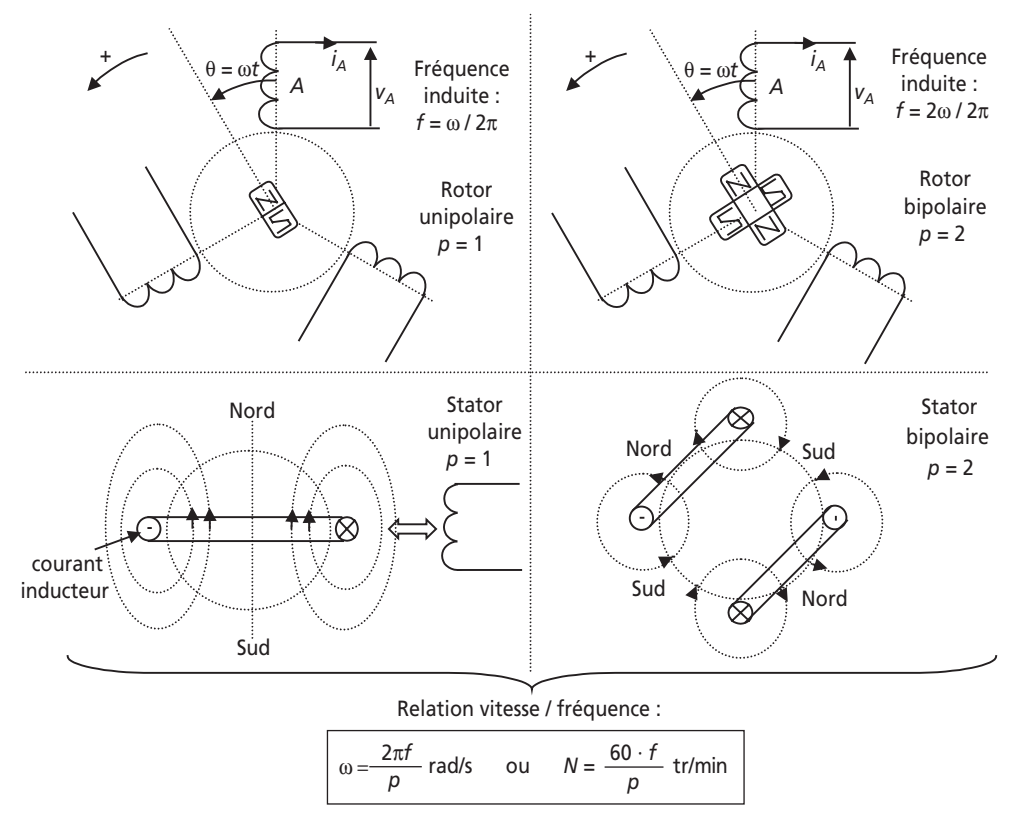

Figure 5.2 Modifications du nombre de pôles rotoriques et statoriques, formule générale vitesse/fréquence.

Il est possible d'obtenir exactement le même résultat en symétrisant les bobinages statoriques. On représente le cas d'un bobinage présentant quatre pôles (2 paires de pôles) sur la *figure 5.2.* Un tel bobinage, embrassé par un champ tournant, ou parcouru par un courant inducteur, présentera ainsi la même relation entre la vitesse du champ (inducteur ou induit) et la fréquence des courants (inducteurs ou induits).

On retiendra donc cette relation dans le cas général d'un système multipolaire possédant *p* paires de pôles.

#### **5.1.2 Machines synchrones**

Le schéma de principe présenté sur la *figure 5.1* correspond à celui d'un alternateur, machine utilisée de façon généralisée pour la création d'énergie électrique sous la forme de systèmes triphasés. Cette même machine peut pourtant être également utilisée en moteur, il suffit pour cela de créer le champ tournant en alimentant les bobinages par un système de tensions triphasé, ce champ entraînant le rotor par attraction des champs rotoriques et statoriques. Pourtant, le « moteur synchrone » ainsi formé reste un moteur difficile à piloter étant donné qu'il il est tributaire d'un phénomène de « décrochage » lorsque les champs statoriques et rotoriques sont déphasés de plus de 90°. C'est cet inconvénient qui justifie globalement que la structure de la machine synchrone soit principalement utilisée en alternateur. Il ne faut néanmoins pas négliger le moteur synchrone qui, soit synchronisé sur un réseau soit pourvu d'une commande idoine, représente aujourd'hui un des meilleurs moteurs électriques sur le plan du rendement et des vitesse atteintes.

➤ Caractéristiques pratiques

*Stator.* Il est constitué de trois bobinages disposés à 120° les uns des autres. La vitesse du champ tournant et du rotor sont identiques, on note la relation entre cette vitesse et la fréquence électrique : *N* (tr/min) = 60 · *f / p* 

*Rotor.* Il peut être constitué d'aimants permanents, mais dans le domaine des moyennes et fortes puissances il est plus souvent pourvu d'un bobinage inducteur parcouru par un courant continu :  $I_e$ .

*Remarque :* On notera que contrairement à la machine à courant continu, le rotor constitue l'inducteur et le stator l'induit de la machine.

Dès lors qu'une machine synchrone tourne et que son inducteur est alimenté elle produit aux bornes de ses bobinages une force électromotrice sinusoïdale (de fréquence *f*). On appelle communément cette force électromotrice interne *E*, la « tension simple à vide » de la machine. Chaque phase peut être ainsi caractérisée par sa force électromotrice interne, sa résistance série *R*, son inductance propre *L* et son inductance mutuelle *M* avec les deux autres phases.

➤ Modèle de Behn-Eschenburg des machines synchrones, cas de l'alternateur

On représente le circuit triphasé correspondant aux caractéristiques de la machine sur la *figure 5.3*. L'écriture des équations de maille de chaque phase met en évidence un schéma monophasé équivalent simple basé sur une inductance équivalente dite *inductance synchrone*. Ce modèle s'appelle le modèle linéaire de *Behn-Eschenburg*.

Ce modèle est basé sur la linéarité du circuit magnétique qui constitue la machine, linéarité qui se traduit par la légitimité d'utilisation des inductances (propre et mutuelle). Pourtant, quand on relève la valeur efficace de la force électromotrice *E*

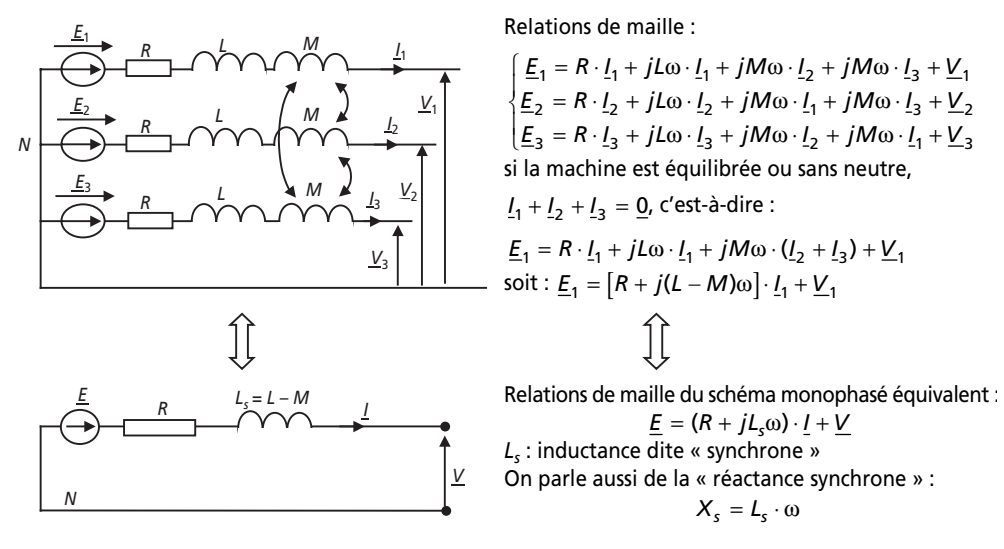

**Figure 5.3** Schéma électrique et schéma monophasé équivalent de Behn-Eschenburg.

en fonction du courant d'excitation *I<sub>e</sub>*, on constate que celle-ci présente une saturation. On représente sur la *figure 5.4* l'aspect typique de la tension *E*(*Ie*) ainsi que le schéma équivalent résiduel en mode saturé. En effet, si le fonctionnement de la machine fait intervenir une saturation magnétique, l'inductance synchrone n'est plus valable et le modèle devient faux. On fait alors intervenir uniquement dans le modèle l'inductance de fuites de la machine (qui n'est pas saturable) et la tension à vide réelle (mesurée au préalable).

L'étude des fonctionnements en régime saturé fait intervenir des méthodes particulières non développées ici.

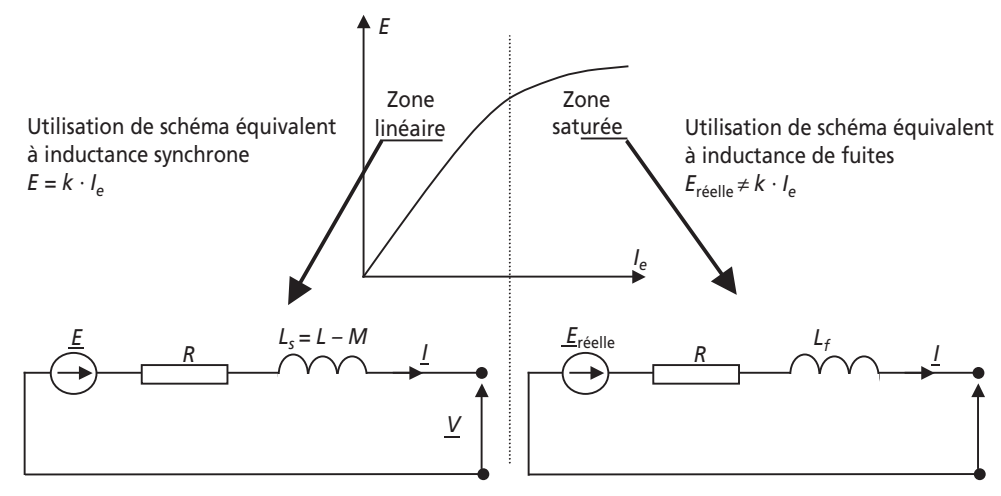

**Figure 5.4** Zone linéaire et zone de saturation de la machine.

## **5.1.3 Fonctionnements moteur et alternateur, écoulement des puissances et rendement**

#### ➤ Fonctionnement en moteur et alternateur

Lors d'un fonctionnement moteur, les schémas équivalents restent strictement les mêmes, la seule chose qui change est la convention (récepteur) de représentation du courant. Il est également important de noter que l'expression du rendement de la machine sera différent puisque la puissance utile devient la puissance mécanique.

On résume sur la *figure 5.5* les conventions moteur et générateur (alternateur donc) :

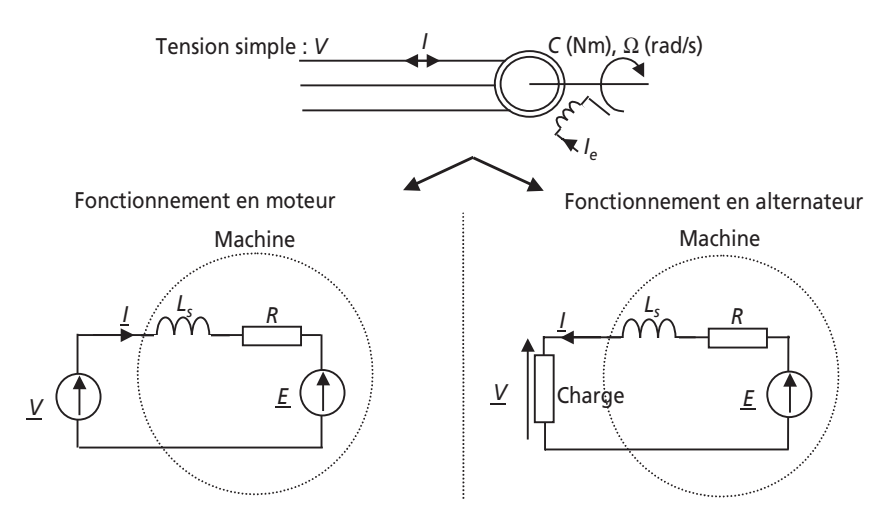

**Figure 5.5** Fonctionnements moteur et alternateur.

## ➤ Écoulement des puissances et rendement des machines synchrones

On représente sur la *figure 5.6* l'écoulement et l'expression des puissances correspondantes aux deux modes de fonctionnement.

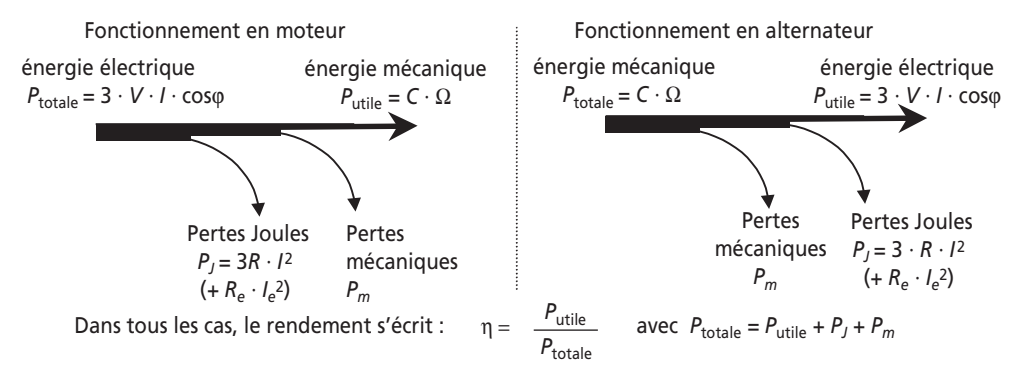

**Figure 5.6** Écoulement des puissances et rendement.

#### **5.1.4 Alternateur couplé à un réseau**

Le cas particulier d'un alternateur couplé à un réseau est important à étudier. Dans ce cas, la tension aux bornes de l'alternateur, *V*, est constante (en amplitude et en phase) puisque c'est la tension du réseau. Par ailleurs, on néglige souvent la résistance *R* du schéma équivalent devant l'inductance synchrone. Le diagramme de Fresnel de la relation de maille du schéma monophasé équivalent est alors représenté sur la *figure 5.7*. On y précise les relations particulières qui relient les projections de la tension *jX<sub>s</sub>*  $\cdot$  *I* aux puissances active (*P* = 3  $\cdot$  *V*  $\cdot$  *I*  $\cdot$  cos $\varphi$ ) et réactive (*Q* = 3  $\cdot$  *V*  $\cdot$  *I*sin $\varphi$ )

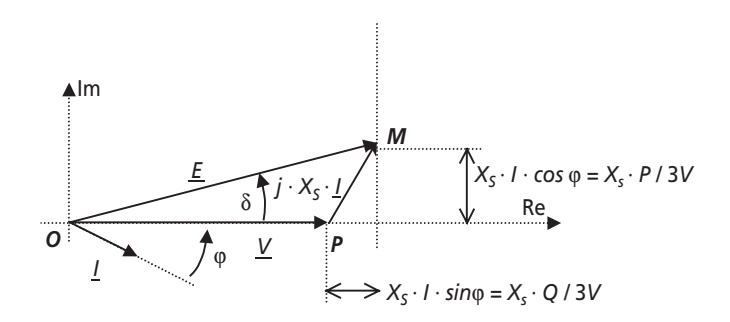

**Figure 5.7** Diagramme de Fresnel de l'alternateur couplé au réseau.

*Remarque importante :* On constate sur ce graphique que les projections du vecteur  $jX_s \cdot I$  sur les axes du repère représentent à un coefficient près la puissance active et la puissance réactive fournies par l'alternateur.

 $\triangleright$  À excitation constante :

Si le courant inducteur est constant, la force électromotrice *E* est d'amplitude constante et le point *M* est sur un cercle de centre *O* et de rayon  $E = k \cdot I_e$ . La puissance réactive peut être positive ou négative, et la puissance active possède un maximum pour le cas où  $\delta = 90^{\circ}$ . Dans ce cas,

$$
P_{\text{max}} = \frac{3V}{X_s} \cdot E
$$

➤ À puissance constante et excitation variable :

Si la puissance est constante, le point *M* se situe sur une droite horizontale. En modifiant la valeur du courant inducteur, on modifie l'amplitude de la tension *E*. Ceci a pour conséquence de permettre que le courant fourni par l'alternateur soit en avance, en phase ou en retard par rapport à la tension *V*. On représente ces différents cas sur la *figure 5.8.*

On constate donc que l'alternateur, à puissance fournie constante permet la maîtrise de sa puissance réactive en jouant sur la valeur de son excitation. Il existe même une application appelée « compensateur synchrone » qui consiste à coupler un alternateur à vide sur un réseau, uniquement dans le but de fournir ou consommer de la puissance réactive sur ce réseau. L'objectif visé étant évidement de compenser au maximum l'énergie réactive consommée (ou fournie) par des charges fixes de façon à améliorer le facteur de puissance global de la charge du réseau.

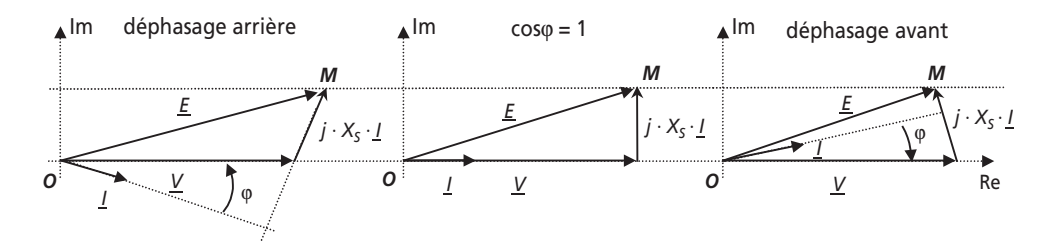

**Figure 5.8** Maîtrise du déphasage du courant de l'alternateur à puissance constante.

#### ➤ Fonctionnement moteur

Une fois couplée au réseau, si la machine est chargée mécaniquement, elle représente tout simplement un récepteur connecté au réseau. Les schémas équivalents sont les mêmes que précédemment mais en convention récepteur, ce qui ne modifie en rien la maîtrise de l'énergie réactive basée sur la modification du courant inducteur.

#### ➤ Angle de décalage mécanique et décrochage

L'angle δ (voir figures précédentes) représente également l'angle de décalage mécanique entre le rotor et le champ statorique lors d'un fonctionnement moteur. Si cet angle dépasse 90°, le moteur rentre dans une phase instable où le rotor « décroche » de l'attraction du champ tournant. La conséquence est que le moteur s'arrête et qu'il faut le redémarrer. Toutes les commandes qui permettent de faire fonctionner les moteurs synchrones à vitesse variable permettent en réalité d'asservir la position du champ tournant pour que l'angle mécanique reste à une valeur toujours inférieure à 90°. On parle alors de « machine synchrone auto-pilotée » ou de « moteur à courant continu sans balais ».

# **5.2 SÉRIE D'EXERCICES N° 6 : MACHINES SYNCHRONES ET ALTERNATEURS**

## **5.2.1 Énoncés**

## **Exercice 5.1 : Champ tournant, Théorème de Ferraris**

On considère la structure de principe d'un stator de machine à courant alternatif triphasé représentée sur la *figure 5.9*.

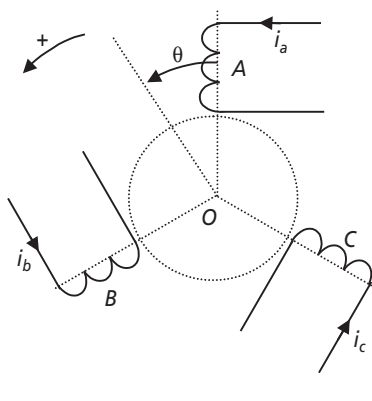

**Figure 5.9**.

Les trois bobinages portent les noms conventionnels *A, B, C* et on s'intéresse à la valeur de l'induction produite en leur centre *O* lorsqu'ils sont parcourus par les courants suivants :

$$
i_a = I \cdot \sqrt{2} \cdot \cos(\omega t)
$$
  

$$
i_b = I \cdot \sqrt{2} \cdot \cos\left(\omega t - \frac{2\pi}{3}\right)
$$
  

$$
i_c = I \cdot \sqrt{2} \cdot \cos\left(\omega t + \frac{2\pi}{3}\right)
$$

On suppose le matériau magnétique sur lequel sont disposés les bobinages linéaire. On suppose également que l'induction magnétique  $B_{a}(\theta)$  produite au point O par le bobinage *A* dans la direction d'axe θ s'écrit, de façon très simplifiée,  $B_a(\theta) = k \cdot i_a \cdot \cos \theta$ 

1) Écrire les inductions produites au point *O* par les bobinages *B* et *C* : *B<sub>b</sub>*(θ) et *B<sub>c</sub>*(θ).

2) Calculer alors l'expression littérale de l'induction *B*(θ) crée au point *O* par l'ensemble des trois bobinages, toujours dans la direction d'axe θ*,* en fonction de *k*,  $i_a$ ,  $i_b$ ,  $i_c$  et  $\theta$ .

3) Exprimer alors *B*(θ, *t*) en remplaçant les courants par leurs expressions et en simplifiant au maximum l'écriture obtenue. Décrire alors la direction, la vitesse de rotation et l'amplitude de cette induction. Énoncer alors le théorème de *Ferraris*. Que deviennent ces caractéristiques si on inverse les courants  $i<sub>b</sub>$  et  $i<sub>c</sub>$ ?

4) Quelle est la valeur de la vitesse de rotation *N* (tr/min) du champ correspondant à des courants à 50 Hz ?

On suppose maintenant qu'un rotor aimanté, d'induction axiale *Br*, présentant deux pôles (Nord et Sud), et tournant à la vitesse Ω, est placé au centre de la machine, comme le représente la *figure 5.10,* mais sans modifier la linéarité magnétique de l'ensemble. On appelle ψ l'angle entre l'axe d'induction maximale du rotor et l'axe d'angle θ d'induction maximale du stator.

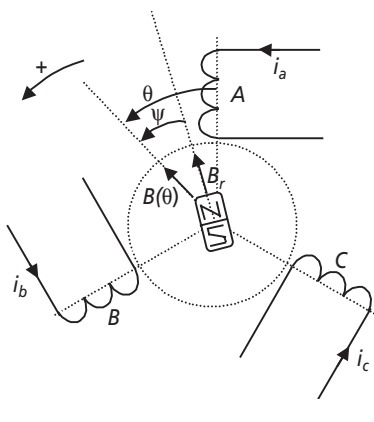

**Figure 5.10**.

5) Quelle est l'expression du couple magnétique qui s'applique sur le rotor en fonction de  $B_r$ ,  $B(\theta)$  et  $\psi$  ? Quelle condition sur la vitesse  $\Omega$  permet d'obtenir une valeur moyenne non nulle de ce couple ?

6) Dans ces conditions, quelle est la valeur de l'angle ψ correspondant à la valeur maximale du couple ? Que se passe-t-il si l'angle ψ dépasse cette valeur ?

7) Le stator présenté ici comportait une paire de pôles par phase (un Nord un Sud), il est possible de multiplier ce nombre par un facteur *p* appelé « nombre de paires de pôles ». Cette opération consiste en des dédoublements et des déphasages géométriques des bobinages de chaque phase. Dans ces conditions l'induction produite par le

stator s'écrit :  $B(\theta, t) = \frac{3 \cdot k \cdot I \cdot \sqrt{2}}{2} \cos(\omega t - p\theta)$ . Quelle est alors la vitesse de

rotation *N* (tr/min) du champ tournant en fonction de la fréquence  $f = \frac{\omega}{2\pi}$ ? Donner les valeurs des vitesses correspondant à  $p = 2$ ,  $p = 3$  et  $p = 4$ 

## **Exercice 5.2 : Alternateur**

On considère un alternateur triphasé, à excitation constante, entraîné par une turbine. Cet alternateur tourne à vide à la vitesse *N* = 1 500 tr/min et délivre alors un système de tensions triphasées de tension simple  $V<sub>O</sub> = 230$  V et de fréquence 50 Hz. La résistance d'un bobinage du stator est connue : *R* = 1 Ω

1) Calculer le nombre de pôles de l'alternateur.

2) On connecte sur cet alternateur une charge équilibrée résistive consommant une puissance  $P = 2$  kW. La tension aux bornes des charges chute alors à la valeur *V* = 220 V*.* Calculer la valeur du courant de ligne circulant sur chaque phase.

3) Calculer la valeur de la puissance fournie par la turbine et le rendement de l'alternateur.

4) La turbine fournit, pour cette puissance un couple moteur :  $C_m = 13,3$  Nm. Calculer alors la vitesse de rotation du moteur. En déduire la pulsation et la fréquence des tensions et des courants produits. Ces résultats sont-il normaux ?

5) Représenter le schéma monophasé équivalent à l'alternateur sur charge résistive. On appellera *Ls* l'inductance synchrone de l'alternateur et on précisera la convention courant-tension choisie. Exprimer la relation de maille reliant les grandeurs électriques en notation complexe.

6) Représenter le diagramme de Fresnel relatif à cette équation de maille.

7) Calculer alors la valeur de l'inductance synchrone : *Ls*.

#### **Exercice 5.3 : Alternateur saturé**

On étudie dans cet exercice un alternateur à pôles lisses et à rotor bobiné dont on a mesuré la force électromotrice en fonction du courant d'excitation. Le relevé des mesures de *E*(*Ie*), faites avec les trois phases couplées en étoile et à la vitesse de 3 000 tr/min, est disponible dans le *tableau 5.1* :

**Tableau 5.1**.

| $I_e(A)$     | ۷  |     | 6       | 8 | 10      | 12  | 14  | 16 | 18 | 20              | 22 | 24  |
|--------------|----|-----|---------|---|---------|-----|-----|----|----|-----------------|----|-----|
| $E(I_e)$ (V) | 50 | 100 | 148   、 |   | 190 227 | 260 | 283 |    |    | 300 305 310 312 |    | 314 |

L'alternateur présente une puissance apparente nominale de 250 kVA et une tension simple nominale de 230 V en étoile.

1) Représenter le schéma de couplage correspondant au couplage étoile de l'alternateur. Représenter également le schéma équivalent monophasé conforme au modèle de *Behn-Eschenburg*.

2) La fréquence des tensions de phase est de 50 Hz. Préciser alors le nombre de pôles de l'alternateur.

3) Calculer la valeur du courant nominal : *In*.

4) Le courant de court-circuit de l'alternateur atteint la valeur nominale calculée pour une valeur du courant d'excitation :  $I_e = 6$  A. Calculer alors la valeur de la réactance synchrone  $X<sub>s</sub>$  si on néglige la résistance des bobinages qui constituent les phases.

5) On connecte à présent l'alternateur à un ensemble de charges de facteur de puissance unitaire. Ces charges sont triphasées équilibrées et câblées en étoile sur l'alternateur. Quel est la valeur du courant d'excitation permettant de fournir 150 kW à l'ensemble des charges sous une tension entre phases de 400 V ? (On représentera un diagramme de Fresnel des grandeurs du schéma monophasé équivalent avant de commencer tout calcul.)

6) Même question si l'ensemble des charges présente un facteur de puissance de 0,8 AR. Le résultat obtenu en utilisant la valeur de  $X_s$  calculée est-il fiable ?

7) Représenter le schéma de couplage correspondant au couplage triangle de l'alternateur. Est-il possible, en jouant sur l'excitation, d'alimenter avec ce couplage des charges étoiles sous tension simple de 230 V ?

## **Exercice 5.4 : Alternateur couplé au réseau**

On considère ici un alternateur de production de masse de 1 000 kVA raccordé à un réseau triphasé en moyenne tension de tension composée : *U* = 20 kV. L'alternateur est supposé « accroché » sur ce réseau et on considère que les tensions aux bornes de ses trois phases sont fixes et ne dépendent pas du courant qui circule dans la machine. On donne par ailleurs la réactance synchrone de la machine :  $X_s = 25 \Omega$  et la relation supposée linéaire reliant le courant d'excitation à la force électromotrice interne :  $E = 75 \cdot I_e$ 

1) Quelle convention de représentation faut-il adopter pour représenter l'alternateur ? Représenter alors le schéma monophasé équivalent.

2) Écrire la relation de maille reliant la force électromotrice de l'alternateur *E*, la tension du réseau *V*, la réactance synchrone  $X<sub>s</sub>$  et le courant *I*.

3) Pour une puissance fournie au réseau *P* = 800 kW et une puissance réactive fournie *Q* = + 600 kVAR calculer la valeur efficace du courant de ligne : *I*.

4) Calculer également le déphasage entre le courant de ligne et la tension simple du schéma monophasé.

5) Calculer alors la valeur de la force électromotrice interne de l'alternateur. En déduire la valeur du courant d'excitation nécessaire.

6) Si on diminue la valeur du courant d'excitation de moitié sans que la puissance appelée par le réseau ne soit modifiée, calculer la nouvelle valeur du courant de ligne. Commenter.

## **Exercice 5.5 : Moteur synchrone piloté à fréquence variable**

On considère dans cet exercice une machine synchrone à quatre pôles alimentée par un onduleur triphasé qui lui fournit un système de tensions triphasées à fréquence variable. On appellera *f* la fréquence des tensions fournies par l'onduleur. Le courant de ligne maximal de la machine est :  $I_{\text{max}} = 30 \text{ A}$ , la tension simple nominale vaut :  $V = 230$  V.

1) Calculer la gamme des fréquences *f* que l'onduleur doit pouvoir fournir pour couvrir une gamme de vitesse de 0 à 5 000 tr/min.

2) La réactance synchrone de cette machine a été estimée, pour une vitesse de rotation de 1 500 tr/min, à la valeur  $X_s = 0,15$  Ω. En déduire la valeur de l'inductance synchrone :  $L_{s}$ .

3) Représenter le schéma équivalent monophasé de l'induit de la machine en convention récepteur (on négligera la résistance des phases de la machine).

4) Représenter un diagramme de Fresnel reliant les grandeurs électriques de la maille que représente le schéma monophasé. Pour cela on considèrera que le moteur absorbe un courant *I* en retard par rapport à la tension simple *V*. On notera δ le déphasage entre la force électromotrice *E* et la tension *V*, de plus on considèrera que  $E = V$ .

5) Quelle relation relie δ et ϕ dans ces conditions ? Déterminer alors l'expression de la puissance absorbée par le moteur en fonction de *V*,  $X_s$  et  $\delta$ . Que représente le déphasage δ sur le plan mécanique ?

6) Déterminer alors, à 1 500 tr/min, la valeur de la puissance maximale que peut fournir le moteur si l'onduleur délivre une tension simple fondamentale de 230 V et qu'on suppose un décalage  $\delta = 45^{\circ}$ .

7) Même question mais lorsque le moteur tourne à 5 000 tr/min. Commenter.

8) Déterminer dans les deux cas précédents la valeur du couple de décrochage de la machine, c'est-à-dire le couple imposant un décalage  $\delta = 90^{\circ}$ 

#### **5.2.2 Correction des exercices**

#### **Exercice 5.1 : Champ tournant, Théorème de Ferraris**

1) 
$$
B_b(\theta) = k \cdot i_b \cdot \cos\left(\theta - \frac{2\pi}{3}\right) \text{ et } B_c(\theta) = k \cdot i_c \cdot \cos\left(\theta + \frac{2\pi}{3}\right)
$$

On peut s'aider de l'observation suivante :  $B_b(\theta)$  est maximale pour  $\theta = \frac{2\pi}{\lambda}$ , de même  $B_c(\theta)$  $\theta = \frac{2\pi}{3}$ 

est maximale pour  $\theta = -\frac{2}{3}$  $\theta = -\frac{2\pi}{3}$ 

2) 
$$
B(\theta) = B(\theta) + B_b(\theta) + B_c(\theta) = k \cdot i_a \cdot \cos(\theta) + k \cdot i_b \cdot \cos\left(\theta - \frac{2\pi}{3}\right) + k \cdot i_c \cdot \cos\left(\theta + \frac{2\pi}{3}\right)
$$

3) 
$$
B(\theta, t) = k \cdot I \cdot \sqrt{2} \cdot \cos(\omega t) \cdot \cos(\theta) + k \cdot I \cdot \sqrt{2} \cdot \cos\left(\omega t - \frac{2\pi}{3}\right) \cdot \cos\left(\theta - \frac{2\pi}{3}\right)
$$

$$
+ k \cdot I \cdot \sqrt{2} \cdot \cos\left(\omega t + \frac{2\pi}{3}\right) \cdot \cos\left(\theta + \frac{2\pi}{3}\right)
$$

$$
B(\theta, t) = \frac{k \cdot I \cdot \sqrt{2}}{2} \left[ \cos(\omega t + \theta) + \cos(\omega t - \theta) + \cos\left(\omega t + \theta - \frac{4\pi}{3}\right) + \cos(\omega t - \theta) + \cos\left(\omega t + \theta + \frac{4\pi}{3}\right) + \cos(\omega t - \theta) \right]
$$

 $\Rightarrow B(\theta, t) = \frac{3 \cdot k \cdot I \cdot \sqrt{2}}{2} \cos(\omega t - \theta)$ 

L'expression produite représente celle d'un champ constant tournant à la vitesse angulaire ω (rad/s). Pour s'en convaincre, il suffit de remarquer que si on tourne autour de l'axe avec l'angle θ = ω*t*, l'induction vue par l'observateur est constante. La direction de rotation est ici dans le sens positif indiqué sur le schéma, c'est-à-dire le sens anti-horaire.

Le théorème de *Ferraris* confirme ces résultats puisqu'il énonce que trois bobinages disposés géométriquement à 120° et parcourus par un système de courants triphasés produisent un champ tournant.

Si on inverse les courants des phases *B* et *C*, l'expression du champ tournant devient :

 $B(\theta, t) = \frac{3 \cdot k \cdot I \cdot \sqrt{2}}{2} \cos(\omega t + \theta)$ , c'est-à-dire que le champ tournant est strictement le même à

la différence près qu'il tourne en sens horaire, c'est-à-dire en sens inverse par rapport au premier cas de figure.

4) La vitesse de rotation du champ est :  $N(\text{tr/min}) = \frac{60 \cdot \omega}{2}$  $N (tr/min) = \frac{60 \cdot \omega}{2\pi} = 60 \cdot f = 3000$  tr/min

5) Le couple d'alignement magnétique des deux inductions s'écrit vectoriellement :  $C = B \wedge B_R$ . La valeur du couple s'écrit donc :  $C = B \cdot B_R \cdot \sin \psi$  $\rightarrow$   $\rightarrow$   $\rightarrow$  $C = B \wedge B_R$ 

6) Pour que la valeur moyenne de ce couple soit non nulle, il faut que la valeur moyenne de sin  $\psi$  soit non nulle. Ceci n'est possible que si  $\psi$  est une constante, c'est-à-dire si la vitesse du rotor égale parfaitement celle du champ tournant.

7) La valeur maximale du couple correspond à l'angle  $\psi = \frac{\pi}{2}$ . Si l'angle ψ dépasse cette valeur alors le couple décroît, ce qui veut dire que le rotor décélère, ce qui augmente d'autant plus la valeur de l'angle ψ et du coup diminue le couple. En définitive, au-delà de 90°, le rotor « décroche » et s'arrête puisqu'il n'arrive pas à suivre le champ tournant et est le siège d'un couple moyen nul.  $\Psi = \frac{\pi}{2}$ 

8) Si  $B(\theta, t) = \frac{3 \cdot k \cdot I \cdot \sqrt{2}}{2} \cos(\omega t - p\theta)$  cela signifie qu'il faut tourner à la vitesse  $\theta = \frac{\omega t}{p}$ pour « voir » un champ fixe. Plus rigoureusement cela veut dire que la vitesse angulaire du champ tournant est :  $\Omega$  (rad/s) =  $\frac{\omega}{p}$ . Sa vitesse en tours par minutes s'écrit donc :  $N = \frac{60 \cdot f}{p}$ 

Les valeurs remarquables correspondant à  $p = 2$ ,  $p = 4$  et  $p = 6$  pour  $f = 50$  Hz sont donc respectivement : 1 500 tr/min, 750 tr/min et 375 tr/min.

## **Exercice 5.2 : Alternateur**

1) En utilisant la formule  $N = \frac{60 \cdot f}{p}$ , on trouve :  $p = 2$ , c'est-à-dire que l'alternateur possède quatre pôles.

2) Une charge résistive présente un facteur de puissance unitaire. On écrit donc :  $P = 3 \cdot V \cdot l$ 

Soit done : 
$$
I = \frac{P}{3V} = \frac{2000}{3 \times 220} = 3 \text{ A}
$$

3) La puissance fournie par la turbine se déduit facilement d'un bilan de puissances, sachant que la puissance perdue dans les trois résistances de phase s'écrit  $3 \cdot R \cdot I^2$ :

$$
P_{\text{turbine}} = P + 3 \cdot R \cdot I^2 = 2027 \text{ W}
$$

Le rendement de l'alternateur se calcule alors directement :  $η = \frac{1}{R}$ turbine  $\frac{P}{P_{\text{turbine}}}$  = 98 %

4) On écrit :  $P_{\text{turbine}} = C_m \cdot \Omega$  c'est-à-dire :  $\Omega = \frac{I_{\text{turbine}}}{C_m} = 152.4 \text{ rad/s}$ *P C*

Autrement dit :  $N = \frac{60}{2\pi} \Omega = 1455 \text{ tr/min}$ 

Par ailleurs, la fréquence des courants fournis s'écrit :  $f = \frac{p \cdot N}{60} = 48.5 \text{ Hz}$ 

La pulsation de ces courants se déduit de la fréquence :  $\omega = 2\pi \cdot f = 304,7$  rad/s

Ces résultats sont tout à fait normaux : l'alternateur débite de la puissance vers sa charge, il produit donc un couple résistance sur la turbine qui, en conséquence, ralentit légèrement. Du coup, la fréquence des tensions et courants produits est légèrement inférieure à 50 Hz, celle du fonctionnement à vide.

5) On représente sur la *figure 5.11* le schéma monophasé équivalent de la machine sur charge résistive, naturellement en convention générateur. La résistance équivalente en montage étoile à une phase de la charge est notée *Rch*.

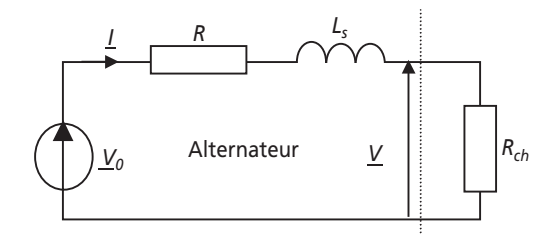

**Figure 5.11**.

La relation de maille qui relie les grandeurs s'écrit ici :  $\underline{V}_0 = R\underline{I} + jL_s \cdot \omega \cdot \underline{I} + \underline{V}$ où ω représente la pulsation des courants et des tensions induits.

6) On représente sur la *figure 5.12* le diagramme de Fresnel représentant les grandeurs de cette équation de maille.

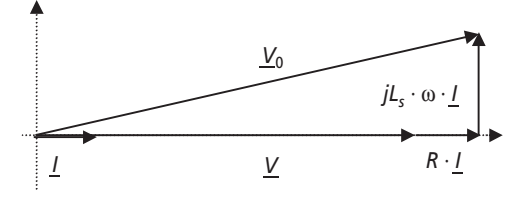

**Figure 5.12**.

7) Ce diagramme de Fresnel représente un triangle rectangle, il est alors naturel d'y appliquer le théorème de Pythagore en écrivant :  $(V + R \cdot I)^2 + (L_s \cdot \omega \cdot I)^2 = V_0^2$ 

$$
\text{Donc}: L_s = \frac{\sqrt{V_0^2 - (V + R \cdot I)^2}}{\omega \cdot I}
$$

On fait l'application numérique en faisant attention d'utiliser la valeur de ω calculée à la *question 4*. On trouve :  $L_s = 61,6$  mH

#### **Exercice 5.3 : Alternateur saturé**

1) On représente sur la *figure 5.13* le schéma de couplage ainsi que le schéma monophasé équivalent de la machine.

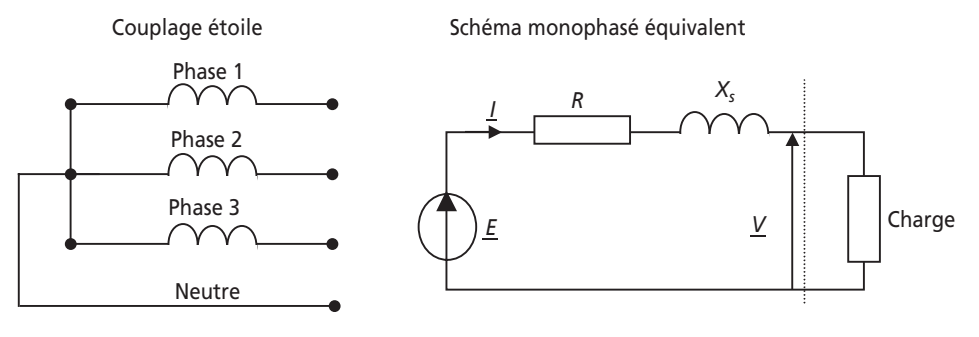

**Figure 5.13**.

2) En utilisant la formule  $N = \frac{60 \cdot f}{p}$ , on trouve :  $p = 1$ , c'est-à-dire que l'alternateur possède deux pôles. deux pôles.

3) La puissance apparente nominale de l'alternateur s'écrit :  $S_n = 3 \cdot V_n \cdot I_n$ . On en déduit :

$$
I_n = \frac{S_n}{3 \cdot V_n} = \frac{250 \cdot 10^3}{3 \times 230} = 362 \text{ A}
$$

4) Si on néglige la résistance des phases *R*, le courant de court-circuit n'est limité que par la valeur de  $X_s$ . Pour  $I_e = 6$  A on lit :  $E = 148$  V. Il suffit ensuite d'écrire :

$$
X_s = \frac{E}{I_{cc}(-I_n)} = \frac{148}{362} = 0,4 \Omega
$$

5) Pour des charges équilibrées de facteur de puissance unitaire, le diagramme de Fresnel reliant les grandeurs électriques du schéma monophasé équivalent est représenté sur la *figure 5.14*.

La tension simple correspondant à :  $U = 400$  V est :  $V = 230$  V =  $V_n$ 

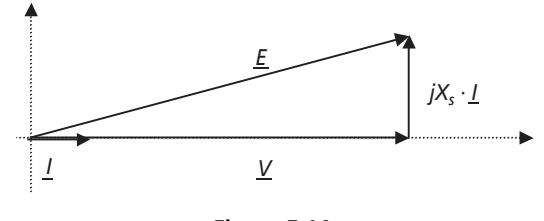

**Figure 5.14**.

Par ailleurs, le courant appelé par la charge de 250 kW est dans ce cas :

$$
I = \frac{P}{3 \cdot V_n \cdot \cos \varphi} = \frac{150 \cdot 10^3}{3 \times 230} = 217 \text{ A}
$$

On en déduit la valeur de la force électromotrice *E* en écrivant :  $(V)^2 + (X_s \cdot I)^2 = E^2$ 

Soit donc : 
$$
E = \sqrt{(V)^2 + (X_s \cdot I)^2} = 245,8 \text{ V}
$$

Par régression linéaire des valeurs du tableau, on en déduit :  $I_e = 7.2$  A

6) Si la charge présente un facteur de puissance de 0,8 AR, le diagramme de Fresnel devient celui représenté sur la *figure* 5.15. On note  $\phi$  le déphasage tel que cos $\phi = 0.8$ .

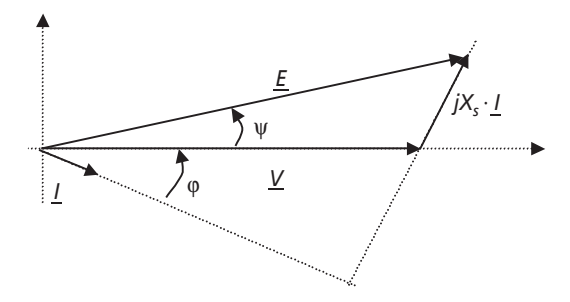

**Figure 5.15**.

Le courant appelé par la charge de 250 kW est dans ce cas :

$$
I = \frac{P}{3 \cdot V_n \cdot \cos \varphi} = \frac{150 \cdot 10^3}{3 \times 230 \times 0.8} = 271.7 \text{ A}
$$

Pour calculer la force électromotrice *E*, il faut d'abord déterminer la valeur de l'angle ψ qui est tel que :  $\tan \psi = \frac{X_s \cdot I \cdot \cos \phi}{V + X_s \cdot I \cdot \sin \phi} = 0,29$ . C'est-à-dire :  $\psi = 16,4^{\circ}$ *s*  $X_{s}$ .  $V + X_s \cdot I$ 

Ensuite on écrit :  $E \cdot \cos \psi = V + X_s \cdot I \cdot \sin \phi$ , soit donc :  $E = \frac{V + X_s \cdot I \cdot \sin \phi}{\cos \psi}$ On lit pour finir dans le tableau que  $I_e = 24$  A  $E = \frac{V + X_s \cdot I \cdot \sin \varphi}{\cos \psi} = 314 \text{ V}$ 

Le résultat est certainement très contestable puisque cette valeur de courant d'excitation situe l'alternateur en très forte saturation. En conséquence, le modèle de *Behn-Eschenburg* qui fait intervenir la réactance synchrone est faux.

7) On représente le couplage triangle sur la *figure 5.16*.

La tension entre phases sera ici de 220 V, ce qui signifie que la tension simple côté charge

sera limitée à  $\frac{220}{\sqrt{2}}$  = 127 V. Pour créer une tension simple côté charge de 230 V, il faudrait 3

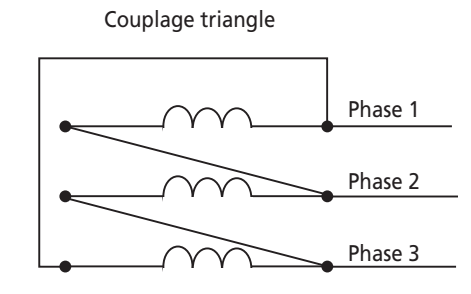

**Figure 5.16**.

générer du 400 V entre phases, ce qui est impossible à cause de la saturation de l'alternateur visible dans le tableau de valeurs de la tension à vide.

#### **Exercice 5.4 : Alternateur couplé au réseau**

1) Il faut adopter la convention générateur pour représenter l'alternateur, ce qui est fait sur le schéma de la *figure 5.17*.

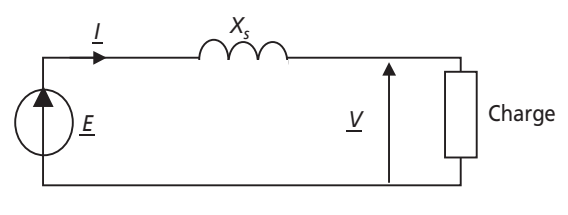

**Figure 5.17**.

2) La relation de maille s'écrit ici :  $\underline{E} = jX_s \cdot \underline{I} + \underline{V}$ 

3) Il suffit ici d'écrire la puissance apparente de l'alternateur :

$$
S = \sqrt{P^2 + Q^2} = 3 \cdot V \cdot I = \sqrt{3} \cdot U \cdot I
$$
 pour en tirer :  $I = \frac{\sqrt{P^2 + Q^2}}{\sqrt{3} \cdot U} = 28.9$  A

4) Le déphasage se déduit directement, en valeur et en signe, de l'écriture de la puissance réactive consommée par la charge :  $Q = 600 \text{ kVAR} = 3 \cdot V \cdot I \cdot \sin \varphi$ 

On en déduit :  $\sin\varphi = 0.6$  et  $\varphi = +36.8^\circ$ . Ce déphasage est orienté du courant vers la tension, par convention habituelle de l'électrotechnique.

5) Le diagramme de Fresnel de la relation de maille est conforme au schéma de la *figure 5.18*. Pour calculer la force électromotrice *E*, on détermine d'abord la valeur de l'angle ψ qui est tel que :  $\tan \psi = \frac{X_s \cdot I \cdot \cos \phi}{V + X_s \cdot I \cdot \sin \phi} = 0,048$ . C'est-à-dire :  $\psi = 2.7^\circ$ *s*  $X_{\rm s}$ .  $V + X_s \cdot I$ 

Ensuite on écrit :  $E \cdot \cos \psi = V + X_s \cdot I \cdot \sin \phi$ , soit donc :  $E = \frac{V + X_s \cdot I \cdot \sin \phi}{\cos \psi}$  $E = \frac{V + X_s \cdot I \cdot \sin \varphi}{\cos \psi} = 11994 \text{ V}$ 

On en déduit :  $I_e = \frac{E}{75} = 160 \text{ A}$ *<u><i>I*</u>  $\sqrt{\varphi}$  <u>V</u>  $jX_s \cdot \underline{I}$ *E* ϕ ψ

**Figure 5.18**.

6) Si on diminue  $I_e$  de moitié, alors  $E = \frac{11994}{2} \approx 6000$  V

Comme la puissance est inchangée, le terme *I* · cos φ est une constante, à laquelle est proportionnelle la projection sur l'axe vertical du vecteur  $j \cdot X_s \cdot \underline{I}$ . Le nouveau diagramme de Fresnel est donc conforme à la *figure 5.19*.

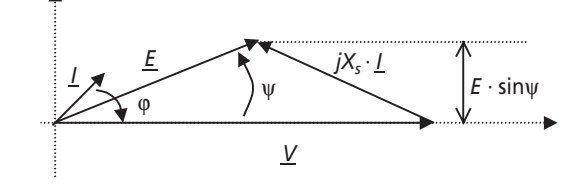

**Figure 5.19**.

On calcule facilement le terme  $E \sin \psi = 578$  V à partir de la valeur de  $X<sub>s</sub> \cdot I \cdot \cos \varphi$  de la question précédente.

On en déduit :  $\psi = 5.52^{\circ}$ 

Il reste à écrire, par exemple :  $X_s \cdot I \cdot \cos\varphi = 578 \text{ V}$  et  $X_s \cdot I \cdot \sin\varphi = V - E \cdot \cos\psi = 5575 \text{ V}$ 

On en déduit : 
$$
I = \frac{\sqrt{578^2 + 5575^2}}{X_s} = 224
$$
 A

Dans ce cas, le facteur de puissance est catastrophique (on calcule  $\cos\varphi = 0,1$ ), ce qui impose de fournir un courant beaucoup plus important que précédemment, et ce pour la même puissance fournie.

#### **Exercice 5.5 : Moteur synchrone piloté à fréquence variable**

1) La machine possède quatre pôles, c'est-à-dire *p* = 2 paires de pôles. En utilisant la formule  $N = \frac{60 \cdot f}{p}$ , on trouve la gamme de fréquences *f* que l'onduleur doit gérer : 0  $\rightarrow$  167 Hz

2) À 1 500 tr/min, la pulsation des courants vaut :  $ω = 2πf = 2π \frac{p \cdot 1500}{60} = 314$  rad/s

On en déduit l'inductance synchrone :  $L_s = \frac{X_s}{\omega} = 0.48 \text{ mH}$ 

3) On représente le schéma équivalent monophasé en convention récepteur (moteur) sur la *figure 5.20*.

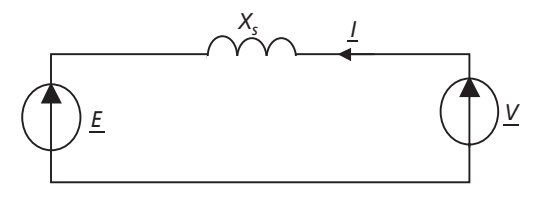

**Figure 5.20**.

4) La relation de maille s'écrit ici :  $\underline{E} + jX_s \cdot \underline{I} = \underline{V}$ On représente le diagramme de Fresnel relatif à cette équation de maille sur la *figure 5.21*.

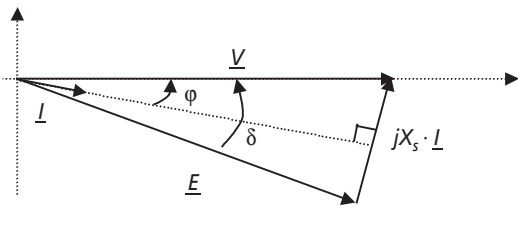

**Figure 5.21**.

Le fait que  $E = V$  impose que cette construction soit un triangle isocèle.

5) Ici, comme le triangle est isocèle, la relation entre les angles est très simple :  $\varphi = \frac{\delta}{2}$ 

On peut donc remarquer que :  $X_s \cdot I = 2 \cdot V \cdot \sin \varphi = 2 \cdot V \cdot \sin \frac{\delta}{2}$  c'est-à-dire que :

$$
I = \frac{2 \cdot V}{X_s} \cdot \sin \frac{\delta}{2}
$$

Ainsi la puissance consommée par le moteur s'écrit :  $P = 3 \cdot V \cdot I \cdot \cos \varphi = \frac{6 \cdot V^2}{V} \cdot \sin \frac{\delta}{\varphi} \cdot \cos \frac{\delta}{\varphi}$  $\frac{1}{s}$  2 2  $P = 3 \cdot V \cdot I \cdot \cos \varphi = \frac{6 \cdot V}{X_s}$ 

Avec une petite manipulation trigonométrique, on aboutit à :  $P = \frac{3 \cdot V^2}{X_s} \cdot \sin \varphi$ *s*

Le déphasage ϕ représente le décalage physique entre le rotor et le champ tournant.

6) À 1 500 tr/min,  $X_s = 0.15 \Omega$ 

Dans ce cas, la puissance maximale correspondra à :

$$
P = \frac{3 \cdot V^2}{X_s} \cdot \sin \varphi = \frac{3 \times 230^2 \times \sin(45^\circ)}{0.15} = 748 \text{ kW}
$$

7) À 5 000 tr/min, la réactance synchrone vaudra :  $X_s = L_s \cdot \omega = L_s \cdot 2\pi \cdot \frac{p \cdot 5000}{60} = 0.5 \Omega$ 

Ainsi : 
$$
P = \frac{3 \cdot V^2}{X_s} \cdot \sin \varphi = \frac{3 \times 230^2 \times \sin(45^\circ)}{0.5} = 224 \text{ kW}
$$

La fréquence des courants étant plus élevée à cette vitesse de rotation, la réactance synchrone augmente en conséquence et diminue ainsi la puissance.

8) Le couple de décrochage s'écrit :  $C_{\text{max}} = \frac{4 \text{ max}}{2} = \frac{600 \text{ max}}{2}$  pour *P* calculée avec la valeur  $\delta = \frac{\pi}{2}$  et la vitesse désirée.  $V_{\text{max}} = \frac{P_{\text{max}}}{\Omega} = \frac{60 \cdot P_{\text{max}}}{2 \pi N}$ 2  $C_{\text{max}} = \frac{P_{\text{max}}}{\Omega} = \frac{60 \cdot P_{\text{m}}}{2 \pi N}$ 

On trouve : à 1 500 tr/min :  $=\frac{180\cdot V^2}{X_s\cdot 2\pi N}=$  $C_{\text{max}} = \frac{180 \cdot V^2}{X_s \cdot 2\pi N} = 6.7 \text{ kNm}$ 

$$
\text{à 5 000 tr/min: } C_{\text{max}} = \frac{180 \cdot V^2}{X_s \cdot 2\pi N} = 606 \text{ Nm}
$$

# **5.3 PROBLÈME N° 8 : ÉTUDE D'UN ALTERNATEUR / MOTEUR DE CENTRALE HYDROÉLECTRIQUE**

## **5.3.1 Énoncé**

L'alternateur synchrone est l'outil indispensable de la création d'énergie électrique. Dans ses applications hydroélectriques, il permet à partir de la rotation d'une turbine entraînée par un flux d'eau, de créer de l'énergie électrique directement sous la forme de tensions sinusoïdales. Dès lors que la puissance est importante, les alternateurs sont triphasés et produisent directement des systèmes de tensions triphasées. Un autre rôle peut également leur être attribué : celui d'être utilisé en tant que moteur synchrone, en pompant de l'eau par exemple si la turbine est réversible. Dans ce problème, on considère une installation hydroélectrique constituée de deux bassins permettant la rotation d'un alternateur dont on se propose de faire le choix. On envisagera ensuite ces caractéristiques en tant que moteur.

#### ➤ Partie 1 : Choix de l'alternateur

Le schéma de l'installation envisagée est représenté sur la *figure 5.22*.

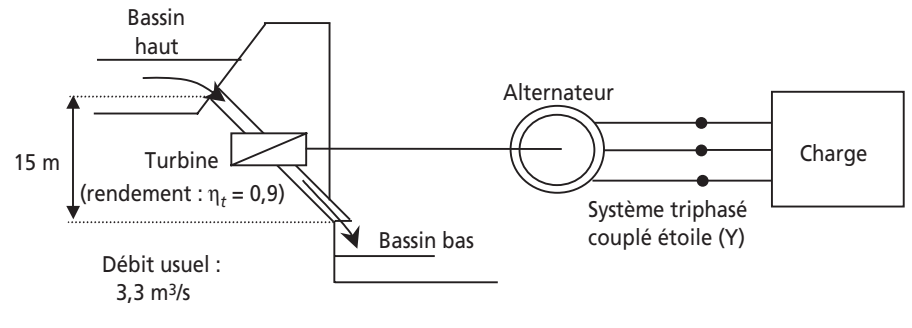

**Figure 5.22**.

On envisage de choisir l'alternateur à partir de la famille LSA 42.2 dont la documentation est fournie à la fin de cet énoncé.

Par ailleurs, une formule utilisée en hydroélectrique relie le débit et la hauteur de chute à la puissance que pourra fournir la chute d'eau. On retiendra la relation empirique : *P* (W) = 7 *·Q·h* où *Q* est le débit en litres par seconde et *h* la hauteur de chute en mètres.

1) Calculer la puissance que peut fournir la chute d'eau.

2) En tenant compte du rendement de la turbine, calculer alors la puissance mécanique que l'alternateur pourra recevoir : *Pa*.

3) En considérant que le rendement moyen, tous régimes confondus, des machines de la famille LSA 42.2 est η = 0,8, déterminer quelle puissance l'alternateur est susceptible de fournir à une charge équilibrée triphasée. Choisir alors un modèle dans la famille d'alternateurs considérée permettant de présenter les performances voulues en service continu (on considèrera les données en classe H par défaut).

➤ Partie 2 : Schéma équivalent monophasé

Dans toute la suite du problème, on considère que le modèle choisi est le modèle 42.2 M6.

On considère par ailleurs, qu'en règle générale, un alternateur triphasé est électriquement équivalent au schéma représenté sur la *figure 5.23*.

1) Écrire les trois équations de maille relatives à ce schéma.

2) En régime équilibré ou en couplage étoile sans neutre, quelle relation relie les courants de phase ? à quoi se ramènent alors les trois équations de maille ?

3) En déduire, et représenter, le schéma monophasé équivalent de l'alternateur. On précisera l'expression de *X<sub>s</sub>*, la réactance synchrone de l'induit, en fonction des données introduites sur le schéma de la *figure 5.23*.

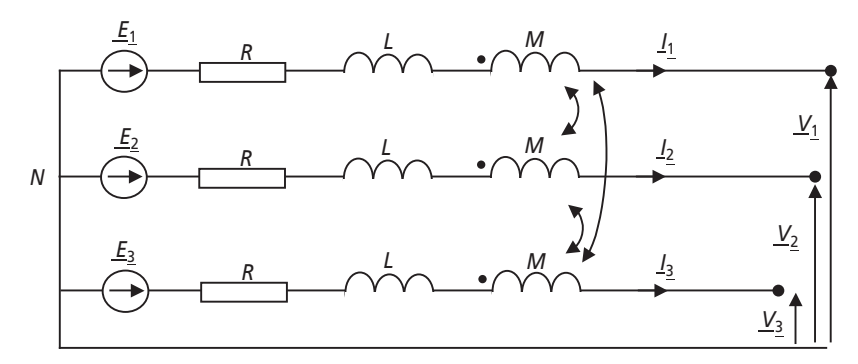

**Figure 5.23**.

4) Relever sur la documentation la valeur de la constante de temps de l'induit. En déduire une relation entre  $R$  et  $X_s$ .

5) Déterminer la valeur du courant *In* correspondant au régime nominal (également noté 4/4) de l'alternateur.

6) À quoi correspondent les pertes à vide de l'alternateur ? Quelle est la relation entre ces pertes et les pertes dites « mécaniques », *Pm*, dans l'alternateur ? Quelle hypothèse fera-t-on sur ces pertes à vitesse constante ?

7) Calculer à l'aide du rendement en pleine charge (avec une charge de  $\cos\phi = 0.8$ ) les pertes Joules nominales dans l'induit de l'alternateur. En déduire la valeur de la résistance *R*.

8) Calculer alors la valeur de la réactance synchrone  $X_{\rm c}$ .

9) Déterminer la valeur de la force électromotrice interne *E* de l'alternateur à partir du régime nominal sur une charge de facteur de puissance unitaire. (On tracera pour cela le diagramme de Fresnel reliant les grandeurs électriques du schéma équivalent monophasé.)

10) Déterminer le courant de court-circuit de l'alternateur. (On considèrera un courtcircuit équilibré.) Chiffrer ce courant en pourcentage du courant nominal.

11) Quelle valeur de courant maximal faudrait il alors choisir pour protéger l'alternateur par fusibles ou disjoncteurs ? Que choisir pour le pouvoir de coupure du dispositif de protection ?

## ➤ Partie 3 : Fonctionnement en moteur

On désire à présent faire fonctionner l'alternateur en tant que moteur afin de pomper l'eau du bassin bas vers le bassin haut. On considèrera la turbine réversible et présentant un rendement constant dans tous les modes de fonctionnements. On s'intéressera au fonctionnement moteur en régime permanent et sans considérations des techniques de démarrage et d'accrochage du rotor. Le schéma de l'installation est à présent représenté sur la *figure 5.24.*

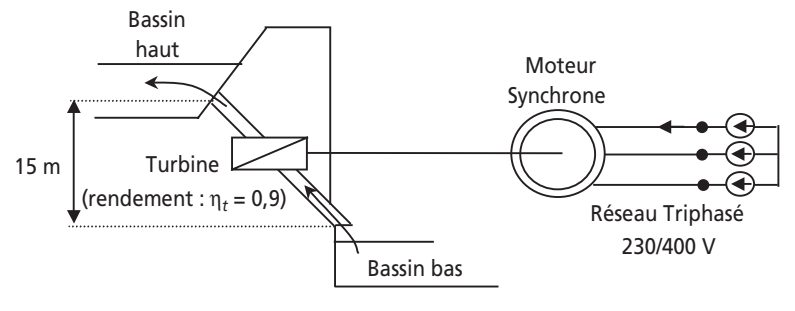

**Figure 5.24**.

1) Sous quelle convention faut-il à présent considérer la machine synchrone ? Représenter alors le schéma équivalent monophasé correspondant, on notera *V* = 230 V la tension simple du réseau.

2) Écrire la relation de maille relative à ce schéma. Représenter le diagramme de Fresnel sans échelle correspondant à cette équation correspondant au cas général d'un courant déphasé en arrière par rapport à la tension. Représenter le cas particulier de ce schéma correspondant au fait qu'on supposera la réactance  $X<sub>s</sub>$  comme seul récepteur inductif du schéma.

3) En considérant le régime nominal du mode moteur comme celui correspondant au courant nominal du mode alternateur, calculer la valeur de la force électromotrice interne *E* et le facteur de puissance de la machine vue du réseau.

4) Calculer la puissance perdue par effet Joule dans l'induit. En déduire la puissance utile fournie par le moteur, on considèrera pour cela les pertes mécaniques comme égales à celles mises en évidence à la *question 2-6*.

5) En déduire la puissance mécanique disponible en pompage. Calculer alors le débit de remontée d'eau.

## **5.3.2 Correction détaillée**

➤ Partie 1 : Choix de l'alternateur

1) Il suffit ici d'appliquer la formule empirique :  $P = 7 \cdot Q \cdot h$  avec :

 $h = 15$  m et  $Q = 3.3$   $\text{m}^3 \text{s}^{-1} = 330$  litres  $\cdot \text{s}^{-1}$ 

On calcule :  $P = 34,6$  kW  $\approx 35$  kW

2) On écrit ici :  $P_a = \eta \cdot P = 0.9 \cdot 35 \text{ kW} = 31.5 \text{ kW}$ 

3) La puissance en sortie de l'alternateur est égale à 0,8 fois *P*, c'est-à-dire : 25,2 kW.

Le modèle à choisir est donc vraisemblablement le modèle 42.2 M6 qui permet de produire 26,5 kW en régime continu.

## **LSA 42.2 - 2P**

**CARACTERISTIQUES ELECTRIQUES** 50 Hz 3000 min<sup>-1</sup>

## **CARACTERISTIQUES GENERALES**

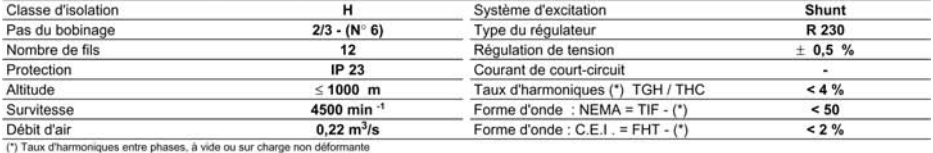

#### **PUISSANCES: kVA / kW - Cos Ø = 0.8**

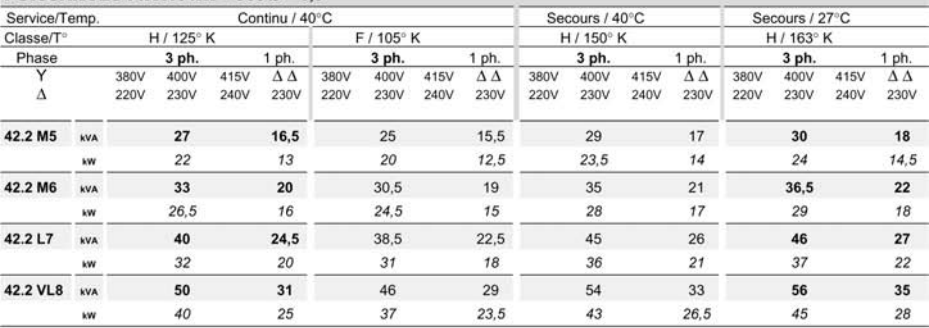

#### RENDEMENTS (%) - Classe H / 40° C

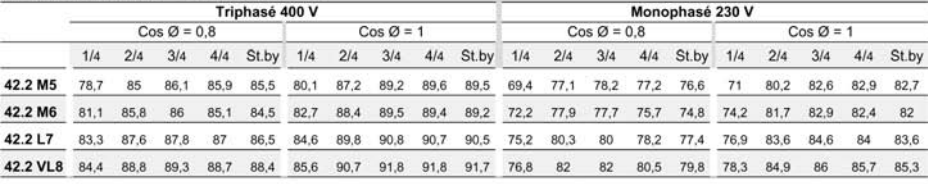

#### REACTANCES (%) - CONSTANTES DE TEMPS (ms) - CLASSE H / 400 V

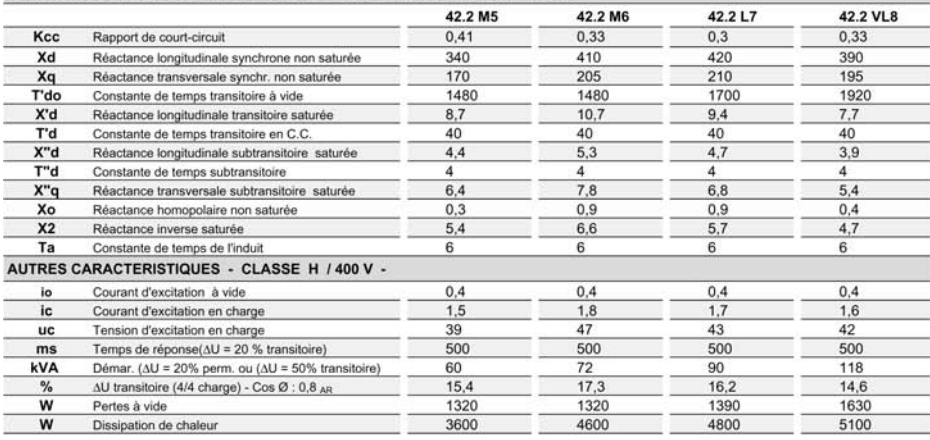

Suivant :C.E.I. 34.1/34.2 - U.T.E. : NF C 51.111 - V.D.E. 0530 - B.S. 4999 & 5000 - NEMA : MG 1.22 - ISO 8528.3 - CSA (sur demande)<br>Les produits et matériels présentés dans ce document sont à lout moment susceptibles d'évo

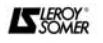

#### ➤ Partie 2 : Schéma équivalent monophasé

1) Les inductances mutuelles traduisent le fait qu'une variation de courant dans un des bobinages de l'induit crée une variation de tension aux bornes des deux autres. Les équations de maille du circuit s'écrivent alors :

$$
\begin{cases}\n\underline{E}_1 = R \cdot \underline{I}_1 + jL\omega \cdot \underline{I}_1 + jM\omega \cdot \underline{I}_2 + jM\omega \cdot \underline{I}_3 + \underline{V}_1 \\
\underline{E}_2 = R \cdot \underline{I}_2 + jL\omega \cdot \underline{I}_2 + jM\omega \cdot \underline{I}_1 + jM\omega \cdot \underline{I}_3 + \underline{V}_2 \\
\underline{E}_3 = R \cdot \underline{I}_3 + jL\omega \cdot \underline{I}_3 + jM\omega \cdot \underline{I}_2 + jM\omega \cdot \underline{I}_1 + \underline{V}_3\n\end{cases}
$$

2) En régime équilibré ou si le neutre n'est pas relié, la somme algébrique des 3 courants de ligne est nulle. On écrit ainsi :  $\underline{I}_1 + \underline{I}_2 + \underline{I}_3 = 0$ 

3) En raisonnant sur la phase 1, étant donné que  $\underline{E}_1 = R \cdot \underline{I}_1 + jL\omega \cdot \underline{I}_1 + jM\omega \cdot (\underline{I}_2 + \underline{I}_3) + \underline{V}_1$ Il est possible de remplacer  $\underline{I}_2 + \underline{I}_3$  par  $-\underline{I}_1$ , ce qui donne l'expression suivante :

$$
\underline{E}_1 = R \cdot \underline{I}_1 + (jL\omega - jM\omega) \cdot \underline{I}_1 + \underline{V}_1
$$

soit :  $\underline{E}_1 = [R + j(L-M)\omega] \cdot \underline{I}_1 + \underline{V}_1$ 

Cette expression, dont on trouverait une forme analogue sur les deux autres phases, permet de dresser le schéma équivalent monophasé représenté sur la *figure 5.25.*

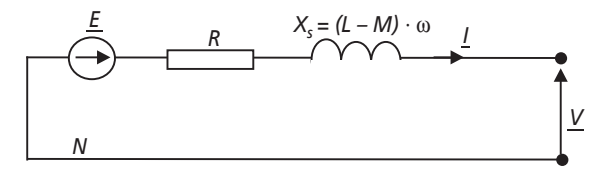

**Figure 5.25**.

L'inductance équivalente  $L<sub>s</sub> = L - M$  qui apparaît s'appelle l'inductance synchrone. On parle  $\text{e}$ galement de réactance synchrone en évoquant la grandeur :  $X_s = (L - M) \cdot \omega$ 

4) La documentation donne la valeur de la constante de temps de l'induit :  $T_a = 6$  ms

Or la constante de temps d'un circuit de type  $R - L$  série est :  $\tau = \frac{L}{R}$  $\tau = \frac{E}{R}$ 

On retiendra donc ici la relation :  $\frac{X_s}{R \cdot \omega} = T_a = 6$  ms

5) Une des données principales de l'alternateur est la valeur de sa puissance apparente. Cette donnée correspond naturellement au régime nominal de la machine, et dans des conditions d'équilibre.

On écrit ainsi :  $S_n = 33 \text{ kVA} = 3 \cdot V_n \cdot I_n$ 

On lit également sur la documentation que la tension simple (Y) nominale est :  $V_n = 230$  V

Ainsi : 
$$
I_n = \frac{S_n}{3 \cdot V_n} = 47.8 \text{ A}
$$

6) Les pertes à vide correspondent à la puissance qui est fournie par le système qui entraîne l'alternateur lorsque celui ci ne débite aucun courant. Ces pertes sont, en réalité, les pertes mécaniques dans la machine, aux pertes de réluctances près.

On retiendra donc que :  $P_m = P_{\text{vide}} = 1320 \text{ W}$ 

À vitesse constante, ou pratiquement constante, ces pertes sont également constantes et représentent l'action de tous les frottements répartis dans la machine.

Dans un fonctionnement classique d'alternateur, on considèrera donc que :  $P_m$  = Cte

7) On relève dans la documentation le rendement en pleine charge :  $\eta_{4/4} = 85,1\%$ 

Ce rendement est fourni pour une charge dont le facteur de puissance vaut 0,8.

Les pertes dans la machine sont donc égales à :

$$
P_{\text{pertes}} = (1 - \eta_{4/4}) \cdot P_{4/4} = (1 - 0.85) \cdot 3 \cdot V_n \cdot I_n \cdot \cos \varphi
$$
  
= 0.15 × 3 × 230 × 47.8 × 0.8 = 3 957 W

Par ailleurs, ces pertes sont la somme des pertes mécaniques et des pertes par effet Joule (dans la résistance *R*) de la machine.

Il suffit alors d'écrire :  $P_{\text{pertes}} = 3957 \text{ W} = P_m + P_{\text{Joules}}$  pour calculer :

$$
P_{\text{Joules}} = 3\,957 - 1\,320 = 2\,637\,\mathrm{W}
$$

Il reste à écrire que :  $P_{\text{Joules}} = 2637 \text{ W} = 3 \cdot R \cdot I_n^2$  pour pouvoir exprimer :

$$
R = \frac{P_{\text{Joules}}}{3I_n^2}
$$

*Application numérique :*  $R = 0.38 \Omega$ 

8) L'utilisation de la formule écrite à la *question 4* donne :  $X_s = T_a \cdot R \cdot \omega$ 

Soit donc :  $X_s = 0.7 \Omega$ 

9) Sur une charge de facteur de puissance unitaire (une résistance par exemple) le courant *I* est en phase avec la tension de l'alternateur *V*. Le diagramme de Fresnel demandé est donc celui représenté sur la *figure 5.26* et correspondant à l'équation :  $\underline{E} = (R + jX_{s}\omega) \cdot \underline{I} + \underline{V}$ 

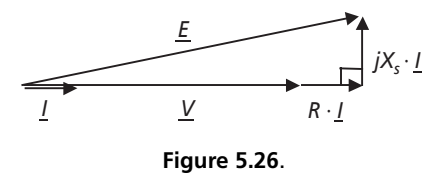

On voit ici clairement que la relation entre *V* et *E* peut s'exprimer, au courant nominal en particulier, à travers le théorème de Pythagore :  $(V_n + R \cdot I_n)^2 + (X_s \cdot I_n)^2 = E_n^2$ 

On écrit donc :  $E_n = \sqrt{(V_n + R \cdot I_n)^2 + (X_s \cdot I_n)^2}$ *Application numérique :*  $E_n = 250,4$  V

10) Le courant de court circuit est celui qui circule dans l'induit de l'alternateur lorsque, à vitesse et excitation nominales, on court-circuite les trois phases. Le schéma équivalent monophasé se ramène donc à celui de la *figure 5.27*.

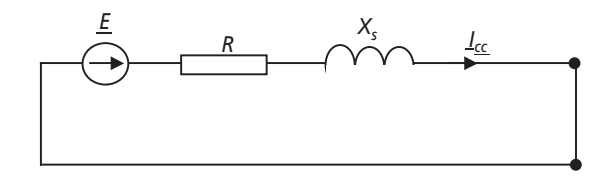

**Figure 5.27**.

L'expression du courant est ici :  $I_{cc}$  =  $^{2}+X_{s}^{2}$  $c_{cc} = \frac{E_n}{\sqrt{2}}$ *s*  $I_{cc} = \frac{E}{\sqrt{2\pi}}$  $R^2 + X$ 

*Application numérique :*  $I_{cc}$  = 314,4 A

11) Le courant nominal de l'alternateur vaut : *In* = 47,8 A et le courant de court-circuit :  $I_{cc}$  = 314,4 A

Il suffira de convenir d'une valeur intermédiaire comme limite pour protéger la machine d'un court-circuit. La valeur de 70 A, correspondant à 1,5 fois le courant nominal pourrait être une bonne valeur de choix du calibre des protections.

Par ailleurs, le pouvoir de coupure étant la valeur maximale qu'un dispositif de protection peut interrompre sans faillir, il faudra choisir un dispositif de pourvoir de coupure (PC) supérieur  $\grave{a} I_{cc} = 314,4 A$ 

#### ➤ Partie 3 : Fonctionnement en moteur

1) En fonctionnement moteur, la machine va consommer de l'énergie et non pas en fournir. En conséquence, il est logique de la représenter en convention récepteur. Le schéma de la *figure 5.28* représente le schéma monophasé équivalent du moteur, qui reste le même que dans la *partie 2*, à la différence du sens conventionnel du courant.

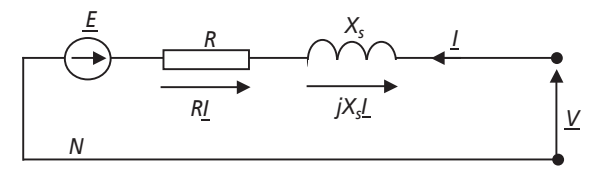

**Figure 5.28**.

2) L'équation de maille relative à ce schéma s'écrit :  $\underline{E} + R \cdot \underline{I} + jX_s \omega \cdot \underline{I} = \underline{V}$ 

Si on considère que le courant *I* sera déphasé en arrière par rapport à la tension *V*, comme dans n'importe quel récepteur inductif, le diagramme de Fresnel correspondant à l'équation de maille est celui représenté sur la *figure 5.29*. On notera ϕ le déphasage entre *I* et *V*.

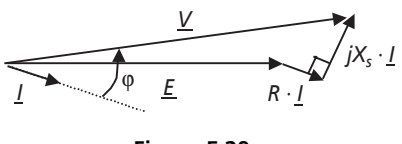

**Figure 5.29**.

Si la réactance *Xs* est le seul récepteur inductif du schéma, cela signifie que la tension *E* et le courant *I* sont en phase. Le diagramme de Fresnel revient alors à celui représenté sur la *figure 5.30*.

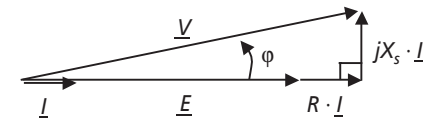

**Figure 5.30**.

3) On considère dans cette question que  $I = I_n = 47,8$  A.

La relation reliant les différentes grandeurs de l'équation de maille revient, on le voit sur le diagramme de Fresnel, à l'application du théorème de Pythagore au triangle rectangle qu'il forme.

On écrit donc :  $(E_n + R \cdot I_n)^2 + (X_s \cdot I_n)^2 = V^2$ 

C'est-à-dire : 
$$
E_n = \sqrt{V^2 - (X \cdot I_n)^2} - R \cdot I_n
$$

*Application numérique :* avec *V* = 230 V et les valeurs des éléments déterminés dans la *partie 2*,  $E_n = 209,4$  V

Le calcul du facteur de puissance passe simplement par le calcul du cosinus de l'angle φ représenté sur le schéma de la *figure 8.9*.

On écrit donc : 
$$
\cos \varphi = \frac{E_n + R \cdot I_n}{V}
$$

*Application numérique :* cosφ = 0,98

4) La puissance perdue par effet Joule dans le moteur est tout simplement celle qui est dissipée dans la résistance *R*. En n'oubliant pas que le moteur est triphasé, on écrit :

$$
P_{\text{Joules}} = 3RI_n^2 = 2604 \text{ W}
$$

La puissance fournie électromagnétique fournie au rotor est donc :

$$
P_{\text{elec}} = 3 \cdot V \cdot I_n \cdot \cos \varphi - P_{\text{Joules}} = 30 \text{ kW}
$$

On retrouve cette valeur en écrivant que  $P_{\text{elec}} = 3 \cdot E_n \cdot I_n = 30 \text{ kW}$ 

Par ailleurs, la puissance correspondant aux pertes mécaniques est toujours :  $P_m = P_{\text{vide}} = 1320 \text{ W}$ 

En conséquence, la puissance utile fournie par le moteur s'écrit :  $P_{\text{utile}} = P_{\text{elec}} - P_m = 28.7 \text{ kW}$ 

5) Comme la turbine présente un rendement  $η<sub>t</sub> = 0.9$ , on écrit que la puissance mécanique disponible effectivement en pompage est :  $P_m = \eta \cdot P_{\text{utile}} = 0.9 \times 28.7 \text{ kW} = 25.8 \text{ kW}$ 

En utilisant la formule empirique énoncée dans la partie 1, on déduit directement l'écriture

du débit d'eau : 
$$
Q = \frac{P}{7 \cdot h} = 245
$$
 litres/s

Le débit de remontée d'eau est donc inférieur à celui du mode alternateur, chose logique si on considère les pertes électriques et mécaniques intervenant dans le moteur.

# **5.4 PROBLÈME N° 9 : ALTERNATEUR RACCORDÉ AU RÉSEAU, COMPENSATEUR SYNCHRONE**

#### **5.4.1 Énoncé**

Un alternateur raccordé à un réseau de distribution d'énergie a généralement pour fonction principale de produire de la puissance active sur ce réseau. Il existe néanmoins un autre rôle pour lequel ce raccord est intéressant, celui de « compensateur synchrone ». Dans ce mode de fonctionnement l'alternateur a pour seul but de fournir ou de consommer de la puissance réactive sur ce réseau afin d'en améliorer, en partie, le facteur de puissance. Dans ce problème, on s'intéresse à l'étude d'un alternateur et à la détermination des caractéristiques de ses divers modes de fonctionnement.

#### ➤ Partie 1 : Théorie de l'alternateur

Un alternateur peut être considéré comme un ensemble de trois bobinages, déphasés géométriquement de 120°, et au sein desquels tourne un rotor constitué d'une bobine alimentée en courant continu. La bobine dite « excitatrice » produit en conséquence un flux d'induction magnétique constant dans son axe. Le système considéré est représenté sur la *figure 5.31*.

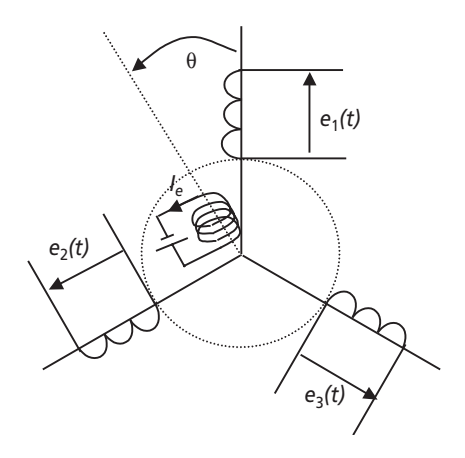

**Figure 5.31**.

On considère, mais c'est une hypothèse ultra-simplificatrice, que la bobine excitatrice produit au niveau de l'axe du bobinage *1* un flux :  $\Phi_1(t) = K \cdot I_e \cdot \cos(\theta)$ . On notera en effet θ = ω · *t* avec ω la vitesse angulaire du rotor en radians par secondes.

1) Déterminer l'expression des flux sous les bobinages 2 et 3 :  $\Phi_2(t)$  et  $\Phi_3(t)$ .

2) En déduire l'expression des forces électromotrices  $e_1(t)$ ,  $e_2(t)$  et  $e_3(t)$  qui apparaissent aux bornes des bobinages constitués de *N* spires chacun.

3) Si l'alternateur possède un nombre *p* de paires de pôles, cela veut dire qu'un tour de rotor induit *p* périodes électriques, c'est-à-dire *p* périodes de tensions. Donner alors l'expression des tensions produites par un alternateur possédant *p* paires de pôles.

4) Quel est alors le nombre de pôles d'un alternateur destiné à produire des tensions à 50 Hz pour une vitesse de rotation de 15 000 tr/min ?

➤ Partie 2 : Caractérisation de l'alternateur

La plaque signalétique de l'alternateur ainsi que les données du constructeur sont résumées dans le *tableau 5.2* :

| $S_n = 1500$ kWA | Tensions:                                                 | Fréquence :                  | Vitesse:                         |
|------------------|-----------------------------------------------------------|------------------------------|----------------------------------|
|                  | 11,5 kV / 20 kV                                           | 50 Hz                        | $N_p = 1$ 500 tr/min             |
| 3 Phases         | Rendement                                                 | Courant d'excitation         | Tension simple à vide            |
| Couplage étoile  | nominal 90 %                                              | nominal $I_{en}$ = 52 A      | nominale $E_n = 14,3$ kV         |
|                  | Puissance<br>$P_n = 1200$ kW :<br>pour $cos\varphi = 0.8$ | Réactance synchrone<br>128 % | Résistance du stator<br>$1.2 \%$ |

**Tableau 5.2**.

On notera que les impédances présentées en % correspondent aux impédances en

valeurs réduites :  $Z \% = 100 \cdot Z \cdot \frac{S_N}{U_N^2}$  où  $Z$  est la valeur de l'impédance en Ohms.  $Z \% = 100 \cdot Z \cdot \frac{S}{S}$ *U*

1) Calculer la valeur du coefficient *K* intervenant dans les formules utilisées aux *questions 1-2*.

2) Calculer la valeur de la résistance du stator, *R*, et celle de la réactance synchrone *Xs*.

3) Que penser de la valeur de la résistance *R* par rapport à la réactance synchrone  $X_s$  ? Représenter alors le schéma monophasé équivalent simplifié de l'alternateur. On notera *E* la force électromotrice interne de l'alternateur, *V* la tension aux bornes de l'induit et on orientera le courant de phase *I* à partir de la convention générateur.

4) Écrire la relation de maille reliant les différentes grandeurs du schéma équivalent monophasé. Représenter le diagramme de Fresnel faisant apparaître ces grandeurs dans le cas par défaut d'un courant *I* déphasé en arrière d'un angle ϕ par rapport à *V*. 5) En déduire la valeur du courant de court-circuit de l'alternateur.

6) Donner l'expression littérale de la puissance active *P* fournie par l'alternateur en fonction des grandeurs introduites. Donner également l'expression littérale de la puissance réactive *Q*.

## ➤ Partie 3 : Fonctionnement en alternateur

On s'intéresse dans un premier temps au fonctionnement de type « alternateur », c'est-à-dire qu'on considère que la machine est « accrochée » au réseau et qu'elle est entraînée par un dispositif lui fournissant une puissance mécanique *Pm*. On notera que, dans cette partie, l'excitation de l'alternateur (c'est-à-dire le courant *I<sub>e</sub>*) sera considérée comme constante et égale à l'excitation nominale. L'alternateur sera considéré comme équilibré et ramené à son schéma équivalent monophasé dans lequel on appellera *V* la tension simple du réseau. Pour finir, cette tension sera considérée comme constante et de valeur efficace  $V = 11,5$  kV

1) Dans toute cette partie, on néglige la résistance d'induit. Quelle alors est la relation qui relie la puissance fournie par l'alternateur au réseau et celle fournie par la force électromotrice *E* ? Quelle est par ailleurs la valeur de la force électromotrice *E* ?

2) L'entraînement mécanique de l'alternateur lui fournit une puissance mécanique : *Pm* = 1 MW. Après avoir calculé les pertes de la machine grâce à la valeur du rendement nominal, calculer la valeur de la puissance *P* fournie au réseau en supposant ces pertes constantes. La constance de ces pertes est-elle justifiée ?

3) Tracer le diagramme de Fresnel des grandeurs du schéma équivalent monophasé en plaçant la tension *V* à l'origine des phases (sur l'axe horizontal donc). Ce diagramme représente un triangle dont on notera *M* le sommet qui n'est pas sur l'axe horizontal.

4) Quand l'excitation est constante, quel est le lieu des points *M* ? Dessiner ce lieu sur le diagramme. Que représentent alors les projections du vecteur  $jX_s \cdot \underline{I}$  sur les axes horizontaux et verticaux ? Exprimer ces projections en fonction de la puissance fournie au réseau *P* et de la puissance réactive *Q* fournie.

5) À partir de cette constatation, montrer qu'il existe une puissance maximale transmissible au réseau. Déterminer alors les valeurs de *I*, ϕ, *P* et *Q* pour les deux cas suivants :  $P = 0$ ,  $P = P_{\text{max}}$ 

6) Représenter, en respectant sensiblement les ordres de grandeurs, le diagramme de Fresnel relatif au cas  $P_m = 1$  MW et déterminer la valeur de toutes les grandeurs électriques.

## ➤ Partie 4 : Fonctionnement en compensateur synchrone

Un compensateur synchrone est un alternateur raccordé au réseau qu'aucun système mécanique n'entraîne. Son utilité est de fournir ou de consommer de la puissance réactive sur le réseau afin de compenser à loisir un facteur de puissance de valeur trop faible.

1) Si l'alternateur accroché au réseau ne reçoit de la puissance d'aucun système mécanique, comment se comporte-t-il par rapport au réseau ? Quelle convention de représentation des grandeurs faut-il alors utiliser préférentiellement ? Représenter alors le schéma équivalent monophasé et écrire la loi de maille reliant les grandeurs.

2) Quelle sont alors la nature et la valeur de la puissance active consommée par la machine ?

3) En déduire la valeur du courant  $I_{\cos \theta} = 1$  lorsque la machine présente un facteur de puissance unitaire vu du réseau.

4) Étant donné que la vitesse et les pertes mécaniques sont constantes, comment se modifie la puissance active consommée par la machine lorsque le courant d'excitation  $I_e$  change de valeur ?

5) Représenter le nouveau diagramme de Fresnel représentant la loi de maille lorsque la machine présente un facteur de puissance unitaire vu du réseau. En déduire la valeur de la force électromotrice *E* et celle du courant d'excitation  $I_{e1}$ .

6) On notera encore *M* le sommet qui n'est pas sur l'axe horizontal. Représenter, à partir des remarques de la question précédente, le nouveau lieu des points *M* lorsque l'excitation varie.

7) Calculer pour finir le courant d'excitation nécessaire à assurer un cos ϕ de 0,8 AR. Idem pour un  $cos \varphi = 0.8$  AV. Quelle est l'utilité de cette propriété de la machine synchrone ?

#### **5.4.2 Correction détaillée**

#### ➤ Partie 1 : Théorie de l'alternateur

1) Les bobinages 2 et 3 étant décalés géométriquement d'angles respectifs de  $\frac{-2\pi}{\lambda}$  et  $\frac{2\pi}{\lambda}$ , l'expression du flux sous ces bobinages va logiquement s'écrire : 3 2 3 π

$$
\Phi_2(t) = K \cdot I_e \cdot \cos\left(\theta - \frac{2\pi}{3}\right) = K \cdot I_e \cdot \cos\left(\omega t - \frac{2\pi}{3}\right)
$$
  

$$
\Phi_3(t) = K \cdot I_e \cdot \cos\left(\omega t + \frac{2\pi}{3}\right)
$$

Il suffit pour s'en convaincre de constater, par exemple, que le flux  $\Phi_2$  sera maximal pour

$$
\theta = \frac{2\pi}{3}
$$

2) Les forces électromotrices qui vont apparaître aux bornes des bobinages seront les conséquences de la loi de Lenz. On écrira donc :

$$
e_1(t) = \frac{d\phi_1(t)}{dt} = K \cdot I_e \cdot \omega \cdot \sin(\omega t)
$$

$$
e_2(t) = \frac{d\phi_2(t)}{dt} = K \cdot I_e \cdot \omega \cdot \sin\left(\omega t - \frac{2\pi}{3}\right)
$$

$$
e_3(t) = \frac{d\phi_3(t)}{dt} = K \cdot I_e \cdot \omega \cdot \sin\left(\omega t + \frac{2\pi}{3}\right)
$$

3) Si l'alternateur possède développe *p* périodes électriques pour une période mécanique (un tour de rotor) cela signifie que les grandeurs électriques seront à la pulsation *p*ω.

Les tensions s'écriront donc :

$$
e_1(t) = \frac{d\phi_1(t)}{dt} = K \cdot I_e \cdot \omega \cdot \sin(p\omega t)
$$
  
\n
$$
e_2(t) = \frac{d\phi_2(t)}{dt} = K \cdot I_e \cdot \omega \cdot \sin\left(p\omega t - \frac{2\pi}{3}\right)
$$
  
\n
$$
e_3(t) = \frac{d\phi_3(t)}{dt} = K \cdot I_e \cdot \omega \cdot \sin\left(p\omega t + \frac{2\pi}{3}\right)
$$

4) Une vitesse de 1 500 tr/min équivaut à une vitesse angulaire :  $\omega = \frac{2\pi \cdot 1500}{60} = 50 \times \pi$  rd/s. Il suffit donc d'identifier la pulsation : *p*ω à la valeur  $2\pi \times 50 = 100\pi$  pour en déduire que *p* = 2.

Le nombre de pôles de cet alternateur est donc : quatre pôles (c'est-à-dire deux paires).

#### ➤ Partie 2 : Caractérisation de l'alternateur

1) Une des formules établies à la *question 1*-2 est :  $e_1(t) = \frac{d\phi_1(t)}{dt} = K \cdot I_e \cdot \omega \cdot \sin(\omega t)$ 

La valeur efficace nominale de cette force électromotrice est donné dans le tableau des données constructeur et représente la tension à vide nominale :  $E_n = 14.3$  kV.

II est alors possible d'écrire : 
$$
E_n = \frac{K \cdot I_e \cdot \omega}{\sqrt{2}}
$$

Connaissant la valeur du courant d'excitation nominal,  $I_{en} = 52 \text{ A}$ , on en déduit :  $K = 1,23 \text{ Wb/A}$ 

2) La puissance apparente nominale de l'alternateur vaut :  $S_N = 1500$  kVA La tension entre phases nominale, elle, vaut :  $U_N = 20 \text{ kV}$ 

À partir de là, il suffit d'utiliser la relation  $\left( Z \frac{6}{U_N^2} \right)$  donnant les impédances  $Z \approx 100 \cdot Z \cdot \frac{S}{S}$ *U*

réduites pour écrire :  $Z = Z \% \cdot \frac{Q}{100}$ 2  $\frac{\%}{100}$ *N N*  $Z = Z \% \cdot \frac{U_N^2}{100 \cdot S}$ 

On calcule alors la résistance d'une phase de l'induit : *R* = 3,2 Ω Et la valeur de la réactance synchrone :  $X_s = 341,3 \Omega$ 

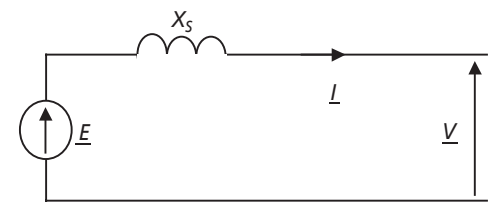

**Figure 5.32**.

3) On remarque ici que la résistance d'induit est négligeable par rapport à la réactance synchrone. En conséquence, le schéma équivalent monophasé de l'alternateur peut être représenté, en convention générateur, comme sur la *figure 5.32*.

4) La relation de maille propre à ce schéma monophasé s'écrit :

$$
\underline{E} = jX_S \cdot \underline{I} + \underline{V}
$$

En plaçant arbitrairement la tension *V* à l'origine des phases, et en considérant un courant *I* déphasé d'un angle ϕ arrière par rapport à cette tension, le diagramme de Fresnel représentant cette égalité vectorielle est celui représenté sur la *figure 5.33*.

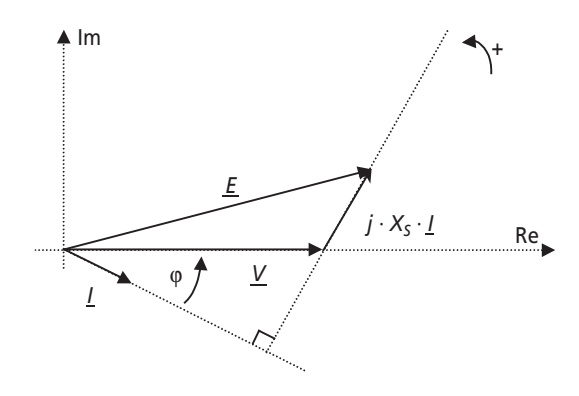

**Figure 5.33**.

5) Le courant de court-circuit de l'alternateur est celui que débite chaque phase lorsque  $V = 0$ et que la tension *E*, la tension simple à vide, vaut sa valeur nominale.

On déduit de la relation de maille que :  $I_{cc} = \left| \frac{E_n}{jX_s} \right| = \frac{E_n}{X_s}$  $I_{cc} = \left| \frac{E_n}{iX_s} \right| = \frac{E}{X}$ 

En lisant dans le tableau des valeurs  $E_n = 14,3 \text{ kV}$ , on calcule  $I_{cc} = 41,9 \text{ A}$ 

6) La puissance active fournie par l'alternateur s'écrit simplement :  $P = 3 \cdot V \cdot I \cdot \cos \varphi$ 

La puissance réactive fournie par l'alternateur s'écrit, elle :  $Q = 3 \cdot V \cdot I \cdot \sin \varphi$ 

Il est essentiel ici de ne pas oublier le coefficient 3 du au fait que la machine est triphasée équilibrée.

#### ➤ Partie 3 : Fonctionnement en alternateur

1) La résistance d'induit étant négligée, et la réactance *Xs* ne consommant aucune puissance réactive, il faut remarquer que la puissance fournie par la force électromotrice *E* et celle fournie par l'alternateur au réseau sont identiques.

Par ailleurs, le courant d'excitation étant considéré comme nominal, la force électromotrice *E* est également nominale et vaut : *En* = 14,3 kV

2) L'alternateur étant accroché au réseau, son rotor va tourner à la vitesse constante de 1 500 tr/min. On peut dans ce cas considérer que les pertes mécaniques du moteur vont être relativement peu variables en fonction du régime. Par ailleurs, la faible valeur de la résistance d'induit représente des pertes Joules assez faibles par rapport aux pertes mécaniques.

Pour s'en convaincre, on peut calculer les pertes Joules au courant nominal :

$$
P_{Jn} = 3 \cdot R \cdot I_n^2 = 3 \cdot R \cdot \left(\frac{S_n}{3 \cdot V}\right)^2 = 18 \text{ kW} < P_m = 1 \text{ MW}
$$

Il est donc légitime de considérer que les pertes de la machine seront globalement constantes.
En utilisant donc la valeur de rendement donnée par le constructeur, on écrit :

$$
P_{\text{pertes}} = P_{\text{méca}} - P_{\text{utile}} = \left(\frac{1}{0.90} - 1\right) \cdot P_{\text{nominal}} =
$$
  
0,11 · S<sub>n</sub> · cos φ = 0,11 × 1500 · 10<sup>3</sup> × 0,8 = 133,3 kW

Pour finir, on écrit que la puissance fournie au réseau est la puissance mécanique apportée, ôtée des pertes, donc :  $P = P_m - P_{\text{nertes}} = 866, 6 \text{ kW}$ 

3) Ce diagramme est strictement le même que celui représenté sur la figure 5.33. On note sur la figure 5.34 le point M précisé dans le sujet ainsi que deux autres points :  $O$  et P.

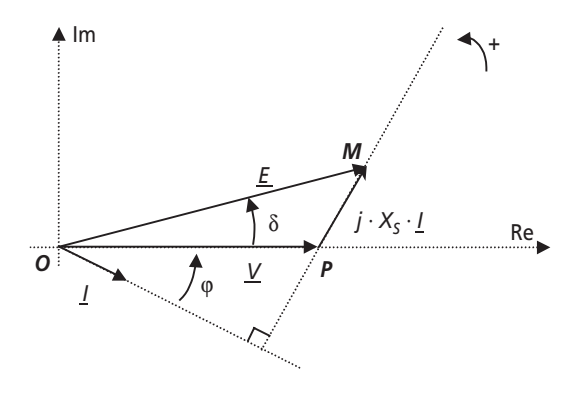

Figure 5.34.

4) Lorsque l'excitation est constante, la force électromotrice à vide  $E$  est d'amplitude constante. Le vecteur  $E$  représenté sur la figure 5.34 est donc de module constant, quelle que soit la valeur de l'angle représenté. Le lieu des points  $M$  est donc un cercle de centre  $O$  et de rayon  $E$ . On représente un arc de ce cercle sur la *figure* 5.35.

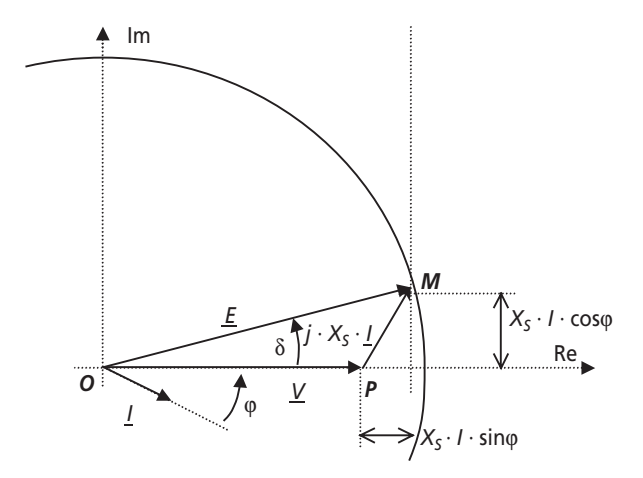

Figure 5.35.

Les projections du vecteur  $jX_{s} \cdot I$  sur les axes donnent, on l'a noté sur la figure 5.35 :

$$
(jX_s \cdot \underline{I})_{\text{Re}} = X_s \cdot I \cdot \sin \varphi \text{ et } (jX_s \cdot \underline{I})_{\text{Im}} = X_s \cdot I \cdot \cos \varphi
$$

On reconnaît à un coefficient près les puissances active et réactive énoncées à la question 2-6. On notera donc que :

$$
(jX_s \cdot \underline{I})_{\text{Re}} = X_s \cdot I \cdot \sin \varphi = X_s \cdot \frac{Q}{3V} \text{ et } (jX_s \cdot \underline{I})_{\text{Im}} = X_s \cdot I \cdot \cos \varphi = X_s \cdot \frac{P}{3V}
$$

En d'autres termes, la projection horizontale du vecteur  $jX_i \cdot I$  représente, à un coefficient près, la puissance réactive fournie par l'alternateur et la projection verticale la puissance active fournie

5) En tenant compte des considérations de la question précédente, il est évident qu'étant donné que le point M appartient au cercle représenté, la projection du vecteur  $jX_{s} \cdot I$  ne pourra pas dépasser la valeur du rayon de ce cercle, c'est-à-dire  $E$ . Ainsi, la puissance transmissible par

l'alternateur possède bien une limite qui est :  $P_{\text{max}} = \frac{3V}{X} \cdot E$ 

Analysons les deux cas demandés :

 $\bullet$  1<sup>er</sup> cas :  $P = 0$ 

La projection sur l'axe vertical de  $iX_i \cdot I$  est nulle puisque la puissance l'est. Les vecteurs E et  $V$  sont donc en phase. On représente le diagramme de Fresnel correspondant sur la  $figure\ 5.36$ .

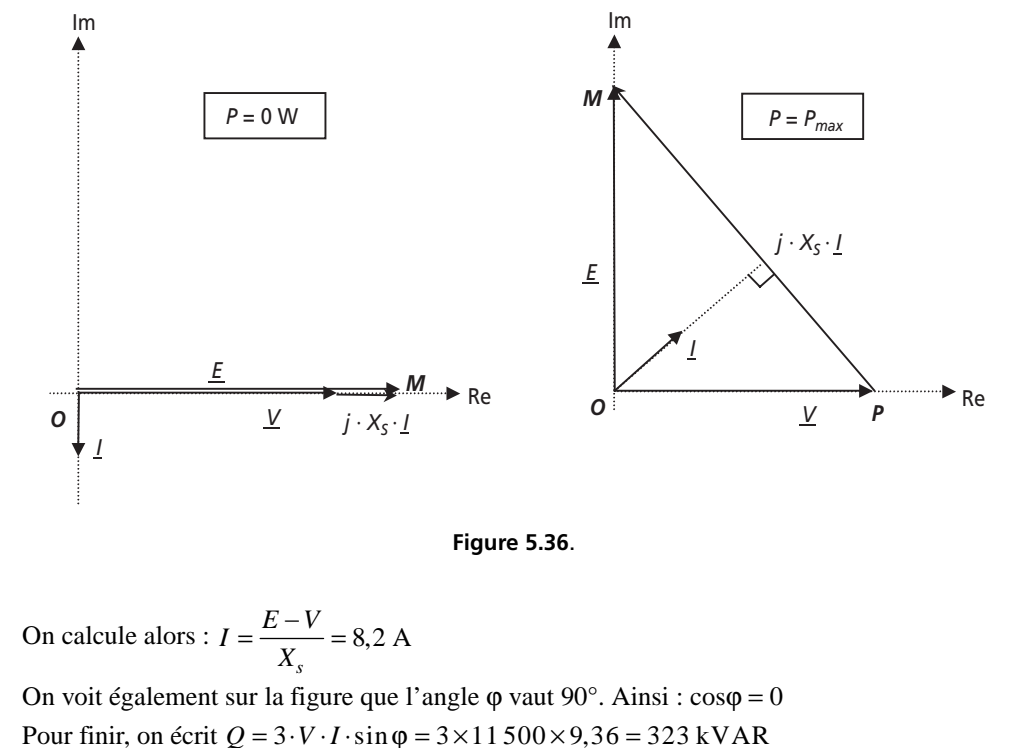

• 2<sup>e</sup> cas :  $P = P_{\text{max}}$ 

Ici, la puissance est donné par la formule établie :  $P_{\text{max}} = \frac{3V}{X_s} \cdot E = 1,44 \text{ MW}$  $P_{\text{max}} = \frac{3V}{X_s} \cdot E$ 

On représente également le cas  $P = P_{\text{max}}$  sur la *figure* 5.36, on y voit clairement que la projection horizontale de  $jX_s \cdot \underline{I}$  est égale à *V* et de sens contraire au cas précédent.

La puissance réactive vaut donc :  $Q = -\frac{3V^2}{V} = -1.16 \text{ MVAR}$ On en déduit facilement que  $\cos \varphi = \frac{1}{\sqrt{1-\phi^2}}$ Il suffit ensuite de calculer :  $I = \frac{P}{3 \cdot V \cdot \cos \varphi} = 53,6 \text{ A}$  $Q = -\frac{3V^2}{X_s} = ^{2}$  +  $Q^{2}$  $\cos \varphi = \frac{P}{\sqrt{P}} = 0.78$  $P^2 + Q$ 

6) Lorsque cette puissance est fournie à l'alternateur, ce dernier fournit la puissance *P* = 866,6 kW au réseau (voir *question 3-2*). Cela correspond à une projection verticale du vecteur égale à 3

 de sa hauteur maximale. Le vecteur *E* étant d'amplitude constante, on en  $\frac{866,6\cdot10^{3}}{1440,10^{3}} = 60\%$  $\frac{866,6.10^3}{1\,440.10^3} =$ 

déduit que celui-ci est déphasé par rapport à *V* d'un angle :

$$
\delta = \text{Arc}\sin(60\,\%)=37^{\circ}
$$

Le diagramme de Fresnel qui en découle est représenté sur la *figure 5.37*.

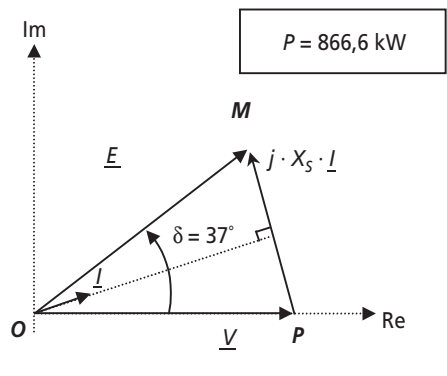

**Figure 5.37**.

Pour déterminer le reste des grandeurs électriques, il suffit d'exploiter la géométrie de ce diagramme en écrivant : l'identité des projections verticales et horizontales des vecteurs :

Verticalement :  $X_s \cdot I \cdot \cos \varphi = E \cdot \sin \delta$ Horizontalement :  $V - X_s \cdot I \cdot \sin \varphi = E \cdot \cos \delta$ On en déduit :  $\tan \varphi = \frac{V - E \cdot \cos \delta}{E \cdot \sin \delta} = 0,007$  $=\frac{V-E\cdot\cos\delta}{E\cdot\sin\delta}=$ 

#### C'est-à-dire :  $\cos \phi = 0.99$

En utilisant cette valeur dans une des deux équations, on obtient :  $I = 25,1$  A Pour finir, on peut déterminer la puissance réactive en écrivant :

$$
Q = P \cdot \tan \varphi = 970 \cdot 10^3 \times 0,007 = 6,79 \text{ kVAR}
$$

#### ➤ Partie 4 : Fonctionnement en compensateur synchrone

1) Dans le contexte de cette question, l'alternateur tourne à 1 500 tr/min, ses forces électromotrices étant synchronisées avec les tensions du réseau. La machine n'étant entraînée par aucun système mécanique, c'est forcément le réseau qui fournit de la puissance pour en maintenir la rotation. L'alternateur se comporte donc comme un récepteur électrique, vu du réseau. On peut également le considérer comme un moteur à vide.

En conséquence, il devient adapté de considérer la machine en convention récepteur.

Le nouveau schéma équivalent monophasé est donc représenté sur la *figure 5.38*.

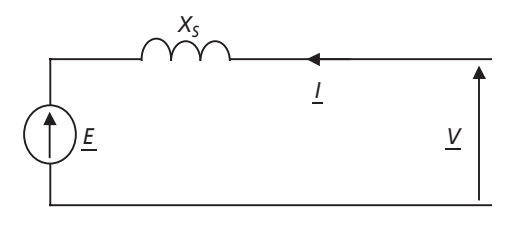

**Figure 5.38**.

La relation de maille propre à ce schéma monophasé s'écrit alors :  $\underline{E} + jX_S \cdot \underline{I} = \underline{V}$ 

2) La puissance active consommée par la machine correspond à la puissance nécessaire à assurer sa rotation à vitesse constante. Cette puissance correspond donc tout simplement au pertes mécaniques de la machine, qui ont été calculées à la *question 3-2*.

On retiendra ici :  $P = P_{\text{pertes}} = 133.3 \text{ kW}$ 

3) Lorsque la machine présente au réseau un facteur de puissance unitaire, on écrit :

$$
P = 133.3 \text{ kW} = 3 \cdot V \cdot I_{\cos \varphi = 1}
$$

On en déduit :  $I_{\cos\varphi=1} = \frac{P}{3 \cdot V} = \frac{133\,300}{3 \times 11\,500} = 3,86 \text{ A}$ 

4) Quand le courant d'excitation varie, la force électromotrice interne de la machine varie. En revanche, la machine étant accrochée au réseau, sa vitesse et les pertes mécaniques restent constantes. La puissance active consommée par la machine reste donc, elle aussi, constante.

5) Le facteur de puissance étant unitaire, le courant et la tension du réseau sont en phase. On représente sur la *figure 5.39* le diagramme de Fresnel relatif à la loi des mailles dans ces conditions :

On en déduit facilement *E* en appliquant le théorème de Pythagore :

$$
E = \sqrt{V^2 + (X_s \cdot I^2)} = 11575 \text{ V}
$$

Le courant d'excitation, lui, se calcule à partir de :  $E = \frac{K \cdot I_e \cdot \omega}{\sqrt{2}}$  avec  $K = 1,23$ 

Application numérique :  $I_{e1} = 42,38$  A

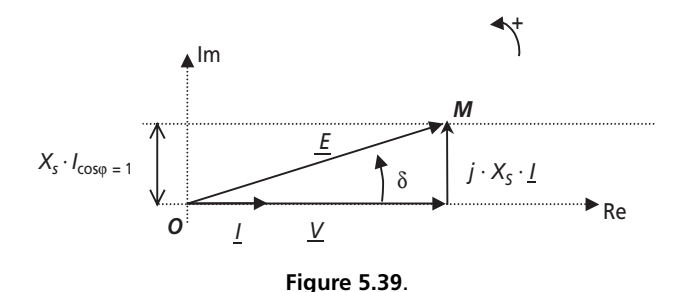

6) La puissance étant constante, la projection du vecteur  $iX<sub>s</sub> \cdot I$  sur le diagramme de Fresnel reste également constante. Le lieu des points  $M$  est donc la droite horizontale de hauteur  $X_s \cdot I_{\cos\theta=1} = 1317.4$  V représentée sur la figure 5.39.

7) On représente sur la *figure* 5.40 les trois cas abordés ici :  $\cos \varphi = 1$ ,  $\cos \varphi = 0.8$  AR et  $\cos \varphi = 0.8$  AV.

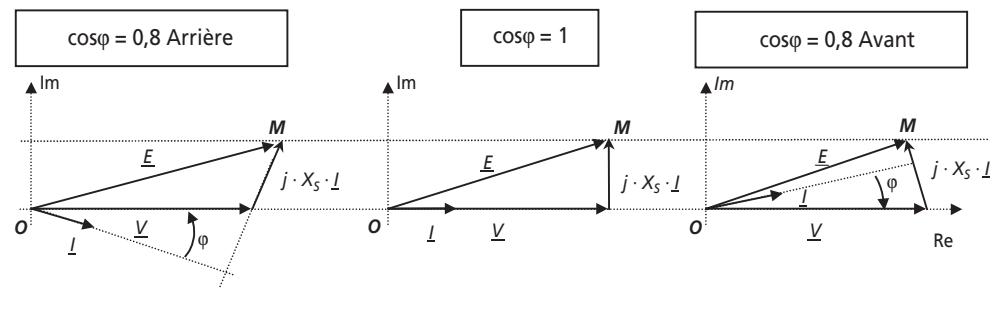

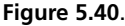

Il suffit pour chacun de ces cas de calculer la valeur de E pour retrouver la valeur du courant d'excitation correspondant.

• Pour  $\cos \varphi = 0.8$  AR

On écrit :  $X_s \cdot I \cdot \cos \varphi = Cte = 1317,4$  V d'où :  $I = \frac{1317,4}{X_s \cdot \cos \varphi} = 4,82$  A Il suffit ensuite d'écrire :  $E^2 = (V + X_s \cdot I \cdot \sin \varphi)^2 + (X_s \cdot I \cdot \cos \varphi)^2$ Application numérique :  $E = 12,55$  kV

On en déduit : 
$$
I_e = \frac{\sqrt{2} \cdot E}{K \cdot \omega} = 45.9 \text{ A} > I_{e1}
$$

a dia 2012

213

#### • Pour  $\cos \phi = 0.8$  AV

On a toujours : 
$$
X_s \cdot I \cdot \cos \varphi = \text{Cte} = 1317.4 \text{ V d'ou} : I = \frac{1317.4}{X_s \cdot \cos \varphi} = 4.82 \text{ A}
$$

Il suffit ensuite d'écrire :  $E^2 = (V - |X_s \cdot I \cdot \sin \varphi|)^2 + (X_s \cdot I \cdot \cos \varphi)^2$ 

Application numérique :  $E = 10.6$  kV

On en déduit : 
$$
I_e = \frac{\sqrt{2} \cdot E}{K \cdot \omega} = 38,8 \text{ A} < I_{e1}
$$

L'application est donc claire : si on surexcite la machine par rapport au courant  $I_{e1}$ , la machine présente un facteur de puissance inférieur à 1 et arrière. C'est-à-dire qu'elle consomme de la puissance réactive sur le réseau. À l'opposé, si on sous-excite la machine, elle fournit de la puissance réactive à ce même réseau. C'est ce fonctionnement à vide, appelé « compensateur synchrone » qui permet de compenser à volonté de l'énergie réactive sur le réseau. En général, les charges connectées au réseau sont plutôt inductives, il est alors nécessaire pour les compenser de fournir de l'énergie réactive et donc de sous-exciter l'alternateur.

**C**hapitre **6**

# **Machines asynchrones**

# **6.1 SYNTHÈSE DE COURS N° 7 : MOTEURS ASYNCHRONES**

#### **6.1.1 Principe du moteur asynchrone et glissement**

Un moteur asynchrone est un moteur possédant strictement le même stator qu'un moteur synchrone. Un ensemble de trois bobinages parcourus par des courants triphasés induisent un champ tournant statorique de vitesse de rotation en tours par minute  $N_s = 60 \cdot f / p$ , *p* étant le nombre de paires de pôles du bobinage. La différence notable avec le moteur synchrone réside dans le rotor. Celui-ci est constitué de conducteurs (des bobinages ou carrément des barres métalliques) disposés le long du rotor et court-circuités. Lorsque le champ tournant balaye ces conducteurs, il induit des courants qui entrent en interaction avec le champ et permettent à un couple moteur de se créer. Le rotor se met alors à tourner et se stabilise à une vitesse toujours légèrement inférieure à la vitesse de synchronisme. Il est impossible pour le rotor de tourner à la vitesse de synchronisme puisqu'il serait alors baigné dans un champ fixe, et donc parcouru par un courant nul. En l'absence de courant, le couple serait nul, et la machine décélèrerait. La légère différence de vitesse justifie le terme de « glissement » du rotor par rapport au champ tournant.

➤ Le glissement : grandeur caractéristique du fonctionnement du moteur asynchrone

Dès lors qu'on étudie le fonctionnement d'une machine asynchrone, on distingue deux vitesses de rotations :

– Vitesse de rotation du champ statorique, dite vitesse de synchronisme :  $N_s$  (tr/min) ou  $\Omega$ <sub>s</sub> (rad/s).

– Vitesse de rotation du rotor :  $N_s$  (tr/min) ou  $\Omega_s$  (rad/s).

Le terme de « glissement », appelé *g*, décrit l'écart relatif entre ces deux grandeurs. On retiendra :

$$
g = \frac{N_s - N_r}{N_s} = \frac{\Omega_s - \Omega_r}{\Omega_s}
$$
 avec  $N_s = \frac{60 \cdot f}{p}$ 

C'est une grandeur sans dimension qui rentre en compte dans quasiment toutes les formules importantes du fonctionnement de la machine.

### **6.1.2 Construction du schéma équivalent monophasé du moteur asynchrone**

#### ➤ Fréquence des courants induits

Il est important, au préalable, de préciser l'expression de la fréquence des courant induits au rotor : *f<sub>r</sub>*. Concrètement, le rotor tourne à la vitesse *N<sub>r</sub>* et est balayé par un champ à la vitesse  $N_s$ . La vitesse du champ relatif qui balaye les conducteurs rotoriques est donc :  $N_s - N_r$ . Sachant que quand le rotor est à l'arrêt la fréquence des courants induits est *f*, la fréquence des courants du stator, on en déduit la formule

donnant la fréquence correspondant à un glissement donné  $g: \left| f_r = g \cdot f \right|$ 

#### ➤ Schéma équivalent monophasé

La machine asynchrone est finalement constituée de deux ensembles de bobinages triphasés enroulés sur le même circuit magnétique. Par analogie, on peut alors considérer qu'elle est équivalente, à l'arrêt, à un transformateur triphasé. On représente sur la *figure 6.1* le schéma de principe correspondant ainsi que le schéma monophasé

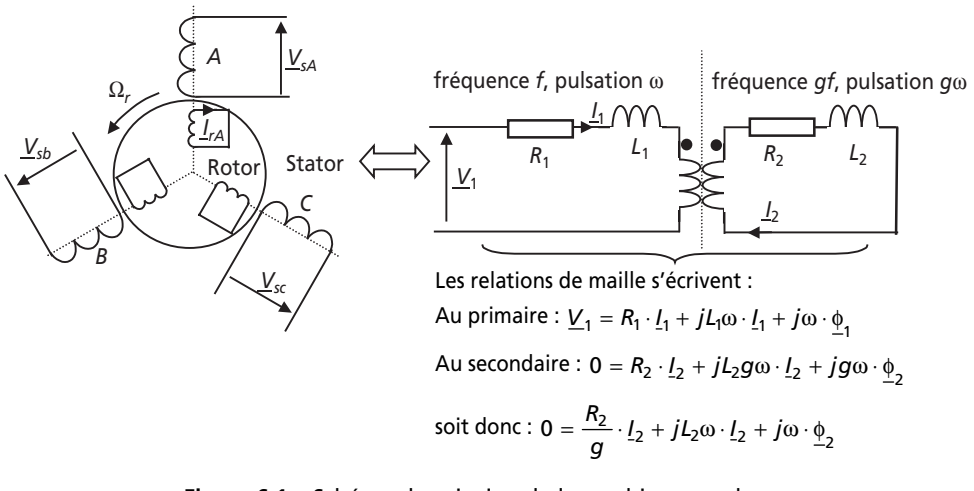

**Figure 6.1** Schéma de principe de la machine asynchrone et schéma monophasé équivalent.

équivalent obtenu à partir de l'analogie avec un transformateur. On note sur ce schéma les éléments d'imperfection classiques : résistances séries des bobinages primaires et secondaires, idem pour les inductances de fuites. Par contre, on représente le transformateur équivalent comme une simple inductance mutuelle entre le primaire et le secondaire.

Il faut bien noter que, lorsque la machine tourne, les fréquences des courants et des tensions au primaire (c'est-à-dire au stator) et au secondaire du transformateur équivalent ne sont pas les mêmes.

En pratique, pour construire un schéma équivalent final simplifié, on divise l'équation de maille secondaire par la grandeur *g*, ce qui fait apparaître une inductance de fuite équivalente à la fréquence *f*. Les fréquences du primaire et du secondaire étant alors identiques grâce à cette manipulation, on ramène les éléments d'imperfection au primaire du transformateur. On retiendra donc le schéma monophasé équivalent simplifié représenté sur la *figure 6.2* (les étapes intermédiaires n'ayant pas été développées ici).

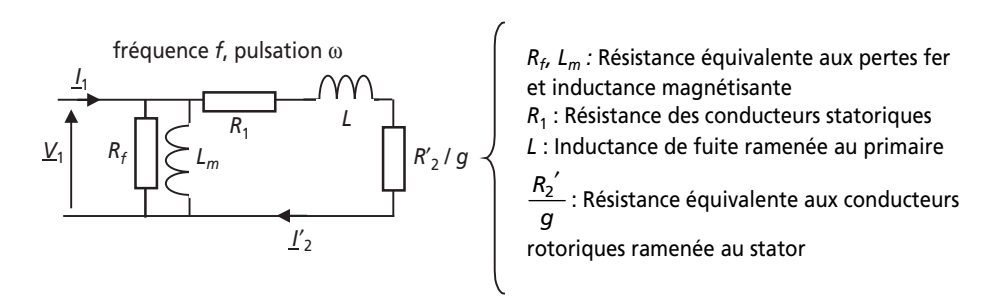

**Figure 6.2** Schéma équivalent monophasé simplifié de la machine asynchrone.

#### **6.1.3 Écoulement des puissances et rendement**

La machine asynchrone possède un « écoulement des puissances » plus complexe que les deux autres types de machines étant donné qu'elle présente deux types de pertes Joules : les pertes Joules rotoriques  $P<sub>Ir</sub>$  et statoriques *PJs*. Mis à part cela, On recense les pertes fer,  $P_f$ , et les habituelles pertes mécaniques communes à tous les types

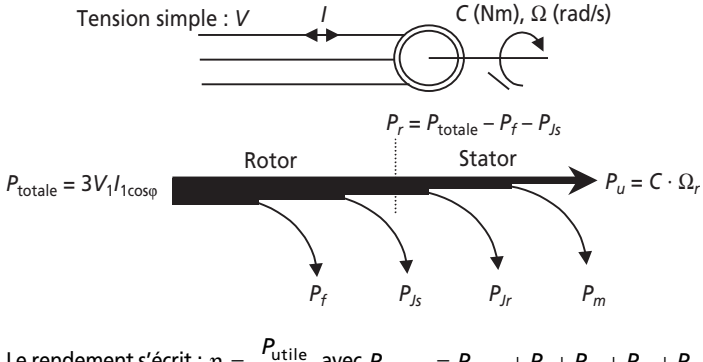

Le rendement s'écrit :  $\eta =$  $η = \frac{r_{\text{utile}}}{r}$ totale  $\frac{P_{\text{tutile}}}{P_{\text{totale}}}$ avec  $P_{\text{totale}} = P_{\text{utile}} + P_f + P_{Jr} + P_{Js} + P_m$ 

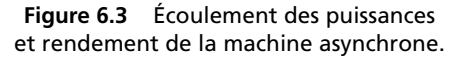

de machines : *Pm*. On représente alors l'écoulement des puissances sur la *figure* 6*.3*. On notera une donnée importante : la puissance transmise au rotor : *Pr*.

### **6.1.4 Expression des puissances et des couples sous tension et fréquence constantes**

L'étude du schéma équivalent monophasé permet de trouver facilement l'expression des diverses puissances mises en jeu et du couple de la machine.

Expression du courant  $I_2^{\prime}$ 

On voit sur le schéma que : 
$$
\underline{I_2}' = \frac{\underline{V_1}}{\left(R_1 + R_2' / g\right) + jL\omega}
$$
, soit donc :  

$$
I_2' = \frac{V_1}{\sqrt{\left(R_1 + R_2' / g\right)^2 + L^2\omega^2}}
$$

➤ Puissance transmise au rotor : *Pr*

Cette puissance s'écrit :  $P_r = 3 \cdot V_1 \cdot I_1 \cdot \cos \varphi - P_f - P_{Js}$ 

On peut également exprimer directement la puissance transmise au rotor sous la

forme :  $P_r = 3 \cdot \frac{R_2}{R_2} \cdot I_2^2$ *g*  $=3 \cdot \frac{R_2^{'}}{12} \cdot I_2^{'}$ 

C'est-à-dire : 
$$
P_r = 3 \cdot \frac{R_2' . V_1^2}{g \left[ \left( R_1 + R_2' / g \right)^2 + L^2 \omega^2 \right]}
$$

➤ Expression particulière des pertes Joules rotoriques : *PJr*

Les pertes Joules au rotor s'écrivent, en grandeurs ramenées au stator,  $P_{Jr} = 3 \cdot R_2^2 \cdot I_2^2$ 

On préfère souvent à cette expression, la relation particulière qui les relient à la puissance transmise au rotor :

$$
P_{Jr} = g \cdot P_r
$$

#### ➤ Expression du couple électromagnétique : *C*

Le couple est le quotient de la puissance mécanique fournie au rotor par la vitesse de rotation. On écrit alors :

$$
C = \frac{P_r - P_{Jr}}{\Omega_r} = \frac{P_r - g \cdot P_r}{(1 - g) \cdot \Omega_s} = \frac{P_r}{\Omega_s}
$$

Il suffit alors de remplacer l'expression de  $P_r$ , on obtient ainsi :

$$
C = \frac{3 \cdot V_1^2 \cdot R_2'}{\Omega_s \cdot g} \cdot \frac{1}{\left(R_1 + R_2' / g\right)^2 + L^2 \omega^2} \text{ si le glissement est faible, on retient :}
$$
  

$$
C \approx \frac{3 \cdot V_1^2 \cdot g}{R_2' \cdot \Omega_s}
$$

*Remarque :* On calcule aussi le couple de démarrage en remplaçant *g* par la valeur 1.

 $\blacktriangleright$  Couple maximal

On s'intéresse souvent à la valeur maximale de ce couple. Pour la trouver, on cherche la valeur de g qui maximise l'expression de *C*, valeur ensuite implantée dans l'expression précédente. On retiendra uniquement le résultat :

$$
C_{\text{max}} = \frac{3 \cdot V_1^2}{2 \cdot \Omega_s} \cdot \frac{1}{R_1' + \sqrt{R_1^2 + L^2 \omega^2}}
$$

Si on néglige la valeur de la résistance des bobinages statoriques, et c'est souvent

le cas, on obtient la formule simple à retenir :  $\Omega_{_S}\cdot L$ ω  $v_{\text{max}} = \frac{3 \cdot V_1^2}{2 \cdot \Omega}$  $2 \cdot \Omega_s$  $C_{\text{max}} = \frac{3 \cdot V}{2 \cdot R}$  $=\frac{3\cdot V_1^2}{2\cdot\Omega_s\cdot L}$ 

➤ Caractéristique et expression simplifiée du couple

On représente sur la *figure 6.4* la représentation du couple en fonction du glissement.

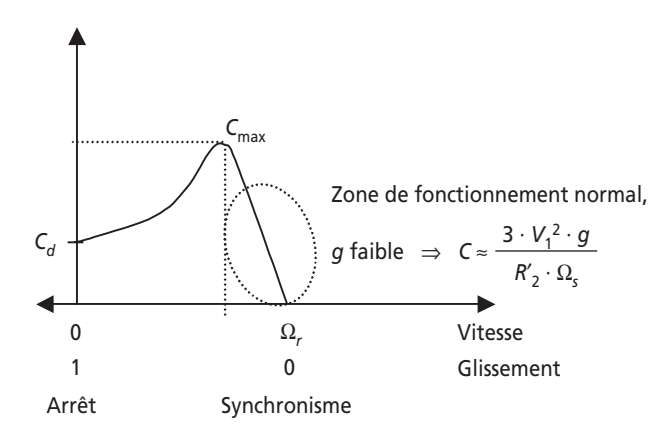

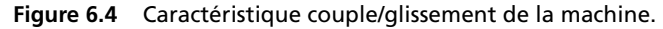

# **6.2 SÉRIE D'EXERCICES N° 7 : MACHINES ASYNCHRONES ET ALTERNATEURS**

### **6.2.1 Énoncés**

### **Exercice 6.1 : Moteur asynchrone, schéma équivalent et écoulement des puissances**

On s'intéresse à un moteur asynchrone triphasé dont les indications de la plaque signalétique sont reportées dans le *tableau 6.1* :

#### **Tableau 6.1**.

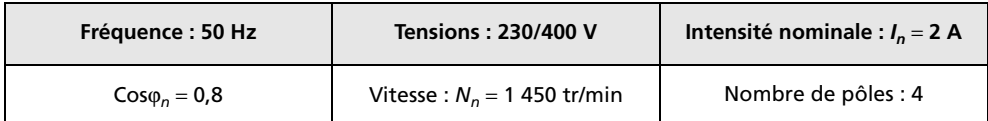

1) Que vaut la vitesse de rotation de synchronisme :  $N_s$  (tr/min) ?

2) Calculer alors la valeur du glissement nominal : *gn*.

3) Représenter un schéma équivalent monophasé de la machine. On précisera la signification des divers éléments introduits, sachant que la résistance par phase au stator vaut  $R = 30$  m $\Omega$ .

4) Un essai à vide sous tension nominale donne les valeurs suivantes :  $P_0 = 130$  W,  $I_0 = 0.8$  A. On supposera que les pertes mécaniques et les pertes fer sont de valeurs équivalentes. Calculer alors le détail de ces pertes. En déduire la valeur des deux des éléments introduits dans le schéma.

5) Calculer la puissance consommée par le moteur au régime nominal : *Pn*.

6) Calculer la valeur de la puissance perdue par effet Joule au stator :  $P_{is}$  (on fera l'hypothèse que le courant qui la traverse est sensiblement égal à *In*.

7) En déduire la valeur de la puissance reçue par le rotor *Pr*. Calculer alors la puissance perdue par effet Joule au rotor : *Pjr*. En déduire la valeur de la puissance utile fournie par la machine : *Pu*.

8) Représenter l'ensemble des puissances avec leurs valeurs sur un graphe d'écoulement des puissances.

9) Calculer la valeur du rendement nominal de la machine. Quel élément pourrait être négligé dans ce schéma équivalent ?

10) Déterminer également la valeur de la puissance réactive nominale consommée par la machine.

11) Calculer alors la valeur de tous les éléments indéterminés du schéma équivalent.

12) Calculer pour finir la valeur du rendement correspondant à une puissance utile valant le quart de celle correspondant au régime nominal et une vitesse de 1 475 tr/min.

### **Exercice 6.2 : Moteur asynchrone dans un environnement inapproprié**

On considère un moteur asynchrone de 50 kW, 1 350 tr/min, 50 Hz sous 400 V entre phases. Ce moteur entraîne une charge qui impose un couple de 90 Nm sur l'arbre du rotor. Dans tout l'exercice on considère que le moteur travaille à glissement faible

et qu'on peut écrire la relation :  $C = \frac{8}{100}$  où *V* est la tension simple d'alimentation,  $\Omega$ 2 2 3 *s*  $C = \frac{3 \cdot V^2 g}{g}$  $=\frac{3\cdot V^2g}{\Omega_s\cdot r_2}$ 

*C* le couple produit par la machine, *g* le glissement,  $\Omega$ <sub>s</sub> la vitesse du champ tournant en rad/s et  $r_2'$  la résistance équivalente aux conducteurs rotoriques ramenée au stator.

1) Quelles sont les valeurs de  $\Omega$ , et  $\Omega$ <sub>rn</sub>, la vitesse de rotation nominale du rotor ?

2) Calculer le glissement nominal et le couple nominal de la machine.

3) Calculer alors la valeur de la résistance  $r_2'$ .

4) Calculer la vitesse de rotation  $N_s$  de la machine lorsqu'elle entraîne sa charge.

5) Calculer la valeur de la puissance mécanique développée par le moteur : *Pm*.

6) Calculer également la valeur des pertes Joules au rotor et le rendement si on néglige les pertes au stator et connaissant les pertes à vide :  $P_0 = 0.8$  kW.

7) La machine est en réalité utilisée sur une tension de 230 V entre phases. De plus, l'atmosphère dans lequel elle est placée est particulièrement chaud, ce qui occasionne une valeur de la résistance des conducteurs rotoriques supérieure de 15 % de la valeur calculée précédemment. Calculer dans ces conditions la nouvelle vitesse de rotation de la machine lorsqu'elle entraîne sa charge.

8) Calculer la valeur de la puissance mécanique développée par le moteur.

9) Calculer également la valeur des pertes Joules au rotor et le rendement si on néglige les pertes au stator et connaissant les pertes à vide à cette tension :  $P_0 = 0.5$  kW. Commenter ces résultats.

### **Exercice 6.3 : Différents couplages et démarrage d'un moteur asynchrone**

On considère un moteur asynchrone triphasé tétrapolaire destiné à travailler en couplage triangle dont le schéma équivalent monophasé (équivalent étoile donc) est fourni sur la *figure 6.5*.

Lors de la mise sous tension du moteur câblé en triangle sous la tension  $U = 400$  V à 50 Hz, le courant de démarrage est mesuré et égal à  $I_{\lambda A} = 40$  A.

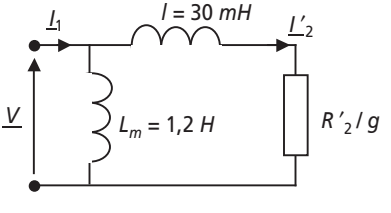

**Figure 6.5**.

1) Représenter le couplage triangle des phases du stator de la machine.

2) Calculer l'expression littérale de l'impédance que représente une phase du schéma équivalent monophasé au démarrage.

3) À partir des données de démarrage en couplage triangle, calculer la valeur de cette impédance au démarrage ?

4) En déduire la valeur de la résistance  $R_2$ <sup>'</sup>.

5) Calculer alors la valeur du couple de démarrage de la machine : *C<sub>d*∆</sub> (on s'aidera des formules déterminées dans le cours).

6) Afin de diminuer la valeur du courant de démarrage, on décide d'envisager un couplage étoile pour le démarrage. Représenter ce couplage des phases du stator de la machine.

7) Calculer la valeur du courant absorbé au démarrage  $I_{dv}$ .

8) Calculer le plus simplement possible la valeur du couple de démarrage  $C_{dy}$ .

9) On envisage également, au lieu de modifier le couplage de la machine, d'insérer lors du démarrage des résistances en série avec les phases du rotor. Calcule la valeur de ces résistances *R* permettant de limiter le courant de démarrage à  $I_{dR} = 13,3$  A.

10) Calculer alors la valeur du couple de démarrage :  $C_{dR}$ .

11) Comparer de façon critique ces deux procédés. En existe-t-il d'autres ?

#### **Exercice 6.4 : Machine asynchrone alimentée à vitesse variable**

On s'intéresse à l'alimentation d'un moteur asynchrone tétra-polaire à cage par l'intermédiaire d'un onduleur de tension à transistors IGBT conformément au schéma représenté sur la *figure 6.6*. L'objectif du montage est de faire varier la vitesse de la machine entre 0 et 3 000 tr/min.

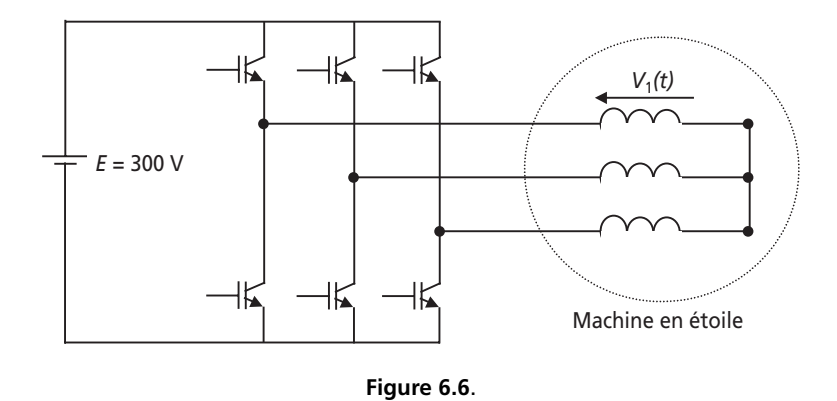

La commande des transistors est prévue initialement de telle manière à créer sur le stator de la machine un système de tensions triphasées dont on représente la tension  $V_1(t)$  sur la *figure* 6.7.

Par ailleurs, la machine présente un couple maximal de 50 Nm quand elle est alimentée sous une tension simple  $V = 230$  V à  $f = 50$  Hz.

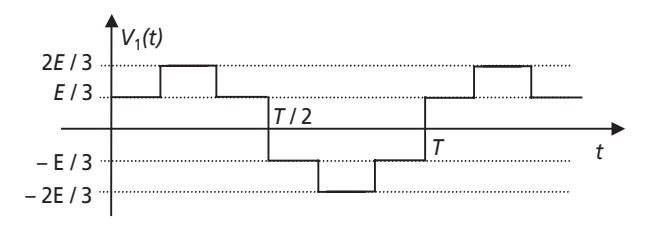

**Figure 6.7**.

1) À quoi est reliée la valeur de la période *T* des tensions crées par l'onduleur ?

2) Exprimer la relation entre la vitesse du champ tournant de la machine et la fréquence  $f = \frac{1}{T}$ . Donner la plage des fréquences à générer pour couvrir la plage de vitesses voulue.

3) Calculer la valeur efficace *V* du fondamental de la tension *V*1. En quoi cette valeur est-elle importante ?

4) En négligeant la résistance des conducteurs du stator de la machine, que devient l'expression du couple maximal théorique  $C_{\text{max}}$  en fonction de *V*, *f* et de *L*, l'inductance de fuite ramenée au primaire ? Calculer alors la valeur de *L*.

5) Calculer alors la valeur du couple maximal que peut fournir la machine alimentée par l'onduleur aux vitesses de synchronisme de 1 000 tr/min, 2 000 tr/min et 3 000 tr/min. Représenter qualitativement l'évolution de cette valeur de couple en fonction de la vitesse sur un graphique sans échelle.

6) Quelle condition sur la tension *V* et la fréquence d'alimentation *f* permet d'évoluer dans la plage de vitesses avec un couple maximal constant ?

7) Exprimer, par ailleurs, la relation reliant la valeur efficace de la tension aux bornes d'une des phases et la valeur maximale du flux induit dans le circuit magnétique. En déduire une concordance avec la question précédente.

8) Comment obtenir la variation voulue de la tension *V* en fonction de la fréquence ?

9) Résumer les défauts de la méthode envisagées dans ce système. À quelles applications est-elle plutôt réservée ?

### **6.2.2 Correction des exercices**

### **Exercice 6.1 : Moteur asynchrone, schéma équivalent et écoulement des puissances**

1) On trouve la vitesse de synchronisme en utilisant la formule :  $N_s = \frac{60 \cdot f}{\cdot}$ . Ici  $p = 2$ , on en déduit :  $N_s = 1500$  tr/min.  $N_s = \frac{60 \cdot f}{p}$ 

2) Le glissement nominal s'écrit : 
$$
g_n = \frac{N_s - N_r}{N_s} = \frac{1500 - 1450}{1500} = 0,033
$$

3) On représente le schéma équivalent monophasé complet de la machine sur la *figure 6.8.*

La résistance  $R_f$ représente la résistance équivalente aux pertes fer dans la machine.  $L_m$  représente l'inductance magnétisante d'une phase du stator. *R* est la résistance par phase des conducteurs statoriques. *L* est l'inductance de fuite équivalente par phase ramenée au stator. Pour finir,  $R_2^{\prime}$  est la résistance équivalente par phase du rotor ramenée au stator.

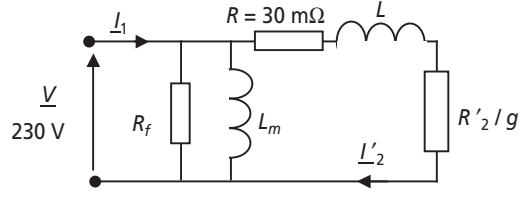

**Figure 6.8**.

4) Lors de l'essai à vide, la machine tourne à glissement très faible. On ramène donc naturellement le schéma équivalent précédent au seul doublet *Rf* // *Lm*.

Si les pertes mécaniques et fer sont équivalentes, on écrit :

$$
P_m = \frac{P_0}{2} = 65 \text{ W et } P_f = \frac{P_0}{2} = 65 \text{ W}
$$
  
Comme  $P_f = 65 \text{ W} = \frac{3 \cdot V^2}{R_f}$  on en déduit :  $R_f = \frac{3 \cdot V^2}{P_f} = 2,44 \text{ k}\Omega$   
Par ailleurs,  $Q_0 = \sqrt{S_0^2 - P_0^2} = \sqrt{(3 \cdot V \cdot I_0)^2 - P_0^2} = 536 \text{ VAR} = \frac{3 \cdot V^2}{L_m \cdot \omega}$   
Donc :  $L_m = \frac{3 \cdot V^2}{Q_0 \cdot \omega} = 0,94 \text{ H}$ 

5) La puissance consommée par le moteur au régime nominal est :  $P_n = 3 \cdot V_n \cdot I_n \cdot \cos \varphi_n = 1104$  W

6) La puissance perdue par effet Joule au stator s'écrit :  $P_{js} = 3 \cdot R \cdot {I_2}^2 < 3 \cdot R \cdot I_n^2 = 0,36$  W 7) La puissance transmise au rotor est donc :  $P_r = P - P_f - P_{js} = 1038,7$  W. Cette puissance s'écrit aussi :  $P_r = 3 \cdot \frac{R_2^2}{g} \cdot I_2^2$  or la puissance perdue par effet Joule au rotor s'écrit : (il suffit d'exprimer courant et résistances ramenés au secondaire pour identifier cette expression avec  $P_{jr} = 3 \cdot R_2 \cdot I_2^2$ ). On retiendra donc que :  $P_{jr} = g \cdot P_r$ . Ici :  $P_{jr} = g_n \cdot P_r = 34,2$  W  $P_{jr} = 3 \cdot R_2' \cdot {I_2'}^2$ 

Pour finir, la puissance utile fournie par la machine est :  $P_u = P_r - P_m - P_{jr} = 939,4$  W

8) On représente de façon très classique ces diverses puissances sur le graphe d'écoulement représenté sur la *figure 6.9.*

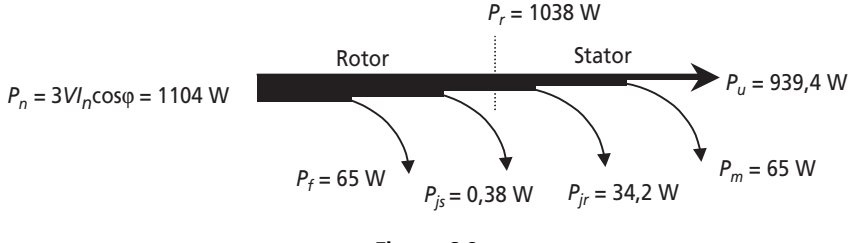

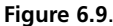

9) Le rendement nominal s'écrit :  $\eta_n = \frac{I_u}{P_n} = 0.85$  $\eta_n = \frac{P_u}{P_n} =$ 

La résistance des conducteurs rotoriques pourrait être négligée dans ce schéma, étant donné la faible puissance de pertes qu'elle justifie (0,36 W).

- 10) La puissance réactive nominale s'écrit :  $Q_n = 3 \cdot V_n \cdot I_n \cdot \sin \varphi_n = 828 \text{ VAR}$
- 11) On en déduit la valeur de L en écrivant :  $Q_n = 828 \text{ VAR} = Q_0 + 3 \cdot L \omega \cdot I_n^2$

Soit done : 
$$
L = \frac{Q_n - Q_0}{3\omega \cdot I_n^2} = 77 \text{ mH}
$$

Pour finir, on peut calculer la résistance  $R_2^{\prime}$  en écrivant :  $P_{jr} = 3 \cdot R_2^{\prime} \cdot I_2^{\prime}$ <sup>2</sup>

Pour déterminer le courant *I*<sub>2</sub><sup>'</sup> on peut identifier la puissance apparente du rotor :

$$
3 \cdot V \cdot I_2^{\prime} = \sqrt{(P_r)^2 + (Q_n - Q_0)^2} = 1078 \text{ VA}
$$

$$
Ainsi : I_2' = \frac{1078}{3 \times 230} = 1,56 A
$$

Avec cette valeur, on détermine :  $R_2' = \frac{J'}{3 \cdot {I_2'}^2}$ 4,66 3  $R_2' = \frac{P_{jr}}{r}$  $\frac{I_{ir}}{3 \cdot I_2^{'2}} = 4,66 \Omega$ 

12) La puissance utile vaut :  $P_u = \frac{939.4 \text{ W}}{4} = 234.8 \text{ W}$ 

Le glissement vaut :  $g_n = \frac{N_s - N_r}{N_s} = \frac{1500 - 1475}{1500} = 0,016$  $g_n = \frac{N_s - N_r}{N_s} = \frac{1500 - 1475}{1500} =$ 

On en déduit la puissance transmise au rotor :  $P_r = P_u + P_m + P_{jr} = P_u + P_m + g \cdot P_r$ 

Soit donc :  $P_r = \frac{P_u + P_m}{1 - g} = 304,6$  W

Si on néglige les pertes joules rotoriques,  $P_{\text{total}} = P_f + P_r = 369,7 \text{ W}$ 

Ainsi le rendement au quart de la puissance s'écrit : η total  $=\frac{P_u}{P_{\text{total}}} = 0,63$ 

#### **Exercice 6.2 : Moteur asynchrone dans un environnement inapproprié**

1) La vitesse de rotation du champ tournant est vraisemblablement 1 500 tr/min, en conséquence, la vitesse de rotation de ce champ en rad/s s'écrit :  $\Omega_s = \frac{2\pi \cdot 1500}{60} = 157$  rad/s

La vitesse de rotation du rotor s'écrit, elle :  $\Omega_{rn} = \frac{2\pi \cdot 1350}{60} = 141,3 \text{ rad/s}$ 

2) Les caractéristiques données de la machine correspondent aux données nominales. La vitesse de rotation nominale étant de 1 350 tr/min, le glissement nominal s'écrit :

$$
g_n = \frac{N_s - N_r}{N_s} = \frac{1500 - 1450}{1500} = 0.1
$$

Par ailleurs, la puissance utile s'écrit également :  $P = 50 \text{ kW} = C_n \cdot \Omega_m$ . On en déduit :

$$
C_n = \frac{P}{\Omega_{rn}} = 353,6 \text{ Nm}
$$

3) La valeur de la résistance équivalente aux conducteurs rotoriques ramenée au stator se calcule à partir de la formule donnée :  $C_n = \frac{S_1 + S_n}{S_2 + S_3}$  soit : Ω 2 2  $y_n = \frac{3 \cdot V^2 g_n}{\sqrt{2}}$ *s*  $C_n = \frac{3 \cdot V^2 g}{g}$  $=\frac{3\cdot V^2 g_n}{\Omega_s \cdot r_2}$  soit :  $r_2' = \frac{3\cdot V^2 g_n}{\Omega_s \cdot r_2}$ 2  $\frac{3 \cdot V^2 g_n}{\Omega} = 0.28$  $r_2' = \frac{3 \cdot V^2 g_n}{\Omega_s \cdot C_n} = 0,28 \Omega$ 

NB : La valeur de la tension simple est ici  $V = \frac{400}{\sqrt{2}} = 230$  V 3  $V = \frac{188}{\sqrt{2}}$ 

4) En appliquant la même formule avec *C* = 90 Nm, on écrit :  $g = \frac{\Omega_s \cdot r_2 \cdot C}{3 \cdot V^2} = 0.025$  $g = \frac{\Omega_s \cdot r_2 \cdot C}{r^2}$  $=\frac{\Omega_s \cdot r_2' \cdot C}{3 \cdot V^2} =$ 

On en déduit :  $N_r = (1 - g)N_s = 1462$  tr/min

5) 
$$
P_m = C \cdot \Omega_r = C \cdot \frac{2\pi \cdot N_r}{60} = 13.8 \text{ kW}
$$

6) Les valeurs des pertes Joules au rotor s'écrivent  $P_{jr} = g \cdot P_r$  où  $P_r$  est la puissance transmise au rotor, c'est-à-dire la somme des pertes Joules et de la puissance mécanique.

Ici : 
$$
g \cdot P_r = P_r - P_m
$$
 c'est-à-dire :  $P_{jr} = g \cdot P_r = \frac{g \cdot P_m}{(1 - g)} = 353$  W

Par ailleurs, le rendement s'écrit :  $\boldsymbol{0}$  $\frac{m}{2} = 0.92$ *m jr*  $\eta = \frac{P_m}{P_m + P_{ir} + P_0} =$ 

7) La nouvelle valeur de la tension simple est :  $V = \frac{230}{\sqrt{2}} = 133$  V 3  $V = \frac{256}{\sqrt{2}}$ 

La nouvelle valeur de  $r_2'$  est : 115 %  $\cdot r_2' = 0.32 \Omega$ 

On en déduit, en utilisant la formule :  $g = \frac{\Omega_s \cdot r_2 \cdot C}{3 \cdot V^2} = 0.08$  $g = \frac{\Omega_s \cdot r_2 \cdot C}{r^2}$  $=\frac{\Omega_s \cdot r_2' \cdot C}{3 \cdot V^2} =$ 

On en déduit :  $N_r = (1 - g)N_s = 1371 \text{ tr/min}$ 

8) La nouvelle puissance mécanique s'écrit :  $P_m = C \cdot \Omega_r = C \cdot \frac{2\pi \cdot N_r}{60} = 12.9 \text{ kW}$ 

9) On recalcule les pertes Joules au rotor :  $P_{jr} = g \cdot P_r = \frac{g \cdot P_m}{(1-g)} = 1122$  W

La nouvelle valeur des pertes à vide est :  $P_0 = 0.5$  kW

On en déduit : 
$$
\eta = \frac{P_m}{P_m + P_{jr} + P_0} = 0.88
$$

Ces résultats montrent que la machine présente dans ces conditions des performances très inférieures à celles prévues par le constructeur. En résumé, il est impératif de faire travailler les machines électriques autour de leurs caractéristiques nominales.

### **Exercice 6.3 : Différents couplages et démarrage d'un moteur asynchrone**

1) On représente sur la figure 6.10 le couplage des phases de la machine en triangle.

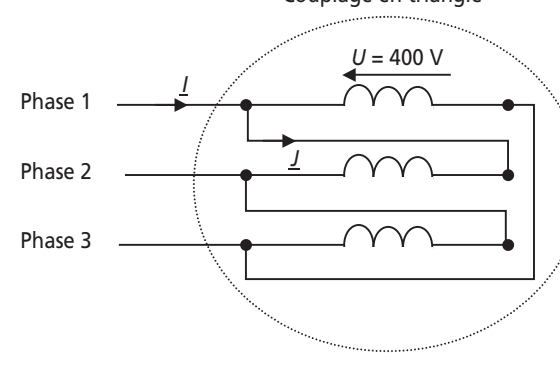

Couplage en triangle

2) Au démarrage de la machine le glissement vaut 1. L'impédance que représente la machine par phase en équivalent étoile est donc :  $L_m / / \left(R_2^{2'} + j l \omega\right)$ 

La norme de cette impédance s'écrit :  $\frac{L_m \omega \sqrt{R_2^2 + (l\omega)}}{L_m}$  $\omega + l\omega$  $\frac{1}{2}$  +  $(l\omega)^2$  $\int_{2}^{2} + (L_{m}\omega + l\omega)^{2}$  $(l\omega)$  $(L_m \omega + l\omega)$ *m m*  $L_m \omega \sqrt{R_2}$  + (*l*  $R_2 + (L_m \omega + l)$  $\frac{1}{\sqrt{2}}$  $\mu$ <sup>+</sup> +  $(L_m \omega +$ 

3) En couplage triangle, chaque phase est sous la tension  $U = \sqrt{3} \cdot V$ , et parcourue par le courant  $J_d = \frac{7d}{\sqrt{3}}$  (on néglige alors le courant passant dans *L<sub>m</sub>*).  $d = \frac{Id}{L}$  $J_d = \frac{I}{I}$ 

L'impédance de chaque phase vaut donc :  $\frac{8}{17} = 3 \frac{1}{17} = 17.2$ *d*  $U \tgamma$ <sup>V</sup>  $\frac{S}{J} = 3 \frac{V}{I_{d\Delta}} = 17.2 \Omega$ 

4) On écrit donc : 
$$
\frac{L_m \omega \sqrt{R_2^2 + (l\omega)^2}}{\sqrt{R_2^2 + (L_m \omega + l\omega)^2}} = 17.2
$$

On en déduit :  $R_2$  |  $1 - \frac{1}{2}$  =  $(L_m \omega + l\omega)^2 \cdot \frac{1}{2}$  =  $(l\omega)^2$  soit :  $\omega$ <sup>2</sup>  $(L_m \omega$  $\begin{vmatrix} 2^{2} \\ 2 \end{vmatrix} = \left( \frac{17.2^{2}}{(L_{m}\omega)^{2}} \right) = (L_{m}\omega + l\omega)^{2} \cdot \frac{17.2^{2}}{(L_{m}\omega)^{2}} - (l\omega)^{2}$  $\overline{(L_m \omega)^2}$   $\overline{(L_m \omega + \iota \omega)}$   $\overline{(L_m \omega)}$  $R_2$   $\left| 1 - \frac{I_{12}}{I_{12}} \right| = (L_m \omega + l \omega)^2 \cdot \frac{I_{12}}{I_{12}} - (l \omega)^2$  $L^2 \left[ 1 - \frac{17,2^2}{(L_m \omega)^2} \right] = (L_m \omega + l\omega)^2 \cdot \frac{17,2^2}{(L_m \omega)^2} - (l\omega)^2 \text{ soit : } R_2' = 14,4 \Omega$ 

Pour simplifier, on remarque que le courant passant dans *Lm* est négligeable dans ce calcul. 5) Le couple de démarrage de la machine est, avec  $g = 1$ , le quotient de la puissance transmise au rotor par la vitesse de synchronisme de la machine :  $\Omega_s = \frac{2\pi \cdot f}{r} = 157 \text{ rad/s}$  $=\frac{2\pi \cdot f}{p}$ 

On écrit donc, en triangle : 
$$
C_d = \frac{3 \cdot R_2' \cdot {I_2'}^2}{\Omega_s} = \frac{3 \cdot R_2'}{\Omega_s} \cdot \frac{U^2}{\left[R_2\right]^2 + (l\omega)^2}
$$

*Application numérique :*  $C_{d\Delta}$  = 149 Nm

- 6) On représente sur la *figure 6.11* le couplage des phases de la machine en étoile.
- 7) En couplage étoile, les enroulements sont sous *V* = 230 V au lieu de 400 V.

Le courant de démarrage vaut alors :  $I_{dy} = \frac{V}{17,2} = 13,3$  A, c'est-à-dire trois fois moins qu'en couplage triangle.

8) Le couple de démarrage est proportionnel au carré de la tension sur chaque enroulement. Le couple en couplage étoile sera donc également le tiers du couple de démarrage triangle :

$$
C_{dy} = 50 \text{ Nm} \approx \frac{C_{d\Delta}}{3}
$$

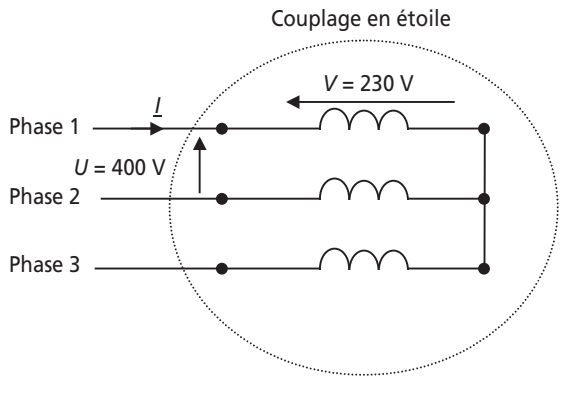

**Figure 6.11**.

9) Si on insère une résistance *R* et qu'on néglige l'effet de *Lm* dans la maille, le courant par

phase sous 400 V s'écrit :  $v_2' + R$ <sup>2</sup> + (lω  $3 \cdot \frac{6}{5} = 13,3 \text{ A}$  $(R_2 + R)^2 + (l\omega)$  $I_{dR} = \sqrt{3} \cdot \frac{U}{\sqrt{1 - \frac{U}{\sqrt{1 - \frac{U}{\sqrt$  $R_2$  + R)<sup>2</sup> + (l  $=\sqrt{3} \cdot \frac{9}{\sqrt{3} \cdot \frac{9}{\sqrt{3} \cdot \frac{9}{\sqrt{3} \cdot \frac{9}{\sqrt{3} \cdot \frac{9}{\sqrt{3}}}}}}$  $'+R)^{2}$  +  $(l\omega)'$ 

On en déduit : *R* = 36,6 Ω

10) Le couple de démarrage s'écrit : 
$$
C_{dR} = \frac{3 \cdot R_2'}{\Omega_s} \cdot \frac{U^2}{\left[\left(R_2' + R\right)^2 + (l\omega)^2\right]} = 17 \text{ Nm} \approx \frac{C_{d\Delta}}{9}
$$

11) Le procédé de l'insertion de résistances au stator n'est pas vraiment intéressant puisqu'en diminuant le courant d'un facteur trois, il diminue le couple d'un facteur 9. Tant que possible, il est préférable d'utiliser le démarrage étoile triangle. Il existe un autre procédé : l'insertion de résistances en série avec le rotor, mais ce n'est possible qu'avec des machines à rotor bobiné.

### **Exercice 6.4 : Machine asynchrone alimentée à vitesse variable**

1) La période des tensions générées dépend directement de la fréquence de commutation des interrupteurs commandés de l'onduleur qui ici travaille en commande « pleine onde ». La fréquence de découpage des tensions impose ici directement celle des tensions, ce qui n'est pas le cas lorsqu'on réalise une modulation de largeur d'impulsion (MLI).

2) La vitesse du champ tournant se déduit de la formule :  $N_s = \frac{60 \cdot f}{f}$ , ici avec  $p = 2$  puisque la machine comporte deux paires de pôles.  $N_s = \frac{60 \cdot f}{p}$ 

La plage des fréquences à générer est donc de 0 à  $f = \frac{pN_s}{60} = 100 \text{ Hz}$  (en réalité un petit peu plus pour que le rotor tourne à 100 Hz).

3) La valeur du fondamental de tension se détermine à partir du calcul du coefficient  $b_1$  de la décomposition en série de Fourier :  $V_1(t) = \sum_{n=1}^{\infty} a_n \cdot \cos(n\omega t) + b_n \cdot \sin(n\omega t)$  $V_1(t) = \sum_{n=0}^{\infty} a_n \cdot \cos(n\omega t) + b_n \cdot \sin(n\omega t)$  $=\sum_{n=1}a_n\cdot\cos(n\omega t)+b_n\cdot$ 

On écrit: 
$$
b_1 = \frac{2}{T} \int_0^T V_1(t) \cdot \sin \omega t \cdot dt = \frac{8}{T} \int_0^{T/4} V_1(t) \cdot \sin \omega t \cdot dt =
$$
  
\n $\frac{8}{T} \int_0^{T/6} \frac{E}{3} \cdot \sin \omega t \cdot dt + \frac{8}{T} \int_0^{T/4} \frac{2E}{3} \cdot \sin \omega t \cdot dt$   
\nAinsi:  $b_1 = \frac{8}{T} \frac{E}{3} \left[ \frac{-1}{\omega} \cos(\omega t) \right]_0^{T/6} + \frac{8}{T} \frac{2E}{3} \left[ \frac{-1}{\omega} \cos(\omega t) \right]_{T/6}^{T/4}$   
\nSoit:  $b_1 = \frac{8}{2\pi} \frac{E}{3} [-0, 5 + 1] + \frac{8}{2\pi} \frac{2E}{3} [0, 5] = \frac{8}{2\pi} \frac{E}{3} \left( \frac{3}{2} \right) = \frac{2E}{\pi}$ 

 $b_1$  est la valeur maximale de la composante de la décomposition à la fréquence f, la valeur

efficace demandée vaut alors : 
$$
V = \frac{b_1}{\sqrt{2}} = \frac{\sqrt{2}E}{\pi} = 135 \text{ V}
$$

Cette valeur est celle de la tension simple d'alimentation du moteur, c'est-elle qui va imposer le couple et la vitesse de la machine à charge donnée. Les harmoniques de cette tension qui n'est pas purement sinusoïdale ne participent en rien à la conversion d'énergie, ils vont juste générer de la puissance déformante néfaste au facteur de puissance.

4) D'après le cours, et en négligeant la résistance des conducteurs rotoriques, le couple maximal

s'écrit : 
$$
C_{\text{max}} = \frac{3 \cdot V^2}{2\Omega_s \cdot L\omega} = \frac{3p \cdot V^2}{8\pi^2 \cdot Lf^2}
$$

L'application de cette formule aux conditions énoncées donne :

$$
C_{\text{max}} = 50 = \frac{3 \times 2 \times 230^2}{8\pi^2 \cdot L \times 50^2}
$$
  
d'où : L = 32 mH

5) Alimentée par l'onduleur, la machine est sous la tension  $V = \frac{\sqrt{2E}}{\pi} = 135$  V

 $\text{A}$  1 000 tr/min,  $f = \frac{p \times 1000}{60} = 33.3 \text{ Hz}$ :  $C_{\text{max}} = \frac{3p \cdot V^2}{8\pi^2 \cdot I.f^2} = 39 \text{ Nm}$ 

$$
\text{Å } 2\,000\,\text{tr/min, } f = \frac{p \times 2\,000}{60} = 66,6\,\text{Hz : } C_{\text{max}} = \frac{3p \cdot V^2}{8\pi^2 \cdot Lf^2} = 9,75\,\text{Nm}
$$

$$
\text{À } 3\,000 \text{ tr/min, } f = \frac{p \times 3\,000}{60} = 100 \text{ Hz : } C_{\text{max}} = \frac{3p \cdot V^2}{8\pi^2 \cdot Lf^2} = 4.3 \text{ Nm}
$$

On représente sur la *figure* 6.12 l'allure de la courbe  $C_{\text{max}}(N_s)$ 

6) En reprenant la formule  $C_{\text{max}} = \frac{3p \cdot V^2}{8\pi^2 \cdot Lf^2}$  on voit que, pour que le couple maximal soir constant sur toute la plage de vitesse, il est nécessaire de travailler avec :  $\frac{V^2}{f^2}$  = Cte c'est-àdire à :  $\frac{V}{f}$  = Cte

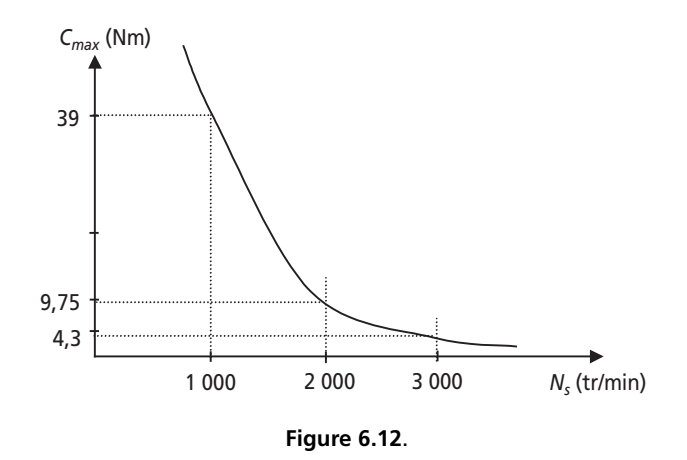

7) La relation demandée est la formule de Boucherot reliant la tension efficace *V* aux bornes d'une bobine alimentée en alternatif sinusoïdal à la valeur de *B* maximale dans le circuit magnétique :  $V = 4,44 \cdot N \cdot B_{\text{max}} \cdot S \cdot f = 4,44 \cdot N \cdot \phi_{\text{max}} \cdot f$ 

Si le terme  $\frac{V}{f}$  = Cte alors le flux maximal est constant dans la machine. La commande à

 $\frac{V}{f}$  = Cte est donc souvent appelée commande à flux constant, ou à commande scalaire du flux.

8) Pour faire varier la tension et la fréquence de la tension d'alimentation, il est nécessaire d'envisager un commande de l'onduleur par modulation de largeur d'impulsion (MLI). Cette dernière permet de faire travailler l'onduleur à fréquence de découpage constante et élevée (contenu harmonique éloigné de la fréquence du fondamental), tout en générant un fondamental de tension conforme à une consigne réglable. Pour plus d'informations sur cette technique, se reporter à un cours d'électronique de puissance et de commande des machines électriques.

9) Les défauts de la méthode envisagée ici sont : la constance de la tension d'alimentation, la diminution du couple maximal en fonction de la fréquence qui en résulte, le lourd contenu harmonique de la commande pleine onde (non démontré ici). Cette application est plutôt réservée à des applications de très fortes puissances bâtie sur un onduleur à thyristors travaillant naturellement autour de la centaine de Hertz.

# **6.3 PROBLÈME N° 10 : MOTORISATION ASYNCHRONE**

### **6.2.1 Énoncé**

Dans ce problème, on envisage l'utilisation d'une machine asynchrone triphasée pour l'entraînement d'un tapis roulant de type « escalator ». Après avoir déterminé la gamme de puissance nécessaire et le type de la machine, on souhaite déterminer ses performances dans plusieurs conditions de charge. Dans tout le problème, la machine sera considérée comme alimentée sous tension et fréquence constantes.

#### ➤ Partie 1 : Détermination de la puissance de la machine

Le tapis roulant sur lequel on envisage de transporter jusqu'à 50 personnes est incliné d'un angle α par rapport à l'horizontale. L'objectif de la motorisation est d'entraîner le tapis chargé à la vitesse *v* = 1 m/s. Le système considéré est représenté, avec les valeurs de certains paramètres, sur la *figure 6.13*.

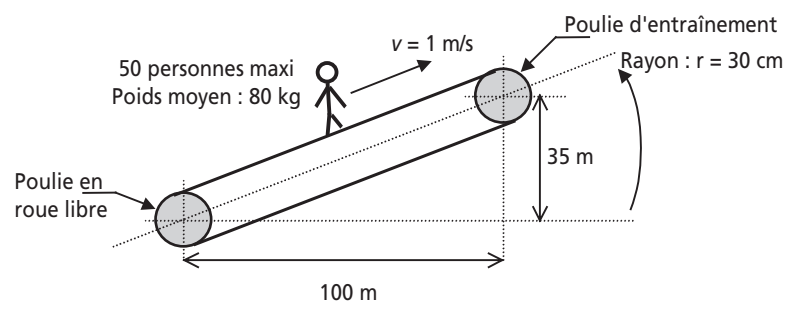

**Figure 6.13**.

1) Calculer la valeur de l'angle α en degré à partir des données du problème.

2) Donner les caractéristiques du vecteur poids représentant les personnes dans les conditions de pleine charge.

3) Représenter sur un dessin clair les projections du vecteur poids dans l'axe du tapis et à la perpendiculaire de cet axe. Noter l'expression littérale et la valeur de ces projection. On prendra :  $g = 9.81$  N/m.

4) Calculer alors le couple développé par la machine pour entraîner le tapis chargé, on négligera dans cette question les frottements du tapis et l'effet de la partie inférieure du tapis.

5) Calculer la vitesse de rotation des poulies, Ω*p*, correspondant à une vitesse linéaire de déplacement du tapis *v* = 1 m/s.

6) On a mesuré, à l'aide d'une autre machine, le couple correspondant à l'entraînement à vide du tapis :  $C_v = 402$  N. En déduire le couple mécanique total sur les poulies *Cp* et la puissance mécanique totale nécessaires à l'entraînement du tapis chargé.

7) Afin de prévoir une marge de surcharge, on considère un coefficient de sécurité de 1,5 dans la prévision de la puissance utile. Quelle puissance mécanique devra donc développer la machine ?

### ➤ Partie 2 : Modèle de la machine

Le choix de la machine s'est porté sur un modèle dont on présente les données du constructeur dans le *tableau 6.2* :

| Puissance mécanique<br>nominale:<br>$P_n = 22$ kW | Vitesse nominale:<br>$N_e = 1$ 445 min <sup>-1</sup> | <b>Tensions:</b><br>230 V A/ 400 V Y |
|---------------------------------------------------|------------------------------------------------------|--------------------------------------|
| Intensité nominale :                              | Facteur de puissance 4/4 :                           | Rendement 4/4 :                      |
| $I_{p} = 43.5 A$                                  | $\cos\varphi_n = 0.83$                               | $n = 88%$                            |
| Puissance électrique à vide :                     | Courant à vide :                                     | Courant de démarrage :               |
| $P_0 = 1.2$ kW                                    | $I_0 = 4,34$ A                                       | $I_{D} = 6.5 \cdot I_{N}$            |

**Tableau 6.2**.

Dans toute la suite du problème, on s'intéresse au fonctionnement de la machine en régime permanent et sous tension nominale.

1) Quelle est la valeur de la vitesse de synchronisme Ω*<sup>s</sup>* (rad/s) de cette machine ? Préciser alors le nombre de pôles qu'elle présente.

2) Quel est l'expression du glissement *g* de la machine en fonction de la vitesse Ω*<sup>r</sup>* du rotor ? Calculer alors la valeur du glissement nominal : *gn*.

3) On représente sur la *figure 6.14* le schéma monophasé équivalent de la machine.

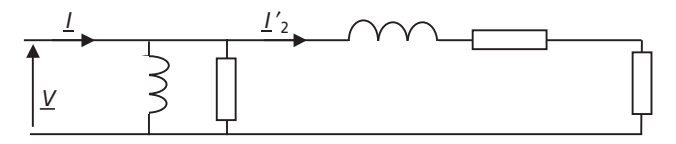

**Figure 6.14**.

Identifier sur ce schéma les éléments suivants :  $R_f$  la résistance équivalente aux pertes fer et mécaniques, *Lm* l'inductance magnétisante, *L* l'inductance de fuites ramenées au

primaire,  $R_1$  la résistance des enroulements du primaire et  $\frac{R_2}{R_1}$  la résistance équiva*g* ¢

lente des enroulements secondaires ramenée au primaire.

4) Quand le moteur est à vide, sa vitesse est proche de la vitesse de synchronisme, à quoi se ramène alors le schéma équivalent de la machine ? Utiliser alors les données constructeur pour déterminer les valeurs de *Rf* et *Lm*.

5) Calculer la valeur de la puissance réactive nominale.

6) Faire alors un bilan des puissances actives et réactives consommées par le moteur au point nominal. En précisant la valeur de la puissance apparente  $S_2$ <sup>t</sup> de la maille parcourue par le courant *I*<sup>2</sup> ′, calculer la valeur de *I*<sup>2</sup>*<sup>n</sup>* ′. Déterminer alors la valeur de *R*1, de  $R_2$ <sup>'</sup> et de l'inductance  $\overline{L}$ .

7) Calculer l'expression littérale du courant *I*<sup>2</sup> ′ en fonction de *V* et des grandeurs du schéma équivalent.

8) Le couple *Cm* fourni par la machine correspond à la puissance consommée par la

résistance  $\frac{R_2}{2}$  divisée par la vitesse de synchronisme  $\Omega_s$ . Calculer alors l'expression *g* ¢

littérale de ce couple.

9) Que devient cette expression quand le glissement *g* est proche de zéro ? Cette expression simplifiée est-elle valable jusqu'au point nominal ?

➤ Partie 3 : Aspect pratique du fonctionnement de la machine

1) La vitesse nominale de la machine ne correspondant pas à la vitesse de rotation des poulies, il est nécessaire de rajouter un réducteur mécanique. Calculer le rapport de réduction nécessaire pour faire correspondre la vitesse nominale de la machine à un déplacement du tapis à 1 m/s.

 $2)$  Si on néglige les pertes dans ce réducteur, quel est le rapport qui relie le couple  $C_t$ au couple *Cm* fourni par la machine ?

3) Calculer la valeur du couple mécanique total  $C<sub>t</sub>$  correspondant à la présence de douze personnes sur le tapis, c'est-à-dire sensiblement au quart de la pleine charge. 4) En déduire le couple *Cm* fourni par la machine.

5) À partir de la formule établie à la *question 2-9*, calculer la valeur du glissement *g*1/ <sup>4</sup> correspondant à cette charge.

6) En déduire la valeur de la vitesse de rotation de la machine. Calculer alors la vitesse de rotation des poulies.

7) En déduire la vitesse de déplacement linéaire lorsque le tapis n'est qu'au quart de sa charge. Commenter ce résultat.

## **6.2.2 Correction détaillée**

➤ Partie 1 : Détermination de la puissance de la machine

1) Il est clair sur le dessin que :  $\tan(\alpha) = \frac{35}{100} = 0,35$ 

Il suffit donc d'écrire :  $\alpha = Arc \tan(0.35) = 19.3^{\circ}$ 

2) La pleine charge représente 50 personnes d'une masse de 80 kg de moyenne, soit donc une masse  $m = 4$  tonnes.

Le vecteur poids correspondant est un vecteur vertical, dirigé vers la bas et d'amplitude *mg*.

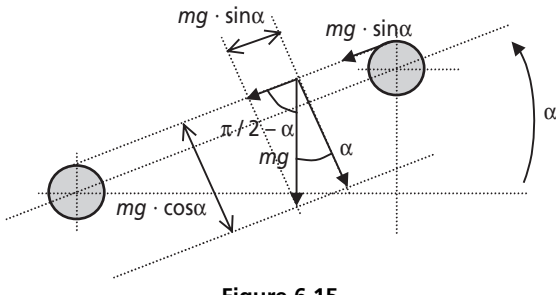

**Figure 6.15**.

3) On représente sur la *figure 6.15* le vecteur poids ainsi que ses projections sur les axes demandés.

Les valeurs des projections sont : et  $mg \cdot \cos \alpha = 37,05 \text{ N}$  $mg \cdot \sin \alpha = 12.97$  N

4) On voit sur le dessin que la force qui s'applique à la périphérie de la poulie entraîneuse vaut mg·sinα

Le couple correspondant vaut donc : r · mg · sinα. Lorsque cette poulie entraîne la charge à vitesse constante, la somme des couples est nulle. Le couple développé par la machine pour entraîner le tapis chargé vaut donc également : *r · mg* · sinα

5) Les poulies vont tourner à la vitesse angulaire  $\Omega_p$  telle que :  $r \cdot \Omega_p = v = 1$  m/s

Ainsi :  $\Omega_p = \frac{v}{r} = 3.33 \text{ rd/s}$ 

6) Le couple mécanique total fourni par la machine vaut la somme des couples résistants, ici le couple à vide plus le couple de traction des personnes.

On peut ainsi écrire :  $C_p = C_v + r \cdot mg \cdot \sin \alpha$ 

*Application numérique :*  $C_p = 3930$  Nm

La puissance mécanique totale correspondant est donc :  $P_t = C_p \cdot \Omega_p = 13,09 \text{ kW}$ 

7) En tenant compte du coefficient de sécurité de 1,5 la puissance totale permettant le choix du moteur est :  $P_t = 1.5 \times 13,09 \text{ kW} = 19,63 \text{ kW} \approx 20 \text{ kW}$ 

#### ➤ Partie 2 : Modèle de la machine

1) La vitesse de rotation du champ créé par des bobinages triphasés parcourus par des courants à 50 Hz s'exprime sous la forme suivante :  $N_s = \frac{60 \cdot f}{f}$  où  $f = 50$  Hz et *p* est le nombre de paires de pôles de la machine. Les valeurs de cette vitesse, dite de synchronisme, sont donc de 3 000 tr/min ou 1 500 tr/min ou 750 tr/min, etc.  $N_s = \frac{60 \cdot f}{p}$ 

La vitesse nominale du rotor d'une machine asynchrone, elle, est toujours légèrement inférieure à sa vitesse de synchronisme. Ici, la vitesse nominale vaut 1 445 tr/min, la vitesse de synchronisme est donc de 1 500 tr/min.

La vitesse angulaire associée s'écrit donc :  $\Omega_s = \frac{2\pi \times 1500}{60} = 157$  rad/s

2) Le glissement de la machine à la vitesse rotorique Ω*r* est défini comme :

$$
g = \frac{\Omega_s - \Omega_r}{\Omega_s} = \frac{N_s - N_r}{N_s}
$$

Le glissement nominal vaut donc :  $g_n = \frac{1500 - 1445}{1500} = 0,036$ 

3) On représente sur la *figure 6.16* le schéma équivalent monophasé complété.

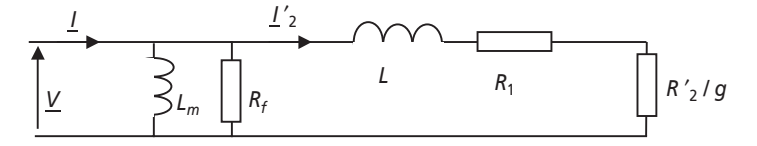

**Figure 6.16**.

La résistance équivalente des pertes fer ainsi que l'inductance magnétisante sont les éléments classiques dus au fait que le stator de la machine est équivalent à un primaire de transformateur.

La résistance  $\frac{R_2}{2}$  représente la résistance équivalente des conducteurs du rotor ramenée au primaire. La présence du glissement dans cette expression provient du fait que la fréquence des courants secondaires est *gf*. L'écriture de l'équation de maille au secondaire permet facilement d'établir cette écriture. *g* ¢

4) À vide la vitesse du rotor est proche de la vitesse de synchronisme, autant dire alors que le glissement est proche de zéro.

La résistance  $\frac{R_2}{R_2}$  tend alors vers des valeurs très importantes et il est possible de considérer ouverte la maille de droite du schéma équivalent. *g* ¢

On représente alors sur la *figure 6.17* le schéma résultant de ces considérations.

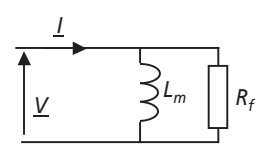

**Figure 6.17**.

Pour calculer la valeur de la résistance  $R_f$ , le plus simple consiste à écrire que la puissance

consommée à vide s'écrit : 2  $P_0 = 3 \cdot \frac{V}{R_f} = 1,2 \text{ kW}$  $P_0 = 3 \cdot \frac{V^2}{R_f} =$ 

En conséquence : 
$$
R_f = 3 \cdot \frac{V^2}{P_O} = \frac{3 \times 230^2}{1200} = 132,25 Ω
$$

Pour calculer  $L_m$ , il est nécessaire de calculer la puissance réactive à vide :

$$
Q_0 = \sqrt{S_0^2 - P_0^2} = \sqrt{(3 \cdot V \cdot I_0)^2 - P_0^2} = 2{,}74 \text{ kVAR}
$$

Il suffit ensuite d'écrire :  $Q_0 = 3 \cdot \frac{1}{2}$  c'est-à-dire que : ω 2  $Q_0 = 3 \cdot \frac{V^2}{L_m}$ 

$$
L_m = 3 \cdot \frac{V^2}{\omega \cdot Q_O} = \frac{3 \times 230^2}{2740 \times 2\pi \times 50} = 184 \text{ mH}
$$

5) Le plus simple, pour calculer cette puissance, consiste à écrire :  $Q_n = 3 \cdot V \cdot I_n \cdot \sin(\varphi_n)$ Connaissant la valeur  $cos(\varphi_n) = 0.83$ , on en déduit  $sin(\varphi_n) = 0.557$ *Application numérique :*  $Q_n = 16,74$  kVAR

- 6) Ci-dessous le bilan des puissances consommées par le moteur :
- Bilan de puissances actives

Puissance totale consommée par la machine :  $P_{\text{total}} = \frac{P_{\text{total}}}{\eta_{4/4}}$  $P_{\text{total}} = \frac{P_n}{P} = 25 \text{ kW}$ 

Puissance perdue dans  $R_f$ :  $P_{Rf} = P_0 = 1,2$  kW

Puissance perdue dans  $R_1$ :  $P_{R1} = 3 \cdot R_1 \cdot I_{2n}^{2}$ 

Puissance fournie au rotor :  $P_{\text{Rotor}} = 3 \cdot \frac{R_2^2}{g_n} \cdot I_{2n}^2 = 22 \text{ kW}$  $P_{\text{Rotor}} = 3 \cdot \frac{R_2^2}{g_n} \cdot I_{2n}^2 =$ 

• Bilan de puissances réactives

Puissance réactive totale consommée par la machine :

 $Q_{\text{total}} = P_n \cdot \tan(\varphi_n) = 16,74 \text{ kVAR}$ 

Puissance réactive consommée par  $L_m: Q_{Lm} = Q_0 = 2,74$  kVAR

Puissance réactive consommée par  $L: Q_L = 3 \cdot L \omega \cdot I_{2n}^2$ 

Puissance apparente :  $S_2^{\prime} = 3 \cdot V \cdot I_2^{\prime} = \sqrt{(P_{R_1} + P_{\text{Rotor}})^2 + (Q_{\text{total}} - Q_{L_m})^2}$ 

*Application numérique* :  $S_2^{\prime} = 27,61$  kVA

On en déduit : 
$$
I_{2n}' = \frac{S_2'}{3 \cdot V} = 40 \text{ A}
$$

• Détermination des éléments

Comme  $P_{\text{total}} = P_{R_f} + P_{R_1} + P_{\text{Rotor}} = 25 \text{ kW}$  on calcule que :  $P_{R_1} = 3 \cdot R_1 \cdot I_{2n}^{2} = 1.8 \text{ kW}$ 

On calculate alors : 
$$
R_1 = \frac{P_{R_1}}{3 \cdot I_{2n}^2} = 375 \text{ m}\Omega
$$

Et: 
$$
R_2' = g_n \frac{P_{\text{Rotor}}}{3 \cdot I_{2n}^2} = 165 \text{ m}\Omega
$$

7) Commençons par écrire la relation de maille :  $\underline{V} = R_1 \cdot \underline{I_2}' + jL\omega \cdot \underline{I_2}' + \frac{R_2}{r^2} \cdot \underline{I_2}$  $\underline{V} = R_1 \cdot \underline{I_2}' + jL\omega \cdot \underline{I_2}' + \frac{R_2'}{g} \cdot \underline{I_2}'$ 

On en déduit par passage aux modules : ω  $2-\sqrt{1-\sqrt{2}}$  $P_1 + \frac{R_2}{a}$  +  $(L\omega)^2$  $I_2' = \frac{V}{\sqrt{V}}$  $R_1 + \frac{R_2}{g} + (L)$  $' =$  $\left(R_1 + \frac{R_2^{'}}{g}\right)^2 +$ 

8) L'application de la définition donnée dans la question apporte :

$$
C_m = \frac{1}{\Omega_s} \cdot \frac{3 \cdot R_2'}{g} \cdot {I_2}'^2 = \frac{R_2'}{\Omega_s \cdot g} \frac{3 \cdot V^2}{\left(R_1 + \frac{R_2'}{g}\right)^2 + (L\omega)^2}
$$

9) En multipliant le numérateur et le dénominateur de l'expression de  $C_m$  par  $g^2$ , on obtient :

$$
C_m = \frac{R_2^2}{\Omega_s} \frac{3 \cdot g \cdot V^2}{\left(R_1 \cdot g + R_2^2\right)^2 + \left(L\omega \cdot g\right)^2}
$$

Lorsque le glissement est proche de zéro, l'expression du couple se simplifie et on retiendra :

$$
C_m = \frac{3 \cdot g \cdot V^2}{\Omega_s \cdot R_2'}
$$

#### ➤ Partie 3 : Aspect pratique du fonctionnement de la machine

1) Le déplacement du tapis à 1 m/s correspond, on l'a vu à la *question 1-5*, à la vitesse de rotation des poulies :  $\Omega_p = 3,33$  rd/s, ce qui correspond à la vitesse :

$$
N_p = \frac{60}{2\pi} \Omega_p = 31.8 \text{ tr/min}
$$

Le moteur tournant, au point nominal, à la vitesse  $N_n = 1.445$  tr/min, le rapport du moto-

réducteur à choisir est : 
$$
r = \frac{N_p}{N_n} = \frac{\Omega_p}{\Omega_n} = 0,022
$$

2) Si on néglige les pertes du réducteur, le produit *C.*Ω est constant de part et d'autre des engrenages. Ainsi, on peut écrire :  $C_p \cdot \Omega_p = C_m \cdot \Omega_n$ 

On peut donc écrire : 
$$
C_m = C_p \cdot \frac{\Omega_p}{\Omega_n} = 0,022 \cdot C_p
$$

3) Si seulement douze personnes sont sur le tapis, le couple s'écrit :

$$
C_p = C_v + r \cdot mg \cdot \sin \alpha = C_v + 0.3 \times 12 \times 80 \times 9.81 \times \sin(19.3) = 1335.8 \text{ Nm}
$$

4) En appliquant la relation établie à la *question 3-2*, on écrit :

$$
C_m = 0.022 \cdot C_p = 29.4
$$
 Nm

5) En utilisant la relation de la *question 2-9*, on écrit ici :  $g_{1/4} = \frac{C_m \cdot \Omega_s \cdot R_2}{\Omega_s \cdot R_2}$  $1/4$   $3 \cdot V^2$  $g_{1/4} = \frac{C_m \cdot \Omega_s \cdot R}{2}$  $=\frac{C_m\cdot\Omega_s\cdot R_2^2}{3\cdot V^2}$ 

*Application numérique :*  $g_{1/4} = 0.0133$ .

6) Il suffit ici d'appliquer la définition du glissement :  $g = \frac{d^2g}{dx^2}$ , pour écrire : *s*  $g = \frac{\Omega_s - \Omega}{\Omega}$  $=\frac{\Omega_s - \Omega_s}{\Omega_s}$ 

$$
\Omega_r = \Omega_s (1 - g_{1/4}) = 154.9
$$
 rad/s

La vitesse de rotation des poulies sera dans ces conditions :

$$
\Omega_p = 0.022 \cdot \Omega_n = 3.4 \text{ rad/s}
$$

7) La vitesse de déplacement linéaire du tapis sera donc, au quart de la charge humaine :

$$
v = r \cdot \Omega_p = 1,02 \text{ m/s}
$$

Malgré la différence de poids entraîné, cette vitesse de déplacement du tapis diffère peu de la vitesse en pleine charge. Cette caractéristique est un facteur important de confort et d'efficacité du système de traction.

# **6.4 PROBLÈME N° 11 : SYNTHÈSE SUR LES PRINCIPAUX MOTEURS ÉLECTRIQUES EN TRACTION**

### **6.4.1 Énoncé**

En France, la traction ferroviaire a été révolutionnée par les Trains à Grande Vitesse (*TGV*). Depuis les années 80, trois types de *TGV*, correspondant aux trois types de motorisation électrique, ont fait leur apparition. Ce sujet a pour but d'étudier les diverses motorisations et de mettre en évidence leurs avantages et leurs défauts.

➤ Partie 1 : Le *TGV PSE* et sa motorisation à courant continu

Le *TGV PSE* (Paris Sud Est) est le premier type de train à grande vitesse développé. Construit de 1978 à 1985 en France, il présente une motorisation à courant continu. Ce train est entraîné par 12 moteurs à courant continu qu'on va supposer identiques et qu'on représentera conformément au schéma de la *figure 6.17*.

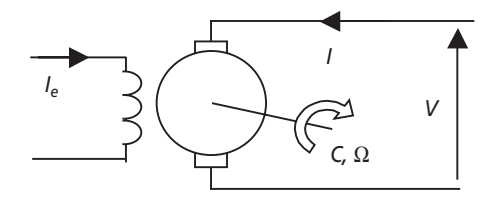

**Figure 6.18**.

1) Justifier le sens conventionnel du courant *I* indiqué sur le schéma.

2) Représenter le schéma électrique total équivalent à l'induit de la machine à courant continu en régime permanent. En justifier chaque élément.

3) La courbe effort/vitesse des rames motrices est représentée sur le graphe de la *figure 6.18*. L'effort est défini comme la force horizontale qui pousse le train, cette force s'appliquant sur l'essieu des roues motrices.

Sachant qu'il y a 12 ensembles moteurs, quelle est la force horizontale *F* développée par un essieu moteur à 240 km/h ?

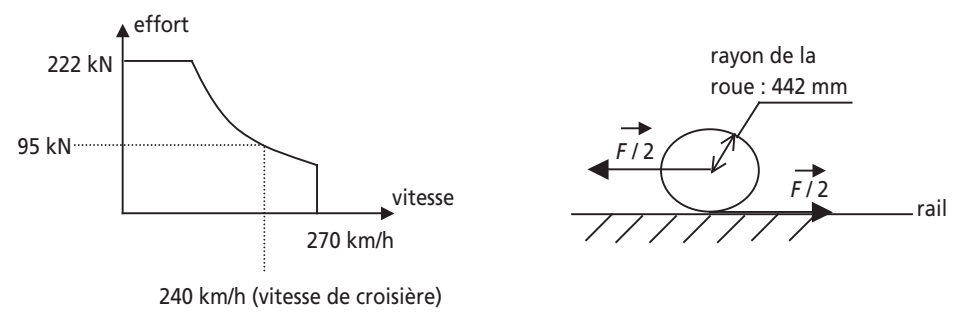

**Figure 6.19**.

4) Sur chaque roue, la répartition des forces est conforme au dessin également représenté sur la *figure 6.18*. Quel est alors le couple développé par une roue à 240 km/h *?*

5) Calculer alors le couple *Cm* développé par un moteur sachant qu'un réducteur de vitesse de rapport 1 : 1,934 relie les moteurs aux essieux (attention : chaque moteur entraîne deux roues) ?

6) Calculer la valeur de Ω (rd/s), la vitesse de rotation des roues à 240 km/h. Calculer alors la vitesse de rotation des moteurs Ω*<sup>m</sup>* dans ces conditions.

7) En déduire la puissance mécanique *Pm* développée par chaque moteur.

8) Le constructeur indique que la puissance électrique totale consommée en régime permanent à 240 km/h vaut 6 575 kW. La tension appliquée aux moteurs est alors *V* = 1,5 kV. Calculer alors le courant absorbé par un des moteurs.

9) On estime la valeur des pertes mécaniques de chaque moteur à 10 kW. Faire un bilan des puissances consommées et fournies dans chaque moteur. En déduire la valeur de la force électromotrice *E* d'un moteur.

10) Le constructeur indique que la puissance électrique totale consommée en régime permanent à 240 km/h vaut 6 575 kW. La tension continue appliquée aux moteurs est alors *V* = 1,5 kV. Calculer alors le courant absorbé par un des moteurs.

11) Calculer pour finir la valeur de la résistance d'induit des moteurs et le rendement du *TGV PSE* à la vitesse de 240 km/h.

### ➤ Partie 2 : Le *TGV A* et sa motorisation synchrone

Construit de 1988 à 1992, le *TGV A* (Atlantique) est équipé d'une motorisation basée sur des machines synchrones auto-pilotées. L'absence de collecteur permet une utilisation particulièrement destinée à la grande vitesse.

Ce train est équipé de 8 moteurs synchrones triphasés qui développent un effort total de 115 kN à 200 km/h avec des roues de 437 mm de rayon. (mais sa vitesse maximale est de 300 km/h). Un réducteur de rapport 1 : 2,1894 relie les moteurs aux essieux.

1) Calculer le couple *Cm* exercé par un des moteur et la vitesse de rotation des roues Ω*<sup>m</sup>* (rd/s) à 200 km/h. Quelle est alors la puissance mécanique *Pm* produite par un chaque moteur ?

2) Le schéma équivalent monophasé de chaque moteur est représenté sur la *figure 6.19* : L'alimentation du train fournit à 200 km/h une tension efficace  $V = 1.5$  kV pour une puissance active totale de 6 655 kW et un cosϕ = 0,8 AR. Calculer le courant *I* absorbé par une phase d'un des moteurs (on fera l'approximation que tous les moteurs sont identiques et équilibrés).

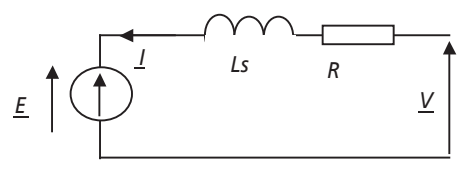

**Figure 6.20**.

3) On estime les pertes mécaniques dans chaque moteur à 9 kW. Calculer alors, par un bilan de puissances, la puissance perdue dans la résistance *R* pour chaque moteur. 4) Calculer alors la valeur de *R*. Calculer également le rendement du *TGV A*.

### ➤ Partie 3 : Le *TGV* « Eurostar » *TMST* et sa motorisation asynchrone

Construit à partir de 1994, ce train dont les performances sont comparables à celles du *TGV A* est équipé de machines asynchrones pilotées par contrôle vectoriel du flux.

Ses rames sont équipées de 12 moteurs asynchrones triphasés. Les moteurs fournissent un effort de 220 kN à 200 km/h pour des roues de 450 mm de rayon. On notera  $\Omega$ <sub>*s*</sub> la vitesse de rotation du champ statorique et  $\Omega$ <sub>*r*</sub> la vitesse de rotation du rotor et des roues d'un moteur.

1) Représenter un schéma équivalent par phase d'un des moteurs asynchrone en y faisant apparaître les éléments classiques mis en évidence dans le cours.

2) Donner l'expression littérale de la puissance électromagnétique *Pem* fournie au rotor d'un des moteurs.

3) Donner l'expression littérale de la puissance perdue par effet joule dans les bobinages statoriques d'un moteur en fonction du courant absorbé par chaque phase : *I*. On négligera pour cette question les imperfections dues au fonctionnement à vide de chaque moteur.

4) Calculer la valeur de la puissance mécanique totale développée par le train à 200 km/h.

5) Calculer alors le rendement du *TGV* « Eurostar », sachant qu'il consomme une puissance électrique de 13 MW à 200 km/h.

6) Sachant que le courant que consomme chaque phase de chaque moteur vaut 150 A et qu'on estime à 20 kW les pertes mécaniques de chaque moteur, calculer la valeur de la résistance des enroulements statoriques : *R*1.

*Note de l'auteur :* Les données proposées dans ce problème sont des données rendues publiques sur les trains à grande vitesse. Les calculs établis au long des questions permettent de déterminer des éléments de performances qui ne tiennent pas compte de certains critères importants (aérodynamisme, encombrements, poids, etc.). En conséquence les résultats obtenus sont relativement éloignés des réalités technologiques qui ont déterminé les mises au point de tels systèmes.

#### **6.4.2 Correction détaillée**

► Partie 1 : Le TGV PSE et sa motorisation à courant continu

1) Le moteur est ici représenté en convention récepteur, c'est logique puisque le moteur est un récepteur de puissance électrique et un générateur de puissance mécanique.

2) La *figure 6.20* représente la schéma équivalent de l'induit de la machine à courant continu en régime permanent.

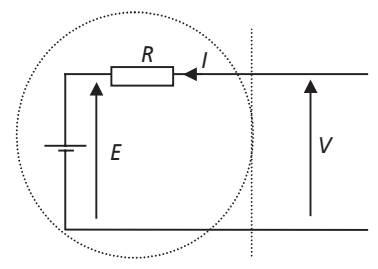

Machine à courant continu

**Figure 6.21**.

La force électromotrice *E* représente la tension que développent les bobinages d'induit quand le rotor tourne, la résistance *R* représente la résistance équivalente aux bobinages d'induit.

3) À 240 km/h, l'effort total fourni par les moteurs est de 95 kN. L'effort fourni par un seul des moteurs est donc :  $F = \frac{95\,000}{12} = 7\,916,6$  N

4) On voit sur le schéma de la *figure 11.2* que le point d'application de l'effort moteur se fait sur le rail. Le couple moteur, sur chaque roue, a donc pour valeur :  $r \cdot \frac{F}{2} = 1751,6$  Nm

5) Chaque moteur entraînant deux roues, le couple moteur développé par un moteur en sortie du réducteur s'écrit :  $2 \cdot r \cdot \frac{F}{2} = 3503, 1 \text{ Nm}$ 

Le réducteur permet de multiplier la vitesse de rotation des roues par rapport à celle du moteur d'un facteur 1,934. En conséquence, le couple développé par le moteur sera, lui, 1,934 fois plus fort que celui récupéré sur les essieux.

On écrit ainsi : 
$$
C_m = 1,934 \cdot 2 \cdot r \cdot \frac{F}{2} = 6775 \text{ Nm}
$$

6) La vitesse de rotation des roues à la vitesse linéaire *v* = 240 km/h vaut :

$$
\Omega = \frac{v(m/s)}{r} = \frac{240 \times 1000}{3.600 \cdot r} = 150,65 \text{ rad/s}
$$

Le moteur, en amont du réducteur de vitesse, tourne alors à la vitesse :

$$
\Omega_m = \frac{\Omega}{1,934} = 77,89 \text{ rad/s}
$$

7) La puissance mécanique, pour chaque moteur, s'écrit naturellement :

$$
P_m = C_m \cdot \Omega_m = 527.7 \text{ kW}
$$

8) Chaque moteur consomme à 240 km/h la puissance :  $P = \frac{6\,575 \cdot 10^3}{12} = 547.9 \text{ kW}$ 

Par ailleurs, cette puissance en régime continu s'exprime sous la forme : *P* = *V·I*

On en déduit : 
$$
I = \frac{P}{V} = \frac{547, 9 \cdot 10^3}{1, 5 \cdot 10^3} = 365, 3 \text{ A}
$$

9) Puissance consommée par chaque moteur :  $P = \frac{6\,575 \cdot 10^3}{12} = 547.9$  kW

Pertes mécaniques de chaque moteur : 10 kW

Puissance fournie par chaque moteur :  $P_m = C_m \cdot \Omega_m = 527.7 \text{ kW}$ 

La puissance électromagnétique fournie par chaque moteur vaut donc :

$$
P_e = 527.7 \text{ kW} + 10 \text{ kW} = 537.7 \text{ kW} = E \cdot I
$$

On en déduit :  $E = \frac{P_e}{I} = 1\,472,1\,\text{V}$ 

10) La résistance d'induit se déduit des calculs précédents en écrivant :

$$
R = \frac{V - E}{I} = 76.3 \text{ m}\Omega
$$

Pour finir, le rendement de ce train s'écrira comme le quotient de la puissance utile, ici la puissance mécanique, par la puissance totale consommée.

On écrit ainsi : 
$$
\eta = \frac{P_m}{P_m + R \cdot I^2 + 10kW} = \frac{527,7 \cdot 10^3}{547,9 \cdot 10^3} = 0,96
$$

➤ Partie 2 : La TGV Atlantique et sa motorisation synchrone

1) Le couple développé par chaque essieu (c'est-à-dire deux roues) s'écrit :  $C = 2 \cdot r \cdot \frac{F}{2}$  où

 $F = \frac{115\,000}{8} = 14,37$  kN est l'effort produit par un des huit ensembles moteurs.
Par ailleurs, le couple développé par chaque moteur est 2,1894 fois plus grand que le couple exercé par les roues d'essieu.

On écrit donc :  $C_m = 2{,}1894 \cdot r \cdot F = 13753 \text{ Nm}$ 

La vitesse de rotation des roues est :  $\Omega = \frac{v(m/s)}{r} = \frac{200 \times 1000}{3600 \cdot r} = 127,13 \text{ rad/s}$  $=\frac{v(m/s)}{r} = \frac{200 \times 1000}{3600 \cdot r} =$ 

La vitesse de rotation des rotors des moteurs, en amont du réducteur, est donc :

$$
\Omega_m = \frac{\Omega}{2,1894} = 58 \text{ rad/s}
$$

La puissance mécanique développée par chaque moteur vaut donc :

$$
P_m = C_m \cdot \Omega_m = 798,6 \text{ kW}
$$

2) La puissance totale consommée par les moteurs équilibrés s'écrit :

$$
P_{\text{total}} = 8 \times 3 \cdot V \cdot I \cdot \cos \varphi = 6.655 \text{ kW}
$$

On en déduit :  $I = \frac{P}{8 \times 3 \cdot V \cdot \cos \varphi} = 231 \text{ A}$ 

3) Chaque moteur fournit la puissance mécanique :  $P_m = C \cdot \Omega_m = 798.6 \text{ kW}$ 

Chaque moteur est la source de pertes mécaniques : 9 kW

Par ailleurs, chaque moteur consomme la puissance électrique :  $P = 3 \cdot V \cdot I \cdot \cos \varphi = 831.9 \text{ kW}$ 

Le bilan de puissance s'écrit :  $P_R = P - P_m - 9$  kW = 24,27 kW = 3 ·  $R \cdot I^2$ 

4) On déduit de la question précédente :  $R = \frac{K}{3 \cdot I^2} = 0.151$  $R = \frac{P_R}{3 \cdot I^2} = 0,151 \Omega$ 

Par ailleurs, le rendement du *TGV A* s'écrit comme le rendement de chaque moteur :

$$
\eta = \frac{P_m}{P_m + 3 \cdot R \cdot I^2 + 9kW} = 0,96
$$

## ➤ Partie 3 : Le TGV « Eurostar » TMST et sa motorisation asynchrone

1) La *figure 6.21* représente le schéma monophasé équivalent d'une machine asynchrone. Les éléments introduits dans ce schéma portent des noms conventionnels

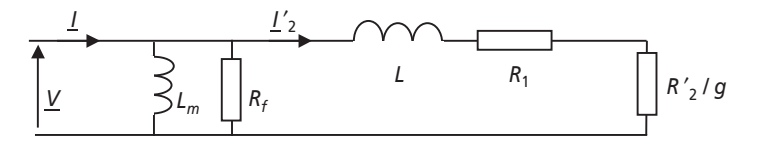

**Figure 6.22**.

2) La puissance électromagnétique fournie au rotor correspond à la puissance consommée, sur chaque phase, dans la résistance  $\frac{R_2^{'}}{a}$ .

On écrit ainsi : 
$$
P_{em} = \frac{3 \cdot R_2'}{g} \cdot {I_2}'^2 = \frac{3 \cdot R_2'}{g} \frac{V^2}{\left(R_1 + \frac{R_2'}{g}\right)^2 + (L\omega)^2}
$$

3) La puissance perdue dans les bobinages statoriques correspond à la puissance perdue dans la résistance  $R_1$ . En négligeant, en pleine charge, le courant qui passe dans  $R_f$  et  $L_m$ , c'est-à-dire les imperfections à vide, on peut écrire :  $I_2' \approx I$ 

On écrit ici, sans oublier qu'il y a trois phases par moteur :

$$
P_{R_1} = 3 \cdot R_1 \cdot {I_2}'^2 \approx 3 \cdot R_1 \cdot I^2
$$

4) La puissance mécanique totale fournie par le train pour rouler à 200 km/h en produisant un effort de 220 kN est :

$$
P_{mt} = F \cdot v = 220 \cdot 10^3 \times \frac{200 \times 1000}{3600} = 12,22 \text{ MW}
$$

5) Le rendement de ce train s'écrit tout simplement comme le quotient de la puissance utile par la puissance totale consommée.

$$
Ici: η = \frac{P_{m_t}}{P_{\text{total}}} = \frac{12,22 \cdot 10^6}{13^2 10^6} = 0,94
$$

6) Les pertes dans la résistance  $R_1$  peuvent s'écrire, sachant qu'il y a douze moteurs par train:

$$
P_{R_1} = \frac{P_{\text{total}}}{12} - \frac{P_m}{12} - 20 \text{ kW} = 45 \text{ kW}
$$

Or, on écrit :  $P_{R_1} = 3 \cdot R_1 \cdot I^2$ 

d'où : 
$$
R_1 = \frac{P_{R_1}}{3 \cdot I^2} = 0,66
$$
 Ω

## **Bibliographie et liens**

- J. M. ALLENBACH et R. KALLER : *Traction électrique volumes 1 et 2*, Presses polytechniques et universitaires Romandes, 1995.
- Mr ALLET, MERAT et MOREAU : *Génie électrotechnique*, Nathan collection étapes.
- R. P. BOUCHARD et G. OLIVIER : *Electrotechnique deuxième édition*, Presses internationales polytechniques, 1999.
- J. C. GIANDUZZO : *Cours et travaux dirigés d'électrotechnique*, polycopiés de cours et de TD de Licence EEA de l'Université de Bordeaux 1.
- J. LAROCHE : *Introduction à l'électrotechnique - fondements d'électricité et d'électromagnétisme*, Dunod Sciences sup, 2002.
- L. LASNE : *L'électrotechnique pour la distribution d'énergie*, Polycopié de cours de

l'Université de Bordeaux 1, 2004. disponible au téléchargement sur : www.creea.u-bordeaux.fr rubrique « téléchargements ».

- M. LAVABRE : *Électronique de puissance – conversion de l'énergie*, Educalivre, 1998.
- Groupe « Merlin-Gérin, Schneider Electric » : *Documentations constructeur de machines électriques*, site Internet : http://www.schneider-electric.fr
- J. M. ROUSSEL : *Problèmes d'électronique de puissance*, Dunod Sciences sup, 2003.
- G. SEGUIER et F. NOTELET : *Électrotechnique industrielle deuxième édition*, Lavoisier TEC&DOC, 1996.
- T. WILDI : *Électrotechnique Troisième édition*, Les presses de l'université de Laval, 2000.

049064 - (I) - (1,8) - OSB 80° - SCM - CDD

Achevé d'imprimer sur les presses de SNEL Grafics sa rue Saint-Vincent 12 – B-4020 Liège Tél +32(0)4 344 65 60 - Fax +32(0)4 341 48 41 juin 2005 – 34684

Dépôt légal : juillet 2005

*Imprimé en Belgique*

## SCIENCES SUP

Luc Lasne

## **EXERCICES ET PROBLÈMES D'ÉLECTROTECHNIQUE**

La rigueur nécessaire à l'étude de l'électrotechnique nécessite des bases solides en manipulation des circuits et des puissances électriques, et ne peut s'acquérir qu'en se mettant à l'épreuve sur des exercices variés avant d'aborder des sujets plus complets. Voilà pourquoi cet ouvrage propose, pour chaque thème abordé une progression identique : une synthèse de cours qui présente les notions incontournables, une série d'exercices permettant de gagner en confiance et de cerner facilement les points à éclaircir et, pour finir, un ou plusieurs problèmes plus ardus. Les solutions relatives à chaque problème sont particulièrement détaillées et insistent sur les notions à maîtriser ainsi que sur les méthodes de calculs propres à l'électrotechnique.

Des circuits monophasés et triphasés en alternatif sinusoïdal, jusqu'aux moteurs électriques vus sous différents angles, en passant par l'étude des transformateurs, des régimes transitoires, des grandeurs non sinusoïdales et harmoniques, le lecteur sera sûr de balayer l'ensemble du programme à travers un travail personnel efficace.

Ce livre est plus particulièrement destiné aux élèves et étudiants des STS, IUT, IUP, Licences (de la 1re à la 3e année), CAPES, CAPET, écoles d'ingénieurs orientées vers le génie électrique ou l'énergie électrique. Il complète les cours *Introduction à l'électrotechnique – Fondements d'électricité et d'électromagnétisme* de J. Laroche et *Électrotechnique – Transformateurs et machines tournantes* de D. Bareille et J.-P. Daunis dans la même collection.

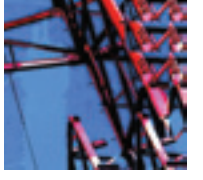

LUC LASNE

est professeur agrégé à l'Université de Bordeaux 1 et ancien élève de l'École normale supérieure de Cachan.

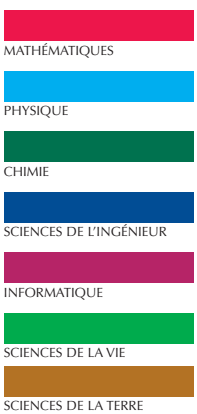

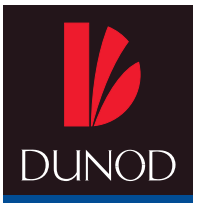

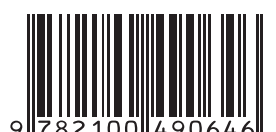

**1 2 3 4 5 6 7 8** LICENCE MASTER DOCTORAT  $|3^{\circ}$  cycle

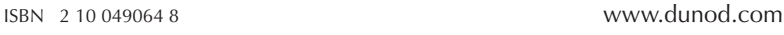